# **UNIVERSIDAD NACIONAL JOSÉ MARÍA ARGUEDAS ESCUELA PROFESIONAL DE INGENIERÍA DE SISTEMAS**

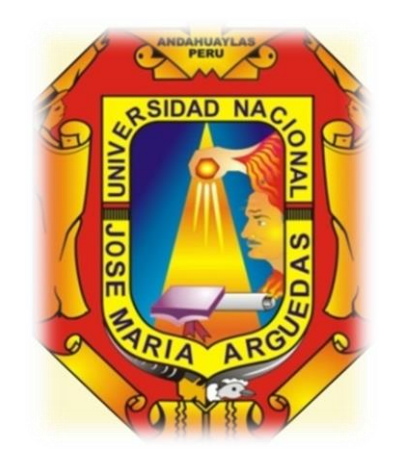

# **INFORME FINAL DE TESIS**

**EFECTO DE LA IMPLEMENTACIÓN DEL SISTEMA WEB SIGESME, BASADO EN EL ESTÁNDAR ISO 9126, EN LA GESTIÓN DE LOS SERVICIOS MÉDICOS QUE OTORGA LA OFICINA DE BIENESTAR UNIVERSITARIO DE LA UNIVERSIDAD NACIONAL JOSÉ MARÍA ARGUEDAS, 2014.**

PRESENTADO POR: BACH. EN INGENIERIA DE SISTEMAS MERLÍN AMELIA BECERRA HURTADO

> PARA OPTAR EL TÍTULO PROFESIONAL DE INGENIERO DE SISTEMAS

ASESOR: ING. RICHARD FLORES CONDORI

ANDAHUAYLAS – APURÍMAC PERÚ OCTUBRE, 2 0 1 5

# **DEDICATORIA**

Mi agradecimiento primeramente a Dios por darme vida y salud para vivir este momento gran motivo me inspira a dedicar y agradecer a todos quienes me ayudaron a mis padres con quien cuento para todo logro y siempre depositan en mí toda la confianza y el amor para hacer más placentero y hermoso el camino y a mi hijo que es mi motivo y fuerza para seguir adelante.

# **AGRADECIMIENTO**

Inicialmente quiero dar gracias a Dios por obsequiarnos el don de la vida y la sabiduría, por iluminarnos con su misericordia infinita durante este recorrido al punto de permitirme culminar esta etapa formación como profesional.

De igual manera a mis padres por ser motor e inspiración para superar dificultades y afrontar con entereza los retos planteados.

#### **RESUMEN**

El presente trabajo de investigación tiene como propósito principal implementar un sistema automatizado que optimice la gestión de los servicios médicos que otorga la Oficina de Bienestar Universitario de la Universidad Nacional José María Arguedas, que pueda mejorar sus procesos y poder satisfacer todos los requerimientos.

El centro Médico de la Universidad Nacional José María Arguedas, es el encargado de brindar, dirigir y ejecutar los programas orientados a asegurar el bienestar integral de los miembros de la comunidad universitaria, OBU cuenta con los servicios de admisión y Triaje, medicina general, psicología, odontología, tópico, farmacia y asistencia social, cuyos servicios se otorgan a toda la comunidad universitaria: estudiantes, docentes y personal administrativo.

El sistema web SIGESME, está desarrollado para gestionar estos procesos de manera adecuada y segura cumpliendo los requerimientos, con una plataforma web que permitirá a la alta dirección visualizar la información que requiere, de forma segura, en cualquier momento y desde cualquier dispositivo con acceso a internet.

Dicho trabajo siguió un tipo de investigación interactiva, la cual permite crear una solución, apoyada en el uso de métodos y herramientas teóricamente sustentadas Con el objetivo de lograr adaptar las mejores estrategias y herramientas de uso actual, Para la creación del software se utilizó el servidor XAMPP de plataforma software libre que consiste en la base de datos MySQL, el servidor Web Apache, la herramienta de modelado utilizada fue StarUML y los intérpretes para lenguajes de script: PHP, bajo un lenguaje de programación MVC (Modelo, Vista, Controlador), Java Script.

Con el objetivo de medir el efecto de la implementación del sistema SIGESME en la gestión de los servicios médicos que otorga la Oficina de Bienestar Universitario de la Universidad

Nacional José María Arguedas, se estableció un grupo de evaluación con una preprueba y dos post pruebas. Las técnicas utilizadas para la recolección de datos son la observación aplicadas con la métrica ISO 9126-1(Métricas de calidad Interna) y la métrica 9126- 4(Métricas de calidad de uso).

**Palabras clave:** SIGESME, XAMP, PHP, MYSQL, ISO 9126, SERVIDOR APACHE, STARUML, JAVA SCRIPT.

#### **ABSTRACT**

The present research has as main purpose to implement an automated system to optimize the management of medical services granted by the University Welfare Office of the National University José María Arguedas, which can improve their processes and to meet all requirements.

The Medical Center of the National José María Arguedas University, is responsible for providing, managing and executing programs designed to ensure the well-being of members of the university community, OBU serviced intake and triage, general medicine, psychology Students, faculty and staff: dentistry, topical, pharmacy and social assistance, whose services to the entire university community are granted.

The web SIGESME system is developed to manage these processes properly and safely meet the requirements, a web platform that will allow senior management view the information you require, safely, at anytime and from any device with access to internet.

This work followed akind of interactive research, which can create a solution based on the use of methods and tools theoretically supported With the goal of adapting the best strategies and tools currently used for the creation of the server software was used XAMPP free software platform that consists of the MySQL database, the Apache Web server, the modeling tool used was StarUML, JAVA SCRIPT and interpreters for scripting languages: PHP, under the language of MVC (Model, View, Controller) programming,

In order to measure the effect of the implementation of SIGESME management system of medical services granted by the University Welfare Office of the National University José María Arguedas, an evaluation group with a pretest and two tests post was established. The techniques used for data collection are observation applied with metric ISO 9126-1 (Internal quality metrics) and metrics 9126-4 (use quality metrics).

**Keywords:** SIGESME, XAMP, PHP, MYSQL, ISO 9126, APACHE WEB SERVER, STARUML

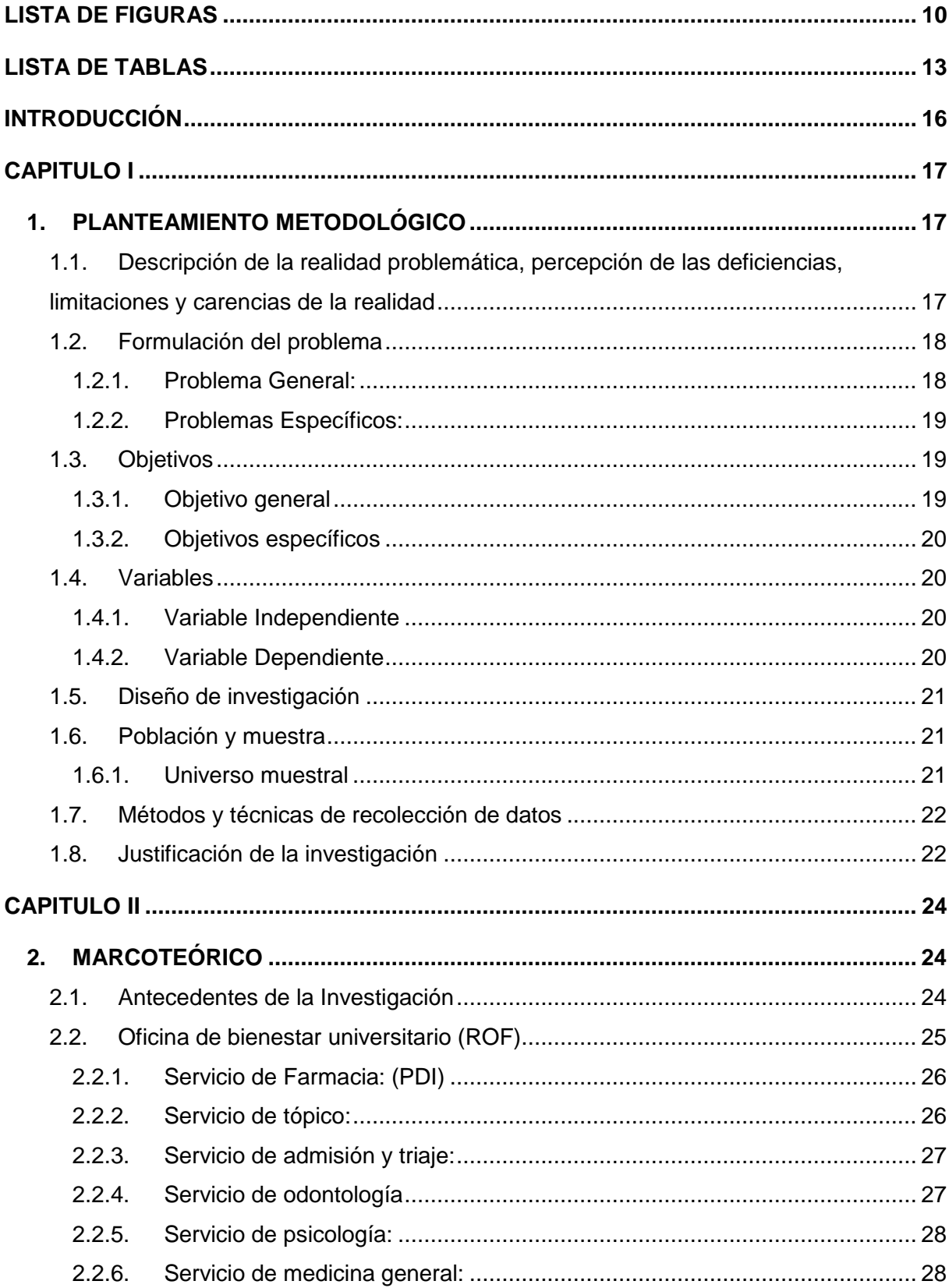

# **CONTENIDO**

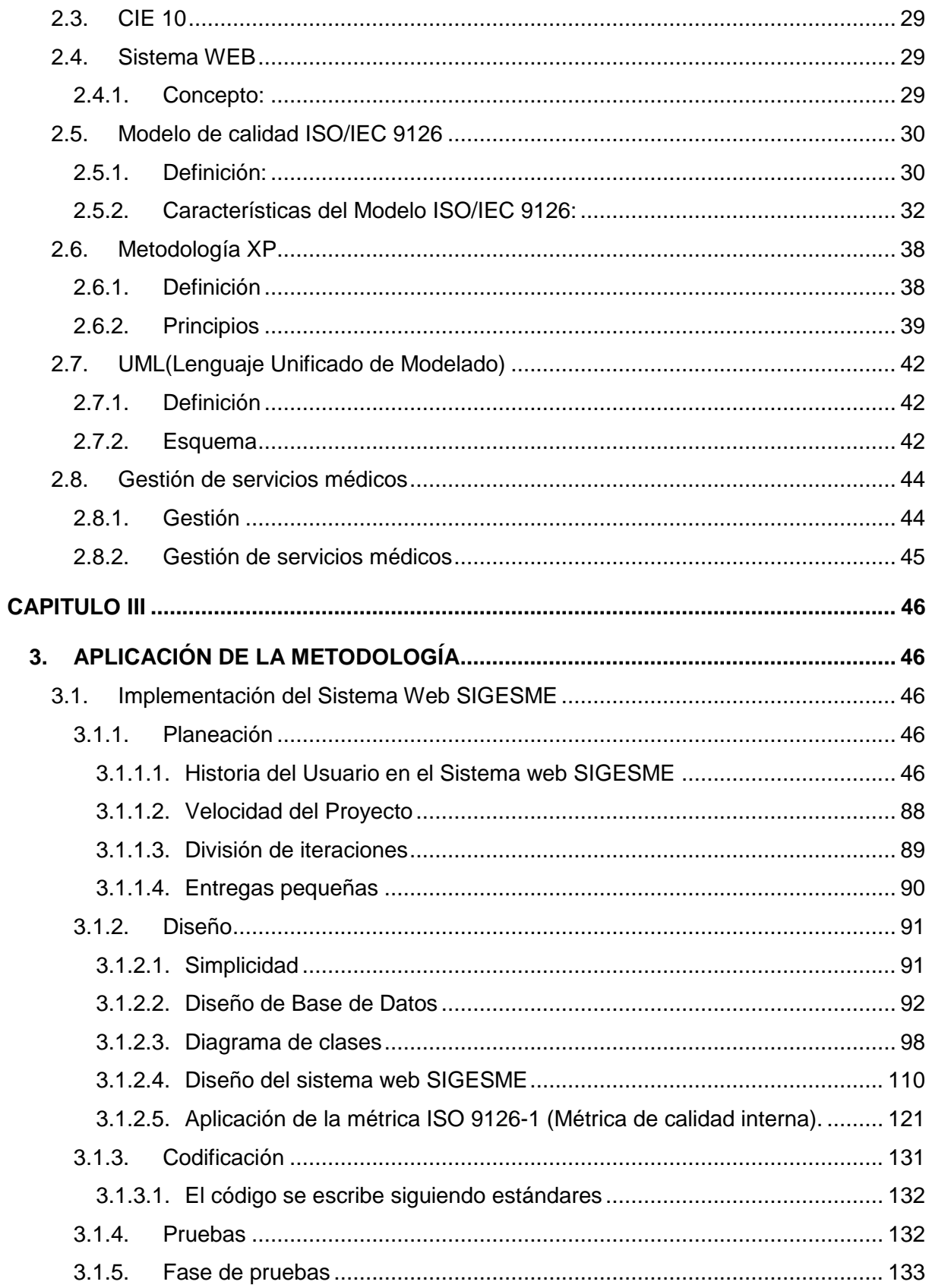

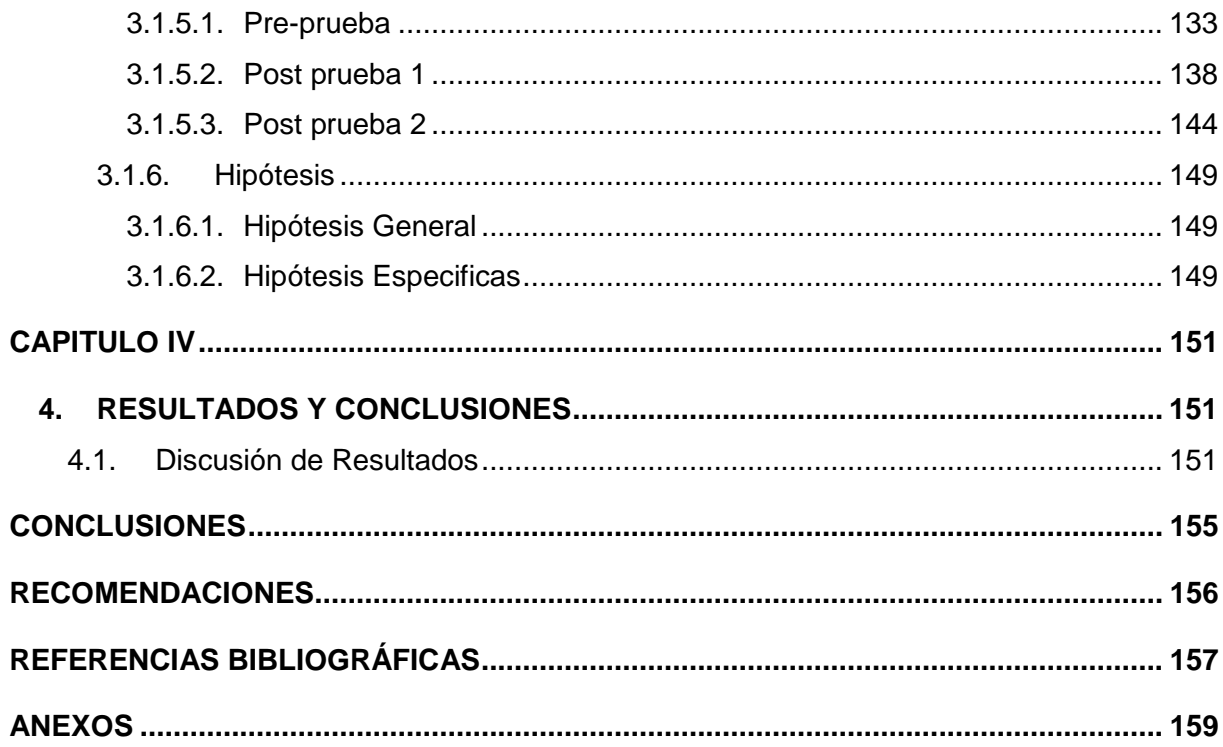

# **LISTA DE FIGURAS**

<span id="page-10-0"></span>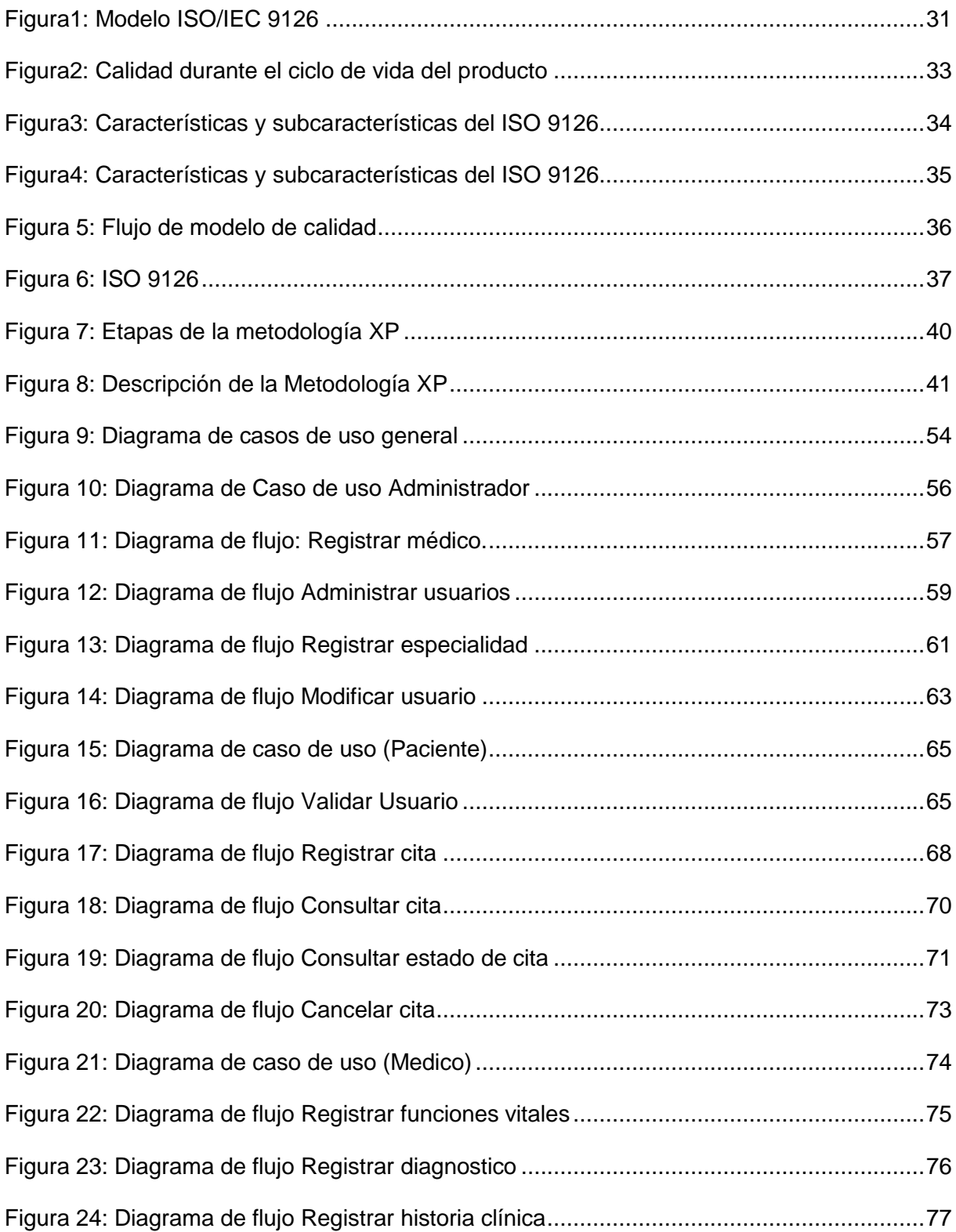

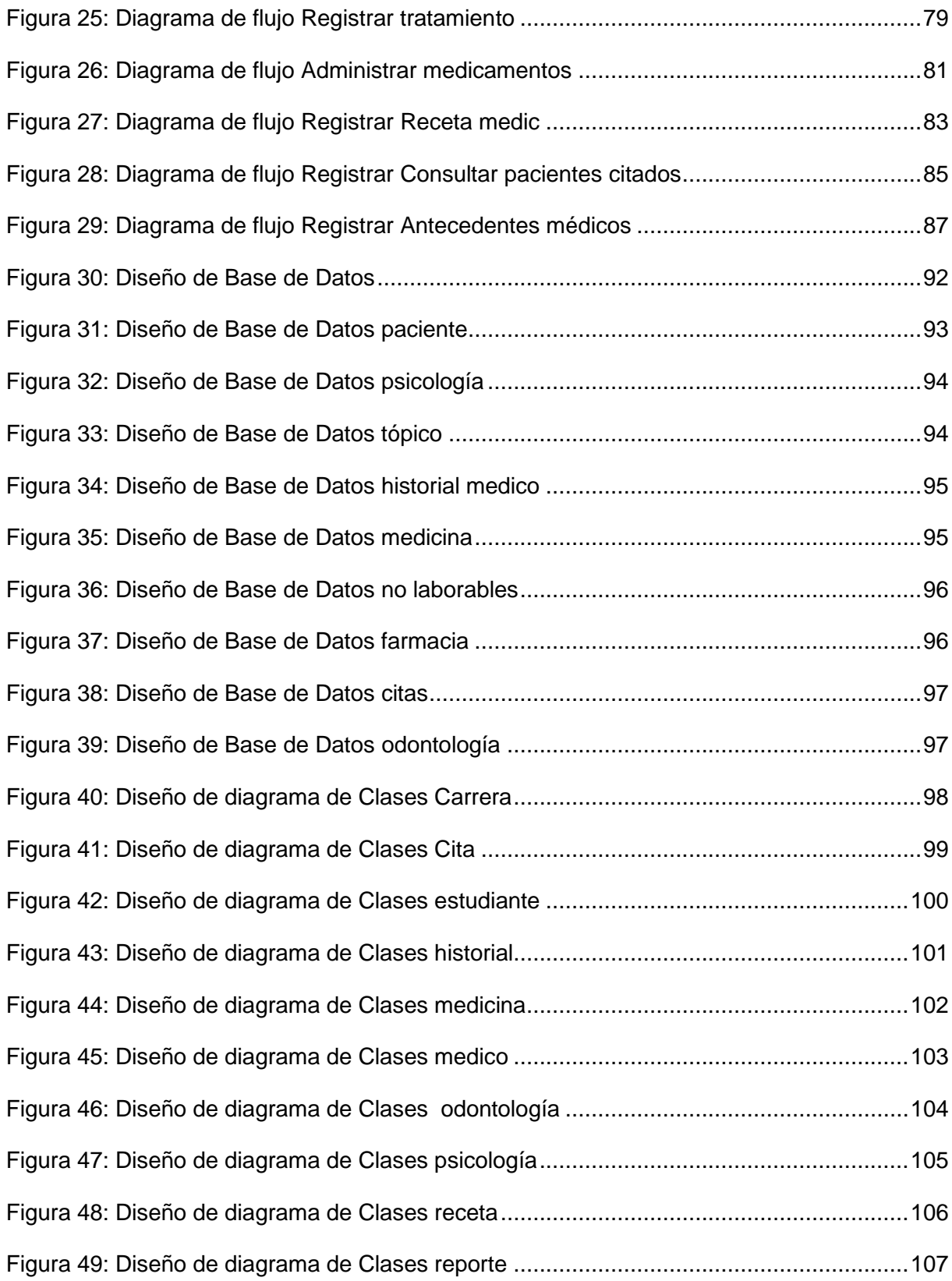

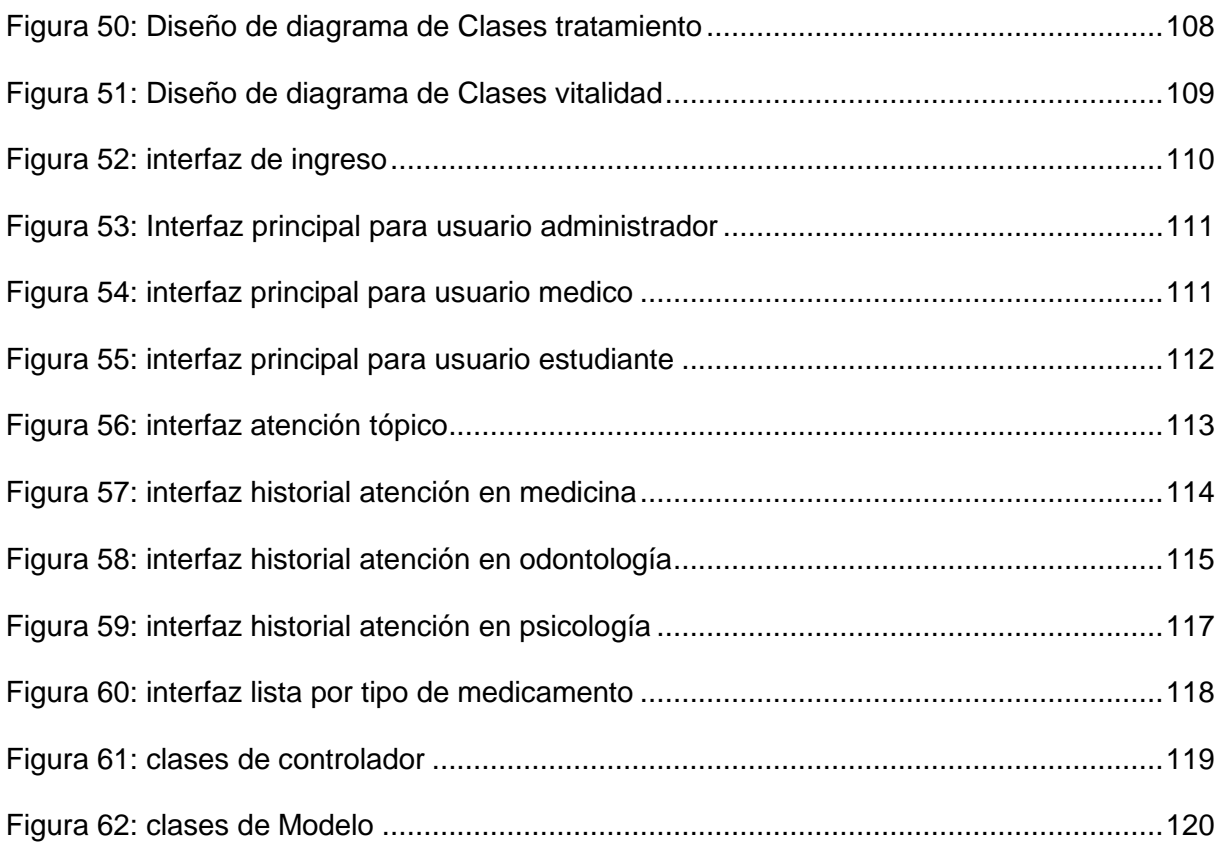

# **LISTA DE TABLAS**

<span id="page-13-0"></span>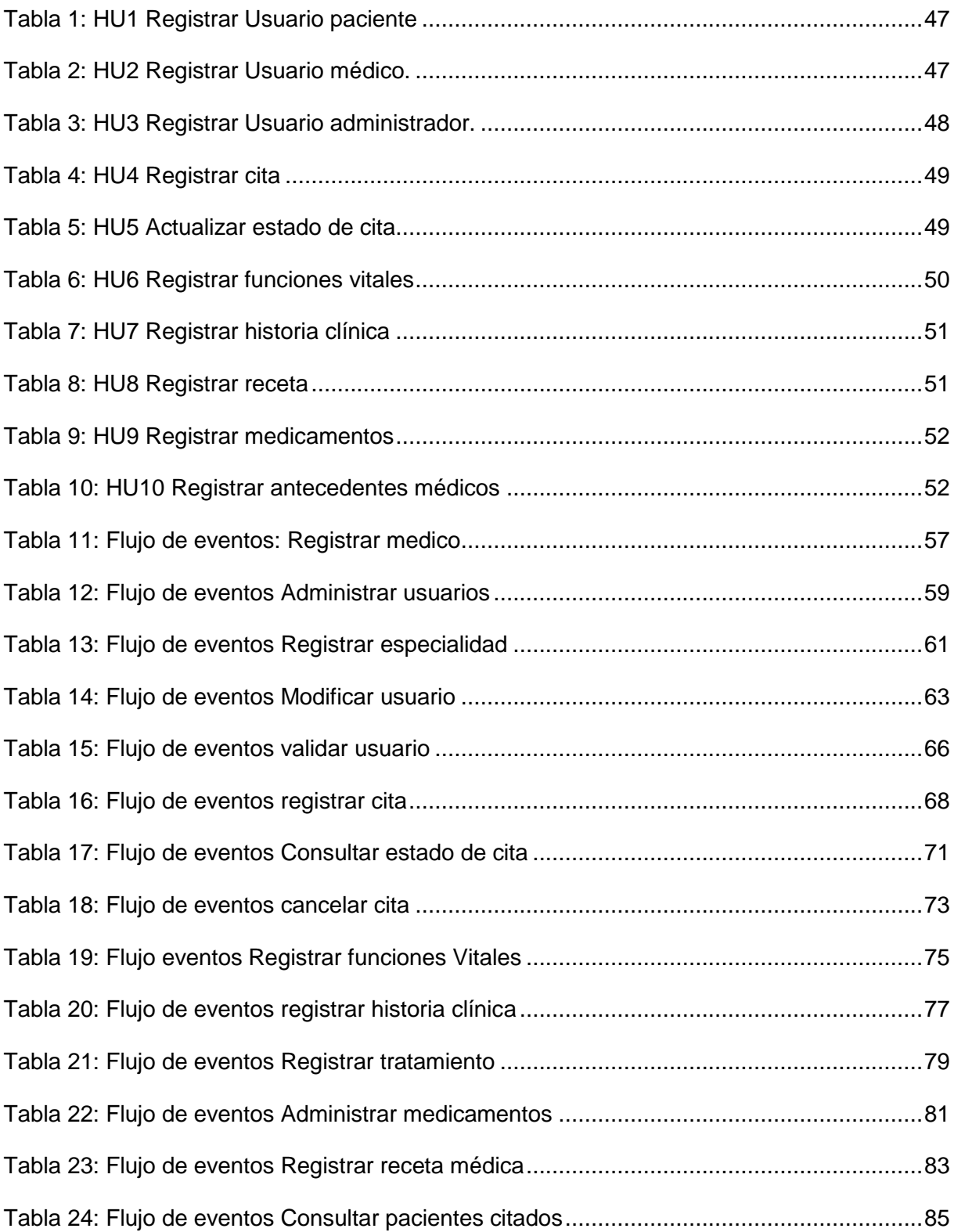

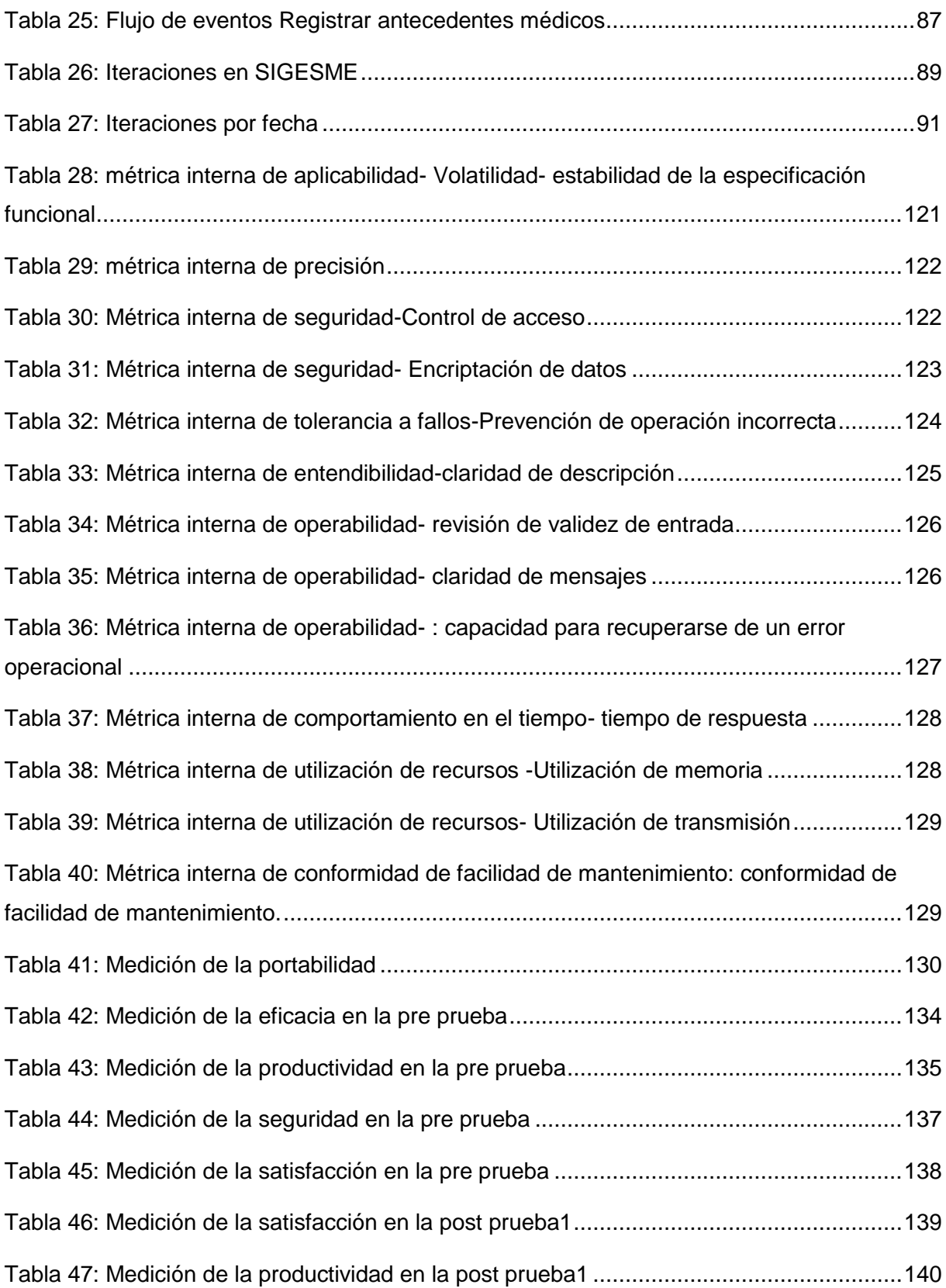

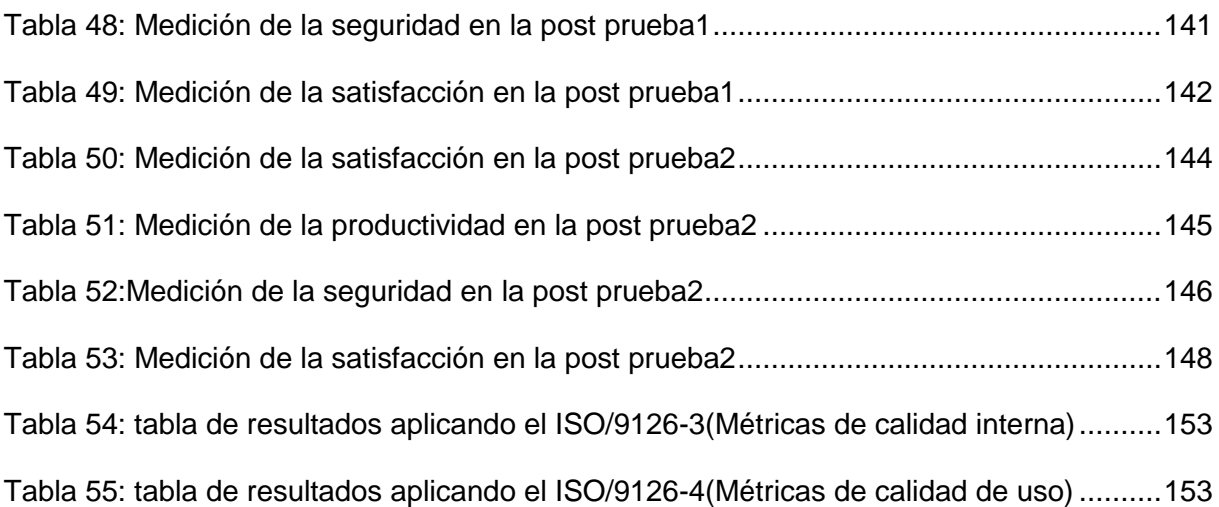

#### **INTRODUCCIÓN**

<span id="page-16-0"></span>El uso de las tecnologías juega un papel muy importante en la buena administración y gestión de la información, considerada así como un recurso o activo valioso para cualquier empresa o institución y enfrentar la competitividad de manera eficiente.

En el campo de los procesos médicos, los sistemas de información están jugando un importante papel, como elemento clave para abordar muchos de los retos que afronta el sector sanitario, realidad que puede insertarse dentro de las expectativas del Servicio Médico de la Universidad Nacional José María Arguedas, la cual se planteó como objetivo, implementar un sistema que pueda gestionar dichos procesos de manera que se pueda optimizar recursos asignados a dicha área, además de ser un sistema web, por lo que los usuarios tendrán la capacidad de acceder al sistema desde cualquier lugar basta con cargar un navegador web, además de ser multiplataforma y portable.

En el Perú, la mayoría de las instituciones médicas no cuentan con un sistema médico por lo cual la información no está guardada de forma segura, y la forma de desarrollo de los procesos médicos es de forma tradicional.

El sistema web SIGESME está desarrollado para cumplir las expectativas del usuario, cumpliendo los parámetros según las métricas ISO 9126 en el desarrollo del software, además de medirlo después de la implementación

#### **CAPITULO I**

#### <span id="page-17-1"></span><span id="page-17-0"></span>**1. PLANTEAMIENTO METODOLÓGICO**

#### <span id="page-17-2"></span>**1.1. Descripción de la realidad problemática, percepción de las deficiencias,**

#### **limitaciones y carencias de la realidad**

La Universidad Nacional José María Arguedas a través de sus diferentes oficinas, otorga diversos servicios a la comunidad universitaria, los cuales no llegan de manera adecuada al alumnado en los servicios que brinda, puesto sus procesos se desarrollan de forma manual, con procesos tediosos de compleja administración y control. La Oficina de Bienestar Universitario (OBU) es la encargada de brindar e dirigir y ejecutar los programas orientados a; asegurar el bienestar integral de los miembros de la comunidad universitaria, OBU cuenta con los servicios de admisión y Triaje, medicina general, psicología, odontología, tópico, farmacia y asistencia social, cuyos servicios se otorgan a toda la comunidad universitaria: estudiantes, docentes y personal administrativo. Los servicios que ofrecen estas áreas se desarrollan de manera tradicional con procesos manuales lo que conlleva a que la información generada en ellas sea insegura, de difícil ubicación y utilización ya que personas ajenas pueden manipularla. Las citas médicas no se administran de la mejor manera porque no se conoce con exactitud la demanda de los servicios que oferta, si las solicitudes de citas se hacen efectivas, qué servicios son los más solicitados y de qué perfil de estudiantes. Actualmente, no se cuenta con una base de datos de toda la información generada en las áreas de admisión, medicina general, psicología, odontología, tópico, farmacia y asistencia social, por lo que la información se encuentra plasmada en papel que puede ser susceptible de ser sustraída o dañada (por el tiempo o intencional) lo que ocasionaría una pérdida irreparable de información para la Universidad Nacional José María Arguedas. Se tiene 09 años de funcionamiento institucional, es decir se cuenta con información de 07 años que por encontrarse plasmada en papel es complejo obtener reportes estadísticos cuyas conclusiones faciliten el planteamiento de estrategias de mejora del servicio de bienestar universitario.

Además, de la forma como se está llevando los procesos de los servicios que otorga la Oficina de Bienestar Universitario es difícil el control de medicamentos que suministran sus diferentes áreas a los pacientes. No se conoce la cantidad y tipo de medicamentos que hay en la oficina ni cuántos fueron suministrados en un determinado tiempo y mucho menos por qué área fue otorgada.

En la actualidad el uso de las tecnologías de información y comunicación facilitan procesos más eficientes lo que conlleva a otorgar un mejor servicio al cliente o usuario. La incorporación de las tecnologías de información y comunicación contribuyen al desarrollo institucional, permitiendo manejar la información bajo parámetros de rapidez, confiabilidad, privacidad y el logro de la eficiencia en los procesos. Por ello, se pretende desarrollar e implementar un sistema informático en la Oficina de Bienestar Universitario que permitirá optimizar la gestión de los servicios médicos que otorga, el cual se desarrollará con una plataforma web que permitirá a la alta dirección visualizar la información que requiere, de forma segura, en cualquier momento y desde cualquier dispositivo con acceso a internet.

#### <span id="page-18-0"></span>**1.2. Formulación del problema**

#### <span id="page-18-1"></span>**1.2.1.Problema General:**

¿Cuál es el efecto de la implementación del sistema web **SIGESME,** basado en el estándar ISO 9126 en la gestión de los servicios médicos que otorga la Oficina de

Bienestar Universitario de la Universidad Nacional José María Arguedas en el año 2014?

#### <span id="page-19-0"></span>**1.2.2.Problemas Específicos:**

- a) ¿Qué metodología aplicar en la implementación del sistema web SIGESME basado en el estándar ISO 9126?
- b) ¿Cuál es el efecto de la implementación del sistema web SIGESME, basado en el estándar ISO 9126, en la integración de los servicios médicos en la Oficina de Bienestar Universitario de la Universidad Nacional José María Arguedas en el año 2014?
- c) ¿Cuál es el efecto de la implementación del sistema web SIGESME, basado en el estándar ISO 9126, en el seguimiento y control de los servicios médicos en la Oficina de Bienestar Universitario de la Universidad Nacional José María Arguedas en el año 2014?

#### <span id="page-19-1"></span>**1.3. Objetivos**

#### <span id="page-19-2"></span>**1.3.1.Objetivo general**

Determinar el efecto de la implementación del sistema web **SIGESME,** basado en el estándar ISO 9126 en la gestión de los servicios médicos que otorga la Oficina de Bienestar Universitario de la Universidad Nacional José María Arguedas en el año 2014.

# <span id="page-20-0"></span>**1.3.2.Objetivos específicos**

- Desarrollar e implementar el Sistema Web **SIGESME**, basado en el estándar ISO 9126, utilizando la metodología XP y UML.
- Determinar el efecto de la implementación del sistema web SIGESME, basado en el estándar ISO 9126, en la integración de los servicios médicos en la Oficina de Bienestar Universitario de la Universidad Nacional José María Arguedas en el año 2014.
- Determinar el efecto de la implementación del sistema web SIGESME, basado en el estándar ISO 9126, en el seguimiento y control de los servicios médicos en la Oficina de Bienestar Universitario de la Universidad Nacional José María Arguedas en el año 2014.

# <span id="page-20-1"></span>**1.4. Variables**

## <span id="page-20-2"></span>**1.4.1.Variable Independiente**

- X: Sistema web SIGESME, basado en el estándar ISO 9126
- Grados de manipulación:
- X1: Ausencia
- X2: Presencia

# <span id="page-20-3"></span>**1.4.2.Variable Dependiente**

Y: Gestión de los servicios médicos

#### <span id="page-21-0"></span>**1.5. Diseño de investigación**

El diseño de investigación es pre experimental porque los grupos de análisis ya están definidos. Se considerará un grupo pre experimental donde se realiza una pre prueba y una 2 post-pruebas, de acuerdo a lo indicado por Hernández (2007). El esquema es el siguiente:

G1: O1 X O2 O3

Donde:

G1: Es un grupo de la gestión Medica

O1: Es la observación que se realizará a la gestión médica, los problemas y dificultades que ocurren, antes de la implantación del sistema SIGESME.

O2: Es la observación que se realizará a la gestión médica después de la implantación del sistema SIGESME en funcionamiento, según los indicadores del ISO 9126.

O3: Es la observación que se realizará a la gestión médica después de la implantación del sistema SIGESME en funcionamiento después de un tiempo de observada la 1ra vez según los indicadores del ISO 9126.

## <span id="page-21-1"></span>**1.6. Población y muestra**

#### <span id="page-21-2"></span>**1.6.1.Universo muestral**

90 pacientes de los servicios médicos de la Oficina de Bienestar Universitario en el período febrero- marzo 2015.

#### <span id="page-22-0"></span>**1.7. Métodos y técnicas de recolección de datos**

#### **Observación:**

Se observará la satisfacción de la gestión médica con y sin la implantación del software según a los siguientes indicadores:

#### **Procesamiento de datos:**

Después de realizada las observaciones se calculara la satisfacción general del sistema SIGESME.

Los métodos de recolección de datos se aplicarán antes de la implantación del software y dos pruebas después de la implantación de software utilizando las métricas de ISO 9126 (Métricas de calidad interna y Métricas de calidad de uso)

#### <span id="page-22-1"></span>**1.8. Justificación de la investigación**

Sistema web **SIGESME** es un recurso tecnológico que otorga la Oficina de Bienestar Universitario de la Universidad Nacional José María Arguedas, optimizar procesos, servicios y el desempeño de sus labores en los servicios de: admisión y Triaje, medicina general, psicología, odontología, tópico, farmacia; además de beneficiar a los usuarios que harán uso del sistema como son todo el personal que trabaja en la oficina de Bienestar Universitario, porque les permitirá tener la información actualizada, ordenada de los historiales médicos, diagnósticos basados en el estándar regido por la OMS(Organización Mundial de la Salud) CIE 10, registro de los medicamentos que tiene la Oficina Bienestar Universitario, información que estará contenida en una base de datos de la cual se podrán obtener reportes en pro de mejorar la calidad de servicio y tomar decisiones acerca de diversas áreas relacionadas, además de reducir y/o optimizar tiempos en el registro de los historiales, registro de los diagnósticos médicos administración médica a los pacientes que lo necesiten y seguimiento al estado de salud de cada uno de los pacientes, los médicos podrán facilitar el suministro de medicamentos a los pacientes, uno de los beneficios respecto a este sistema este reducirá en un gran porcentaje el uso de papel esto reducirá el consumo de papel que es considerado como un aporte en el impacto al medio ambiente.

Otros de los beneficiados son los: estudiantes, docentes y personal administrativo que harán uso del sistema SIGESME facilitara y optimizara el proceso de solicitar una consulta médica que se viene realizando de manera anual, esto podría causar confusión y desorden, para evitar esto, las solicitudes para las citas medicas se realizaran mediante el uso de sistema SIGESME para el servicio que deseen y en un horario disponible desde un dispositivo que tiene conexión con internet

#### **CAPITULO II**

#### <span id="page-24-2"></span><span id="page-24-1"></span><span id="page-24-0"></span>**2. MARCOTEÓRICO**

#### **2.1. Antecedentes de la Investigación**

Los sistemas médicos realizados en el país como tesis en diferentes centro médicos dieron como resultado un gran grado de satisfacción por parte de los usuarios directos e indirectos así como lo plasma la tesis de (Cedeño, 2010, p.269) esta tesis que está orientada justamente al área de servicios médicos de la Universidad de Mónaga Venezuela dio como resultado beneficios tangibles e intangibles como Reducción de tiempo en la elaboración y búsqueda de historias médicas, 0.1 h/h para la búsqueda y elaboración de una historia médica en comparación de anteriores resultados 0.6 h/h sin utilizar el sistema, la disminución en la generación de reportes, disminución de Gastos de papelería y fotocopiado, control, de gastos generados a través del servicio médico y como mejoras intangibles la mayor privacidad de la información, manejo de información confiable, aumento la satisfacción del cliente y de los pacientes del servicio médico en cuanto a la asistencia prestada, calidad del servicio, motivación del personal al utilizar herramientas modernas que le permitan eliminar tareas rutinarias o tediosas y el aumento a la calidad de servicio.

Así otra tesis desarrollada en Perú sobre un sistema de citas médicas dio como resultado beneficios para el **HOSPITAL NACIONAL P.N.P. "LUIS N. SÁENZ" con una mejor atención hospitalaria, la** satisfacción de la atención brindada por el hospital, y la mejor imagen institucional debido a la automatización de sus procesos administrativos de citas (Velásquez, 2013, p.162).

Otra tesis realizada en la Universidad Tecnológica del Perú, como proyecto de citas médicas en web para el Hospital Rebagliatti, obtuvo grandes ventajas como el sistema web tiene grandes ventajas frente a las aplicaciones de escritorio de este tipo, permitió innovar al Centro de salud en la prestación de sus servicios, ofreciendo mejoras en infraestructura y personal médico por especialidad que mantengan un record de calidad de atención (Moreno, 2012, p.179).

#### <span id="page-25-0"></span>**2.2. Oficina de bienestar universitario (ROF)**

Según la Universidad Nacional José María Arguedas (2011). La Oficina de Bienestar Universitario es un órgano de apoyo administrativo a la Comisión Organizadora de la Universidad de carácter Técnico – normativo dedicado a desarrollar programas de bienestar estudiantil y laboral. Encargada de conducir programas asistenciales de salud, socioeconómicos, deportivos y recreacionales; los mismos que persiguen el bienestar del trabajador y el mejor rendimiento de la población estudiantil.

#### **Objetivos:**

- Coadyuvar a un adecuado desarrollo del proceso de enseñanza- aprendizaje a fin de apoyar y estimular el rendimiento académico y laboral de los componentes de la universidad.
- Implementar programas y servicios de bienestar, generados por iniciativa de la institución, mediante autofinanciamiento y cooperación de terceros.

#### **Funciones Generales:**

- Establece, conduce y ejecuta las políticas para el desarrollo de los servicios médico- asistenciales, socio- económicos, deportivos y de recreación.
- Formula el plan y propone el presupuesto para las distintas actividades y programas bajo su competencia.
- Planifica, organiza, coordina y evalúa las actividades conducentes a lograr, incentivos o becas a los estudiantes, mediante el estudio socioeconómico.
- Realiza acciones y/o programas de control epidemiológico de las enfermedades de transmisión con mayor incidencia en la comunidad universitaria.
- Programa, coordina y ejecuta actividades deportivas y recreacionales entre los miembros de la comunidad universitaria.
- Otras que le asigne la Comisión Organizadora y el presente Reglamento.

#### <span id="page-26-0"></span>**2.2.1.Servicio de Farmacia: (PDI)**

Según la Universidad Nacional José María Arguedas (2011). Es el servicio que brinda la universidad donde se otorga atención de entrega de medicamentos y orientación del uso de los mismos, Toda entrega de medicamentos es gratuita para el alumnado en general.

#### <span id="page-26-1"></span>**2.2.2.Servicio de tópico:**

Según la Universidad Nacional José María Arguedas (2011). En el servicio de tópico se realizan intervenciones como la aplicación de inyectables intramuscular, Aplicación de Inyectables Endovenosos, Curación de Heridas, Sutura de Heridas, Extracción de uñeros, Nebulización de pacientes. Toda la atención o intervención en el servicio de Tópico para el alumnado en general es en forma gratuita no tiene que hacer ningún pago correspondiente.

## <span id="page-27-0"></span>**2.2.3.Servicio de admisión y triaje:**

Según la Universidad Nacional José María Arguedas (2011). Es la primera instancia de atención a los usuarios de la Comunidad Universitaria en el cual se desarrolla las siguientes actividades. Atención individualizada a los alumnos, docentes y trabajadores Administrativos que soliciten la atención en los servicios de:

- Medicina General
- Odontología
- Psicología

## <span id="page-27-1"></span>**2.2.4.Servicio de odontología**

Según la Universidad Nacional José María Arguedas (2011). El servicio de odontología brinda diferentes tipos de tratamiento dentales, el consultorio se encuentra equipado con unidades dentales modernas, instrumental moderno, lámparas de Luz Halógena y Materiales Dentales estéticos de calidad y de última generación.

#### **Tipos de Tratamientos:**

- Examen Clínico (Odontograma)
- Curaciones dentales con resina (estético).
- Endodoncias en piezas dentarias anteriores
- Destartraje Profilaxis
- Cirugías (dientes retenidos quistes)
- Extracciones Dentales
- Prevención

## <span id="page-28-0"></span>**2.2.5.Servicio de psicología:**

Se brinda servicios de encauzamiento académico vocacional, y orientación sicológica a los alumnos a través del departamento psicopedagógico. También se prestará asesoría a aquéllos que tengan problemas emotivos, familiares o de personalidad a través de sesiones psicoterapéuticas individuales grupales según los casos.

Los profesores responsables de carreras profesionales y de dedicación exclusiva se encargarán además, de la asesoría a los alumnos de bajo rendimiento, de impartirles técnicas y metodologías de estudio.

#### <span id="page-28-1"></span>**2.2.6.Servicio de medicina general:**

Según la Universidad Nacional José María Arguedas (2011). El servicio de Medicina de la Oficina de Bienestar Universitario brinda atención en Medicina General en:

- Evaluación diagnóstico y tratamiento médico.
- Expedición de certificado médico para prácticas pre profesionales a los alumnos.
- Orientación y consejería en ITS y métodos anticonceptivos.

<span id="page-29-0"></span>Según la OMS, la CIE fue publicada por la OMS para fines estadísticos relacionados con la morbilidad y mortalidad y determina la clasificación y codificación de las enfermedades y una amplia variedad de signos y síntomas, hallazgos anormales, circunstancias sociales y causas externas de daños y /o enfermedad.

Cada condición de salud puede ser asignada a una categoría y recibir un código de hasta seis caracteres de longitud en formato de X00. 00, cada uno de tales categorías puede incluir un grupo de enfermedades similares

#### <span id="page-29-1"></span>**2.4. Sistema WEB**

#### <span id="page-29-2"></span>**2.4.1.Concepto:**

"Es un software que se consulta por medio de un navegador web. En lugar de funcionar en forma local, gran parte del código del programa del software se ejecuta en una computadora remota conectada a internet u otra red" (Jamrich, 2008, p.154).

Los sistemas web se pueden utilizar en cualquier navegador sin importar el sistema operativo, también llamado como aplicación web, según Lujan, 2002. Las aplicaciones web suelen distinguirse en 3 niveles, el nivel superior que interactúa con el usuario (cliente web normalmente un navegador), el nivel inferior que proporciona los datos (base de datos), y el nivel intermedio que procesa los datos (servidor web). (p.47).

Según el autor (Lujan, 2002, p.48) el esquema de una aplicación web es:

#### **a) Cliente :**

El cliente web es un programa con el que interacciona el usuario, para solicitar a un servidor web el envío de los recursos que desea obtener mediante HTTP (Lujan, 2002, p.48).

#### **b) Servidor:**

El servidor es un programa que está esperando permanentemente las solicitudes de conexión mediante el protocolo HTTP por parte de los clientes web (Lujan, 2002, p.48)

#### <span id="page-30-0"></span>**2.5. Modelo de calidad ISO/IEC 9126**

#### <span id="page-30-1"></span>**2.5.1.Definición:**

El principal objetivo de un desarrollador de software es obtener un software de calidad, y para la evaluación es necesaria la utilización de medidas y técnicas que evalúan la calidad de manera objetiva, (Bravo y Redondo, 2005, p.126) describen a la calidad de producto software con la propuesta del modelo ISO/IEC 9126como: funcionalidad, eficiencia, usabilidad, fiabilidad, Mantenibilidad y portabilidad, además plantea 3 grandes elementos diferentes debido a la naturaleza y objetivos en cada uno de los aspectos que intervienen en el desarrollo de software: proceso, producto y efecto del producto, a su vez el producto se divide en dos elementos: calidad interna asociada al código ejecutable y externa ligada a la ejecución del software en el entorno final.

#### <span id="page-31-0"></span>Figura1: Modelo ISO/IEC 9126

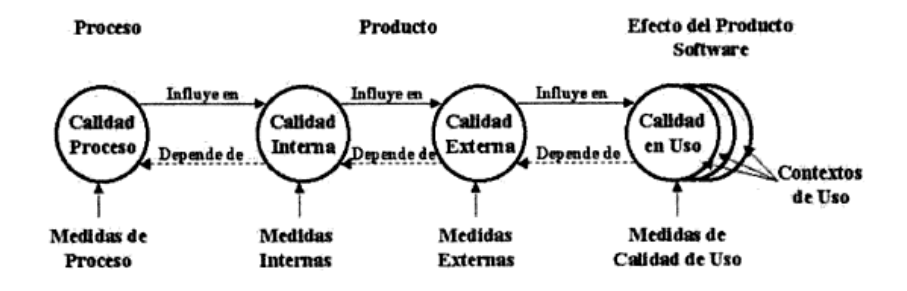

Fuente: Bravo y Redondo, 2005, p.126

Otro autor describe al Modelo ISO/IEC 9126, como un modelo de calidad y uso como marco para la evaluación del software, este estándar propone una jerarquía de factores de calidad clasificados como características, subcaracterísticas y atributos según el grado de abstracción, entre los que propone un conjunto de factores de partida compuestos por 6 características y 27 subcaracterísticas. También distingue entre calidad externa, interna y de uso, la calidad interna tiene como objetivo medir la calidad de software mediante factores medibles durante su desarrollo, la calidad externa pretende medir la calidad del software teniendo en cuenta el comportamiento de este software en un sistema en el cual forme parte, la calidad de uso corresponde a la calidad de software desde el punto de vista de un usuario (Calero et al., 2010, p.303).

Según (Calero et al., 2010, p.295), el Modelo ISO/IEC 9126 Tiene 4 partes el 9126- 1, para medir la calidad interna y externa, 9126-2: para medir la calidad de uso con métricas externas para atributos de calidad externos, 9126-3: presenta métricas para atributos de calidad internas, 9126-4: presenta métricas para evaluar atributos de calidad de uso.

En el caso de la medición usaremos la extensión del modelo ISO/IEC 9126-1 para medir la calidad externa e interna del software, que añade 60 nuevas subcaracterísticas.

## <span id="page-32-0"></span>**2.5.2.Características del Modelo ISO/IEC 9126:**

Según (Medrano et al., 2005, p.94) las características de la calidad interna y externa dividida en sub características que se manifiestan externamente durante la utilización de software como parte de un sistema son:

- Funcionalidad
- Fiabilidad
- Usabilidad
- Eficiencia
- Mantenibilidad
- Portabilidad

Y la calidad de uso como efecto combinado que percibe el usuario de las 6 características anteriores que son:

- Comportamiento temporal
- Utilización de recursos
- Conformidad

# <span id="page-33-0"></span>Figura2: Calidad durante el ciclo de vida del producto

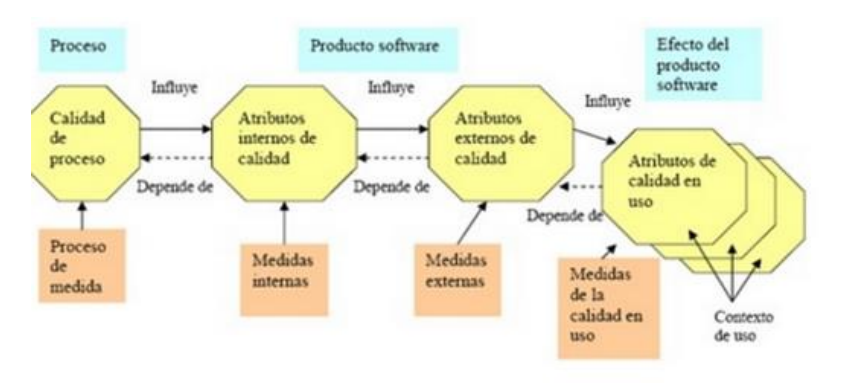

. Calidad durante el ciclo de vida del producto. Elaborado a partir de la figura norma ISO/IEC 9126.

Fuente: Medrano et al., 2005, p.94

Según (Calero et al., 2010, p.300), las características y subcaracterísticas del ISO/IEC 9126-1se presentan el siguiente cuadro:

<span id="page-34-0"></span>Figura3: Características y subcaracterísticas del ISO 9126

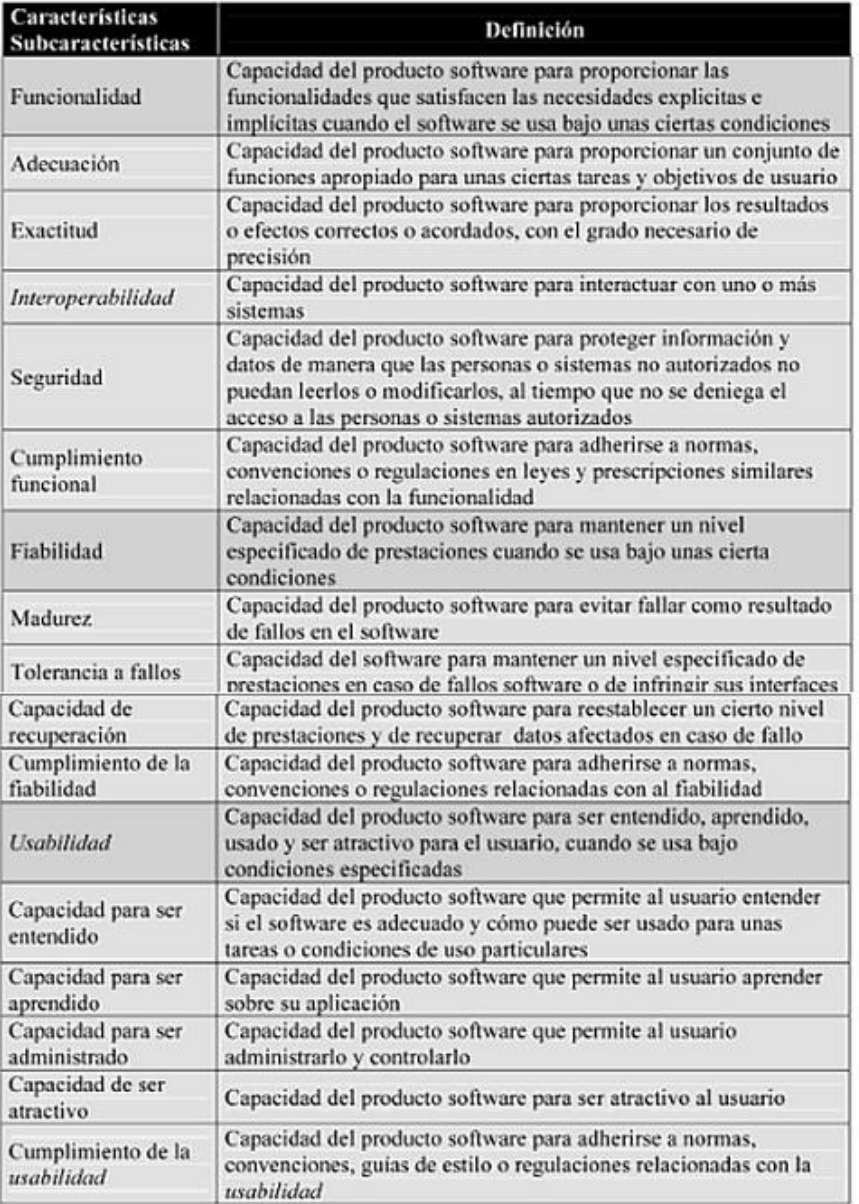

Fuente: Calero et al., 2010, p.300

# <span id="page-35-0"></span>Figura4: Características y subcaracterísticas del ISO 9126

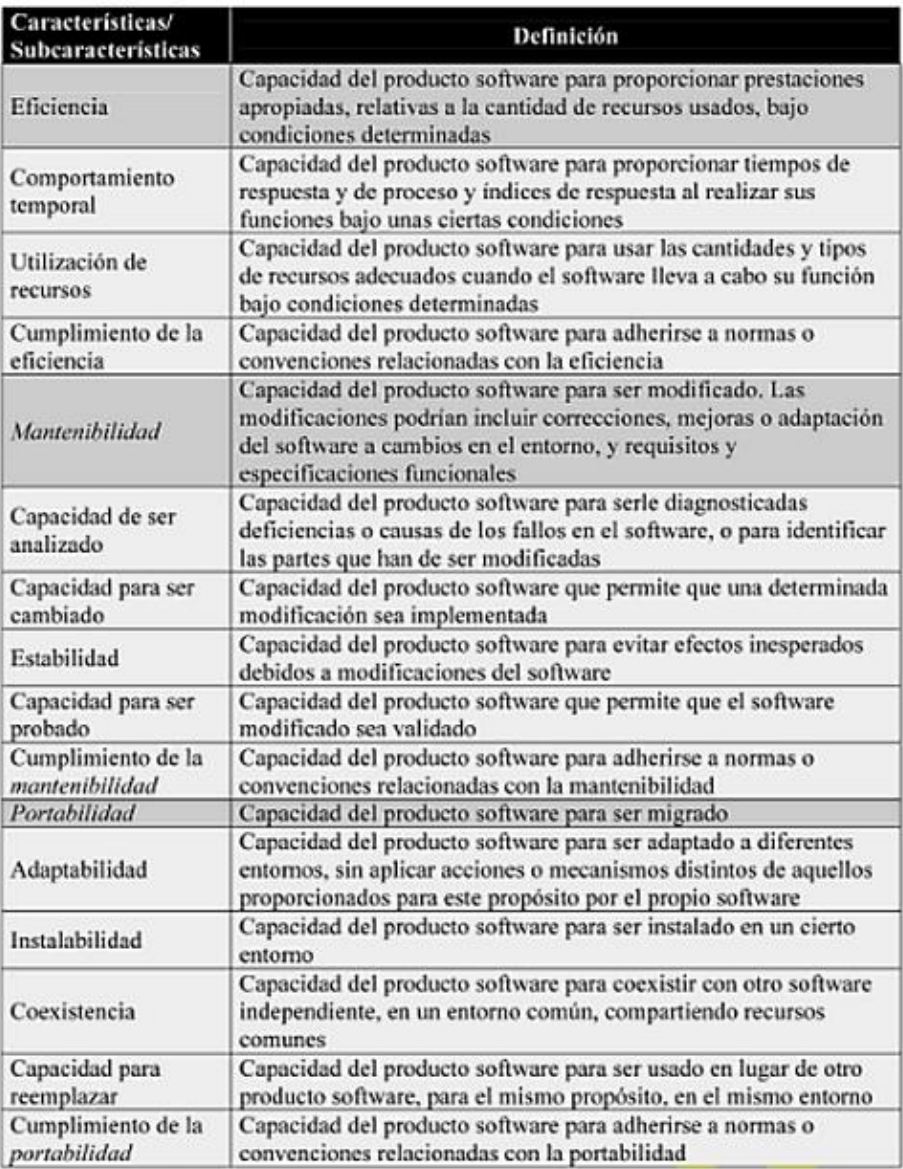

Fuente: Calero et al., 2010, p.300
Además según (Calero et al., 2010, p.300), se presenta un cuadro conceptual en UML de Modelo o Estándar ISO/IEC 9126-1se presentan el siguiente cuadro:

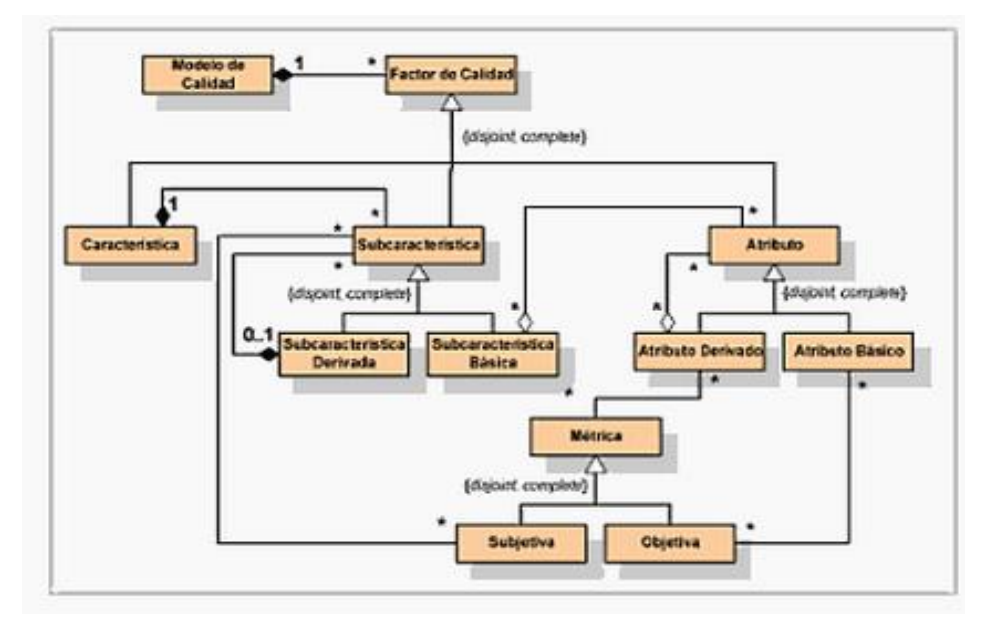

#### Figura 5: Flujo de modelo de calidad

Según el cuadro se permite la definición de jerarquías intermedias de subcaracterísticas y atributos en los modelos de calidad, así como las subcaracterísticas pueden ser descompuestas en otras subcaracterísticas o alternativamente en atributos y los atributos pueden ser derivados o básicos, además considera que las características son factores de calidad no medibles que usan una forma de clasificar el nivel más alto de subcaracterísticas y permite que las subcaracterísticas sean medibles si es necesario con una métrica subjetiva (es decir una métrica cuyo valor dependa de la percepción de las personas involucradas en el proceso de medida.).

Fuente: Calero et al., 2010, p.300

# Figura 6: ISO 9126

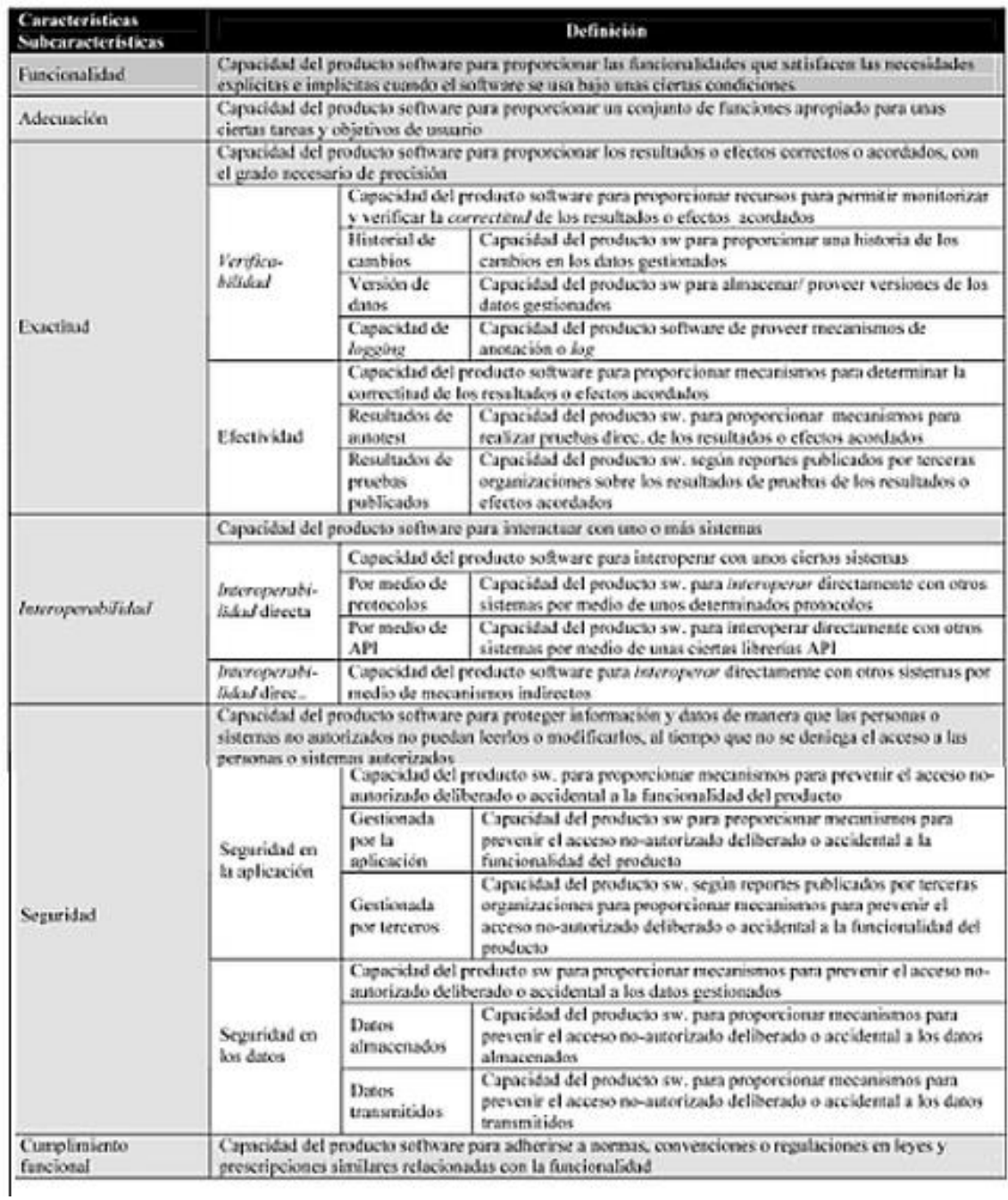

Fuente: Calero et al., 2010, p.300

#### **2.6. Metodología XP**

#### **2.6.1.Definición**

Según [\(Sommerville,](http://www.google.com.pe/search?hl=es&tbo=p&tbm=bks&q=inauthor:%22Ian+Sommerville%22&source=gbs_metadata_r&cad=8) 2005, p.364), es posiblemente el método ágil más conocido y ampliamente utilizado, se llama programación extrema como el desarrollo iterativo, y con la participación del cliente en niveles «extremos», en la programación extrema, todos los requerimientos se expresan como escenarios (llamados historias de usuario), los cuales se implementan directamente como una serie de tareas. Los programadores trabajan en parejas y desarrollan pruebas para cada tarea antes de escribir el código. Todas las pruebas se deben ejecutar satisfactoriamente cuando el código nuevo se integre al sistema.

La definición de otro autor es que la Programación extrema es un enfoque de desarrollo de software que adopta lo que generalmente designamos como prácticas de desarrollo de software aceptable y las lleva al extremo, utiliza ciclos de retroalimentación, cada vez más rápidos e intensos que proporcionan más información, además intenta definir un plan global del sistema, desarrollar y liberar rápidamente e software y posteriormente revisarlo continuamente para incorporarle características adicionales, los programadores, analistas y diseñadores que trabajando forma independiente y luego integrar su trabajo y logran resultados sólidos, los programadores extremos que trabajan en parejas pueden ser excelentes (Kendall y Kendall, 2005, p.165).

#### **2.6.2.Principios**

Según [\(Sommerville,](http://www.google.com.pe/search?hl=es&tbo=p&tbm=bks&q=inauthor:%22Ian+Sommerville%22&source=gbs_metadata_r&cad=8) 2005, p.364), los principios de los métodos agiles son:

1. El desarrollo incremental se lleva a cabo través de entregas del sistema pequeñas y frecuentes y por medio de un enfoque para la descripción de requerimientos basado en las historias de cliente o escenarios que pueden ser la base para el proceso de planificación.

2. La participación del cliente se lleva a cabo a través del compromiso a tiempo completo del cliente en el equipo de desarrollo. Los representantes de los clientes participan en el desarrollo y son los responsables de definir las pruebas de aceptación del sistema.

3. El interés en las personas, en vez de en los procesos, se lleva a cabo a través de la programación en parejas, la propiedad colectiva del código del sistema, y un proceso de desarrollo sostenible que no implique excesivas jornadas de trabajo.

4. El cambio se lleva a cabo a través de las entregas regulares del sistema, un desarrollo previamente probado y la integración continua.

5. El mantenimiento de la simplicidad se lleva a cabo a través de la refactorización constante para mejorar la calidad del código y la utilización de diseños sencillos que no prevén cambios futuros en el sistema.

39

Figura 7: Etapas de la metodología XP

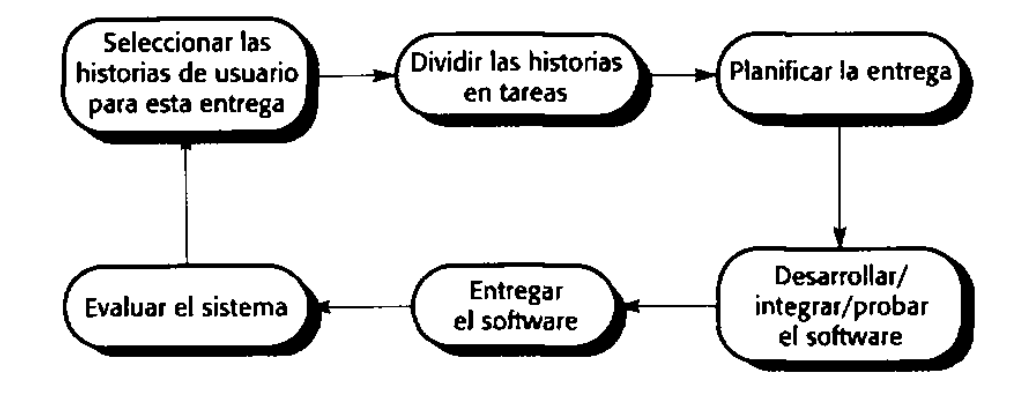

Fuente: Sommerville, 2005, p.364

## Figura 8: Descripción de la Metodología XP

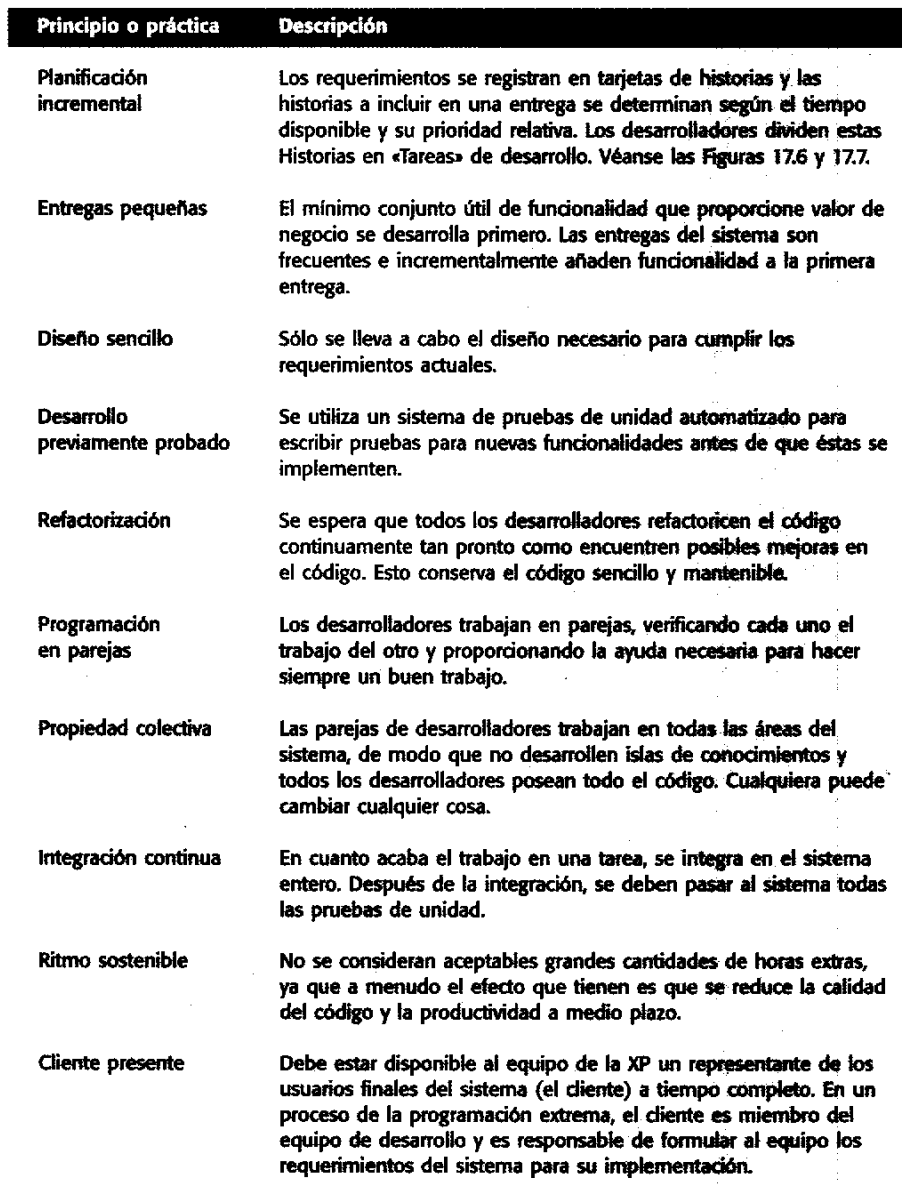

Fuente: [Sommerville,](http://www.google.com.pe/search?hl=es&tbo=p&tbm=bks&q=inauthor:%22Ian+Sommerville%22&source=gbs_metadata_r&cad=8) 2005, p.364

Según (Kendall y Kendall, 2005, p.165) las fases incrementales son:

- Exploración
- Planeación
- Iteraciones a la primera versión
- Puesta en producción
- Mantenimiento

#### **2.7. UML(Lenguaje Unificado de Modelado)**

#### **2.7.1.Definición**

Según (Kendall y Scott, 1999, p.1) el UML es un lenguaje de modelado no un método, el lenguaje de modelado es la notación grafica de que se valen los métodos para expresar los diseños, el lenguaje de modelado es la parte más importante del método.

Otra definición de otro autor dice que el UML es un lenguaje estándar para visualizar, especificar y documentar los diferentes componentes de un sistema de información el cual involucra una gran cantidad de software y desarrollos fundados en el paradigma relacionadas a la programación orientada a objetos, es un lenguaje notacional simbólico que cubre todas las vistas necesarias para desarrollar un sistema de información así como todas las fases del proceso de desarrollo de software, del análisis y diseño a la implementación (Fernández, 2005, p.38).

#### **2.7.2.Esquema**

Según (Fernández, 2005, p.39) el esquema de modelamiento con UML hace referencia al manejo de contextos o vistas sobre las cuales se dibujan los diagramas que explica hasta cierto punto hasta cierto punto, el dominio de problema solución del sistema modelado siendo estas:

# **Vista de caso de uso: especifica los requerimientos funcionales del sistema y comprende:**

- Descripción del comportamiento del sistema desde el punto de vista de usuarios, analistas y quienes prueban el sistema o hacen uso de este**.**
- Aspectos estáticos. Diagramas de casos de uso
- Aspectos dinámicos. Diagramas de interacción, diagramas de estado y diagramas de actividad muestra el comportamiento del sistema.
- **Vista de diseño: especificas los elementos que acercan al dominio del problema con la solución en términos de entidades informáticas y de objetos y comprende**:
	- Clases interfaces y colaboraciones que conforman el vocabulario e indican los requerimientos funcionales
	- Aspectos estáticos. Diagramas de clases y diagramas de objeto
	- Aspectos dinámicos. Diagramas de interacción, diagramas de estado y diagramas de actividad

 **Vista de proceso: especifica la distribución de los procesos del sistema a través del tiempo comprende:**

- Procesos y multihilos que conforman los mecanismos de concurrencia y sincronización.
- Desempeño
- Aspectos estáticos. Diagramas de clases y diagramas de objeto
- Aspectos dinámicos. Diagramas de interacción, diagramas de estado y diagramas de actividad

# **Vista de implantación: especifica la realización física- lógica del sistema consta de:**

- Componentes y archivos necesarios para la ejecución del sistema
- Aspectos estáticos. Diagrama de componentes.
- Aspectos dinámicos. Diagramas de interacción, diagramas de estado y diagramas de actividad.
- **Vista de desarrollo e instalación: especifica los aspectos de ingeniería de software en la fase de implementación se refiere a:**
- Nodos que configuran la topología del hardware donde está el sistema se ejecuta.
- Aspectos estáticos. Diagrama de instalación o despliegue.
- Aspectos dinámicos. Diagramas de interacción, diagramas de estado y diagramas de actividad

#### **2.8. Gestión de servicios médicos**

#### **2.8.1.Gestión**

La palabra gestión identifica los conceptos de gestión y administración, así como el proceso de planificar, organizar, dirigir y controlar y coordinar los esfuerzos de una organización, así como utilizar recursos con el fin de lograr objetivos (Barreiro et al., 2003, p.9).

**"**Gestión es aquel proceso que logra que las actividades sean realizadas con eficiencia y eficacia a través de otras personas, de ahí su sinonimia con dirección que se refiere a guiar, encaminar hacia determinado lugar". (Castelló et al., 2007).

#### **2.8.2.Gestión de servicios médicos**

Según el concepto de Gestión tomado en el punto anterior podemos decir que el concepto de "gestión de servicios médicos", es el conjunto de actividades que permiten organizar, integrar, controlar, dirigir los aspectos relacionados servicios médicos con los procesos dentro de los servicios médicos.

#### **CAPITULO III**

#### **3. APLICACIÓN DE LA METODOLOGÍA**

#### **3.1. Implementación del Sistema Web SIGESME**

#### **3.1.1.Planeación**

En este capítulo tenemos la experiencia de obtener los requerimientos que necesitamos en un permanente dialogo con las partes involucradas, lo que el software debe resolver definiendo así poco a poco los requerimientos funcionales y no funcionales así como priorizar los problemas que se resolverán en primer lugar y mejorarlas, organizar el trabajo de acuerdo a las iteraciones según nos describe la metodología XP.

#### **3.1.1.1. Historia del Usuario en el Sistema web SIGESME**

En la primera fase de la metodología a utilizar (XP) se empezó la planificación, mediante el cual se mantuvo reuniones con los involucrados a utilizar el sistema Web SIGESME; médicos, enfermeros y alumnos donde se recabo las necesidades y problemática del actual funcionamiento del proceso de atención médica, según a la reuniones que se iban realizando se fueron definiendo los problemas que se iban a dar solución con prioridad y las delimitaciones del proyecto a implementar.

Según a las reuniones que se tuvieron se recabaron 10 requerimientos funcionales.

Tabla 1: HU1 Registrar Usuario paciente

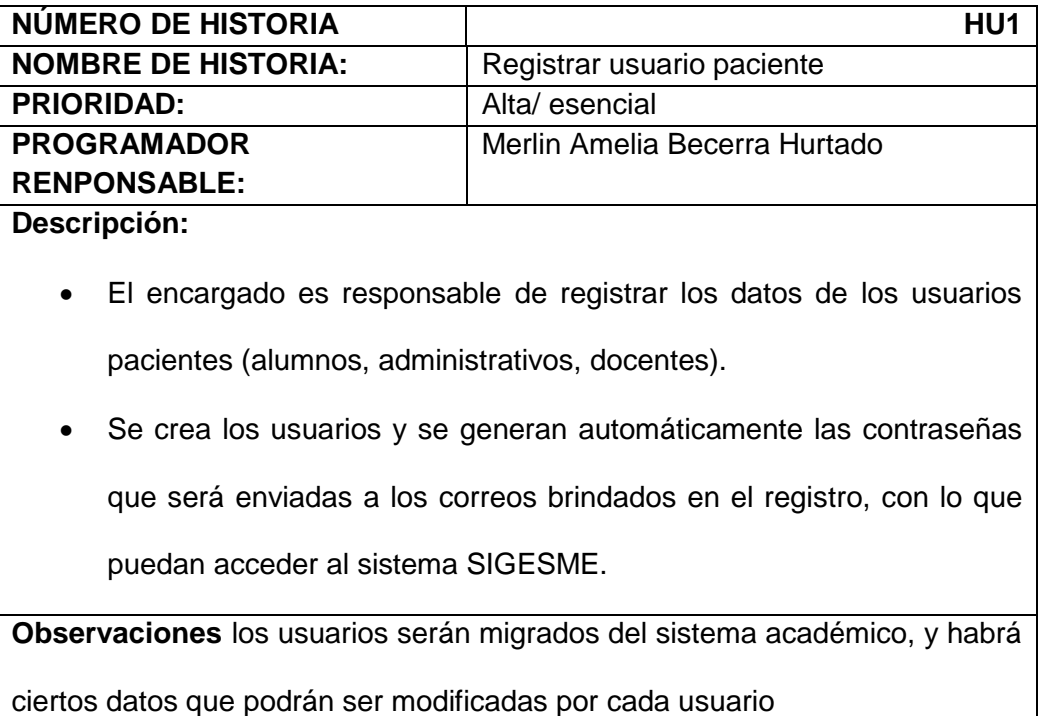

Fuente: elaboración propia

Tabla 2: HU2 Registrar Usuario médico.

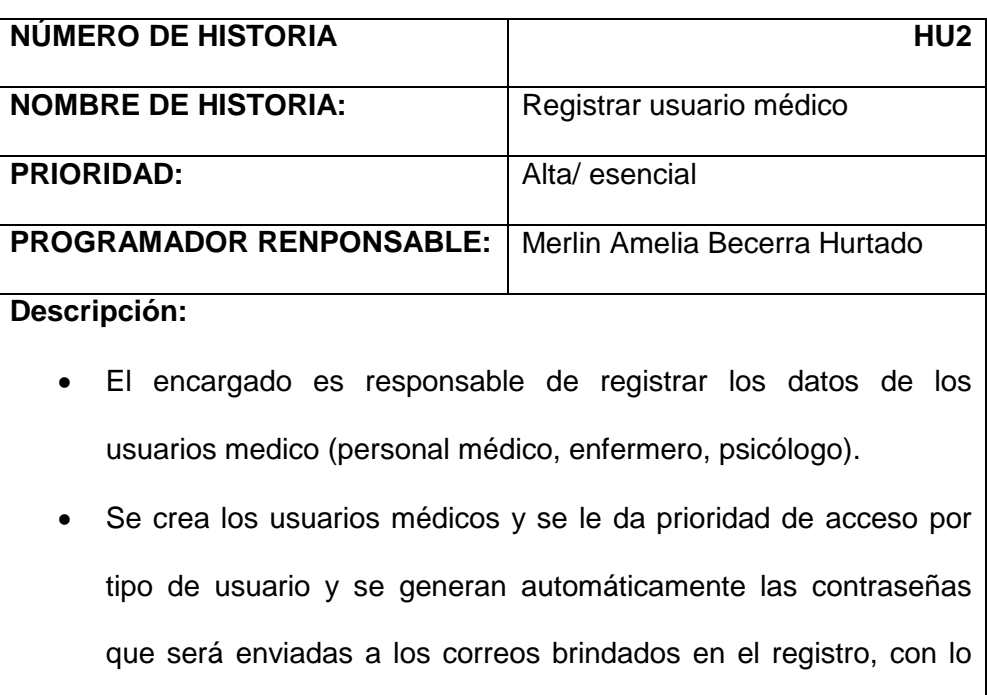

que puedan acceder al sistema SIGESME.

**Observaciones**: los usuarios médico serán ingresados directamente por

el encargado de administración del sistema, y habrá ciertos datos que

podrán ser modificadas por cada usuario medico

Fuente: elaboración propia

Tabla 3: HU3 Registrar Usuario administrador.

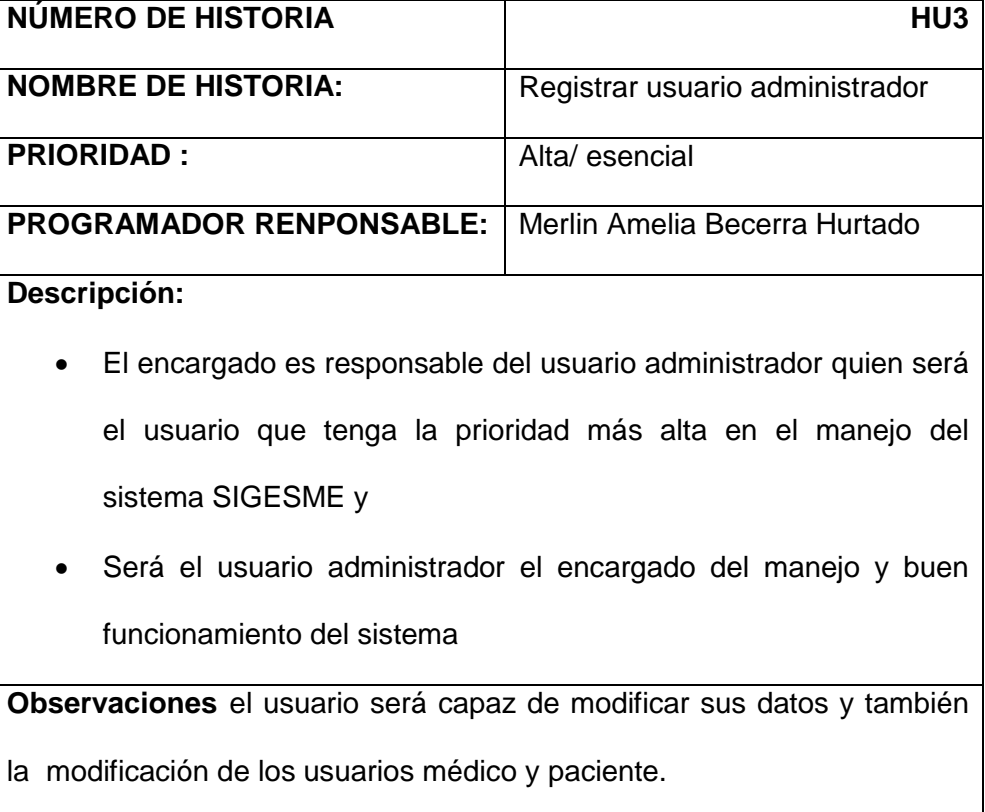

# Tabla 4: HU4 Registrar cita

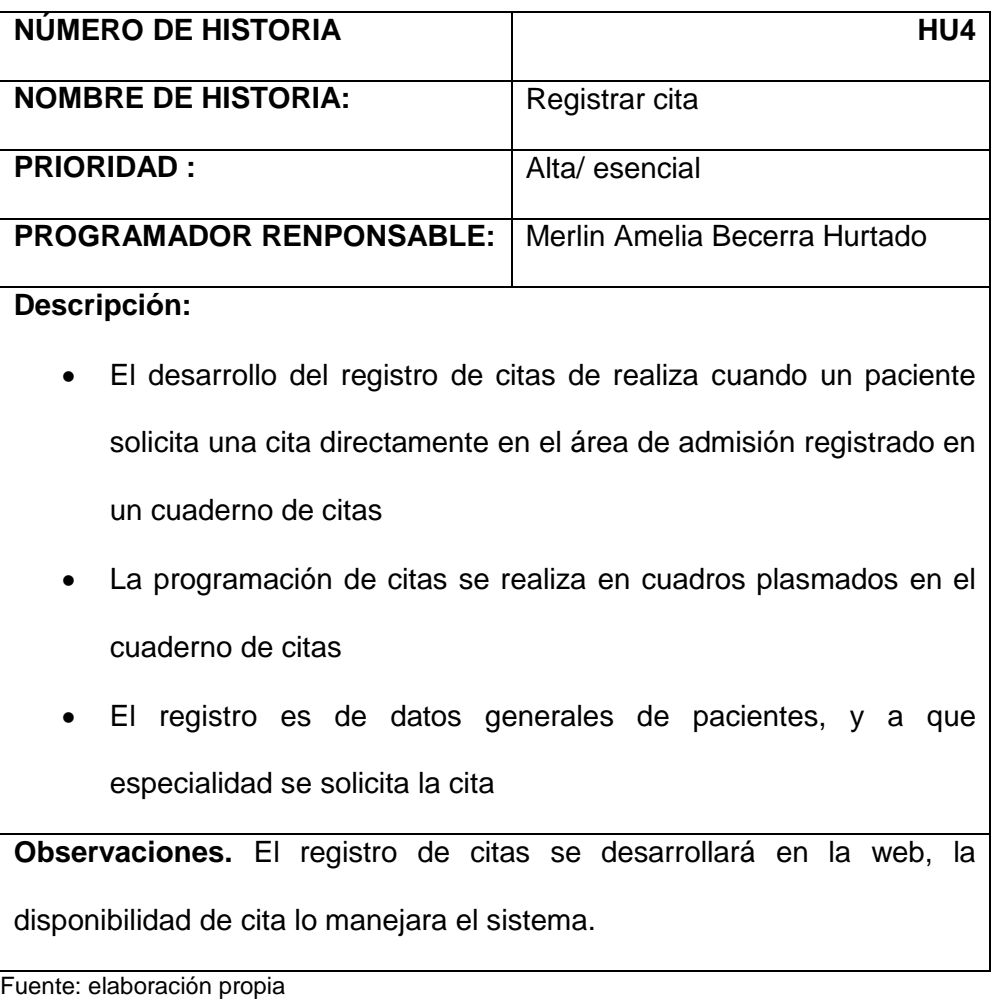

Tabla 5: HU5 Actualizar estado de cita

| <b>NÚMERO DE HISTORIA</b>                                                        | HU <sub>5</sub>               |  |
|----------------------------------------------------------------------------------|-------------------------------|--|
| <b>NOMBRE DE HISTORIA:</b>                                                       | Actualizar estado de cita     |  |
| <b>PRIORIDAD:</b>                                                                | Media                         |  |
| <b>PROGRAMADOR RENPONSABLE:</b>                                                  | Merlin Amelia Becerra Hurtado |  |
| Descripción:                                                                     |                               |  |
| El registro de si la cita fue atendida o no se lleva en el cuaderno<br>$\bullet$ |                               |  |

de citas donde se escribe si el paciente acudió o no a la cita. **Observaciones.** La actualización de estado de cita podrá ser realizada por el médico tratante de atendido y por el paciente por si desea cancelar la cita.

Fuente: elaboración propia

#### Tabla 6: HU6 Registrar funciones vitales

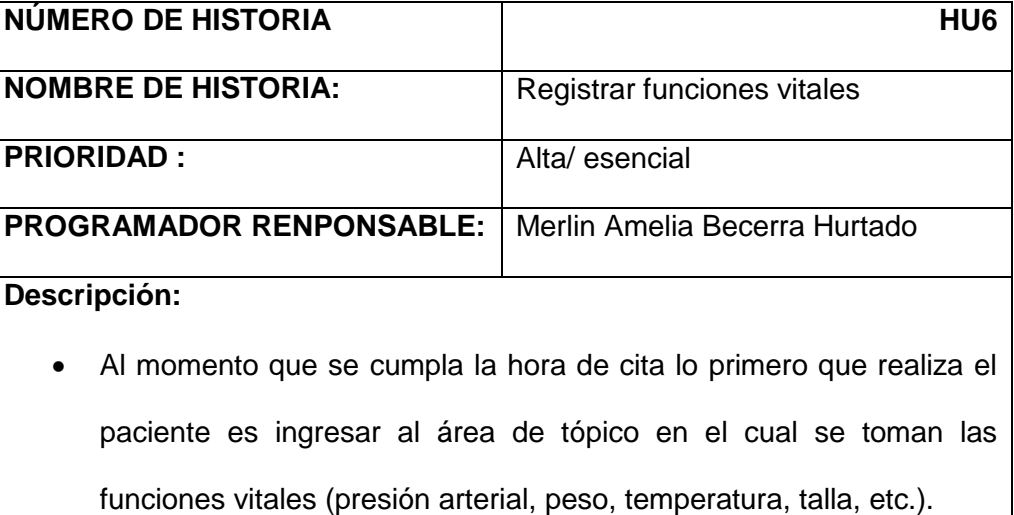

 Las funciones vitales son registradas en las historias clínicas por fecha en un archivo los cuales son pasados al área que el paciente se atenderá.

**Observaciones.** El registro de funciones vitales será realizado en el sistema donde el médico tratante podrá visualizar por fechas.

# Tabla 7: HU7 Registrar historia clínica

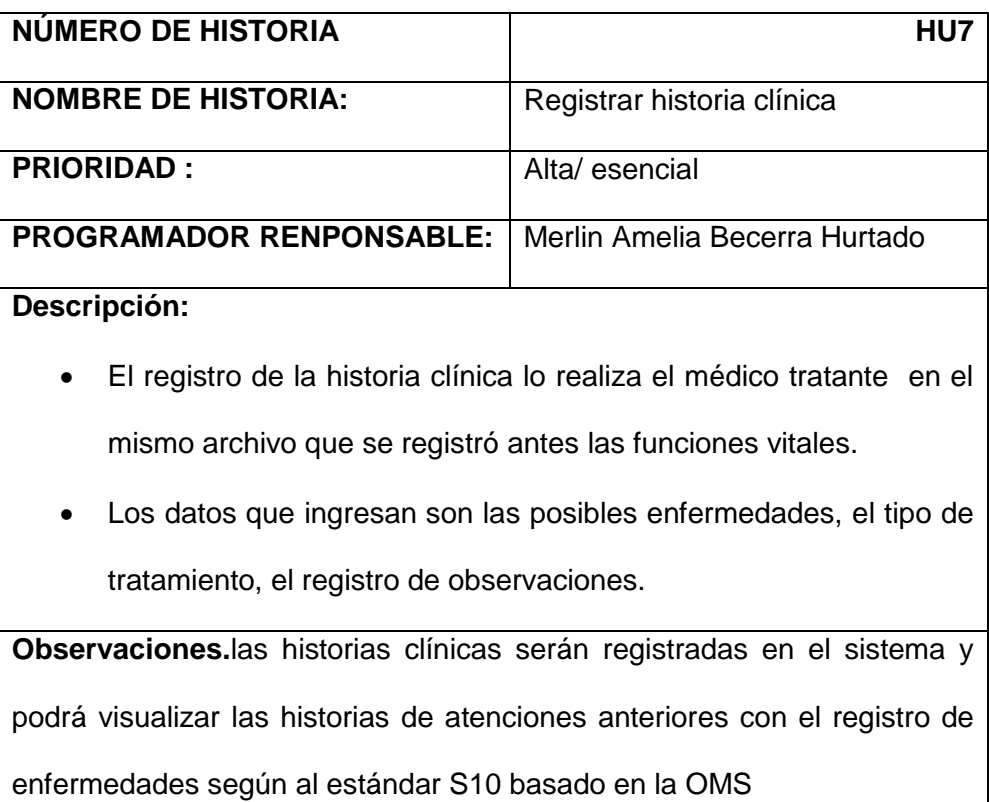

Fuente: elaboración propia

# Tabla 8: HU8 Registrar receta

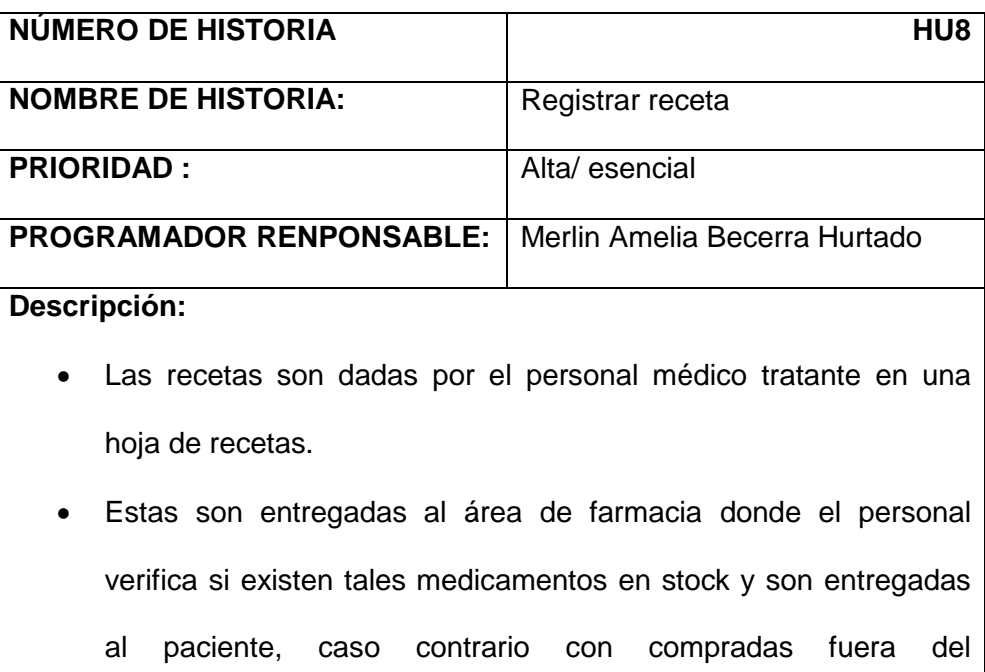

establecimiento. **Observaciones.** Las recetas serán manejadas por el sistema, donde el médico podrá ver si los medicamentos están en stock y se tendrá el historial de medicamentos que anteriormente fueron dados al paciente. Fuente: elaboración propia

#### Tabla 9: HU9 Registrar medicamentos

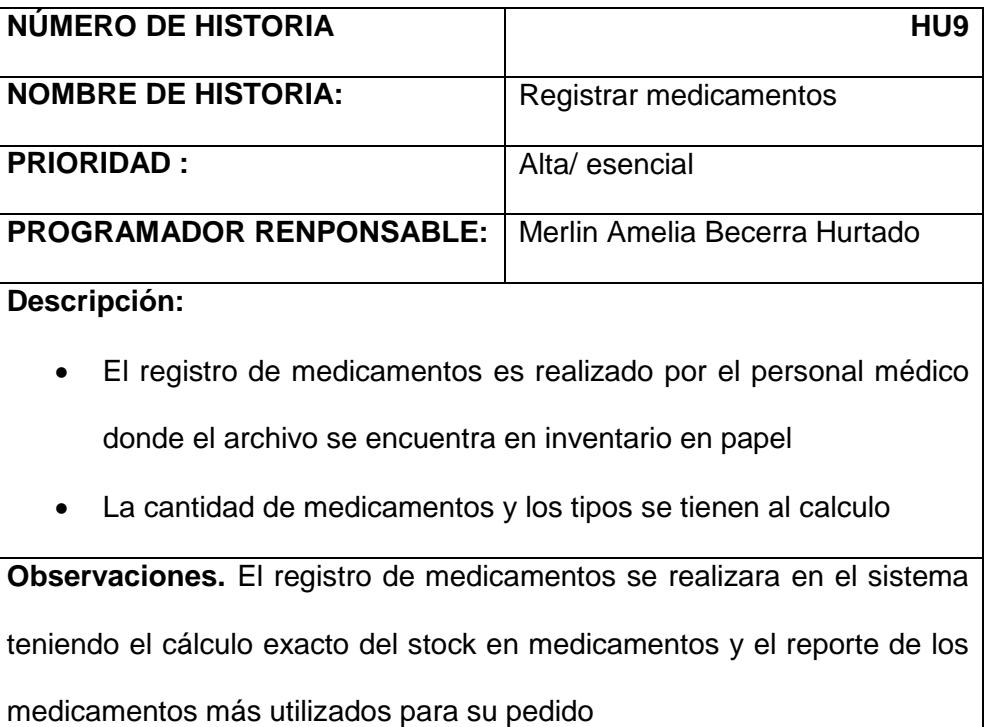

Fuente: elaboración propia

### Tabla 10: HU10 Registrar antecedentes médicos

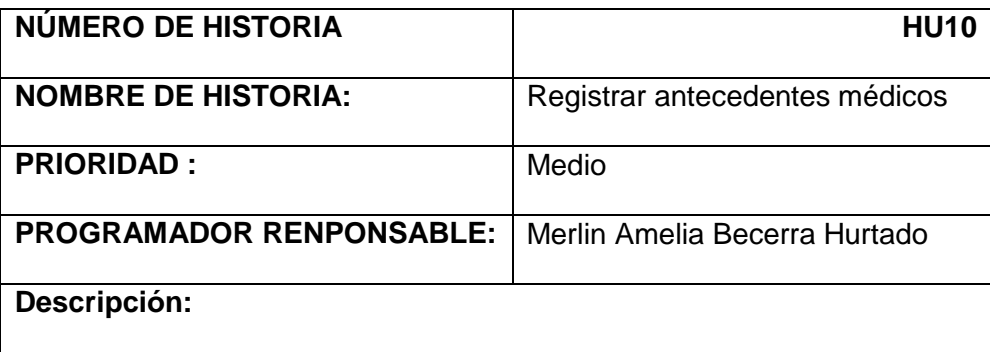

- Los antecedentes médicos son registrados por cada médico tratante, según una ficha de acuerdo al tipo de antecedentes patológicos que tengan
	- También son registrados los antecedentes de familiares maternos y paternos

**Observaciones.** Los antecedentes médicos podrán ser llenados en el sistema por médicos y pacientes.

Fuente: elaboración propia

De acuerdo a la elaboración de las historias de los usuarios se elaboraron y extrajeron lo requerimientos funcionales del sistema web SIGESME plasmándose así en el diagrama de casos de uso lo cual nos hace fácil el entendimiento y la elaboración de sistema

### **DIAGRAMA DE CASOS DE USO EN UML**

Figura 9: Diagrama de casos de uso general

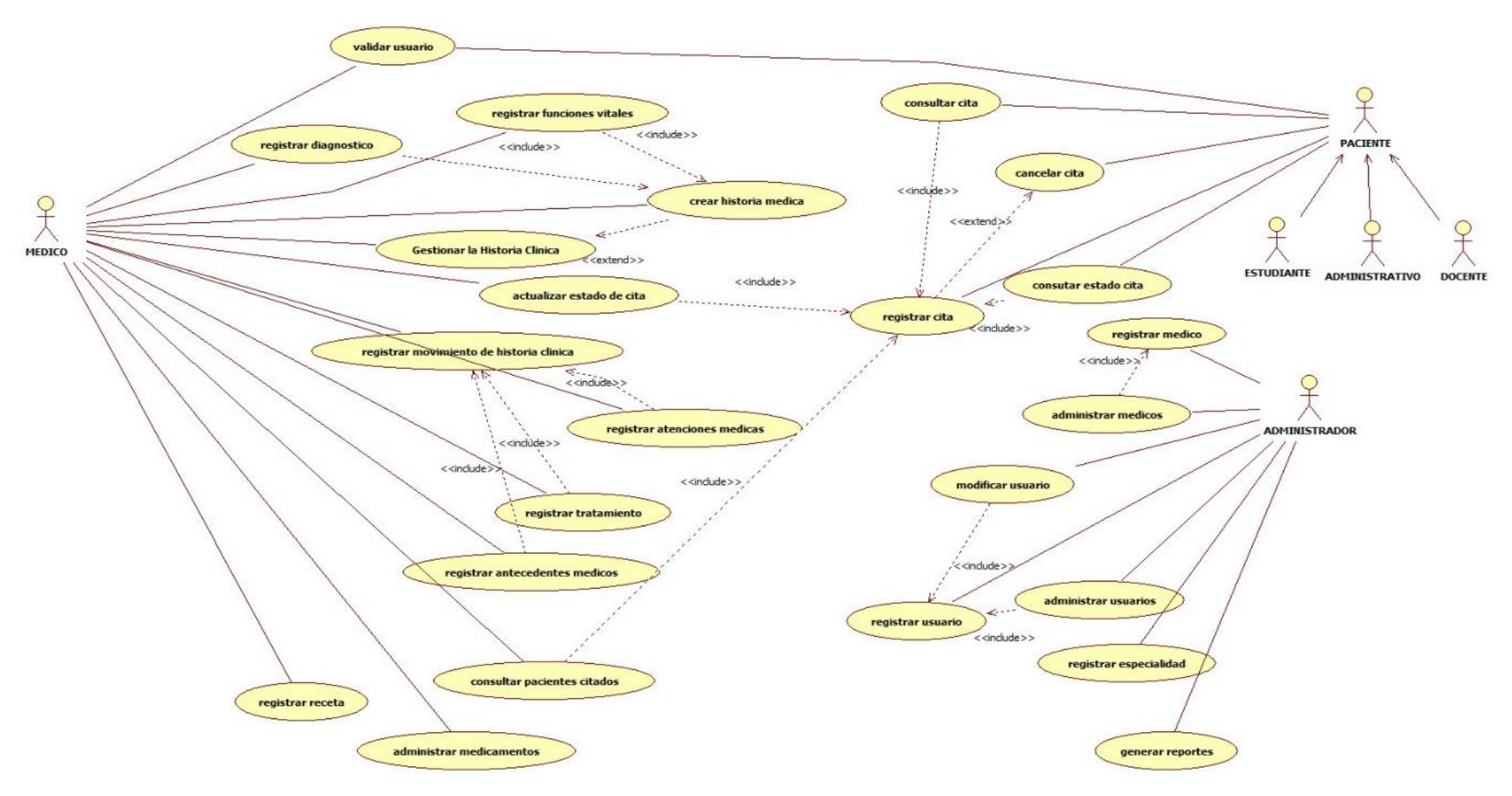

#### **a. Experiencia en SIGESME**

Para mejorar el entendimiento de los casos de uso dentro plasmaremos el diagrama de secuencia por cada caso de uso que nos ayudara en la programación y definir bien las delimitaciones e iteraciones de acuerdo a las reuniones que se tuvieron con los involucrados y definir cómo va a funcionar.

Es importante resaltar el papel fundamental que jugaron las historias de los usuarios en la estimación de tiempos requeridos para el desarrollo del proyecto.

Se desarrolló en 4 iteraciones donde se iban aclarando los requerimientos y los flujos que tendrían y los procesos por cada área y por cada caso de uso detectada en cada entrevista con los involucrados.

## **b. Diagrama de casos de uso (Administrador)**

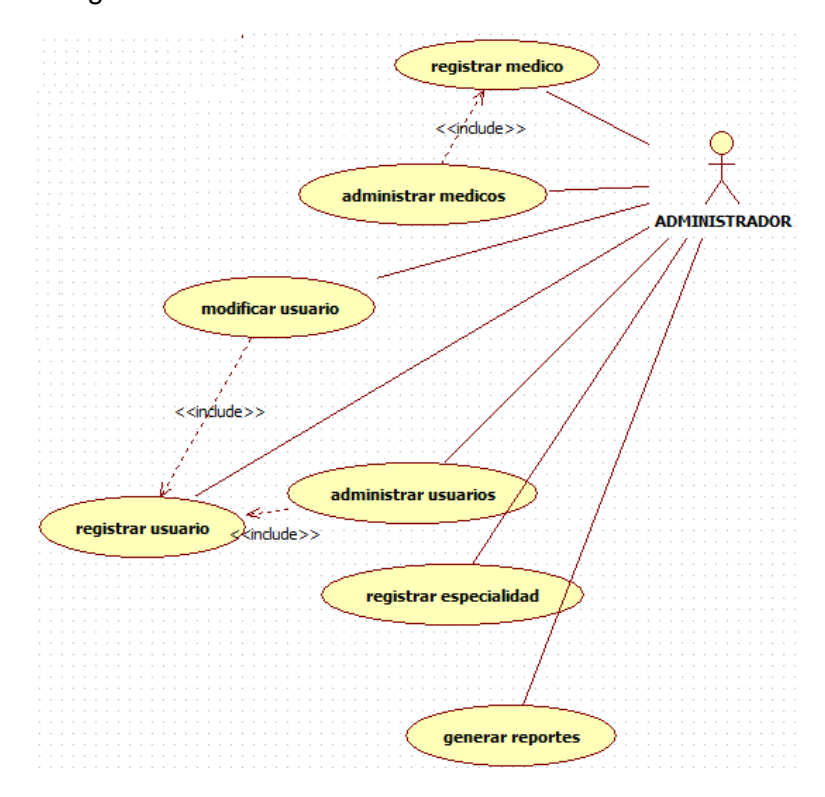

Figura 10: Diagrama de Caso de uso Administrador

Fuente: elaboración propia

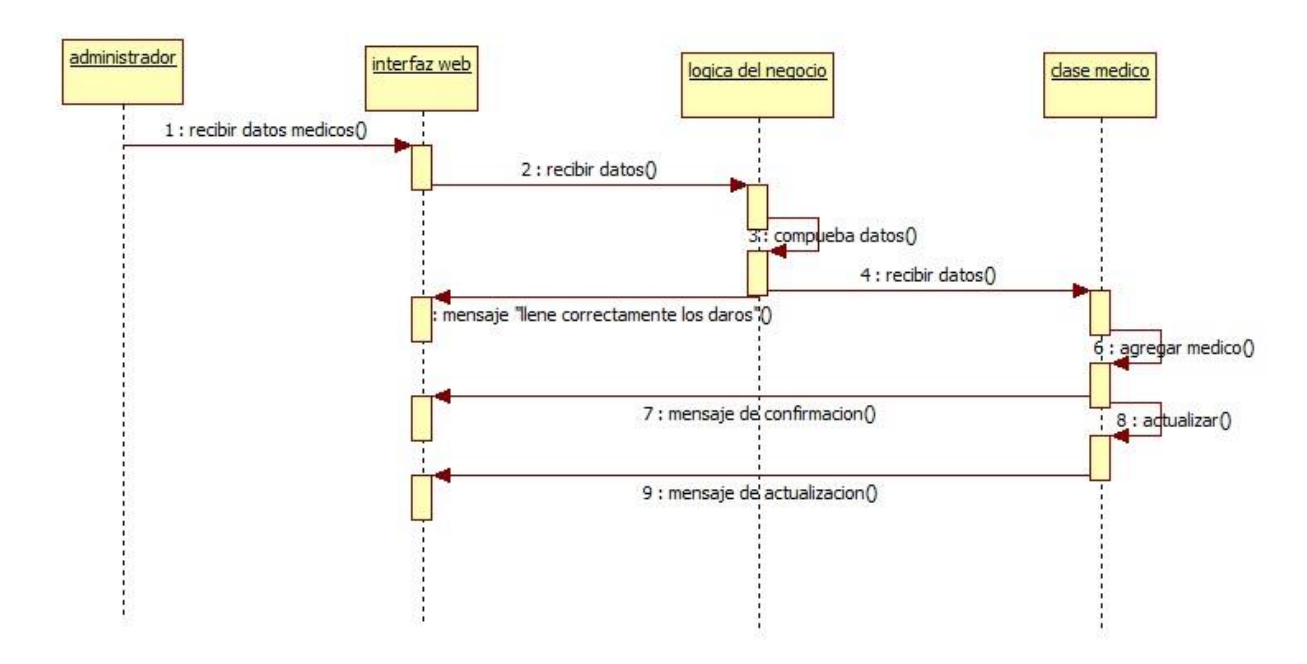

Figura 11: Diagrama de flujo: Registrar médico.

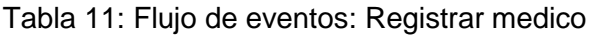

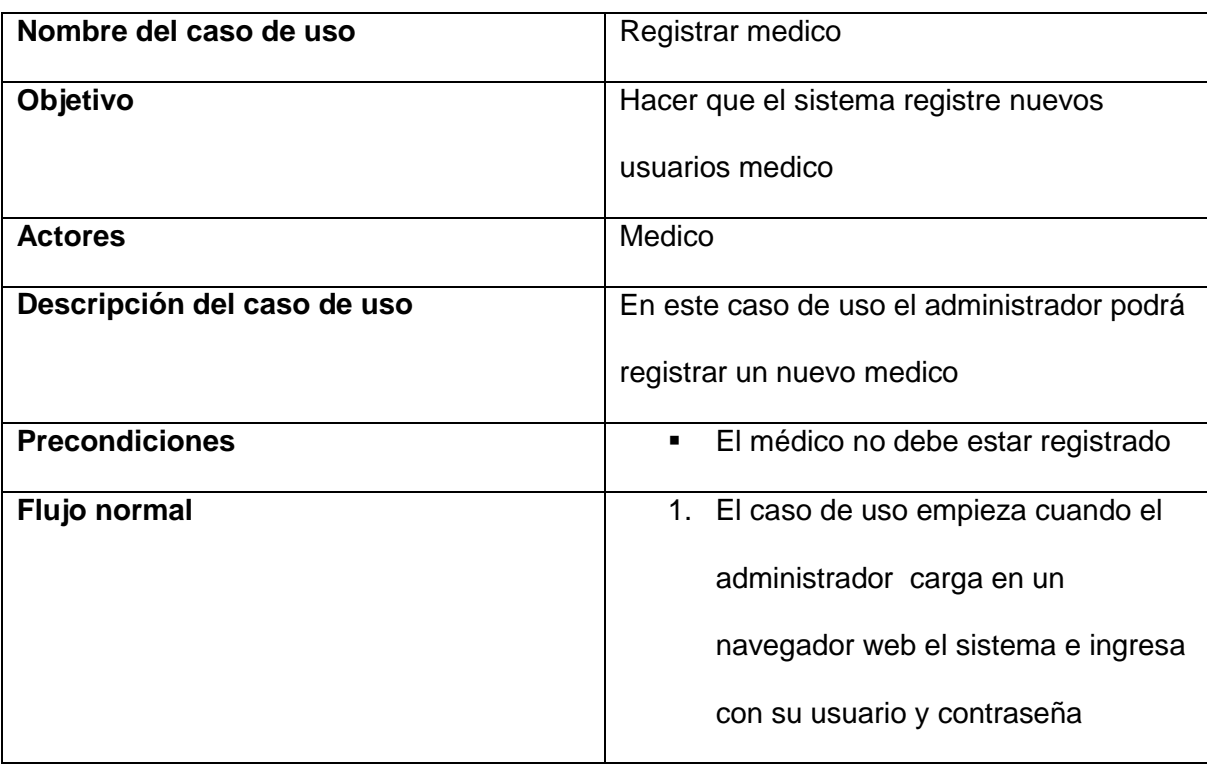

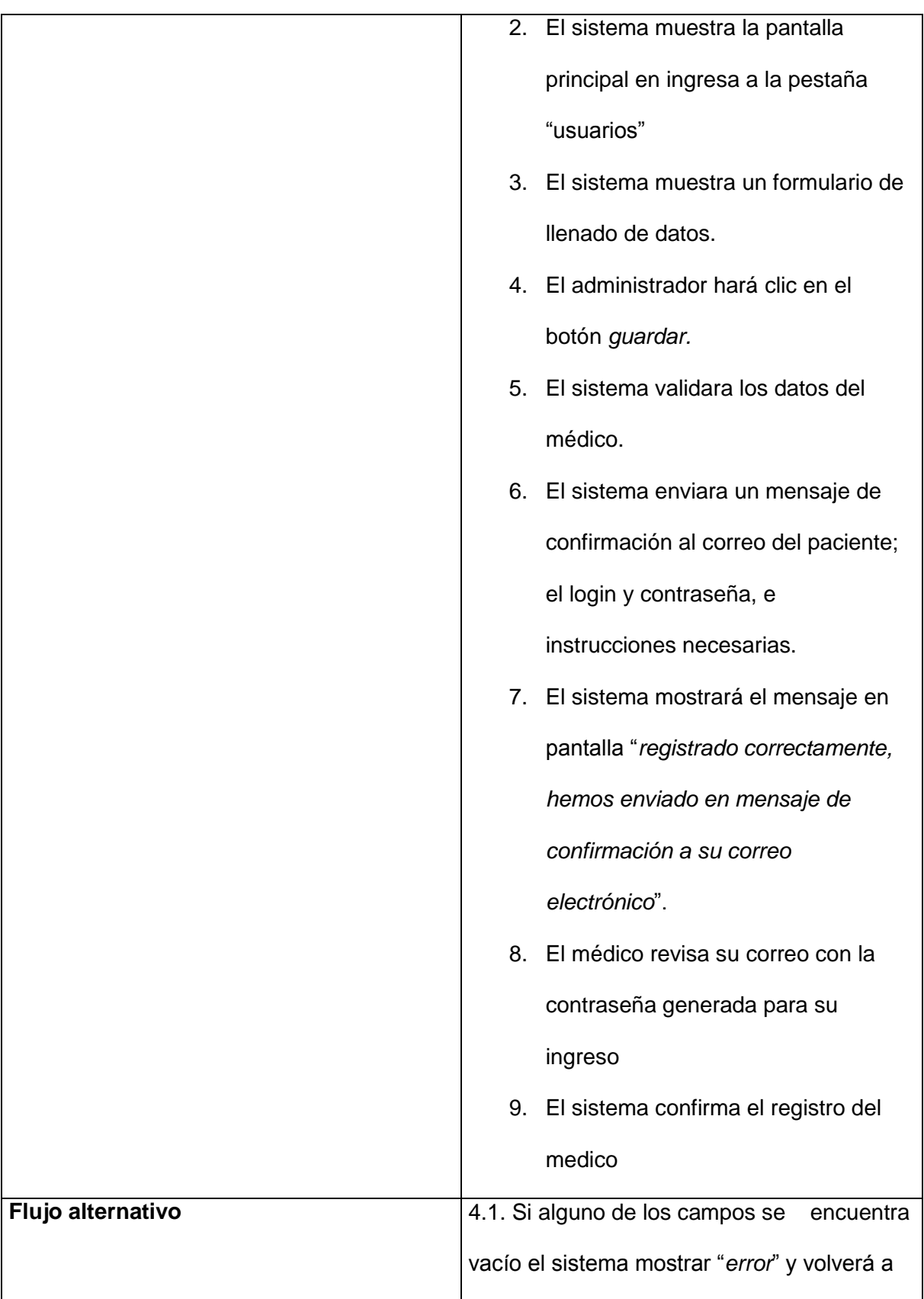

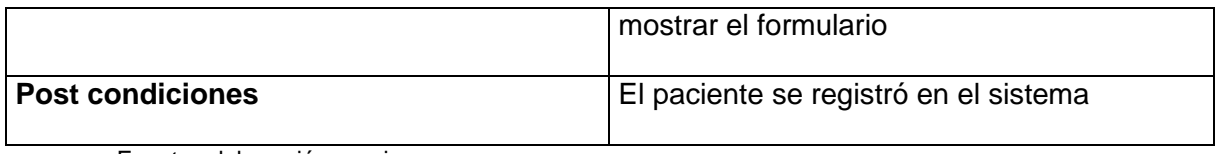

## Figura 12: Diagrama de flujo Administrar usuarios

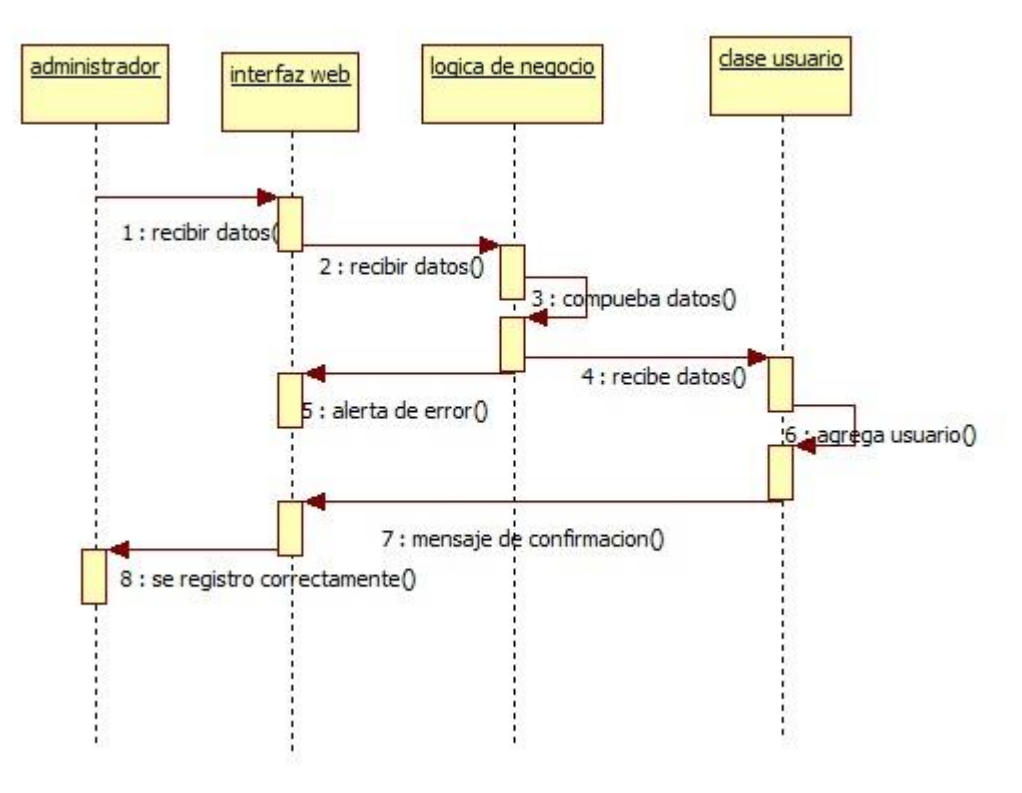

Fuente: elaboración propia

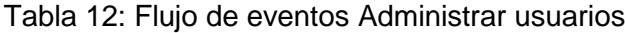

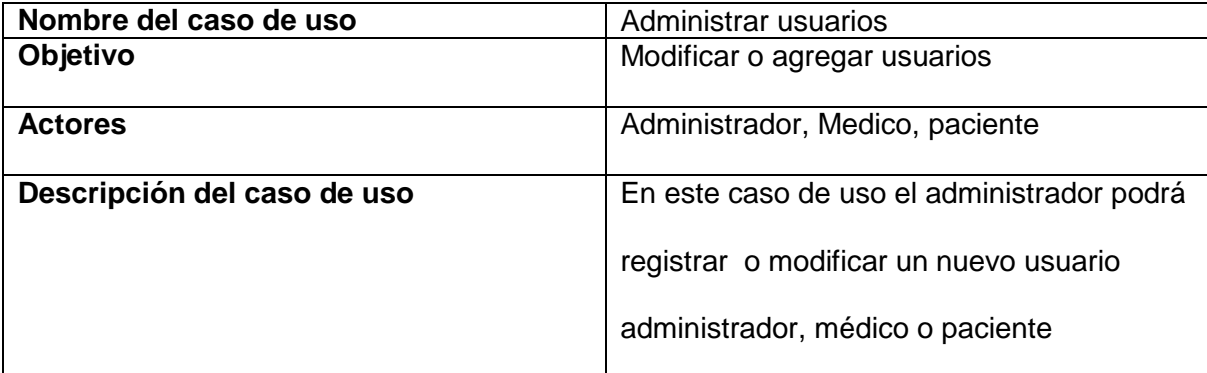

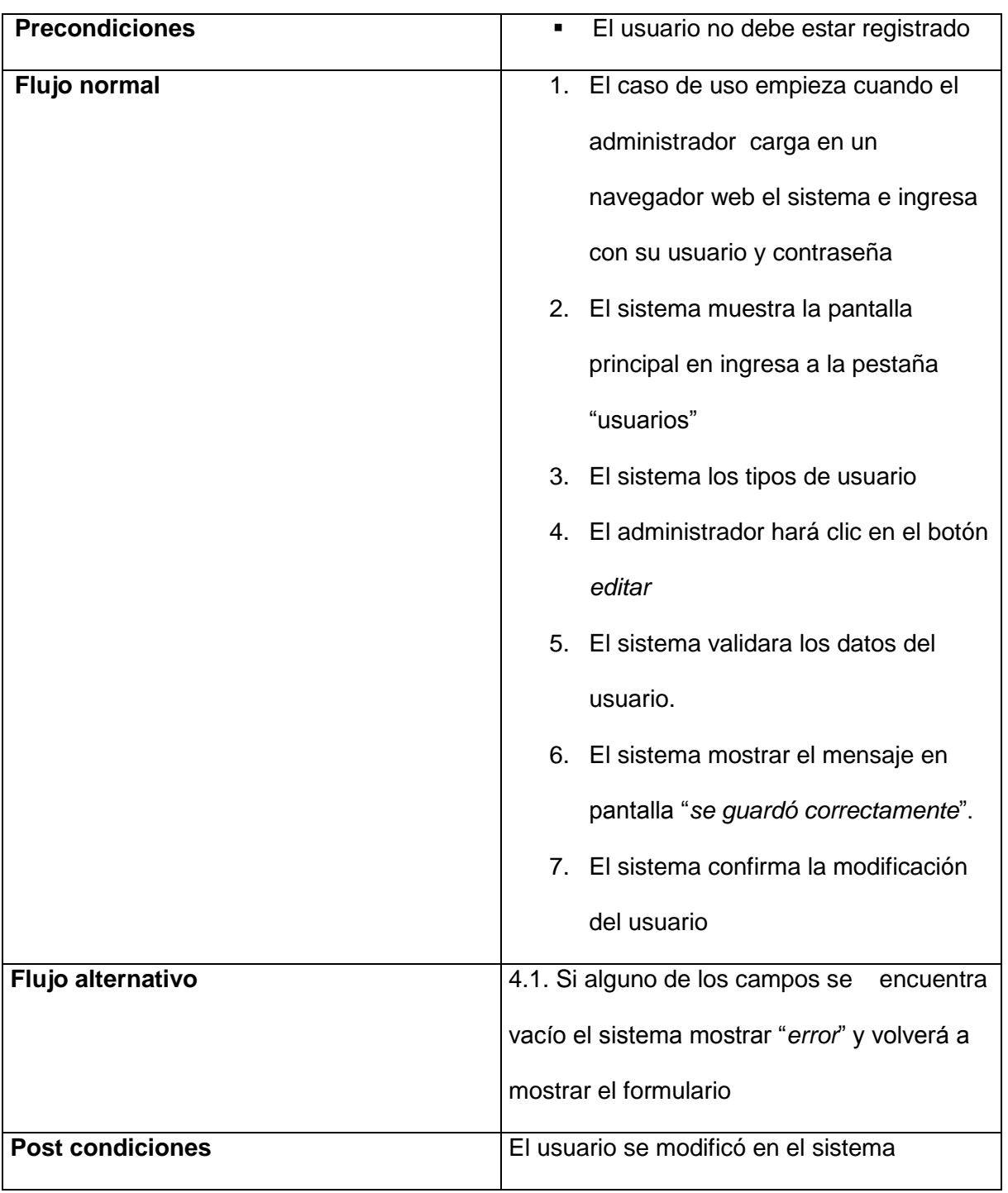

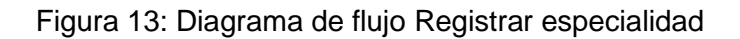

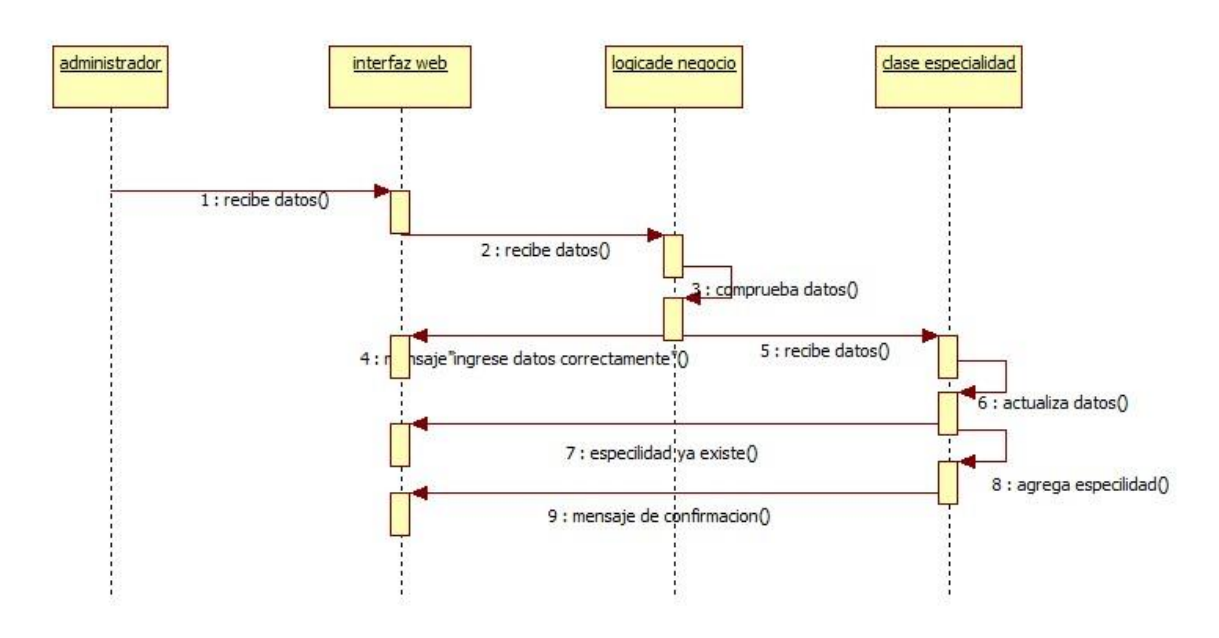

| Nombre del caso de uso      | Registrar especialidad                                                                                                    |
|-----------------------------|----------------------------------------------------------------------------------------------------|
| Objetivo                    | Agregar especialidad                                                                                                    |
| <b>Actores</b>              | Administrador                                                                                                    |
| Descripción del caso de uso | En este caso de uso el administrador podrá<br>registrar una nueva especialidad                                                        |
| <b>Precondiciones</b>       | La especialidad no debe estar<br>$\blacksquare$<br>registrada                                                                         |
| Flujo normal                | 1. El caso de uso empieza cuando el<br>administrador carga en un<br>navegador web el sistema e ingresa<br>con su usuario y contraseña |

Tabla 13: Flujo de eventos Registrar especialidad

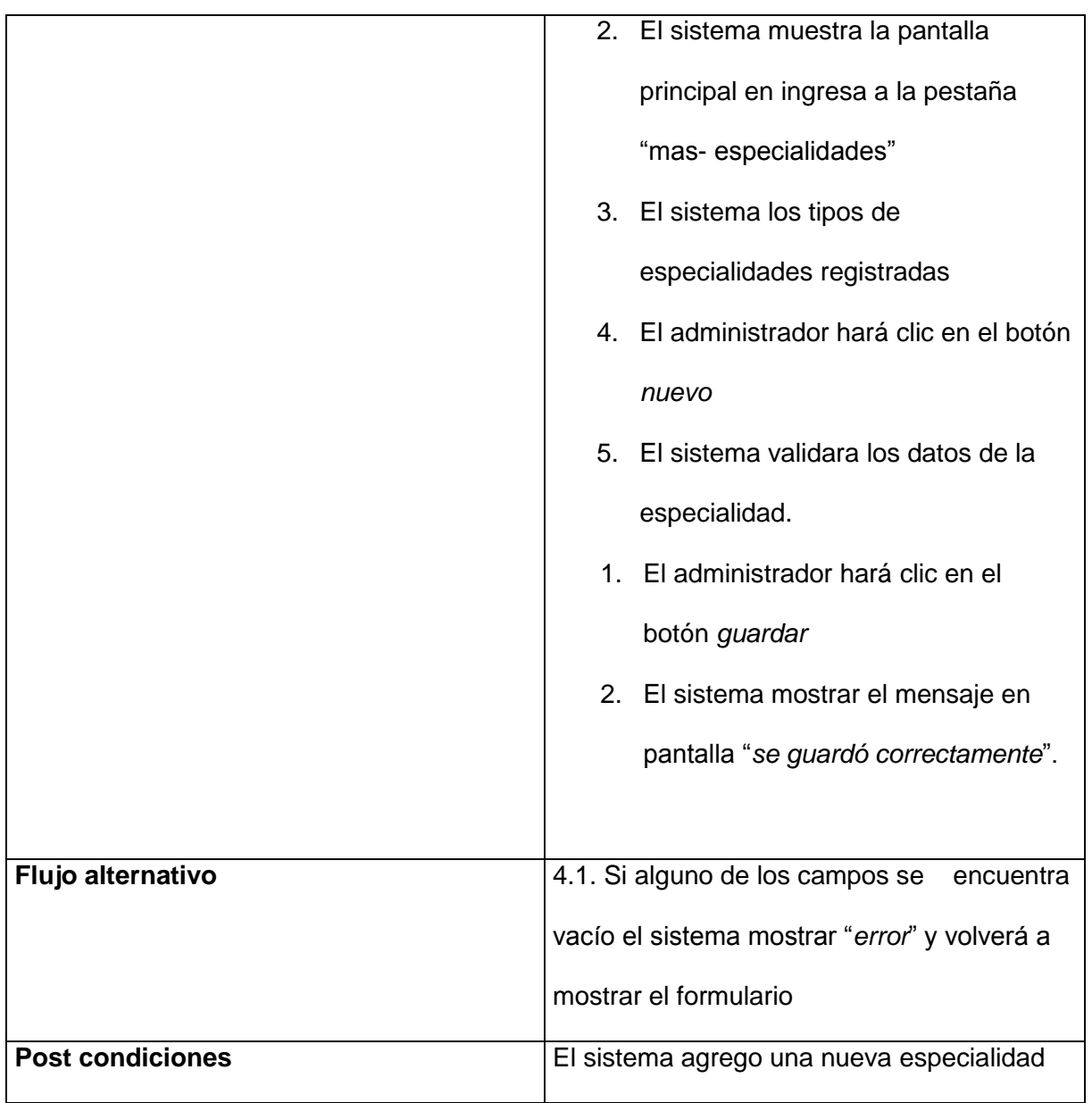

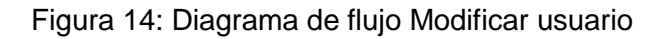

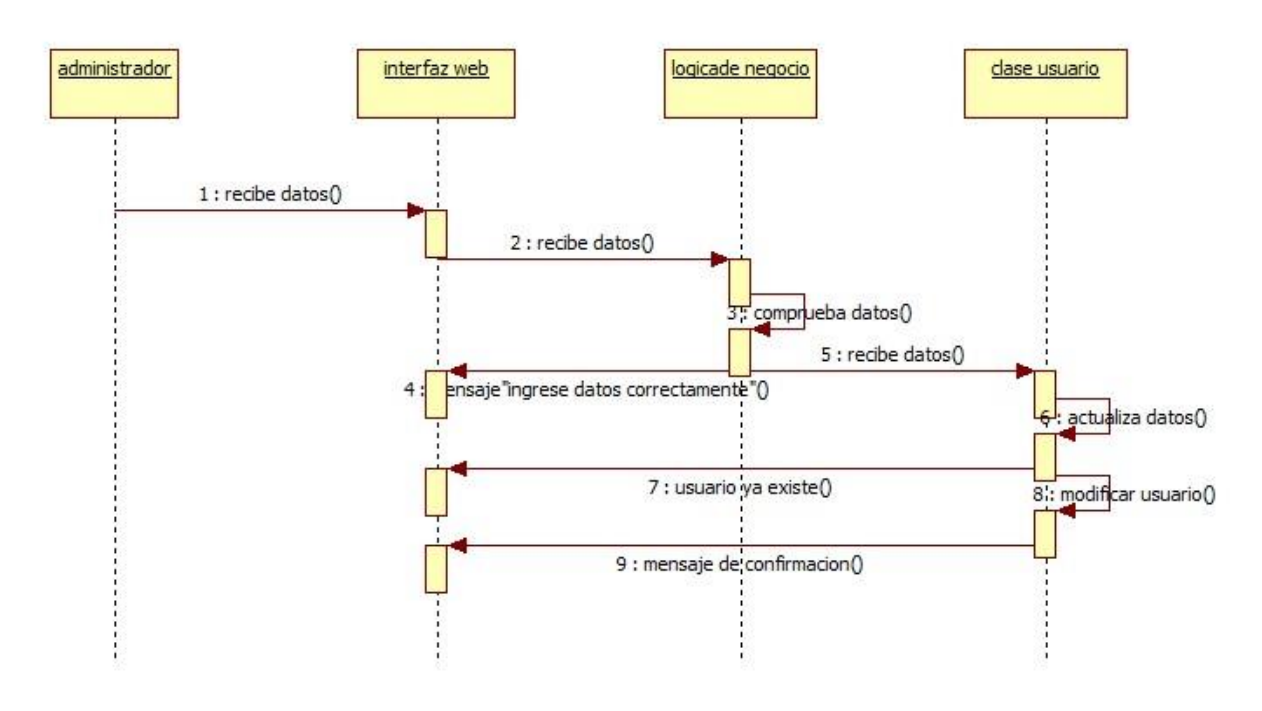

Fuente: elaboración propia

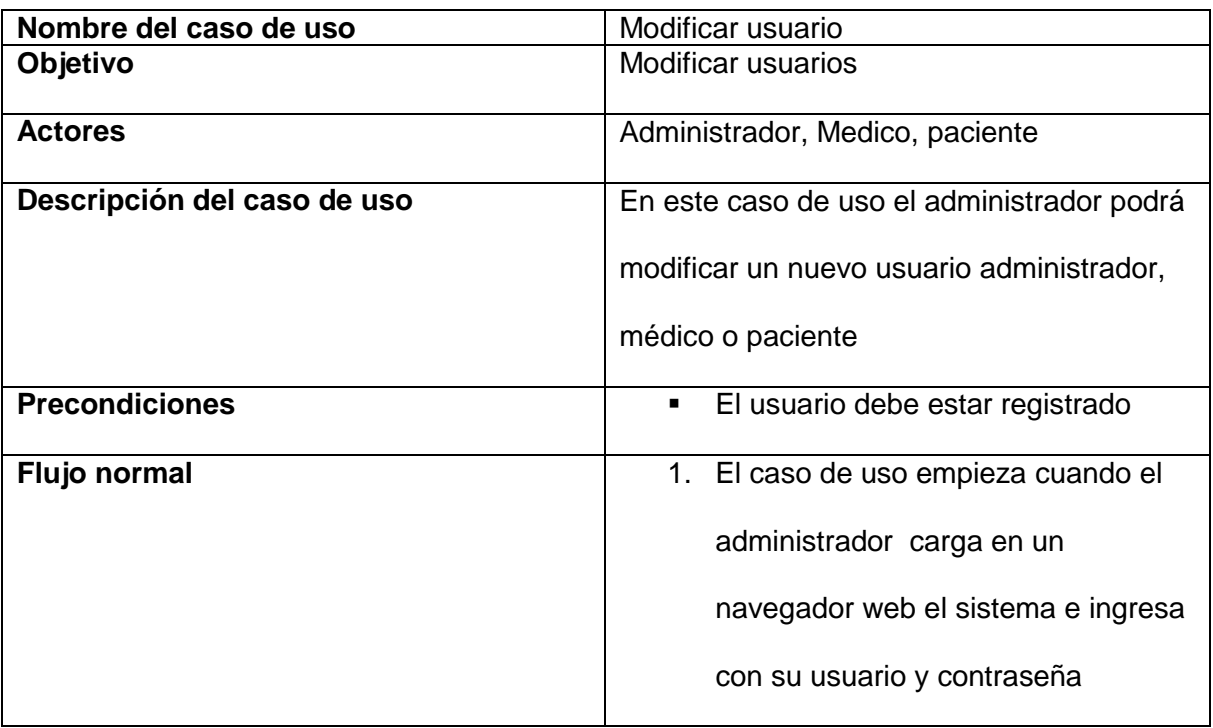

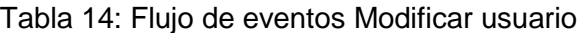

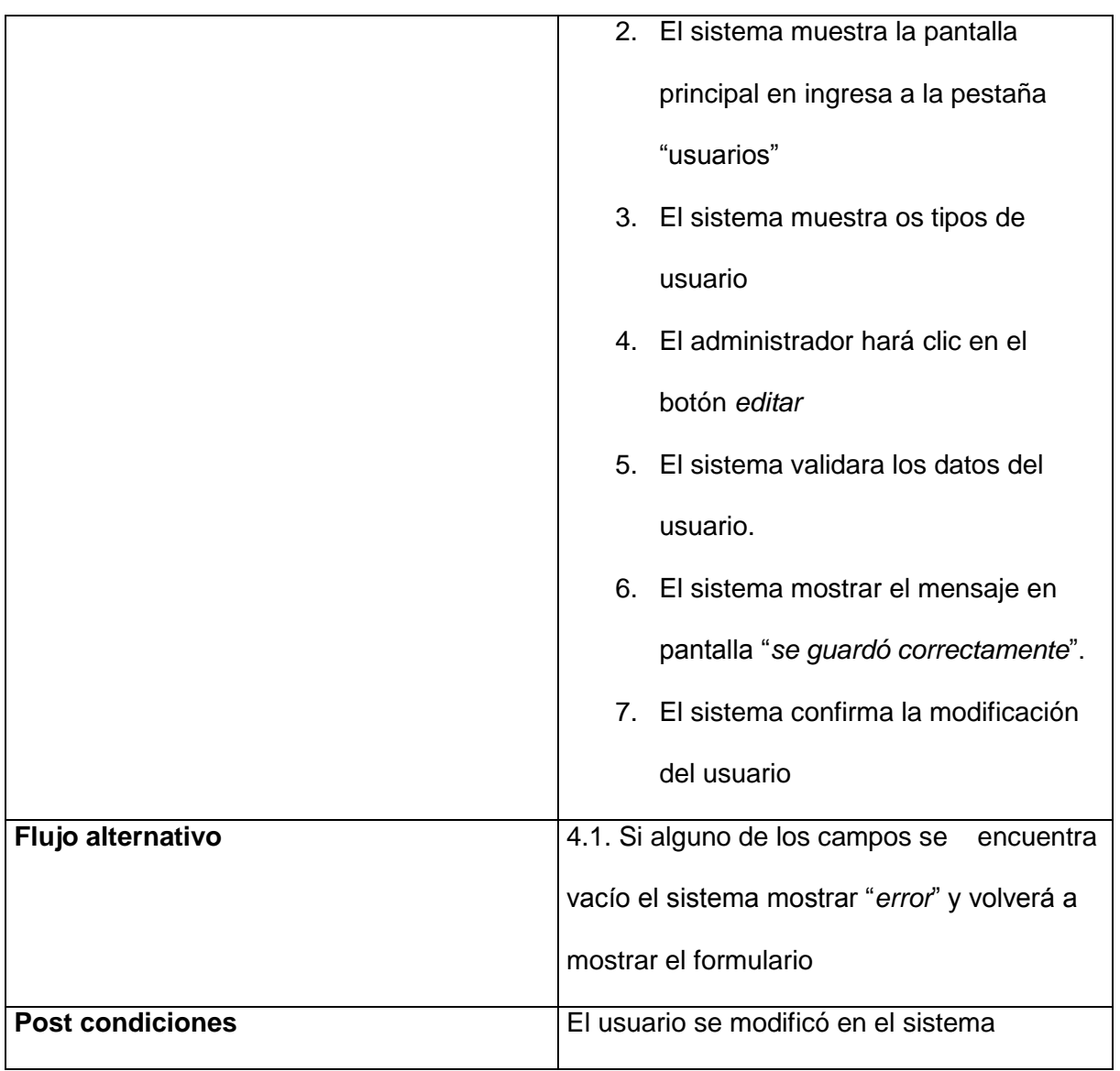

Figura 15: Diagrama de caso de uso (Paciente)

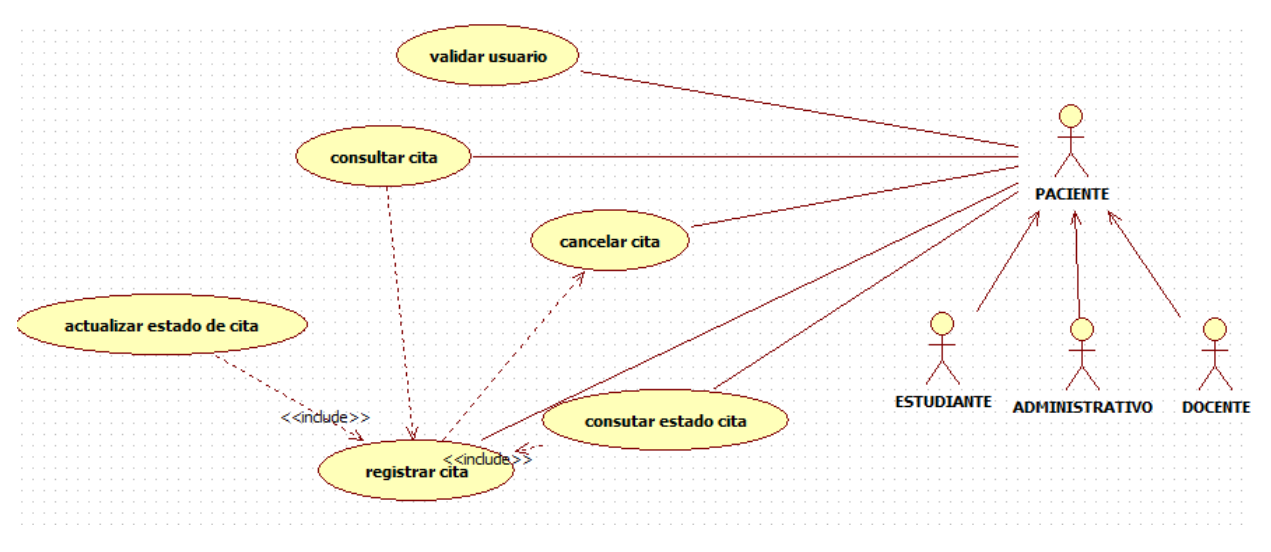

Fuente: elaboración propia

Figura 16: Diagrama de flujo Validar Usuario

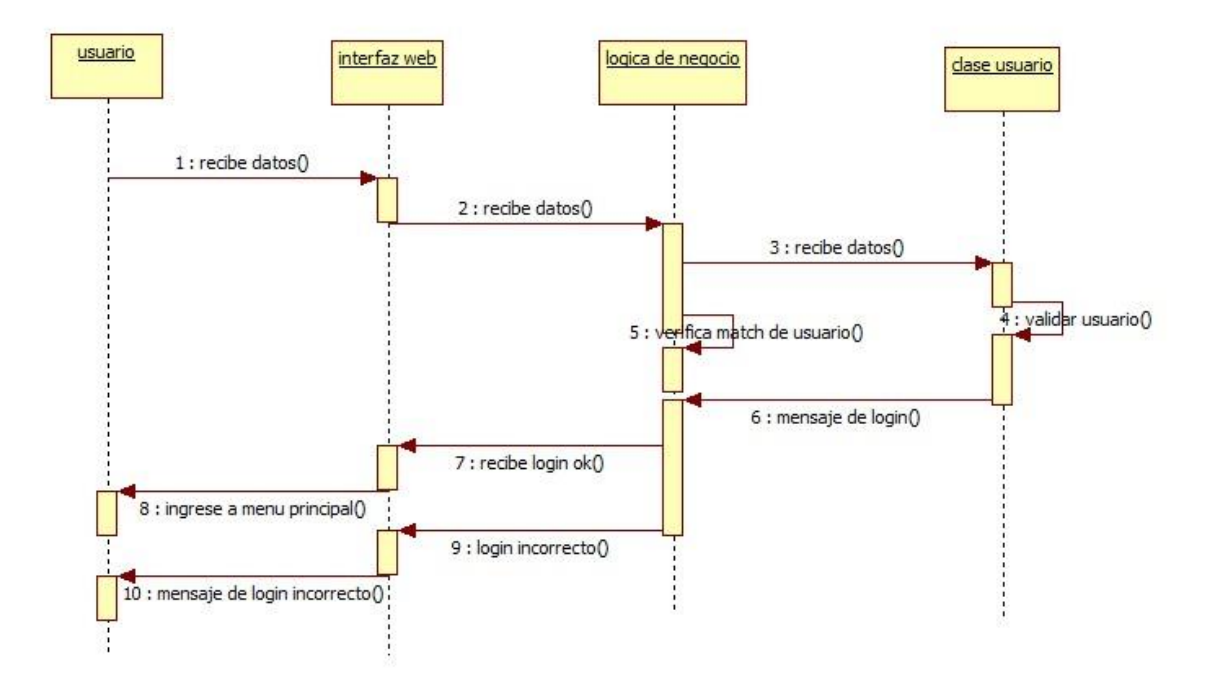

Tabla 15: Flujo de eventos validar usuario

| Nombre del caso de uso | Validar usuario                              |
|------------------------|----------------------------------------------|
| Objetivo               | Hacer que el paciente ingrese al sistema     |
|                        | previa verificación de su login y contraseña |
| <b>Actores</b>         | Paciente                                     |
|                        | Administrador                                |
|                        | Medico                                       |
| <b>Precondiciones</b>  | El paciente , administrador, medico          |
|                        | estén registrados en el sistema              |
|                        | El paciente, administrador, médico           |
|                        | no estén logueados                           |
| Flujo normal           | 1. El caso de uso empieza cuando el          |
|                        | paciente, administrador, medico              |
|                        | carguen un browser (navegador) e             |
|                        | ingrese la URL del sistema                   |
|                        | <b>SIGESME</b>                               |
|                        | El sistema una aplicación web con<br>1.      |
|                        | una bienvenida y solicita ingreso de         |
|                        | login, contraseña.                           |
|                        | 2. Los usuarios ingresan su login y          |
|                        | contraseña y hacen clic en aceptar           |
|                        | El sistema hace una consulta a la<br>3.      |
|                        | base de datos y verifica si el usuario       |
|                        | existe y si hace match con su                |
|                        | contraseña                                   |

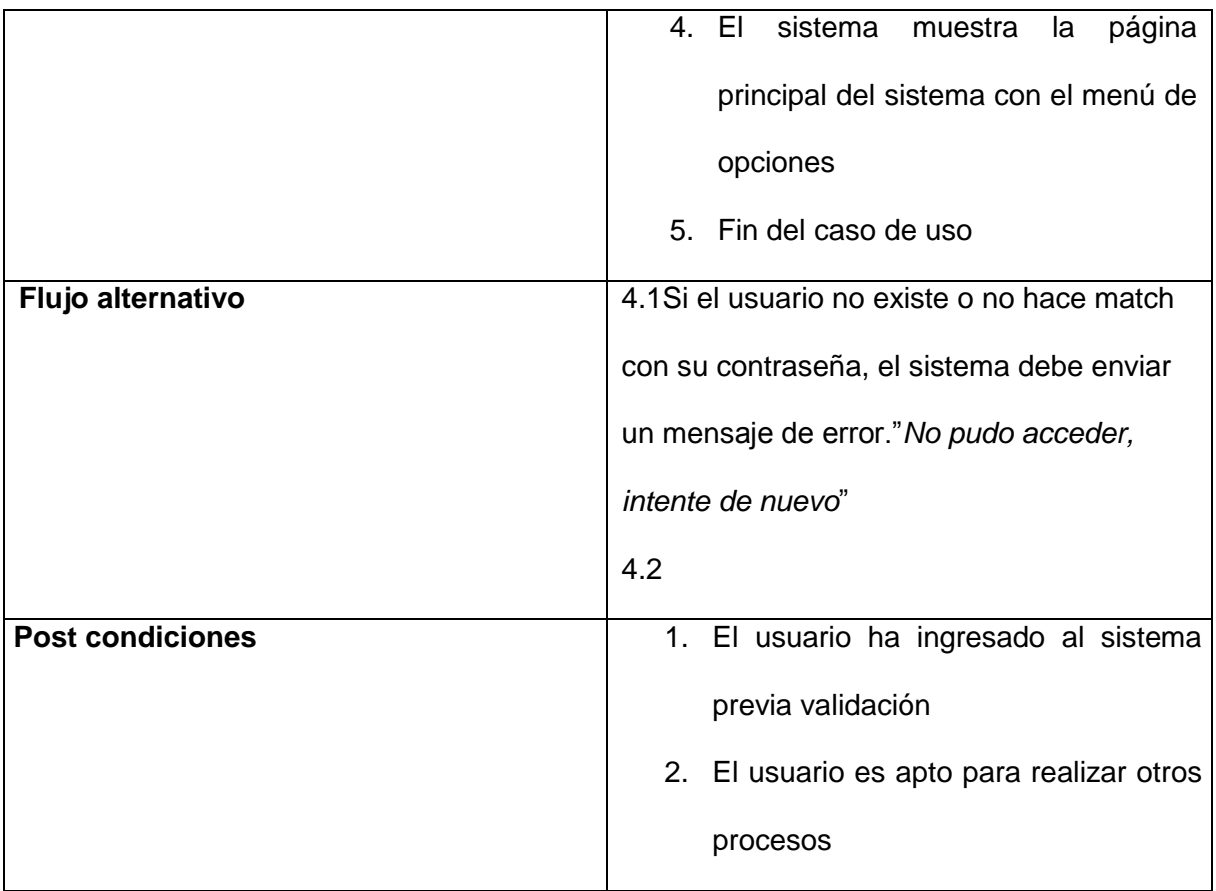

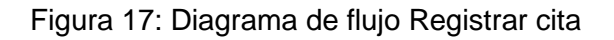

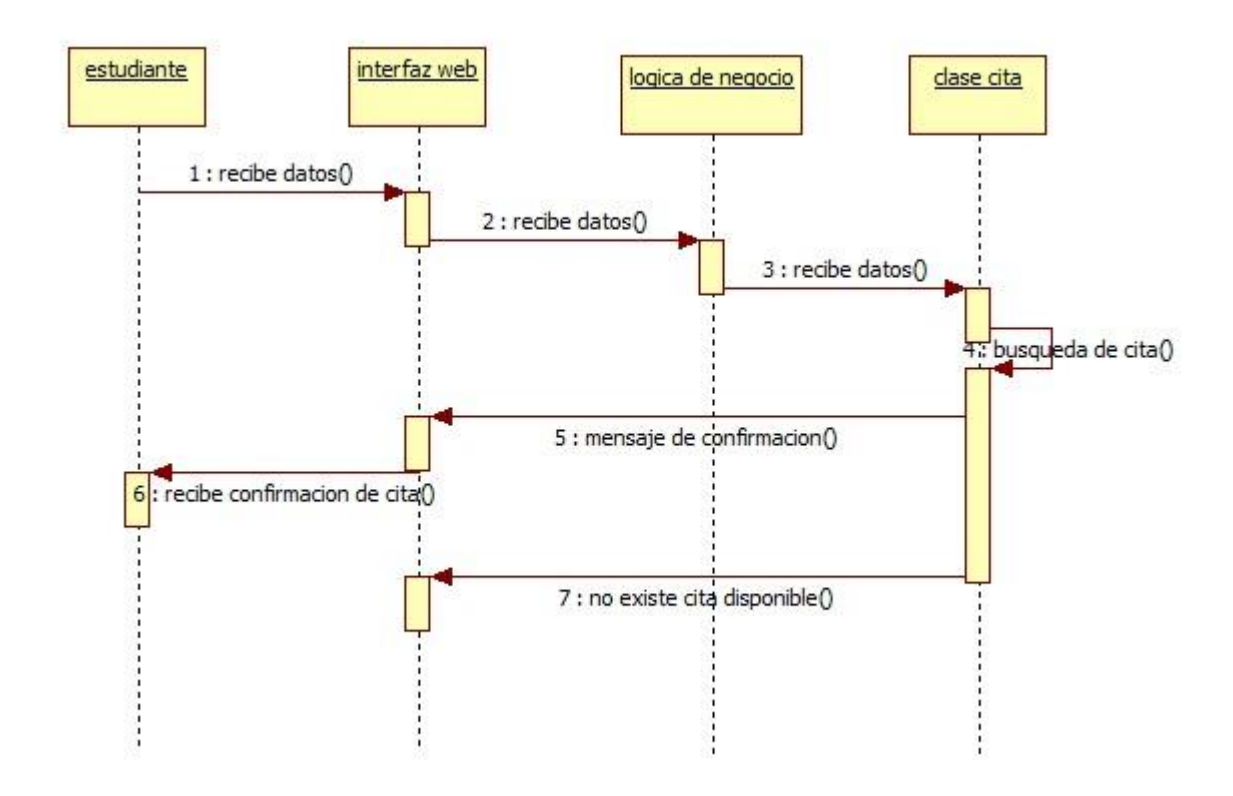

Fuente: elaboración propia

Tabla 16: Flujo de eventos registrar cita

| Nombre del caso de uso      | Registrar cita                               |
|-----------------------------|----------------------------------------------|
| Objetivo                    | Hacer que el paciente registre su cita en el |
|                             | sistema                                      |
| <b>Actores</b>              | Paciente                                     |
| Descripción del caso de uso | En este caso de uso el paciente registra su  |
|                             | cita médica en el sistema                    |
| <b>Precondiciones</b>       | El paciente se haya validado en el<br>٠      |
|                             | sistema                                      |
| Flujo normal                | 1. El caso de uso empieza cuando el          |

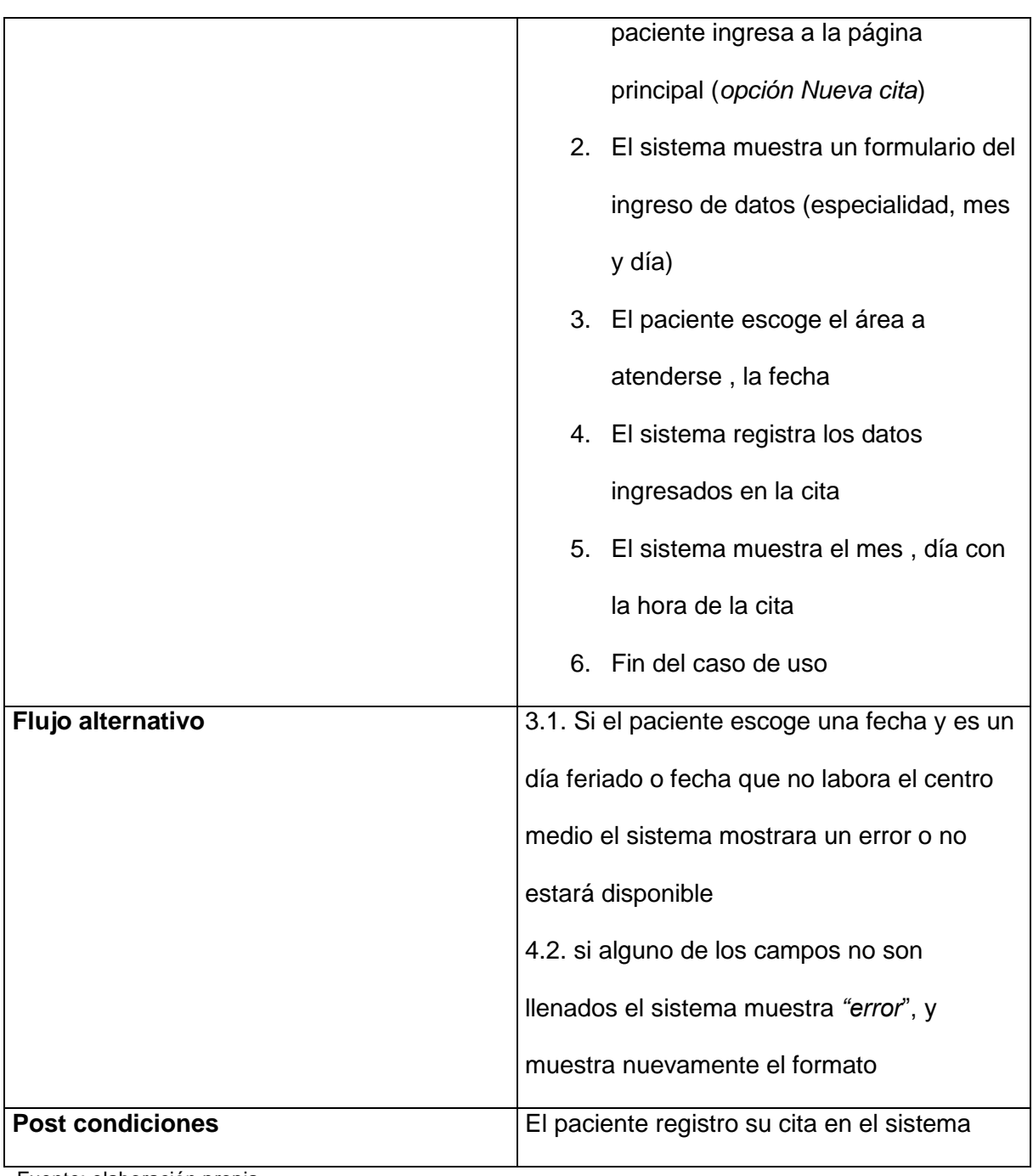

Figura 18: Diagrama de flujo Consultar cita

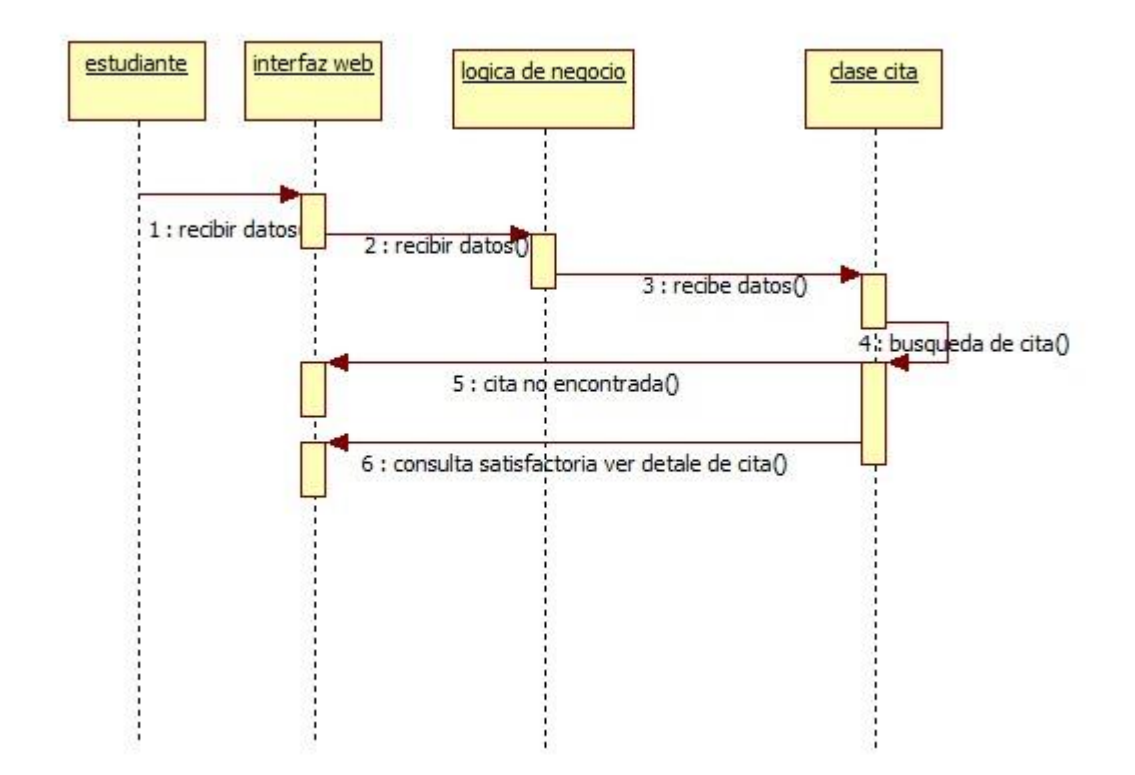

Fuente: elaboración propia

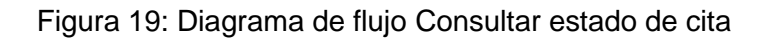

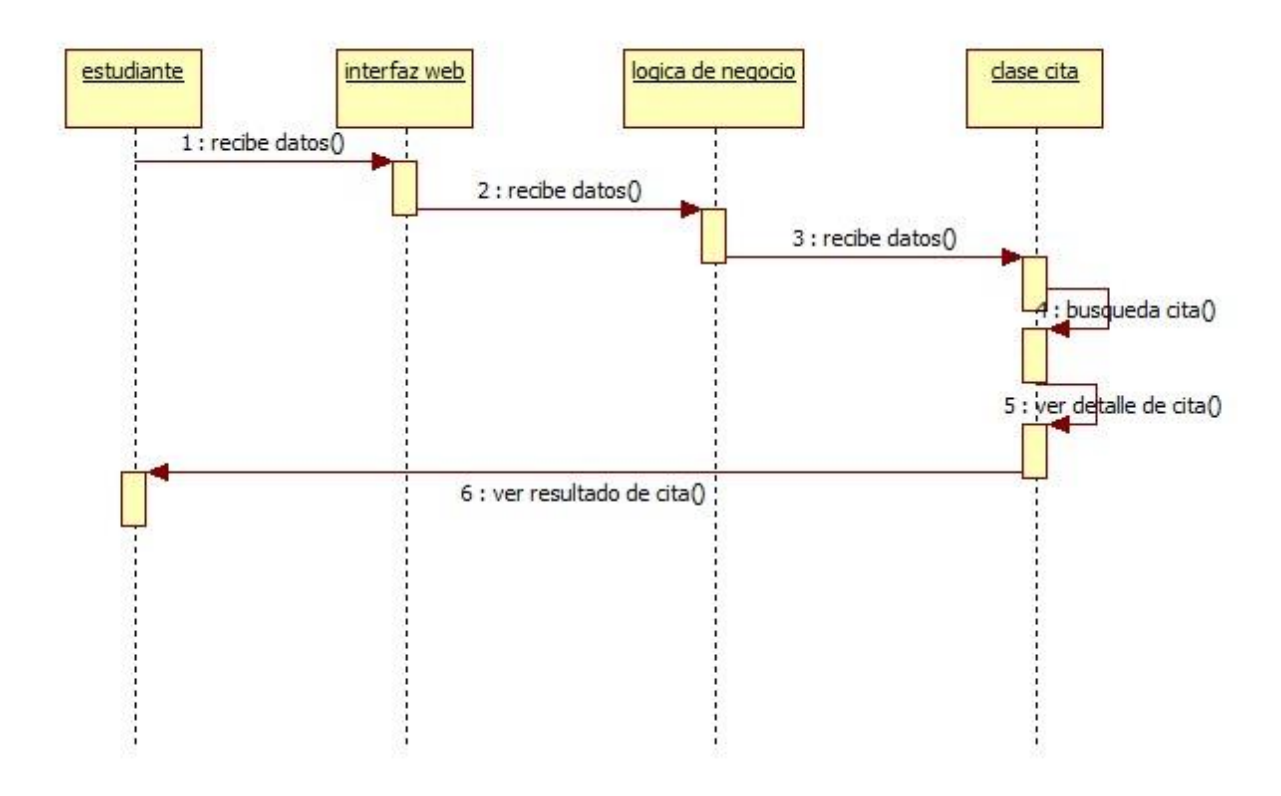

Fuente: elaboración propia

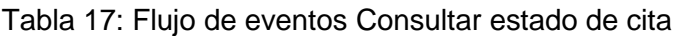

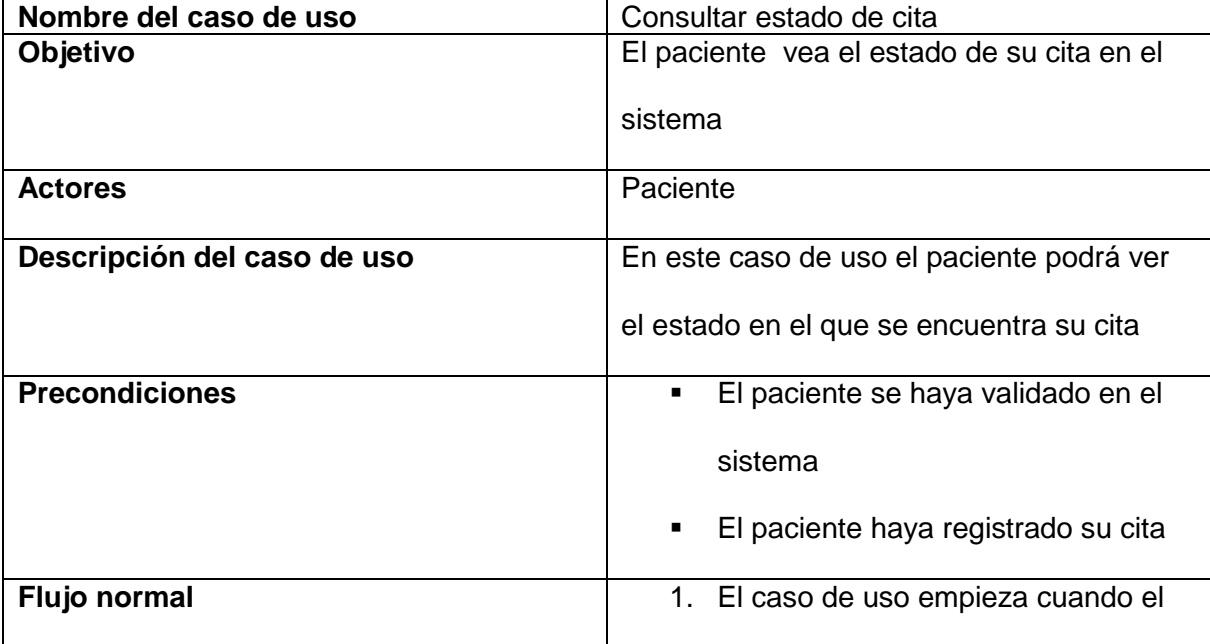
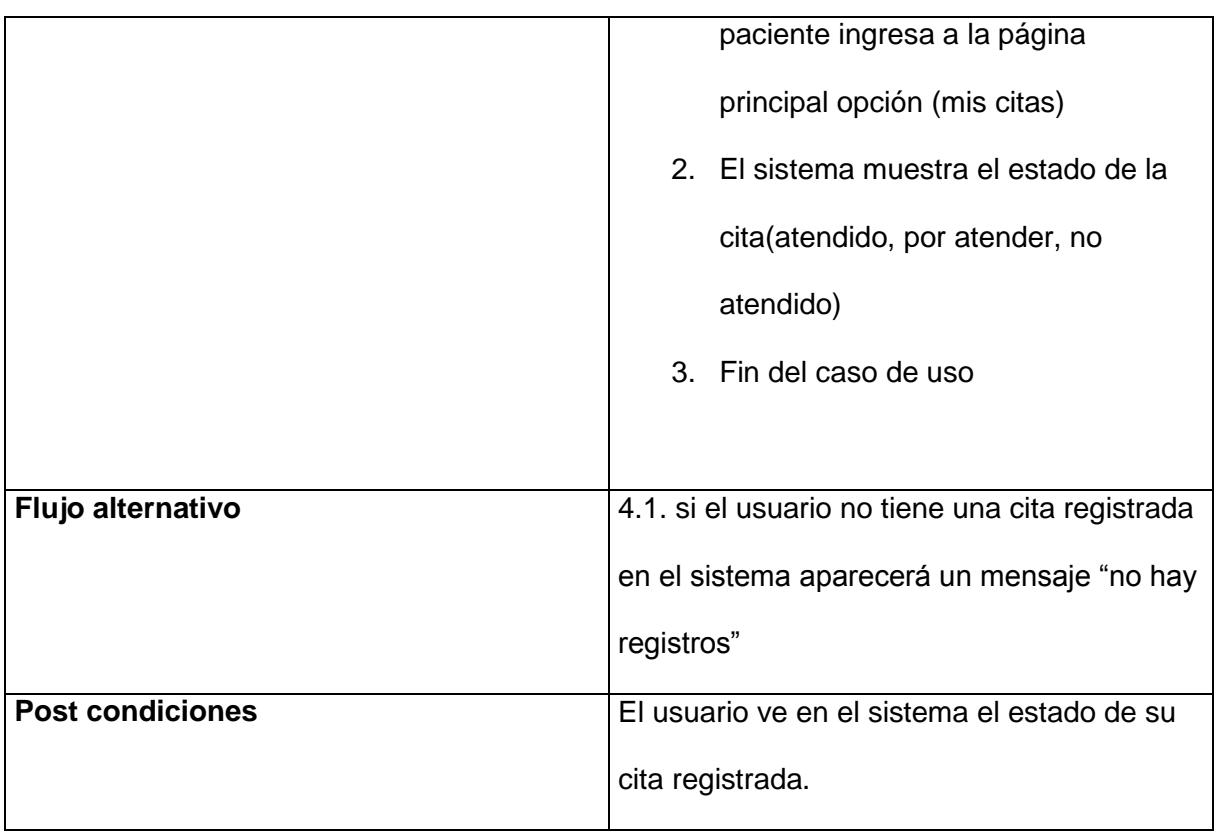

Figura 20: Diagrama de flujo Cancelar cita

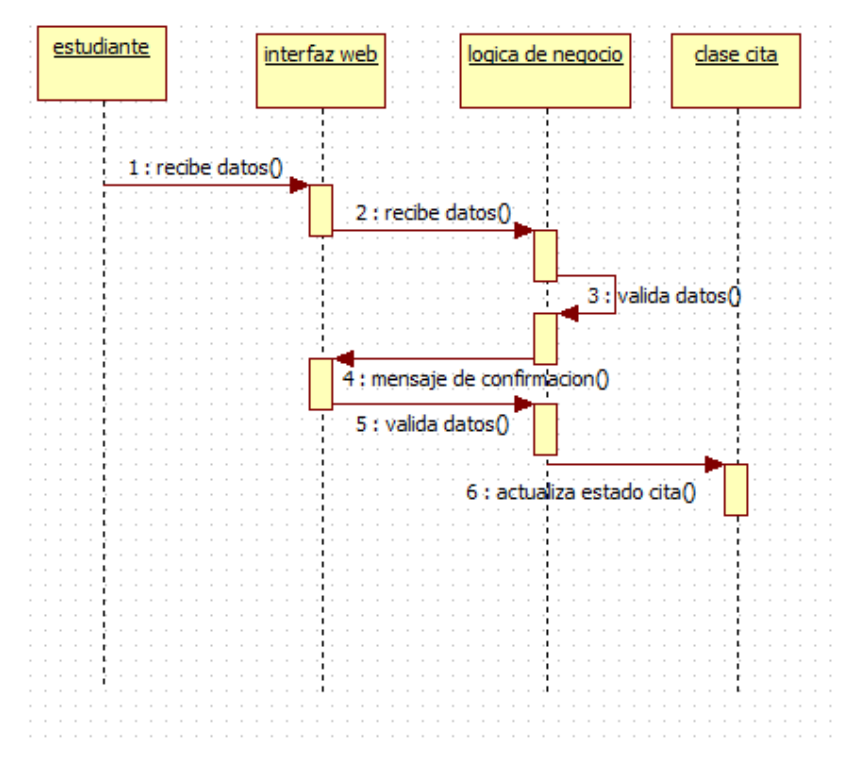

Fuente: elaboración propia

| Nombre del caso de uso      | Cancelar cita                               |
|-----------------------------|---------------------------------------------|
| Objetivo                    | El paciente cancela su cita obtenida        |
| <b>Actores</b>              | Paciente                                    |
| Descripción del caso de uso | En este caso de uso el paciente cancelar su |
|                             | cita.                                       |
| <b>Precondiciones</b>       | El paciente haya registrado su cita<br>٠    |
| Flujo normal                | 1. El caso de uso empieza cuando el         |
|                             | paciente ingresa a la página                |
|                             | principal opción (mis citas)                |
|                             | 2. Selecciona su cita y presiona el         |
|                             | botón (cancelar)                            |

Tabla 18: Flujo de eventos cancelar cita

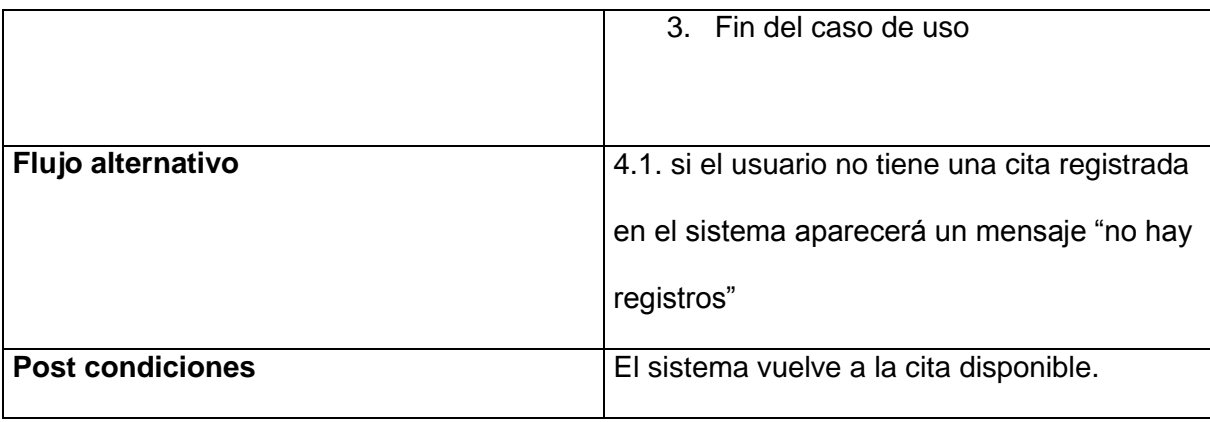

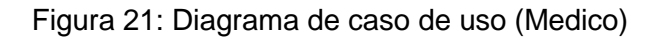

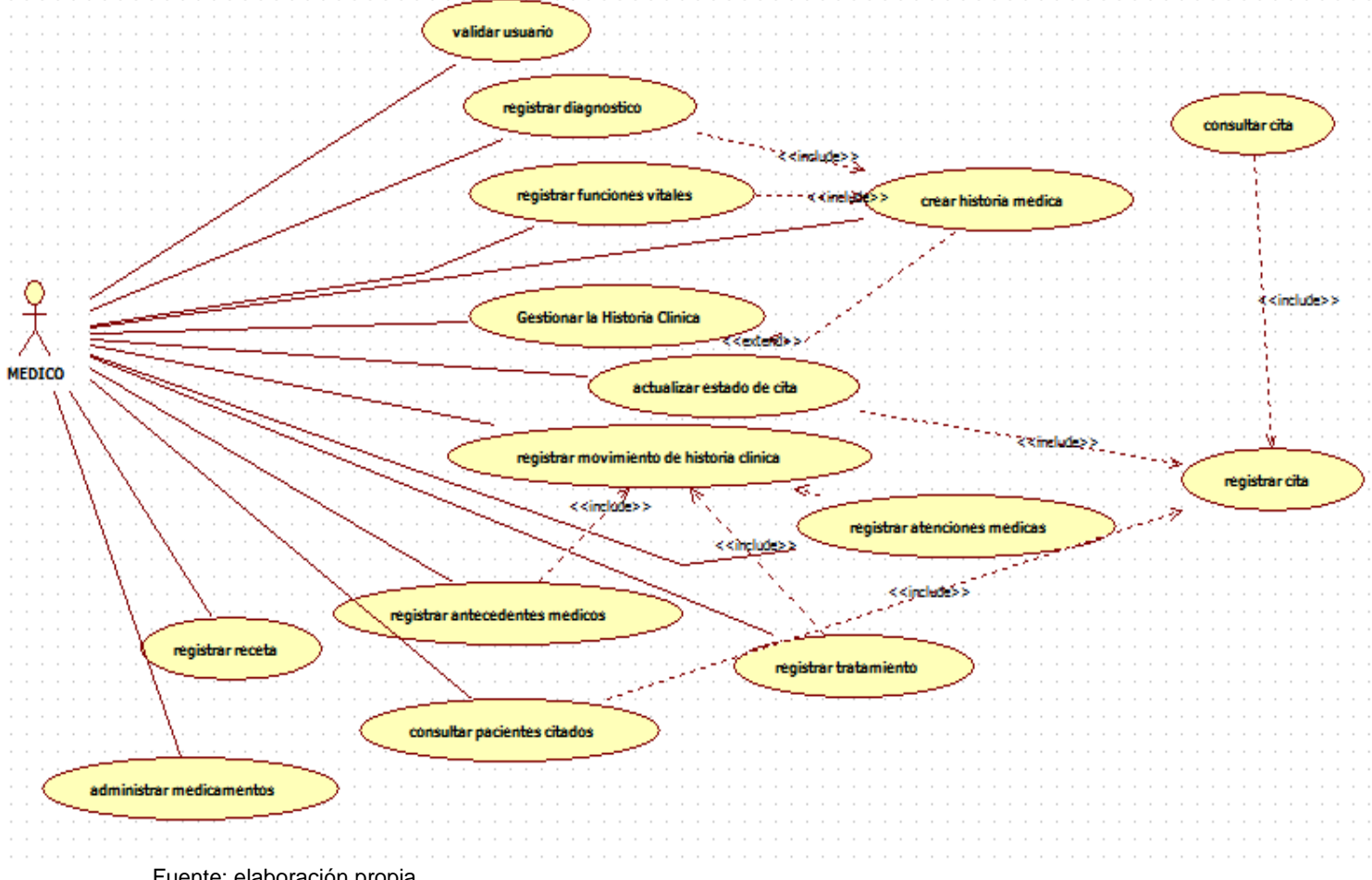

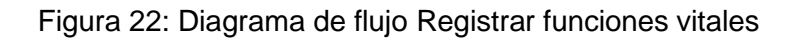

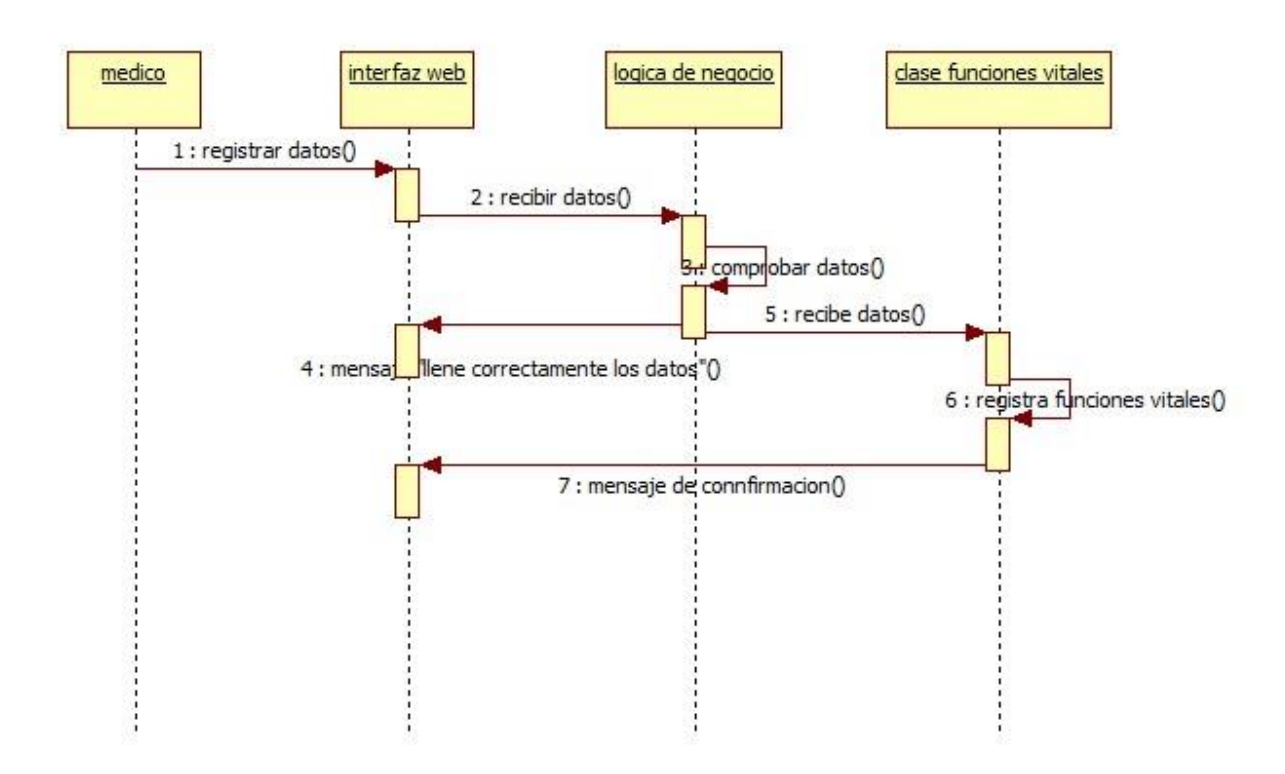

| Nombre del caso de uso      | Registrar funciones vitales              |
|-----------------------------|------------------------------------------|
| Objetivo                    | El médico registra funciones vitales     |
| <b>Actores</b>              | Médico                                   |
| Descripción del caso de uso | En este el médico registra las funciones |
|                             | vitales                                  |
| <b>Precondiciones</b>       | El paciente haya registrado su cita      |
| <b>Flujo normal</b>         | 1. El caso de uso empieza cuando el      |
|                             | médico ingresa a la opción "citas"       |
|                             | médicas"                                 |
|                             | 2. El médico selecciona el estudiante y  |

Tabla 19: Flujo eventos Registrar funciones Vitales

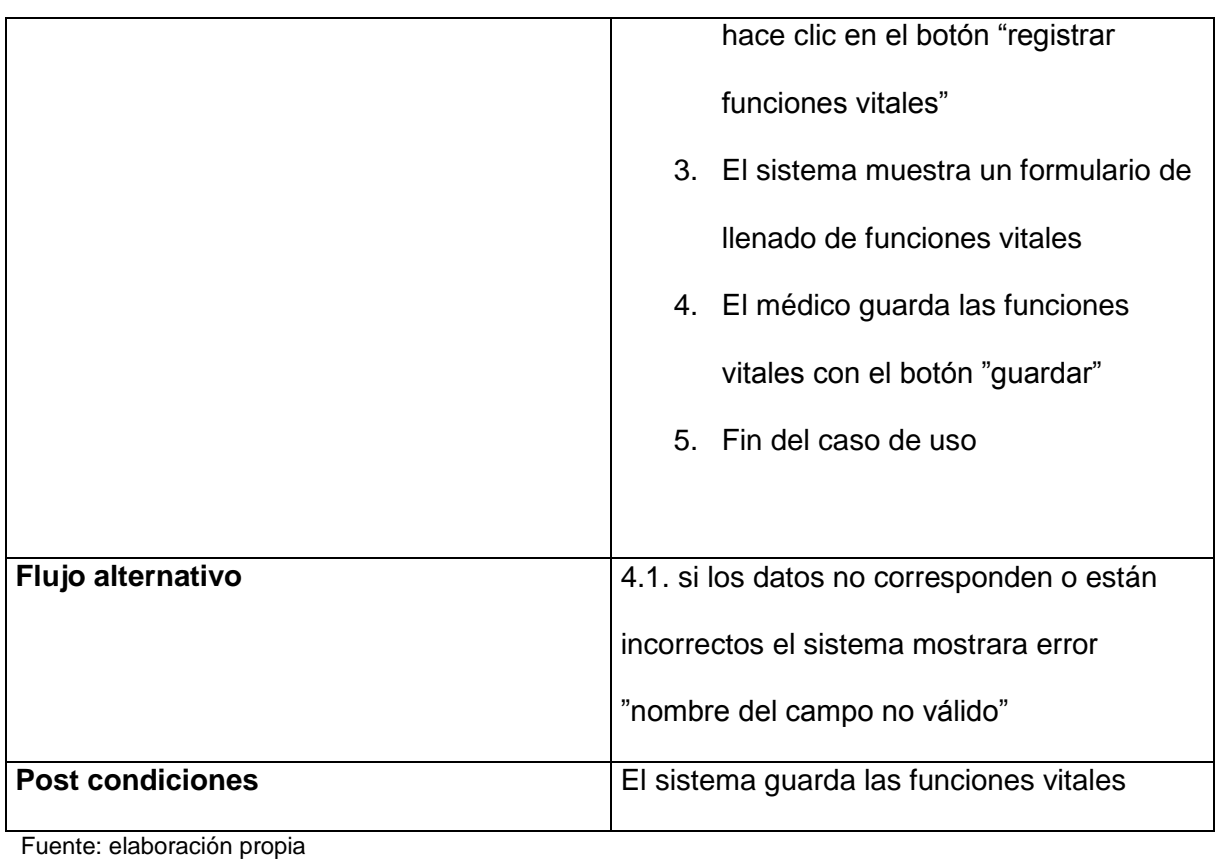

# Figura 23: Diagrama de flujo Registrar diagnóstico

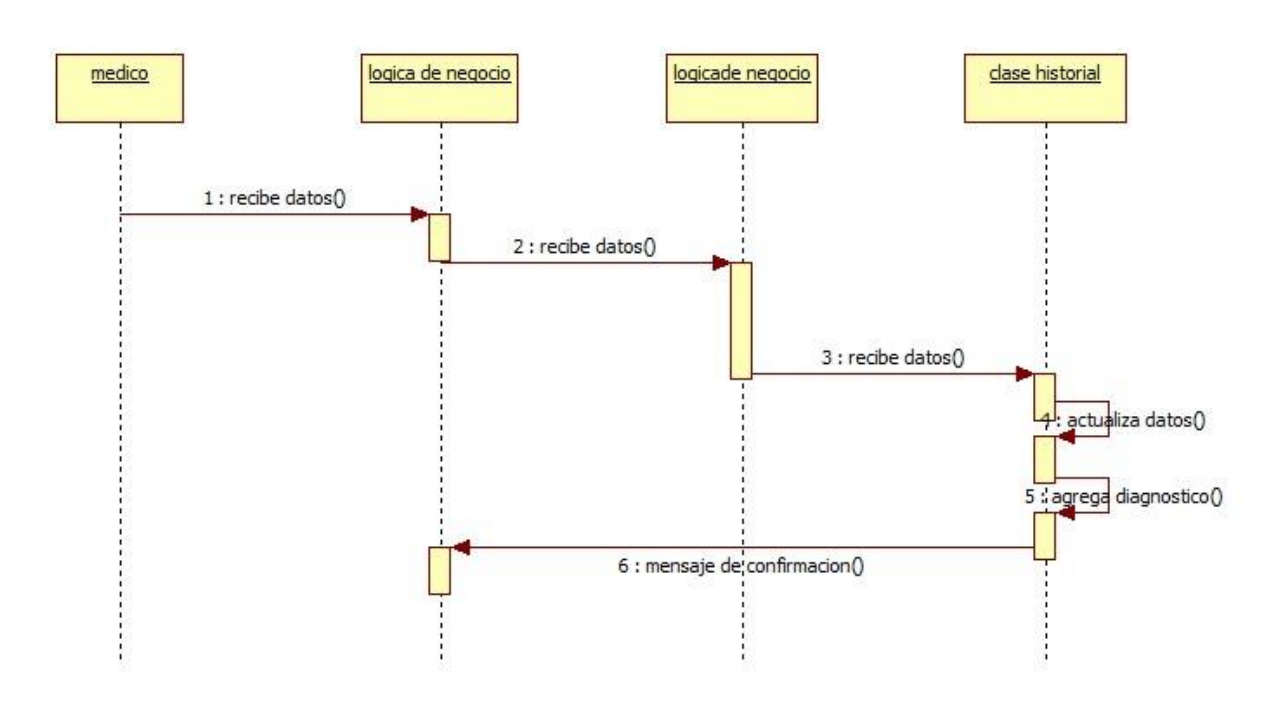

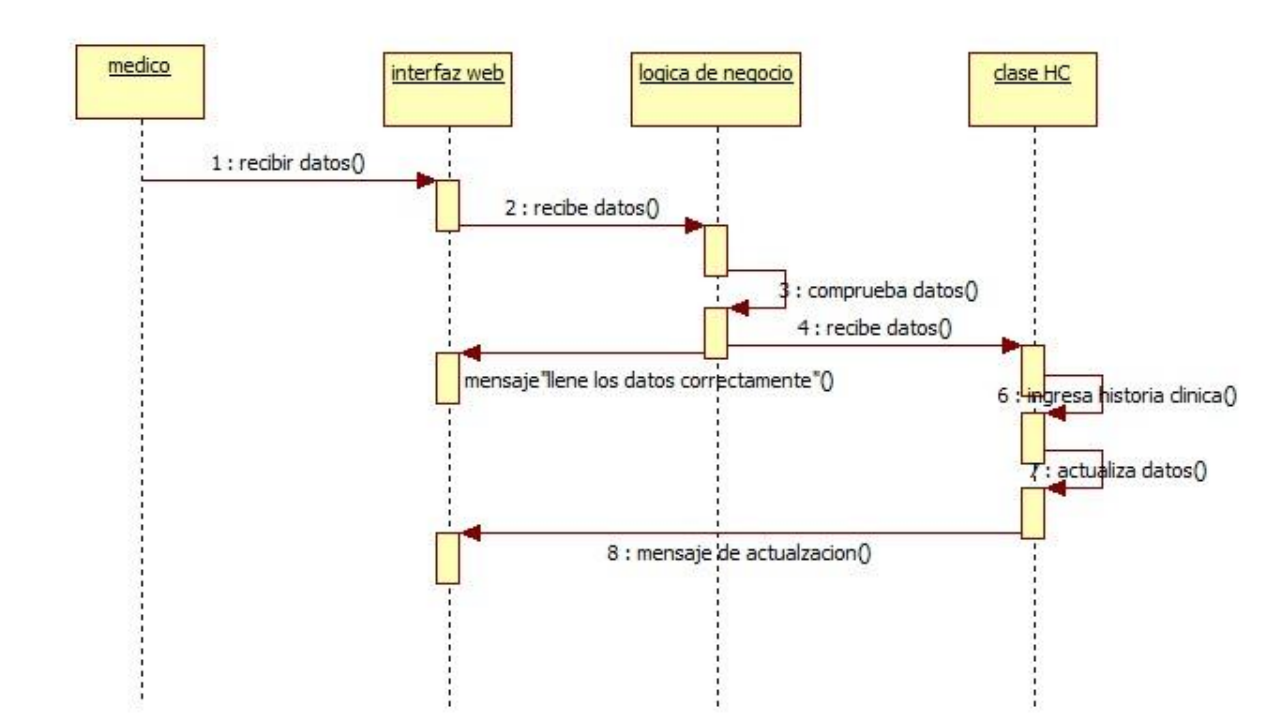

# Figura 24: Diagrama de flujo Registrar historia clínica

| Nombre del caso de uso      | Registrar historia clínica                      |
|-----------------------------|-------------------------------------------------|
| Objetivo                    | El médico registra las historias clínicas       |
| <b>Actores</b>              | Médico                                          |
| Descripción del caso de uso | En este el médico registra las historias        |
|                             |                                                 |
|                             | clínicas                                        |
|                             |                                                 |
| <b>Precondiciones</b>       | El paciente haya registrado su cita             |
|                             |                                                 |
|                             | El médico haya registrado sus<br>$\blacksquare$ |
|                             |                                                 |
|                             | funciones vitales                               |
|                             |                                                 |
| Flujo normal                | 1. El caso de uso empieza cuando el             |
|                             | médico ingresa a la opción "citas               |

Tabla 20: Flujo de eventos registrar historia clínica

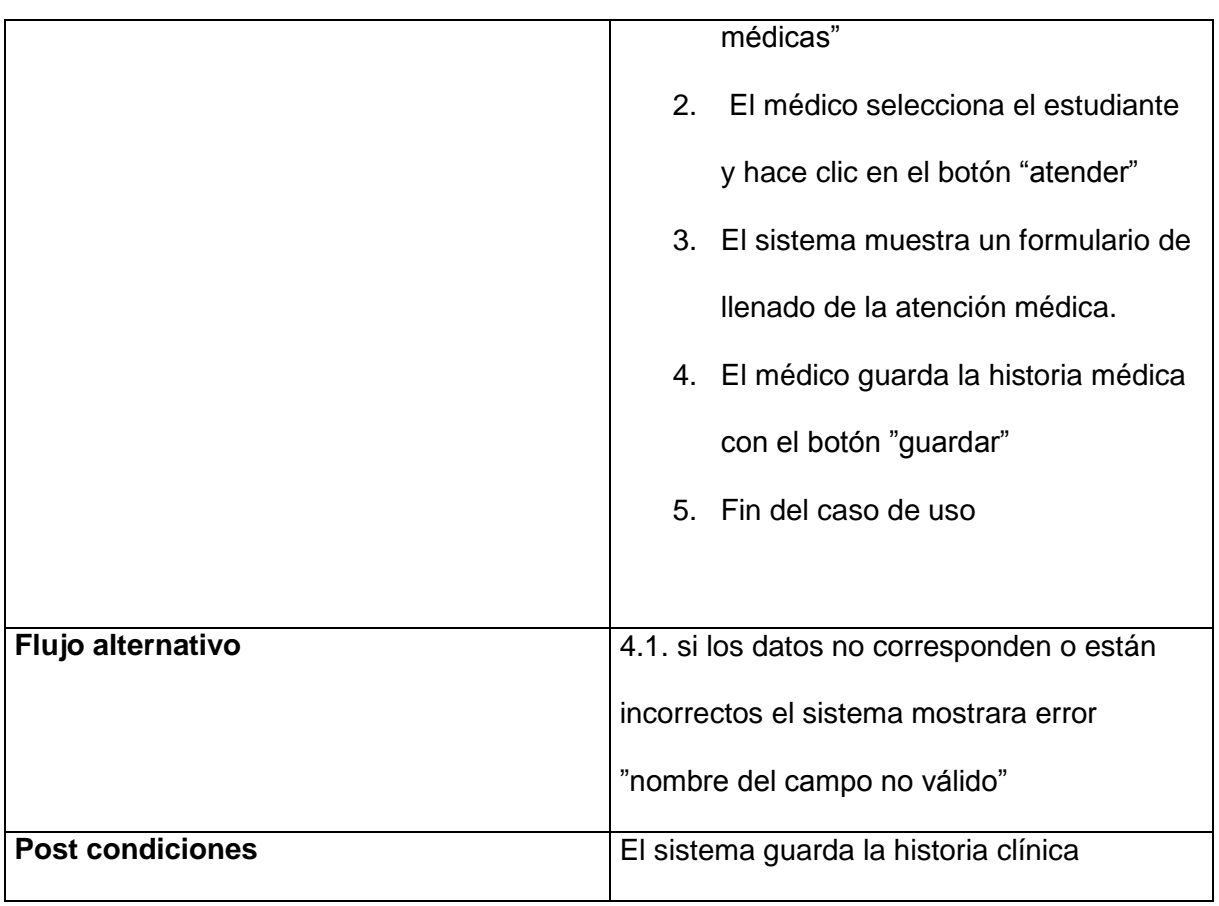

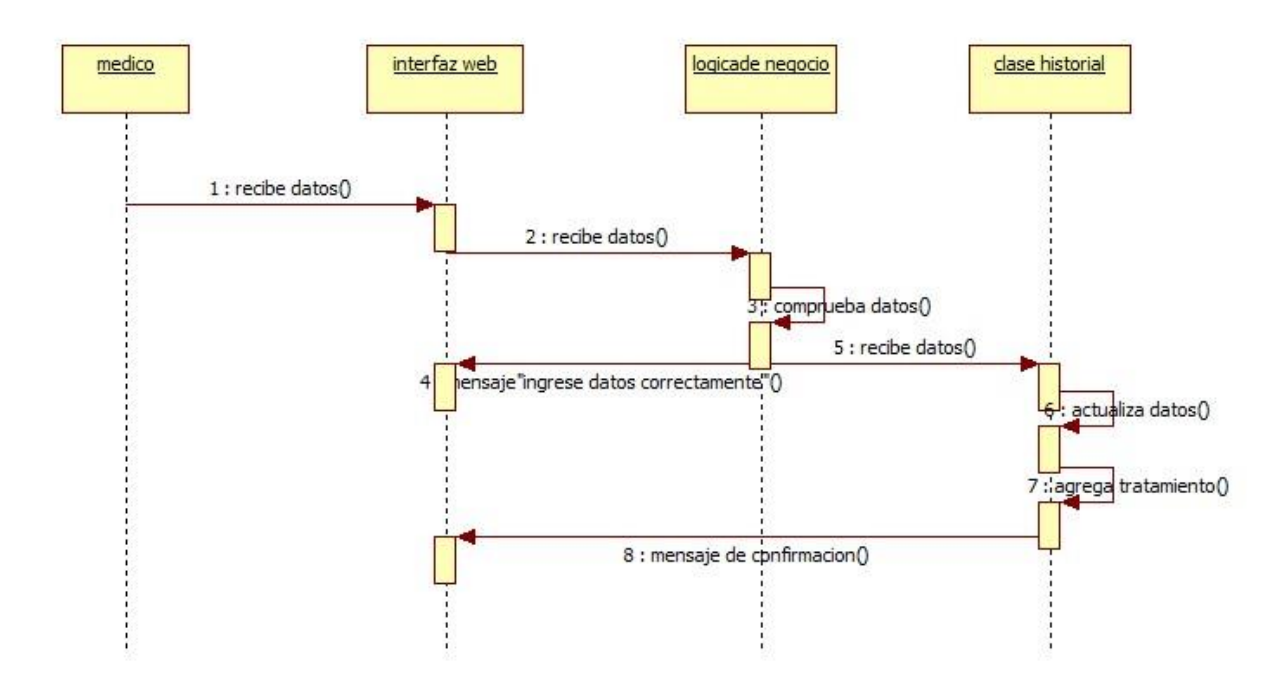

# Figura 25: Diagrama de flujo Registrar tratamiento

| Nombre del caso de uso      | Registrar tratamiento                                                                                                    |
|-----------------------------|----------------------------------------------------------------------------------------------------|
| Objetivo                    | El médico registra tratamiento                                                                                                   |
| <b>Actores</b>              | Médico                                                                                                    |
| Descripción del caso de uso | En este el médico registra tratamiento                                                                                           |
| <b>Precondiciones</b>       | El paciente haya registrado su cita<br>٠<br>El médico haya registrado sus<br>٠<br>funciones vitales                              |
| Flujo normal                | 1. El caso de uso empieza cuando el<br>médico ingresa a la opción "citas<br>médicas"<br>El médico selecciona el estudiante<br>2. |

Tabla 21: Flujo de eventos Registrar tratamiento

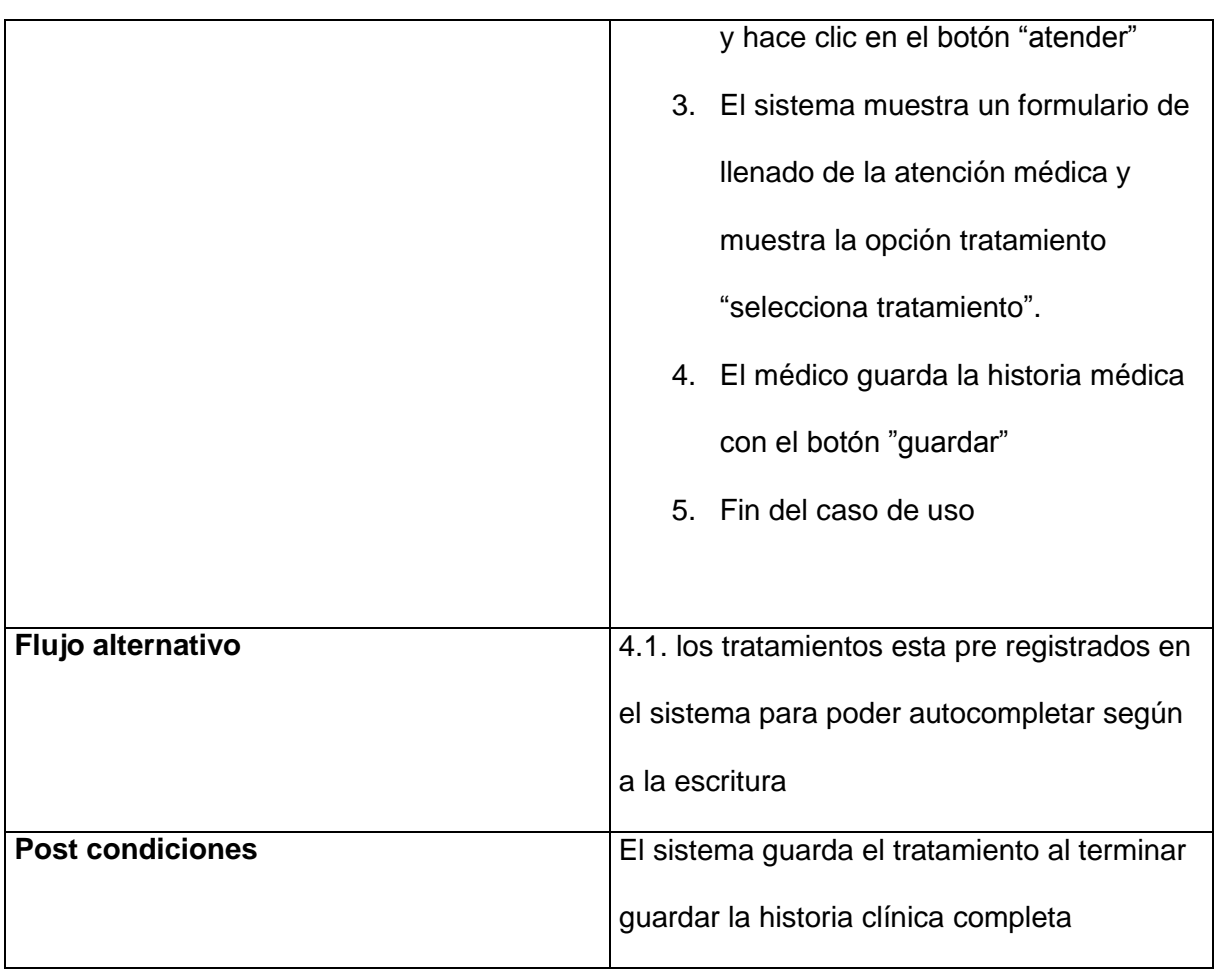

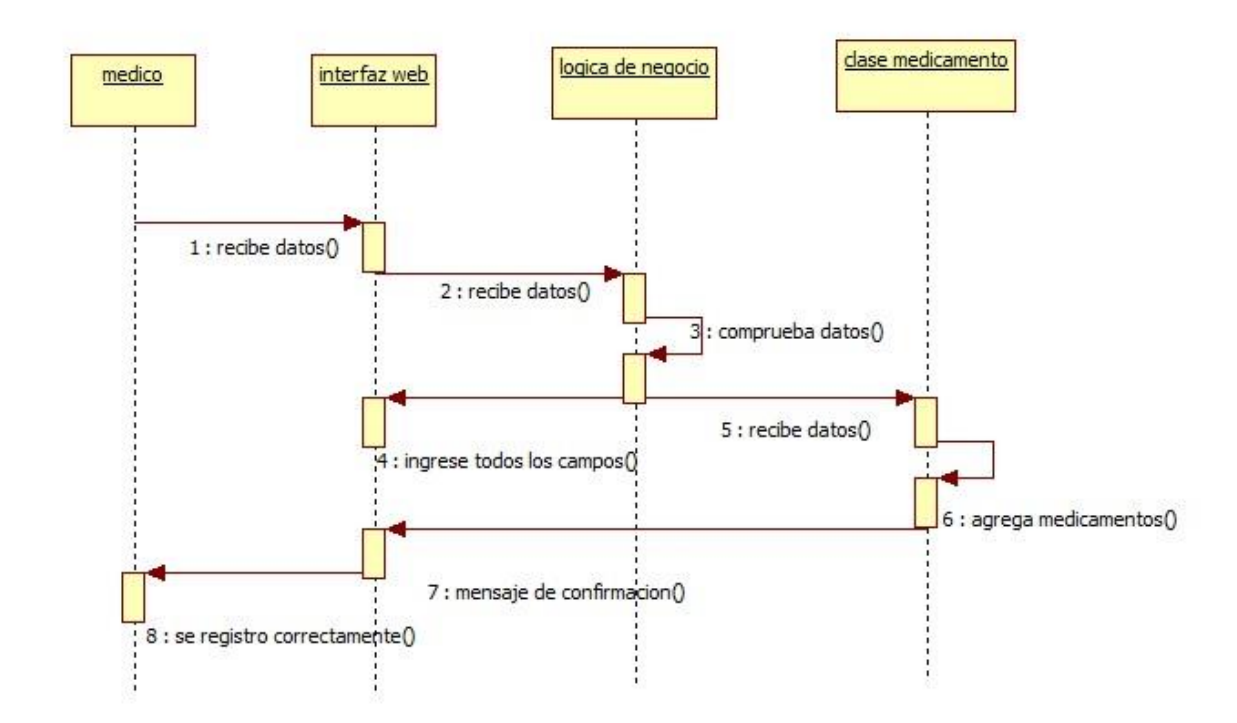

Figura 26: Diagrama de flujo Administrar medicamentos

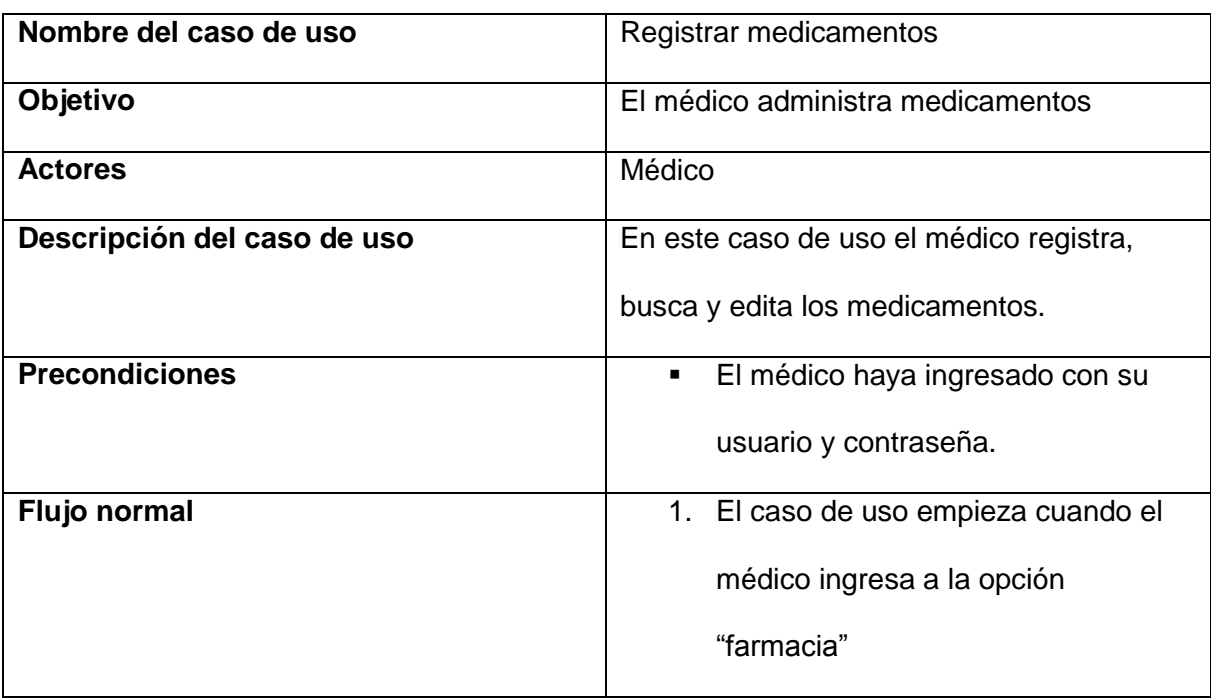

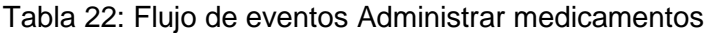

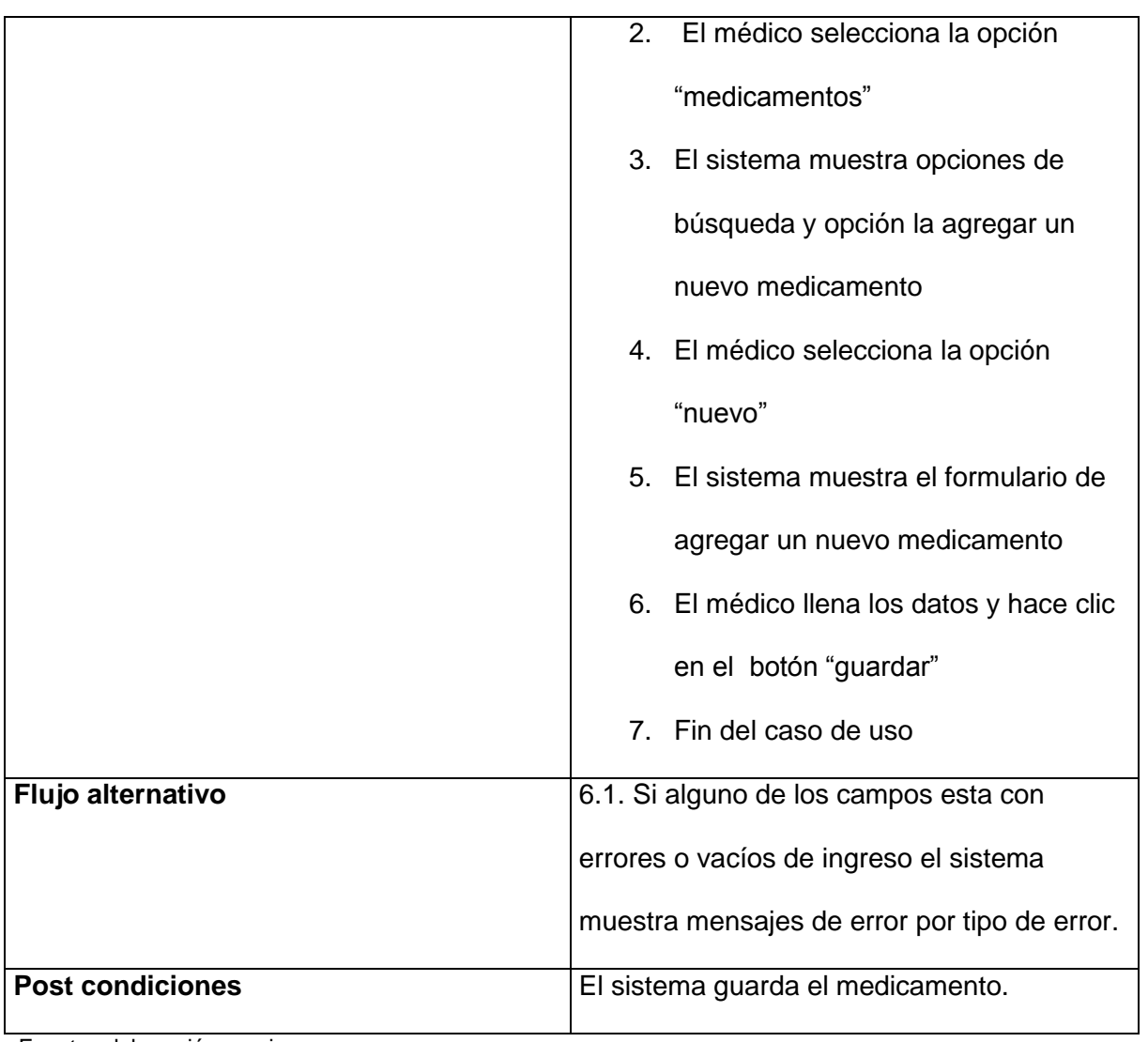

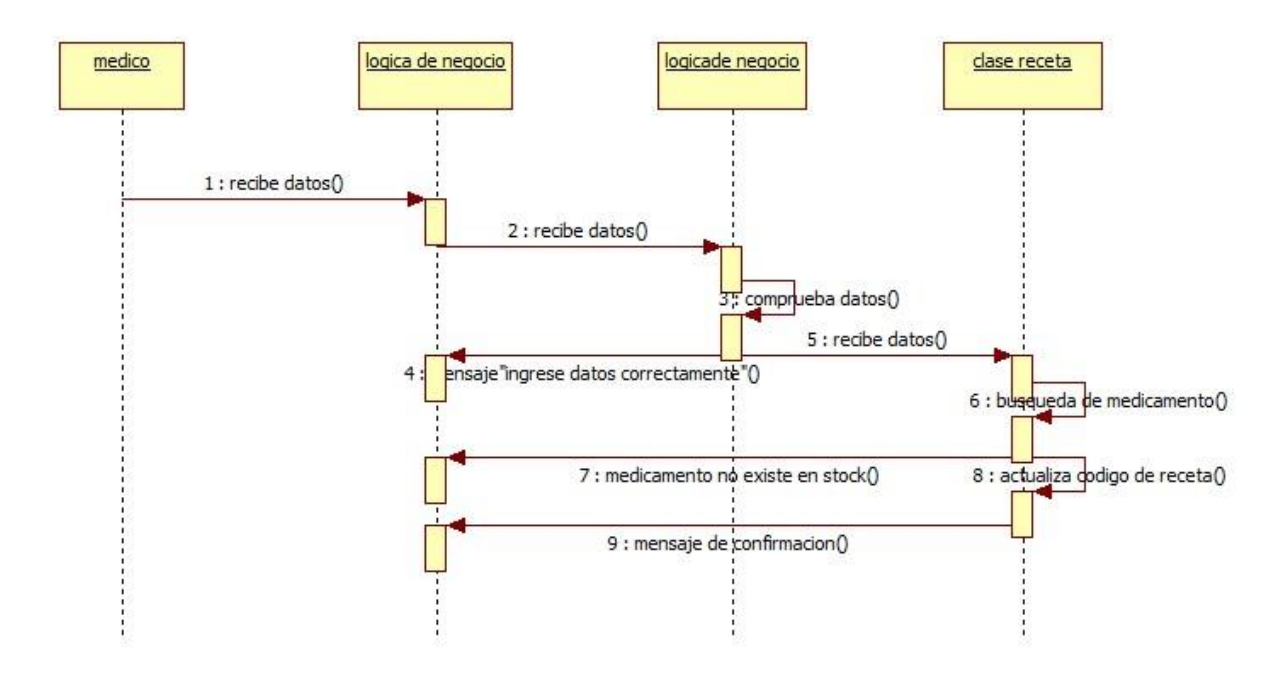

# Figura 27: Diagrama de flujo Registrar Receta médic**a**

| Nombre del caso de uso      | Registrar receta médica                    |
|-----------------------------|--------------------------------------------|
| Objetivo                    | El médico registra las recetas médicas     |
|                             | suministradas a los pacientes              |
| <b>Actores</b>              | Médico                                     |
| Descripción del caso de uso | En este caso de uso el médico registra, la |
|                             | receta medica                              |
| <b>Precondiciones</b>       | El médico haya registrado su<br>٠          |
|                             | historia médica.                           |
| Flujo normal                | 1. El caso de uso empieza el médico        |
|                             | guarda la historia médica"                 |

Tabla 23: Flujo de eventos Registrar receta médica

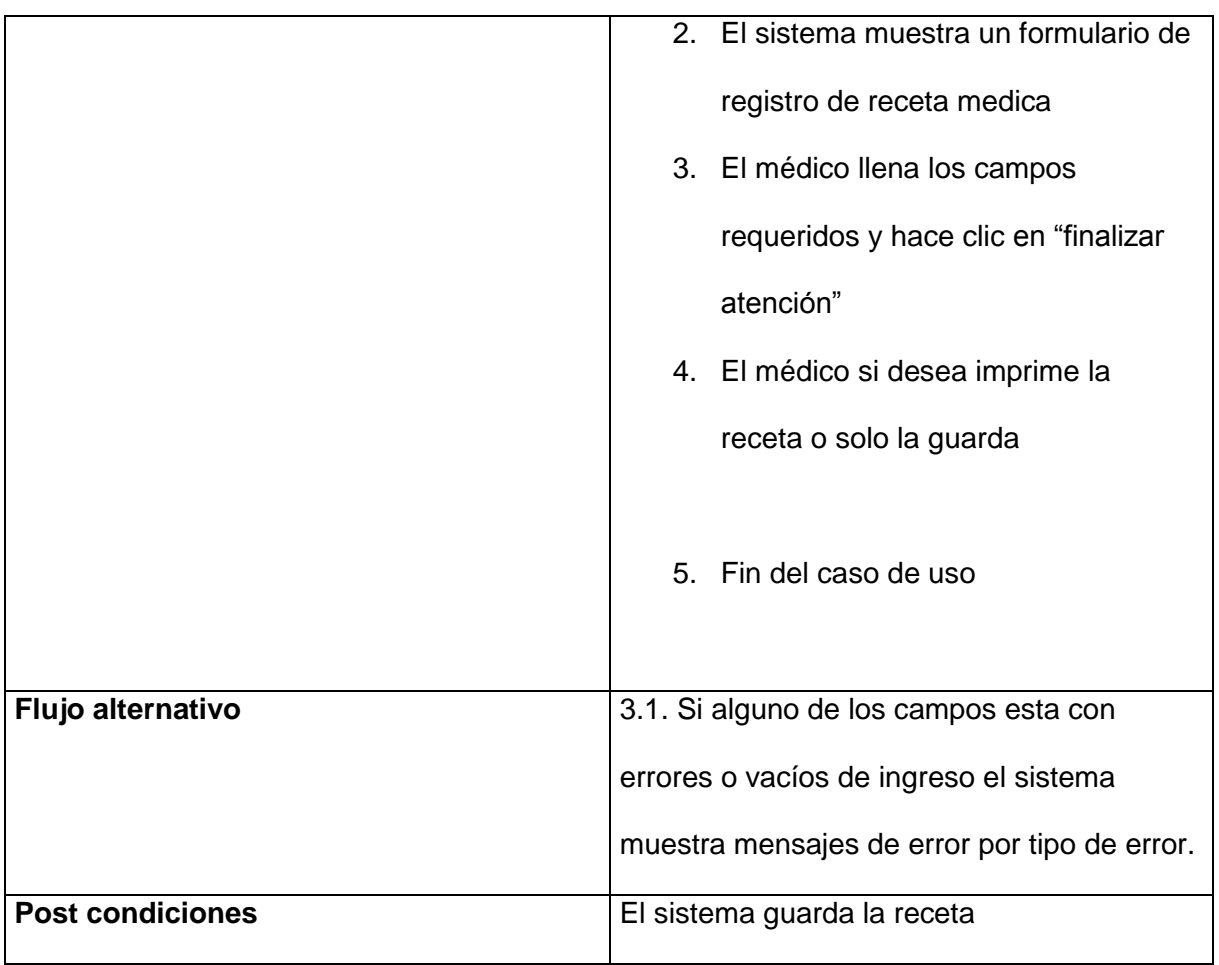

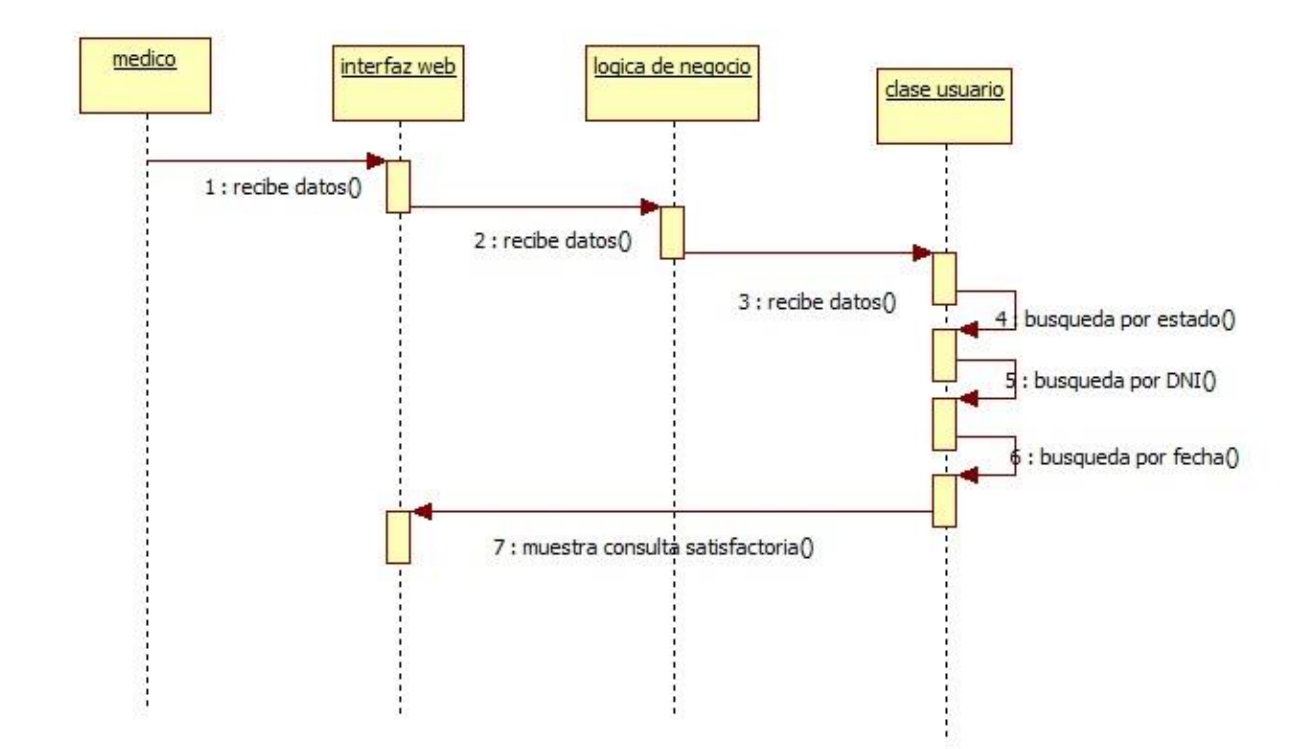

Figura 28: Diagrama de flujo Registrar Consultar pacientes citados

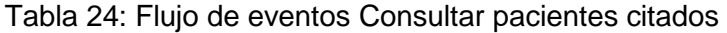

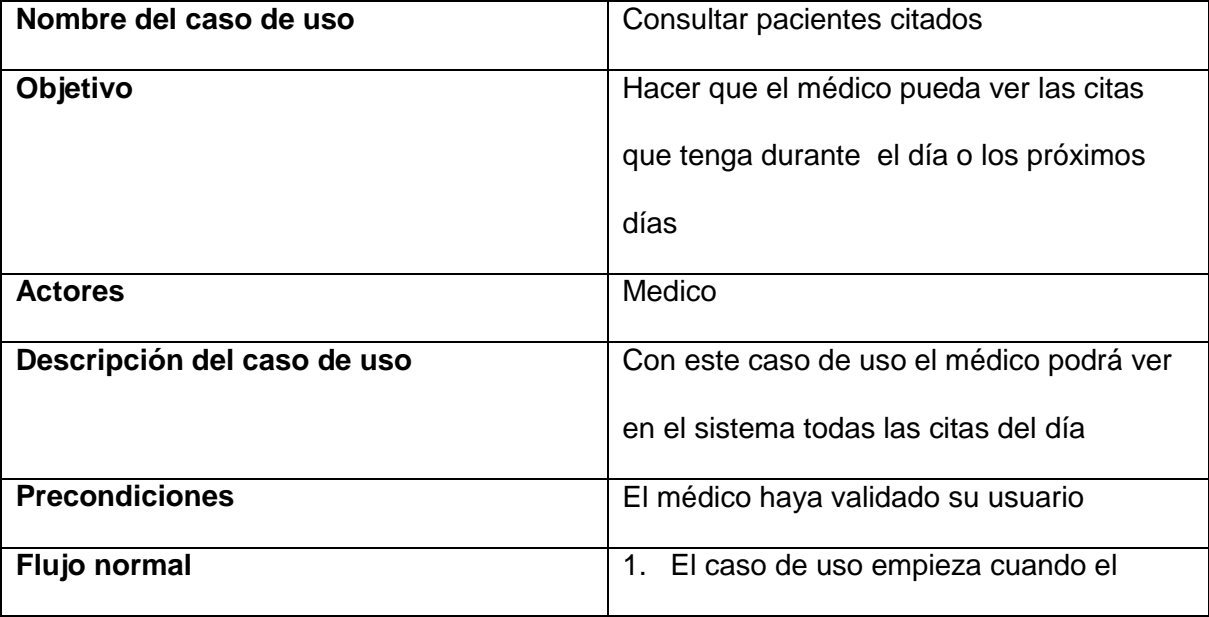

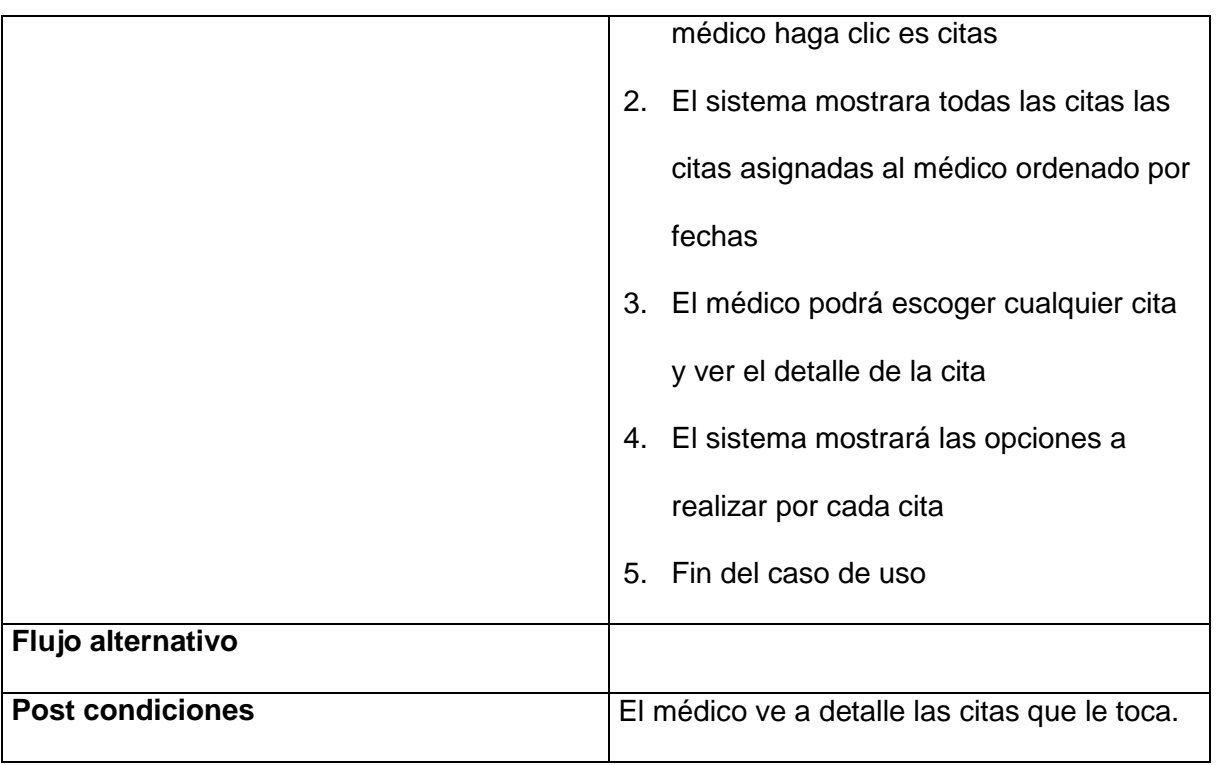

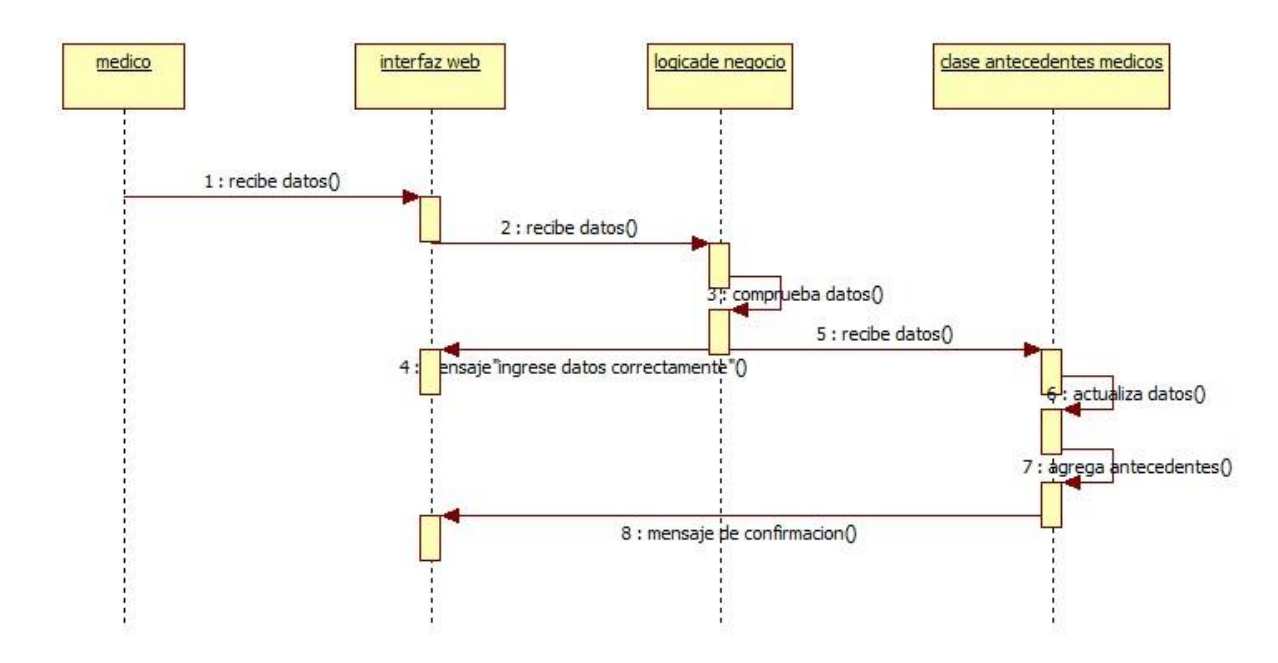

# Figura 29: Diagrama de flujo Registrar Antecedentes médicos

| Nombre del caso de uso      | Registrar antecedentes médicos                            |
|-----------------------------|-----------------------------------------------------------|
| Objetivo                    | Hacer que el médico pueda registrar los                   |
|                             | antecedentes médicos por cada paciente                    |
| <b>Actores</b>              | Medico                                                    |
| Descripción del caso de uso | Con este caso de uso el médico podrá                      |
|                             | registrar en el sistema todas las citas del               |
|                             | día                                                       |
| <b>Precondiciones</b>       | El médico haya validado su usuario                        |
| Flujo normal                | El caso de uso empieza cuando el<br>6.                    |
|                             | médico haga clic es citas                                 |
|                             | El sistema mostrara todas las citas las<br>7 <sup>1</sup> |
|                             |                                                           |

Tabla 25: Flujo de eventos Registrar antecedentes médicos

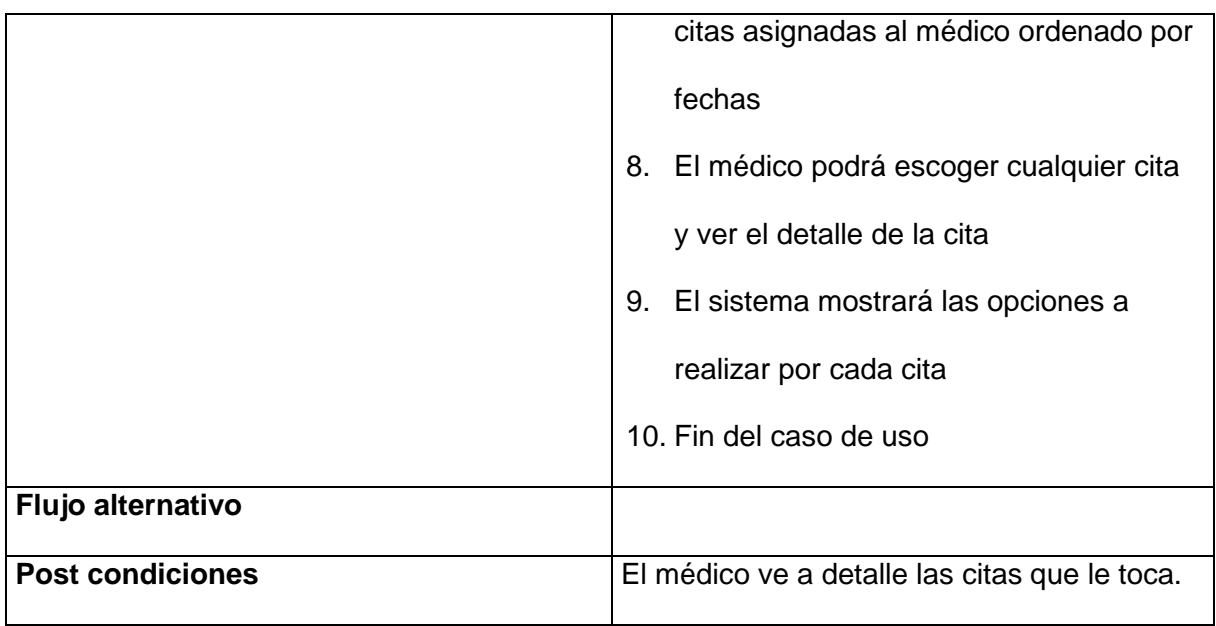

## **3.1.1.2. Velocidad del Proyecto**

#### **Lo que dice XP**

- Número de historias de usuario o tareas de programación realizadas por iteración.
- Sirve de ayuda para estimar la cantidad de historias de usuarios a implementar en una determinada iteración.

## **Experiencia en SIGESME**

Los niveles de dificultad por cada historia de usuario no son del mismo nivel en las iteraciones que se realizaron por tanto el trabajo para cada historia de usuario se trabajó en diferentes horas semanales por el nivel de dificultad obtenido en cada uno.

La cantidad de horas requeridas por cada historia de usuario fue distinto en cada iteración por la que la última iteración fue de menos horas de todo el proyecto ya que se priorizaron las historia de usuario de alta prioridad.

Tabla 26: Iteraciones en SIGESME

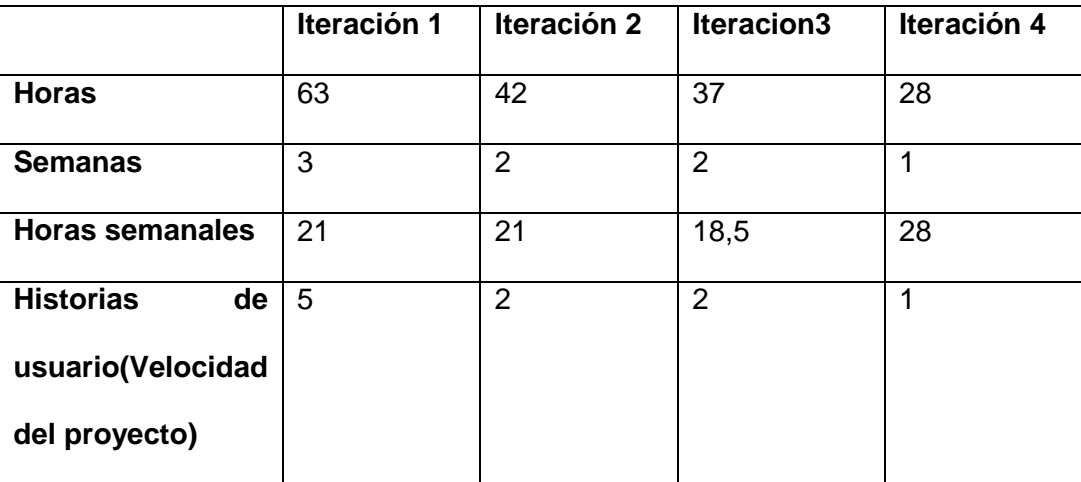

Fuente: elaboración propia

La medida de velocidad del proyecto nos sirvió para estimar los tiempos determinados que íbamos a utilizar para la implementación de cada Historia de usuario y poder cumplir con las entregas a tiempo.

## **3.1.1.3. División de iteraciones**

#### **Lo que dice XP**

- El proyecto se divide en varias iteraciones.
- La duración de una iteración varía entre una y tres semanas.

## **Experiencia en SIGESME**

El proyecto SIGESME se dividió en cuatro iteraciones o entregables de proyecto en un total de 8 semanas, en la primera iteración se tomó 3 semanas por el nivel de historias recabadas con las entrevistas a los usuarios y el desarrollo de los módulos de MEDICINA, TOPICO, CITAS MEDICAS, ODONTOLOGIA, PSICOLOGIA, en la segunda y tercera iteración se tomó dos semanas para hacer la retroalimentación de los entregables y la mejora de cada módulo.

En la última iteración se desarrolló las historias de menor prioridad, de actualización de estado de cita y los antecedentes médicos y la retroalimentación de las historias anteriores.

Aunque las entregas fueron planeadas con fechas algunas reuniones no se realizaron los días planteados debido a la disponibilidad de los usuarios involucrados.

#### **3.1.1.4. Entregas pequeñas**

#### **Lo que dice XP**

Entregas funcionales del proyecto frecuentemente.

#### **Experiencia en SIGESME**

Las entregas de cada iteración fueron funcionales lo que nos dio la facilidad de seguir avanzando con la colaboración de los involucrados y las sugerencias de soluciones para cada problema presentado durante las entregas lo que nos dio un éxito en el desarrollo del proyecto mientras es tenia resultados a corto plazo.

#### Tabla 27: Iteraciones por fecha

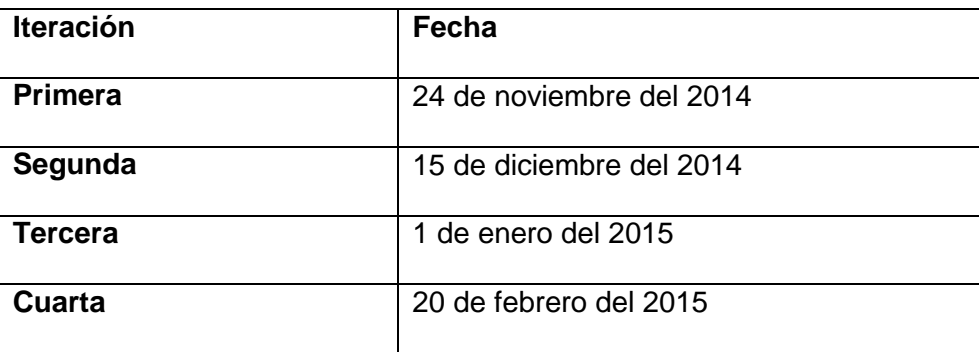

Fuente: elaboración propia

### **3.1.2.Diseño**

En esta etapa se diseñan las historias que el usuario pide con más prioridad así luego las de menor prioridad, lo que hizo más fácil es desarrollo ya que se pudo hacer retroalimentación en cada etapa y mejorar así todo el desarrollo en el tiempo de vida del proyecto

#### **3.1.2.1. Simplicidad**

## **Lo que dice XP**

- El diseño debe ser sencillo
- Solo se crearan diagramas útiles

#### **Experiencia en SIGESME**

El Diseño del sistema web SIGESME fue más fácil ya que después de hacer el desarrollo ya de los requerimientos funcionales y los casos de uso y los diagramas de flujo que facilitó el diseño de base de datos y el diagrama de clases.

## **3.1.2.2. Diseño de Base de Datos**

Figura 30: Diseño de Base de Datos

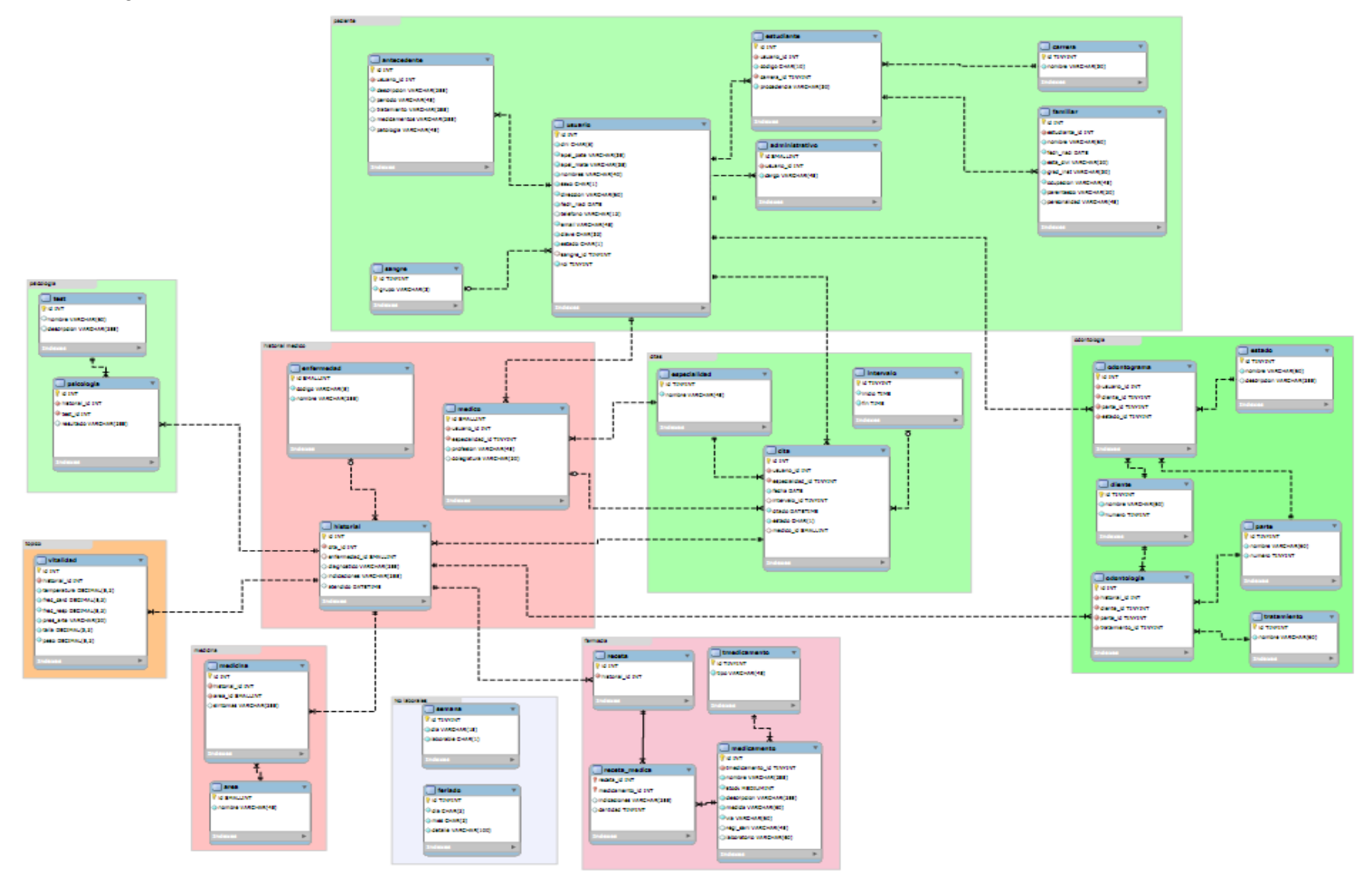

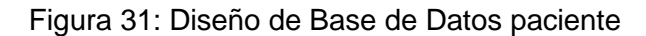

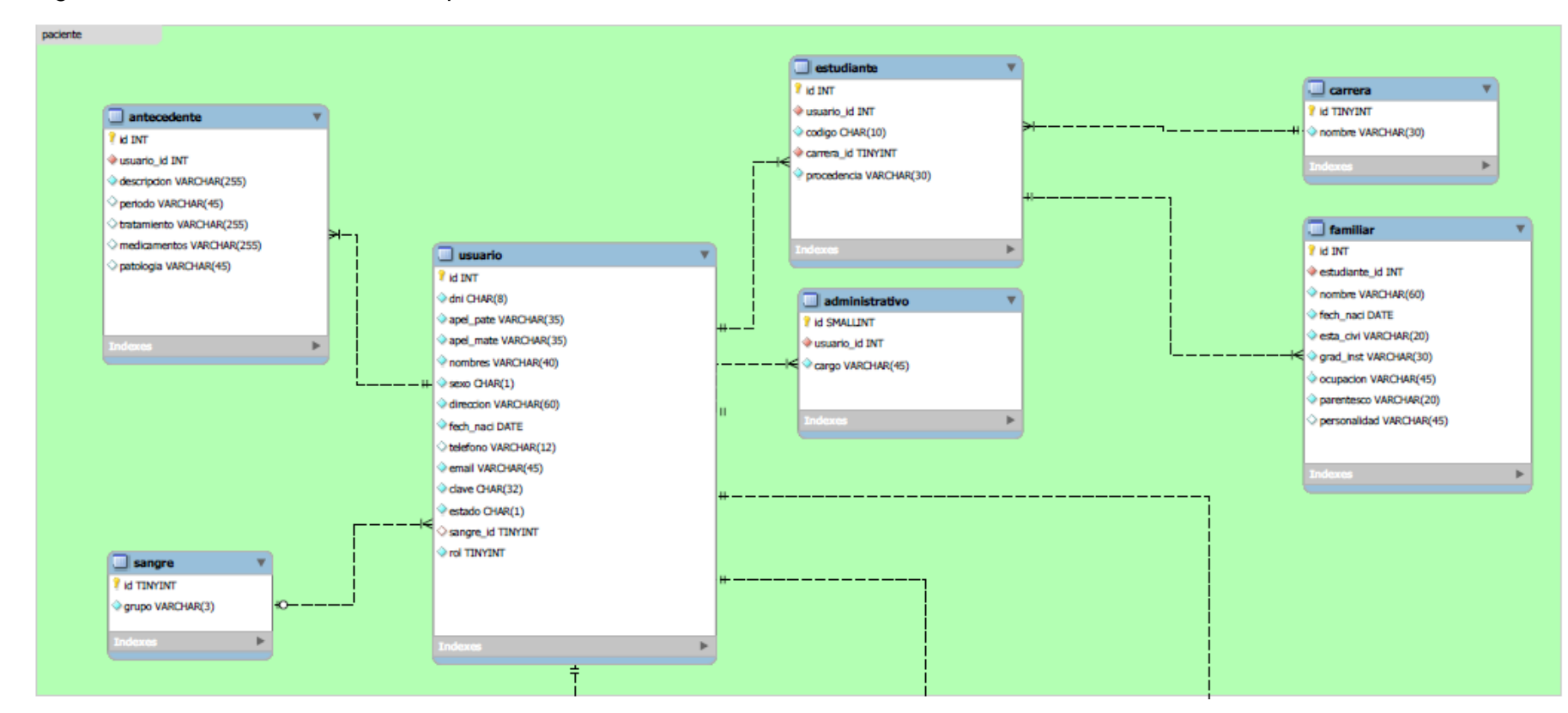

## Figura 32: Diseño de Base de Datos psicología

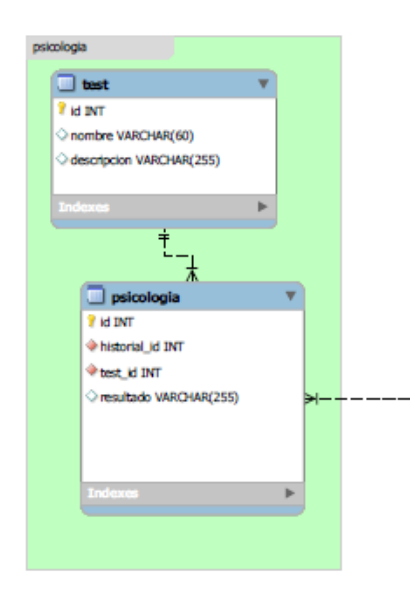

#### Fuente: elaboración propia

Figura 33: Diseño de Base de Datos tópico

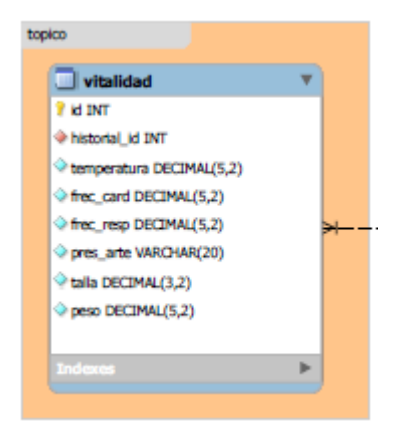

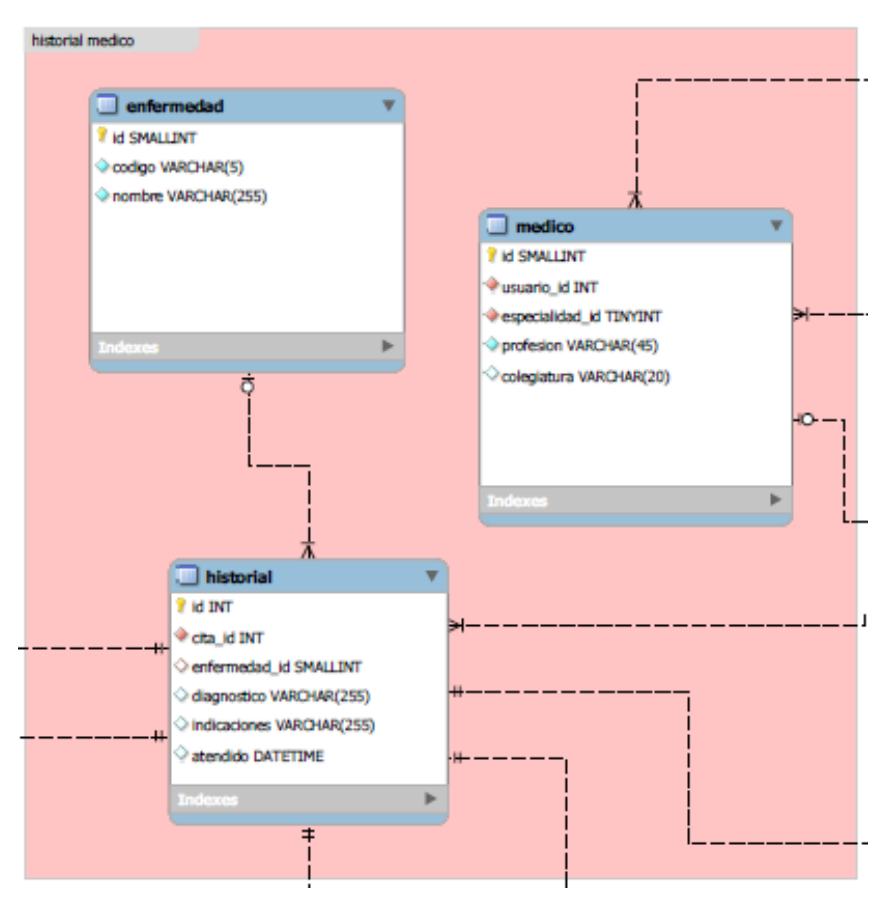

## Figura 34: Diseño de Base de Datos historial medico

Fuente: elaboración propia

## Figura 35: Diseño de Base de Datos medicina

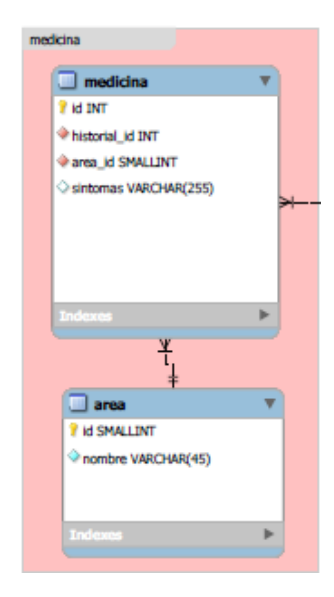

Fuente: elaboración propia

Figura 36: Diseño de Base de Datos no laborables

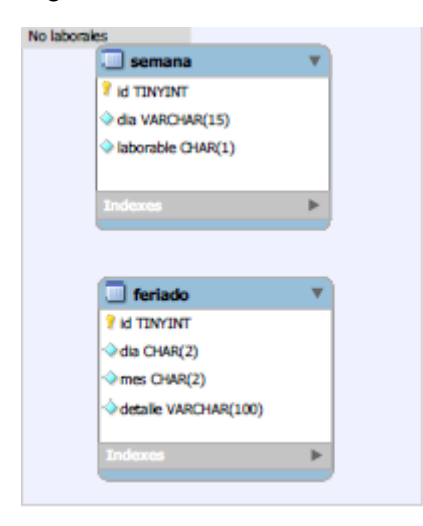

Fuente: elaboración propia

Figura 37: Diseño de Base de Datos farmacia

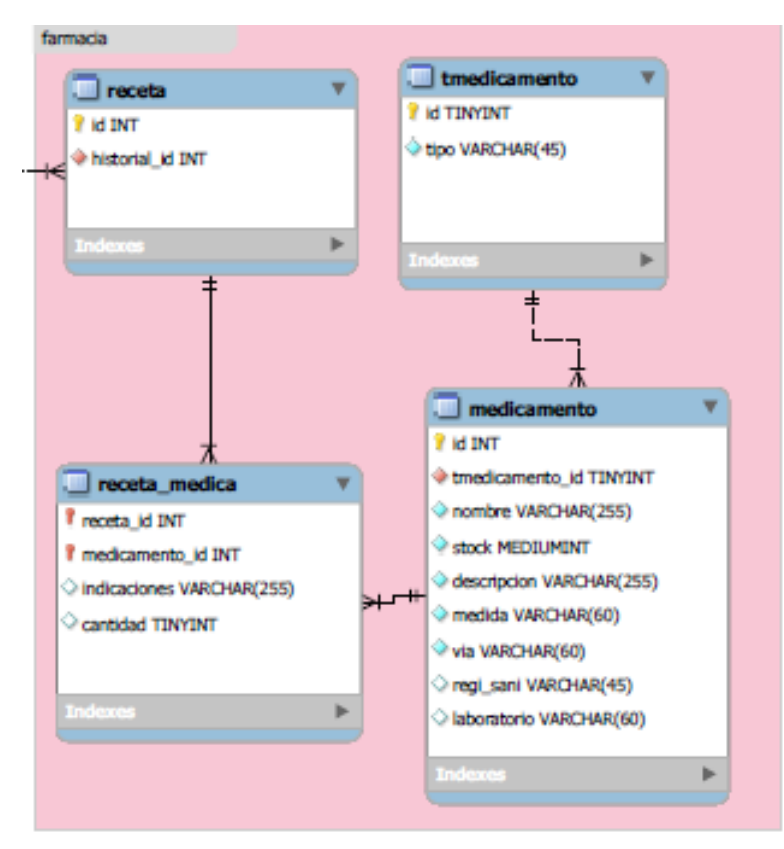

Fuente: elaboración propia

Figura 38: Diseño de Base de Datos citas

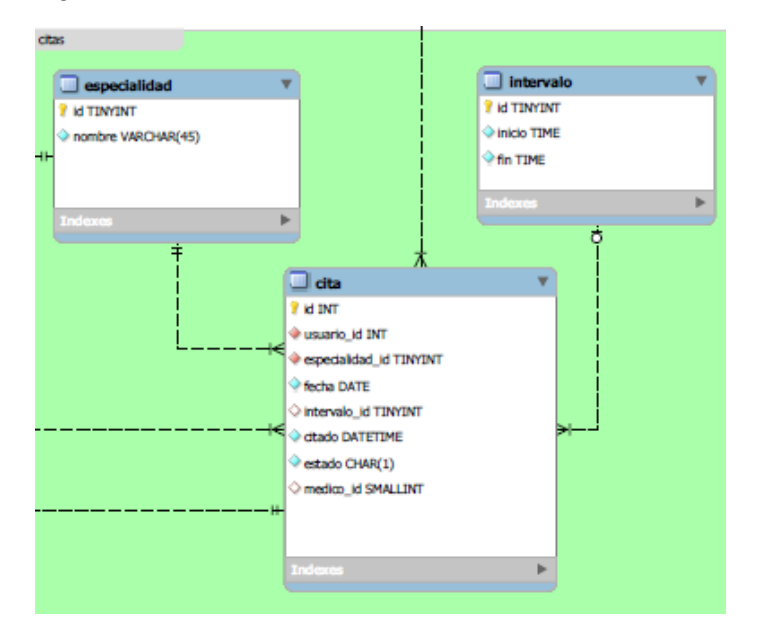

Fuente: elaboración propia

Figura 39: Diseño de Base de Datos odontología

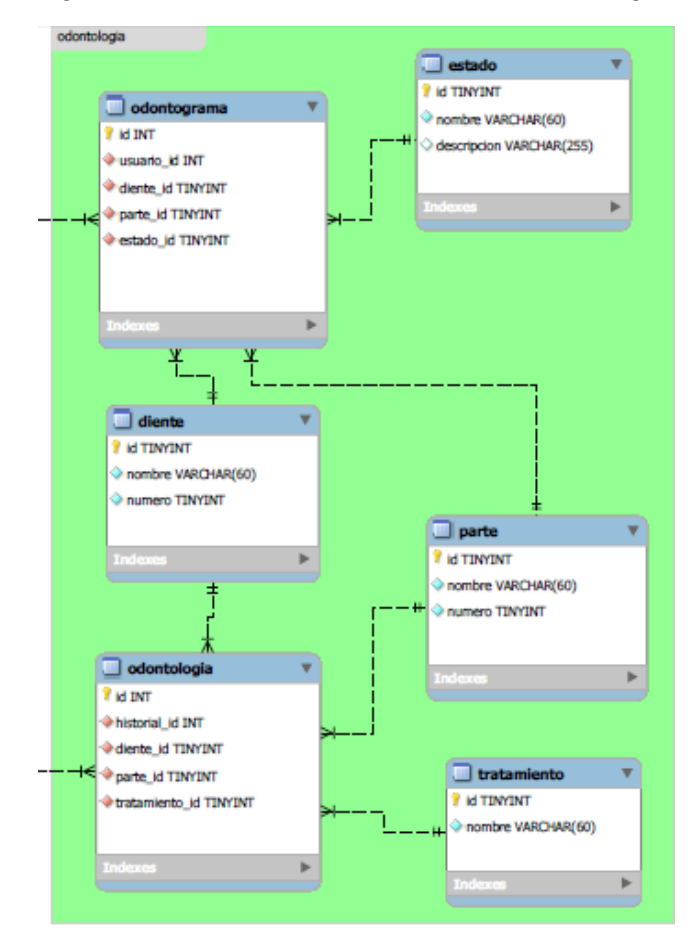

Fuente: elaboración propia

#### **3.1.2.3. Diagrama de clases**

#### **Diagrama de clases carrera**

Figura 40: Diseño de diagrama de Clases Carrera

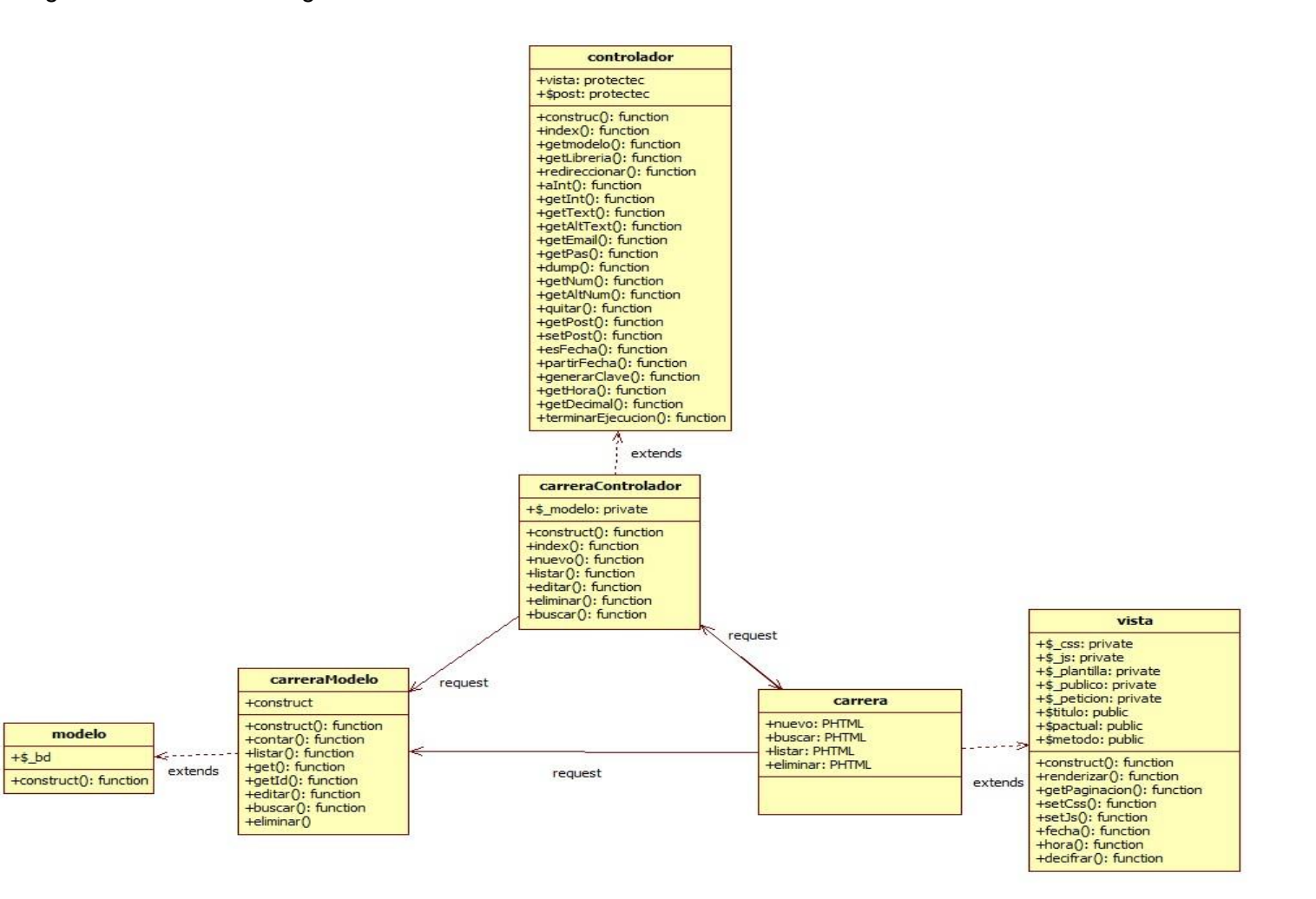

### **Diagrama de clases cita**

Figura 41: Diseño de diagrama de Clases Cita

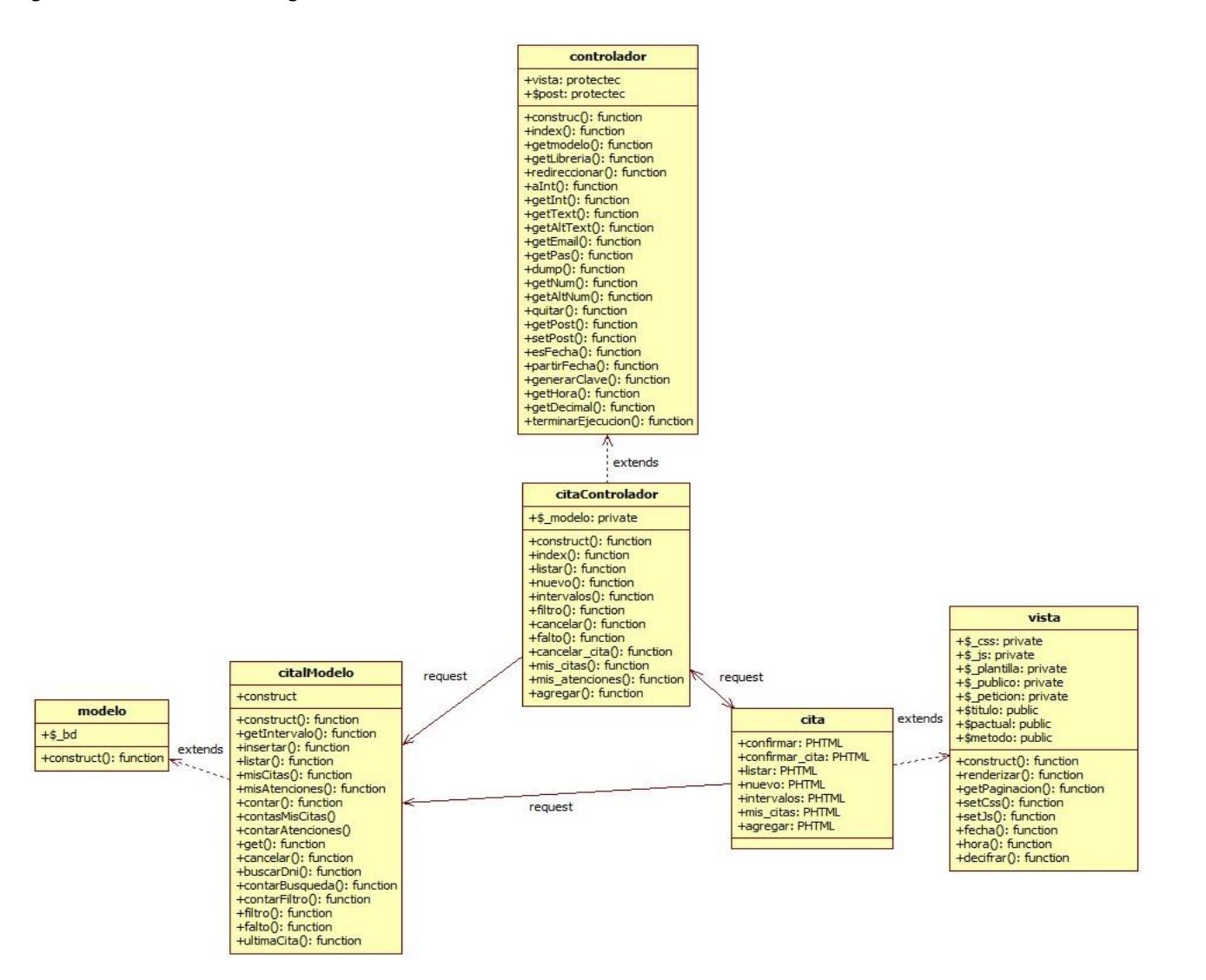

**Diagrama de clases estudiante**

Figura 42: Diseño de diagrama de Clases estudiante

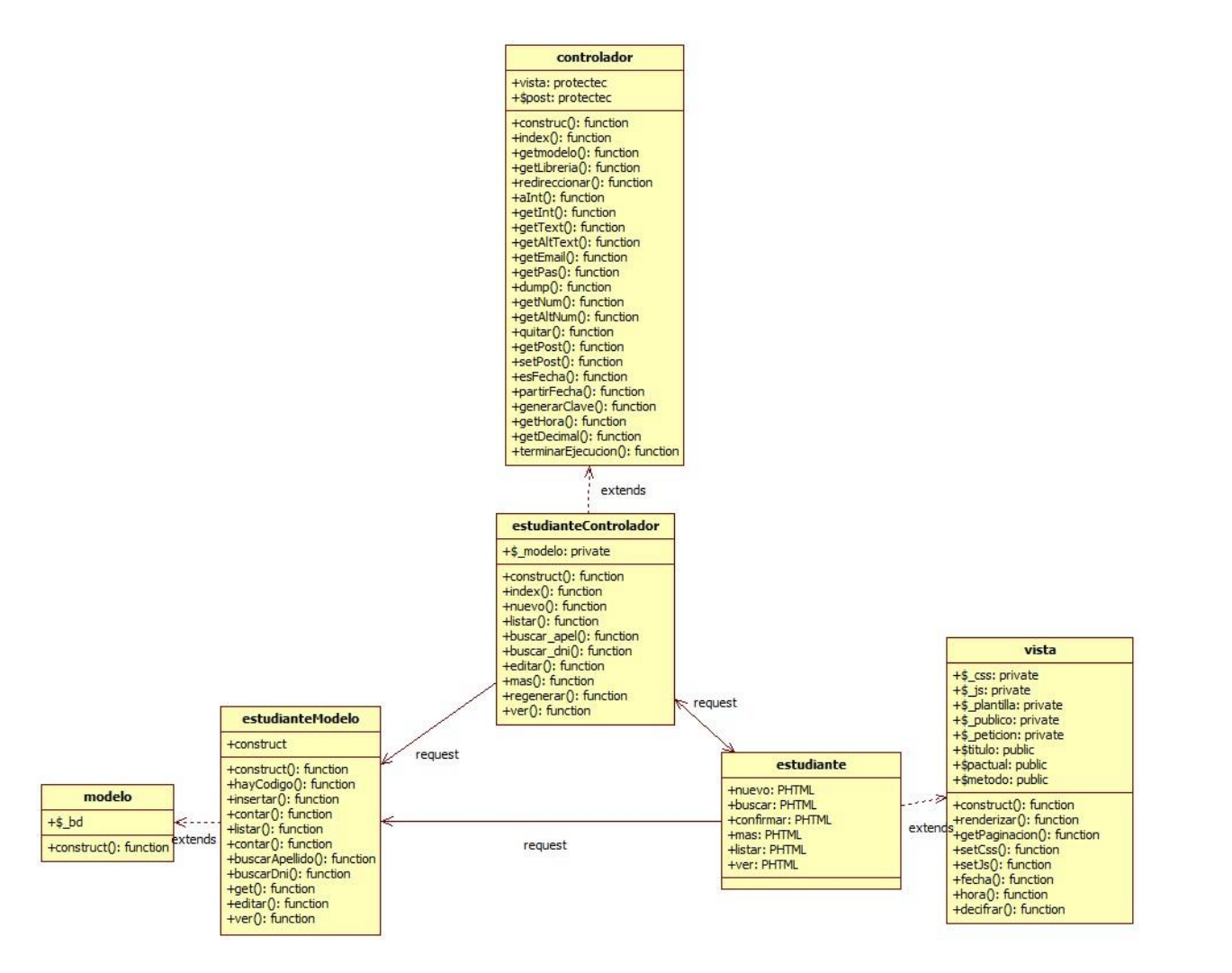

**Diagrama de clases historial**

Figura 43: Diseño de diagrama de Clases historial

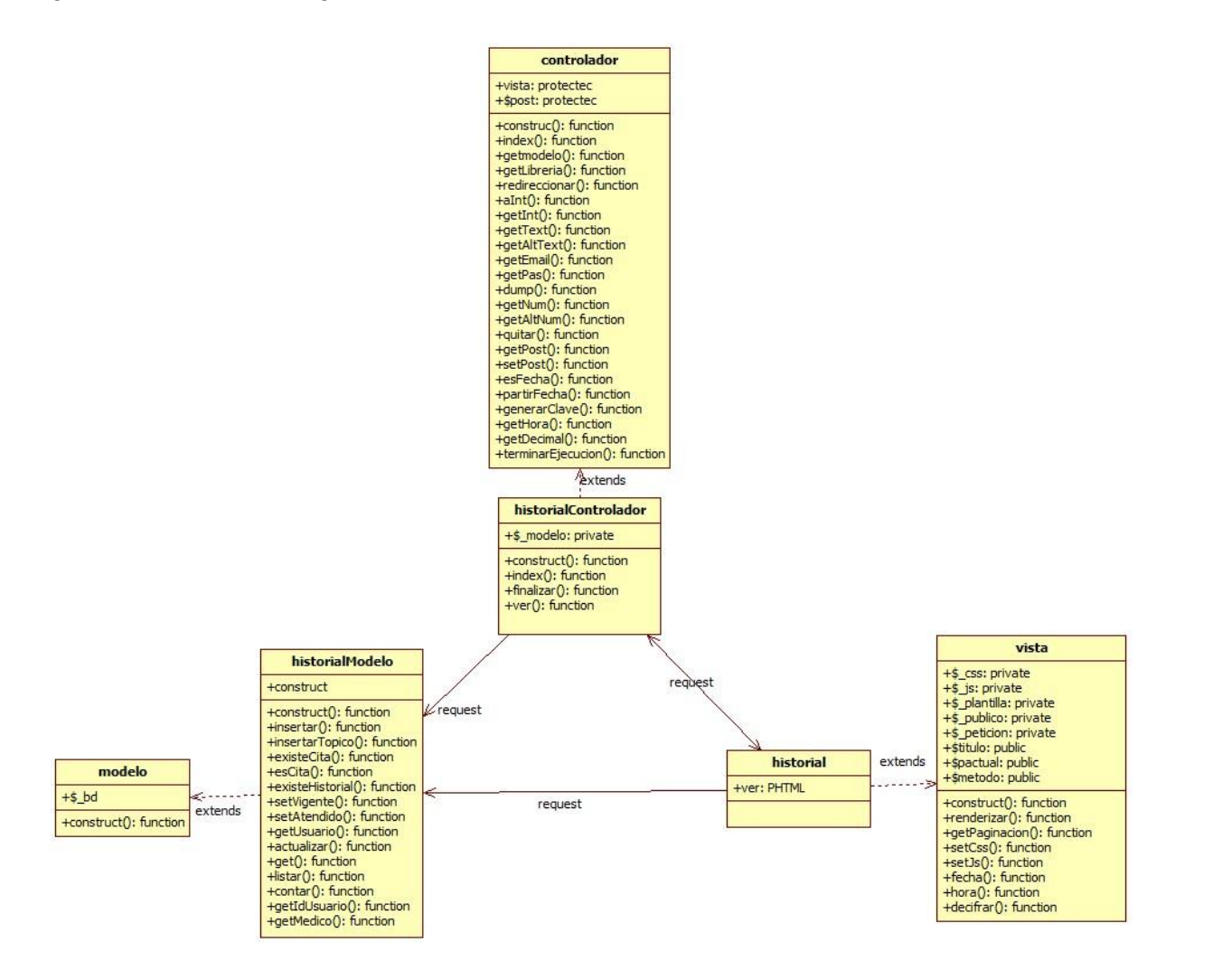

#### **Diagrama de clases medicina**

Figura 44: Diseño de diagrama de Clases medicina

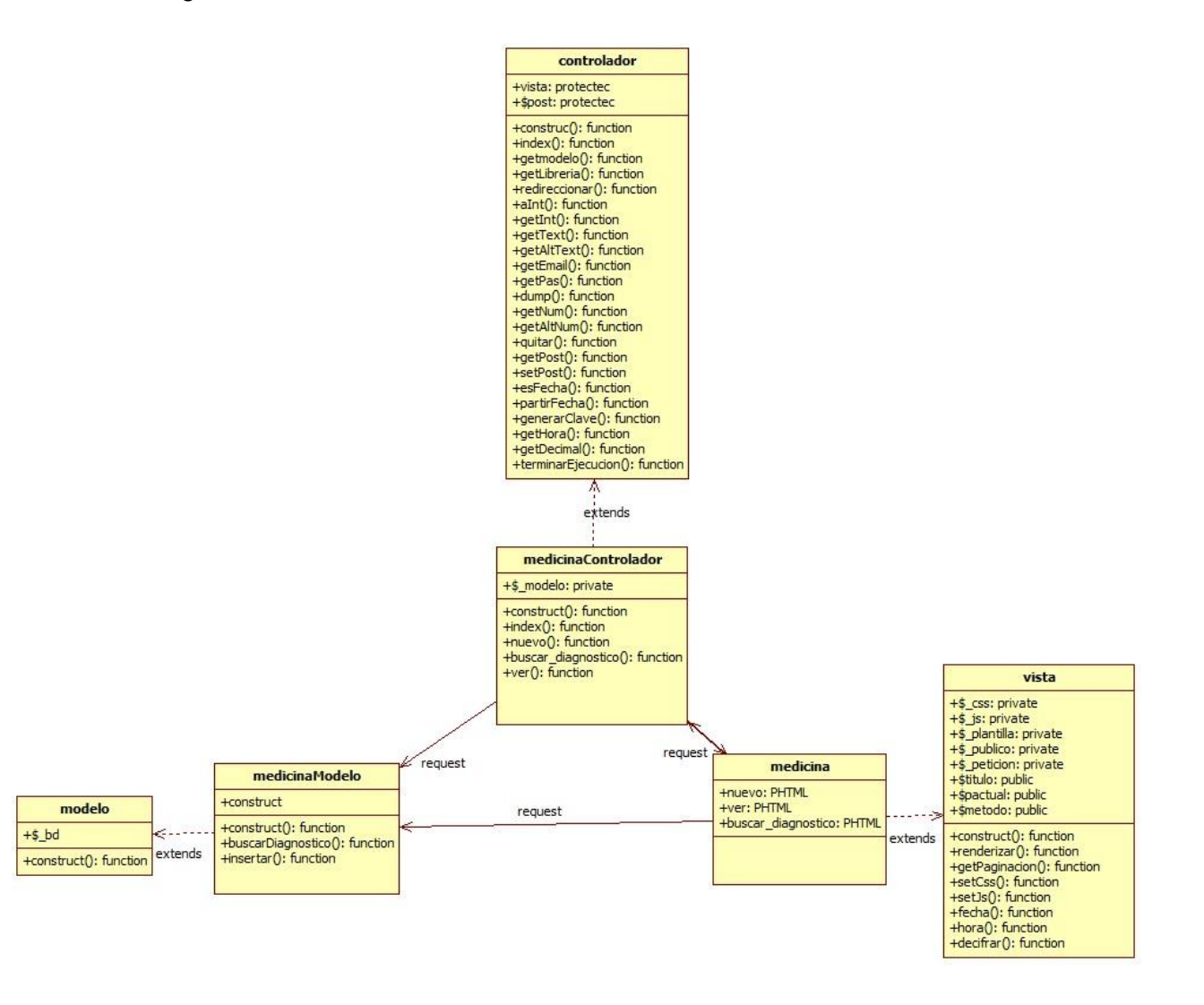

#### **Diagrama de clases medico**

Figura 45: Diseño de diagrama de Clases médico

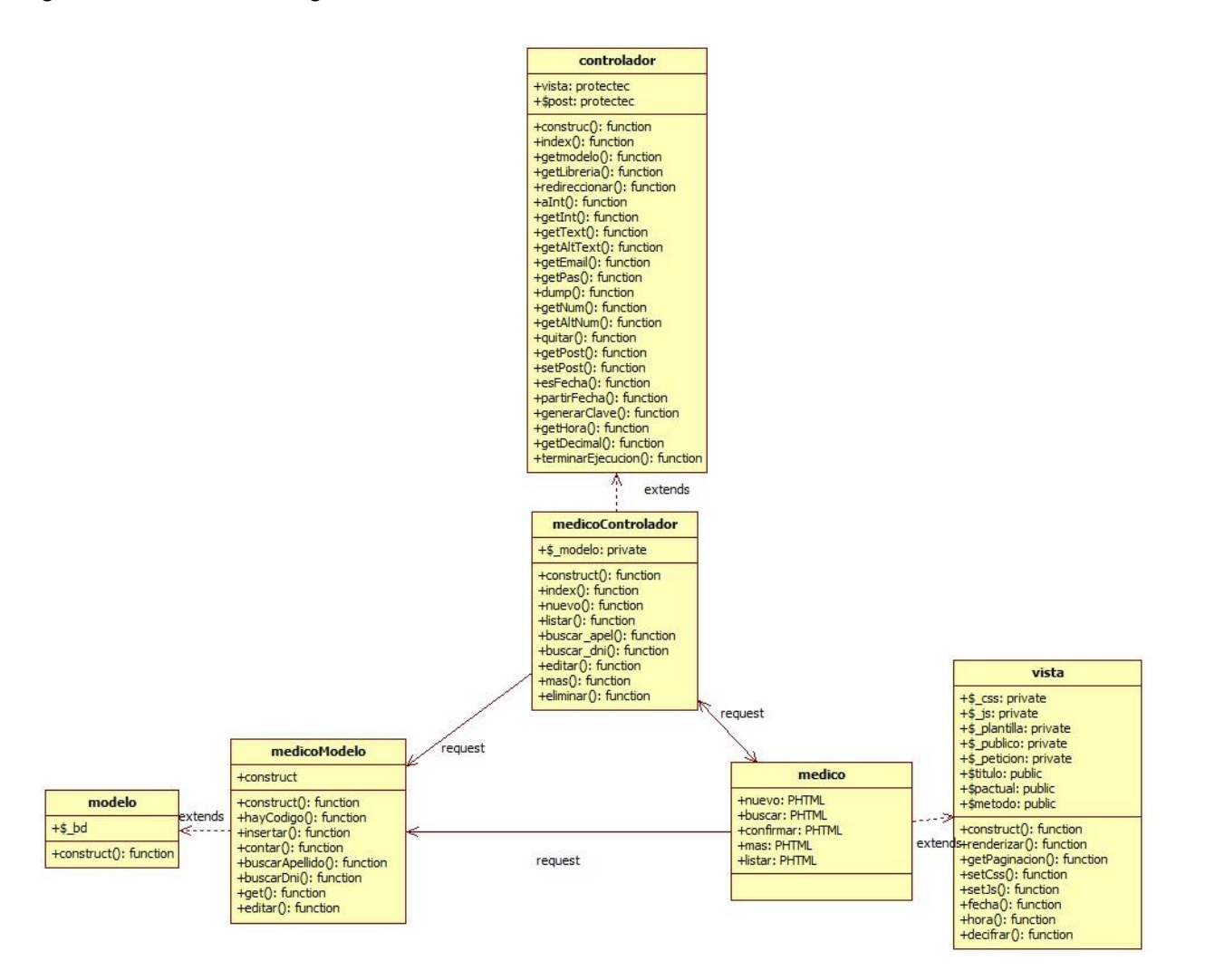

**Diagrama de clases odontología**

Figura 46: Diseño de diagrama de Clases odontología

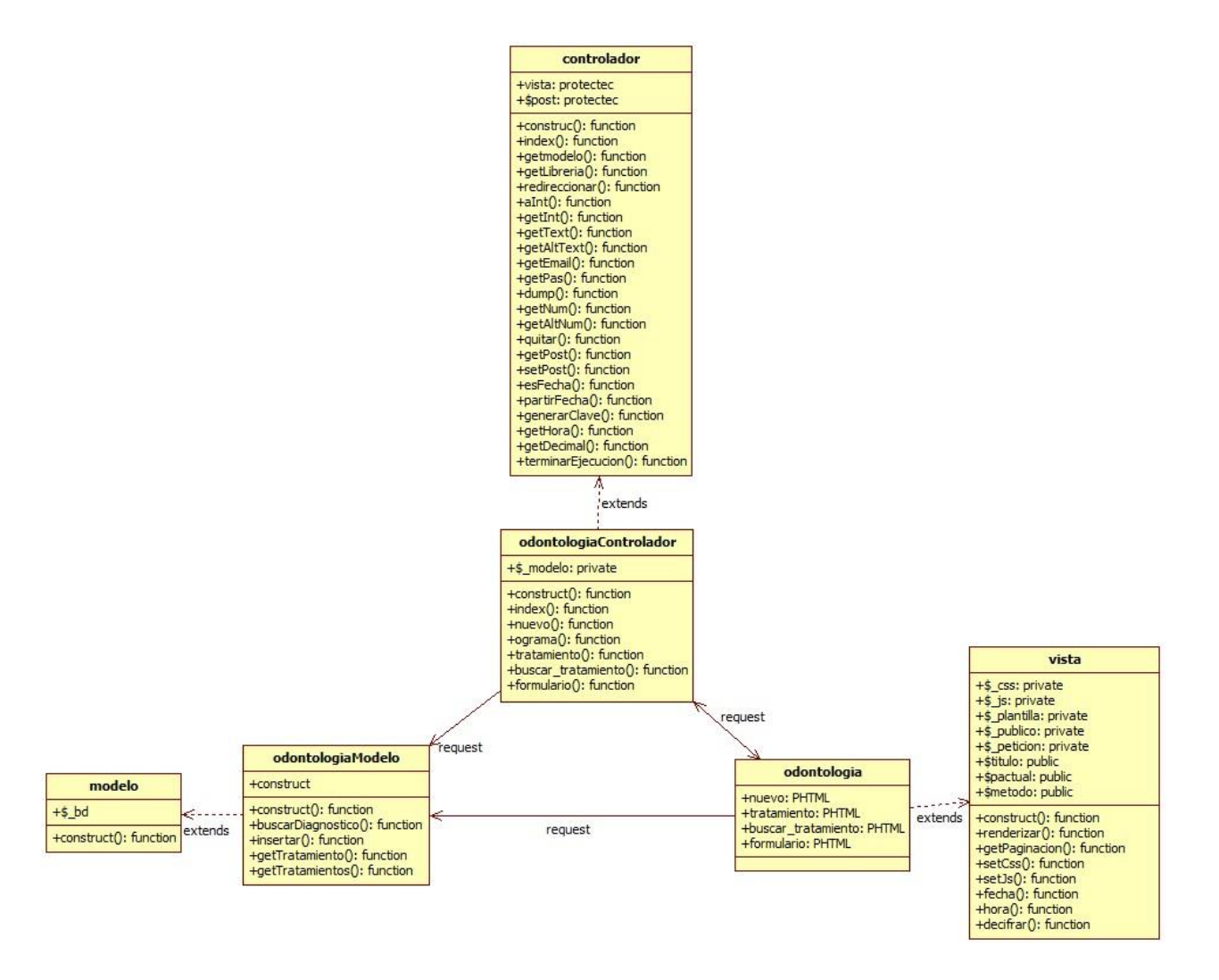

**Diagrama de clases psicología**

Figura 47: Diseño de diagrama de Clases psicología

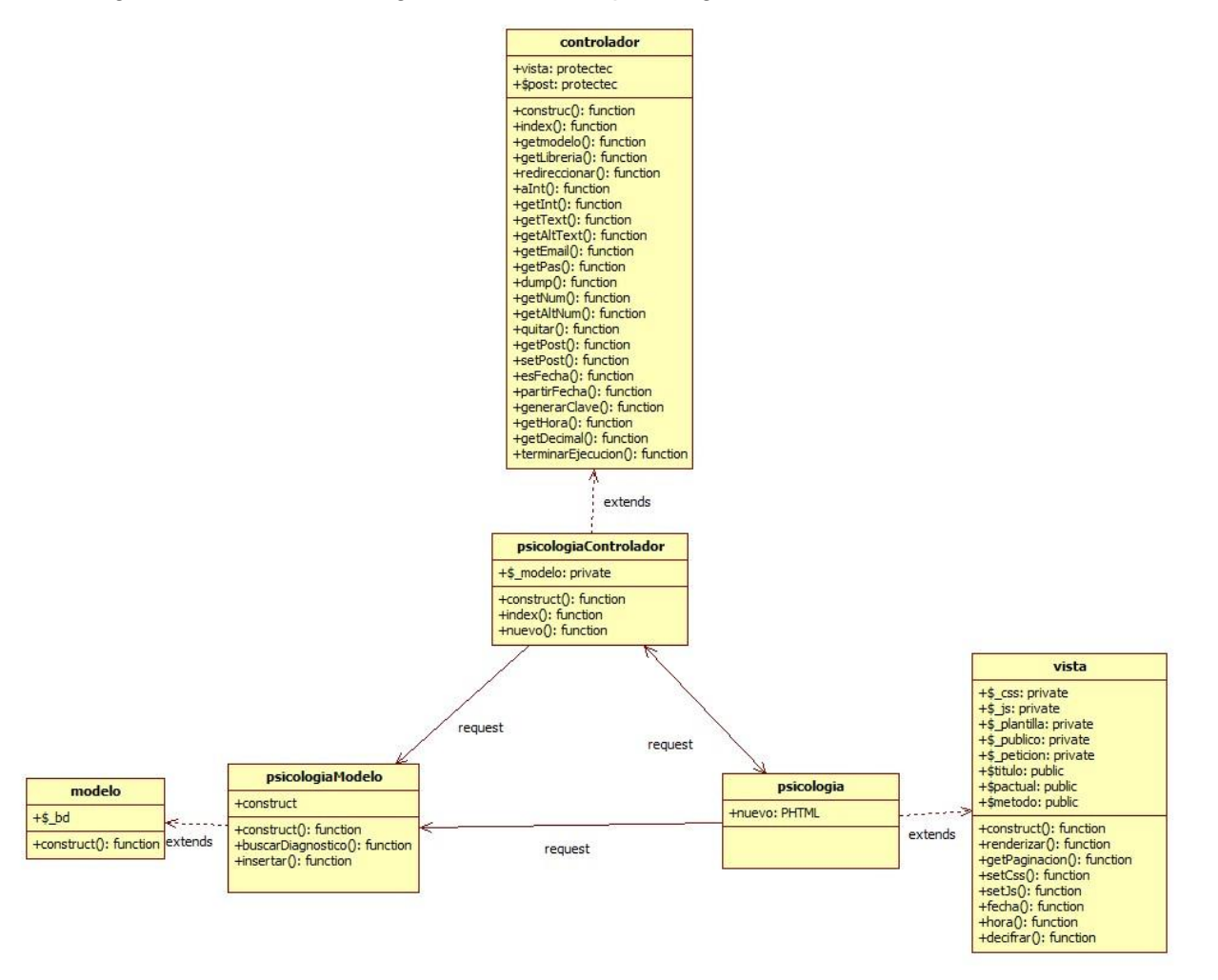

#### **Diagrama de clases receta**

Figura 48: Diseño de diagrama de Clases receta

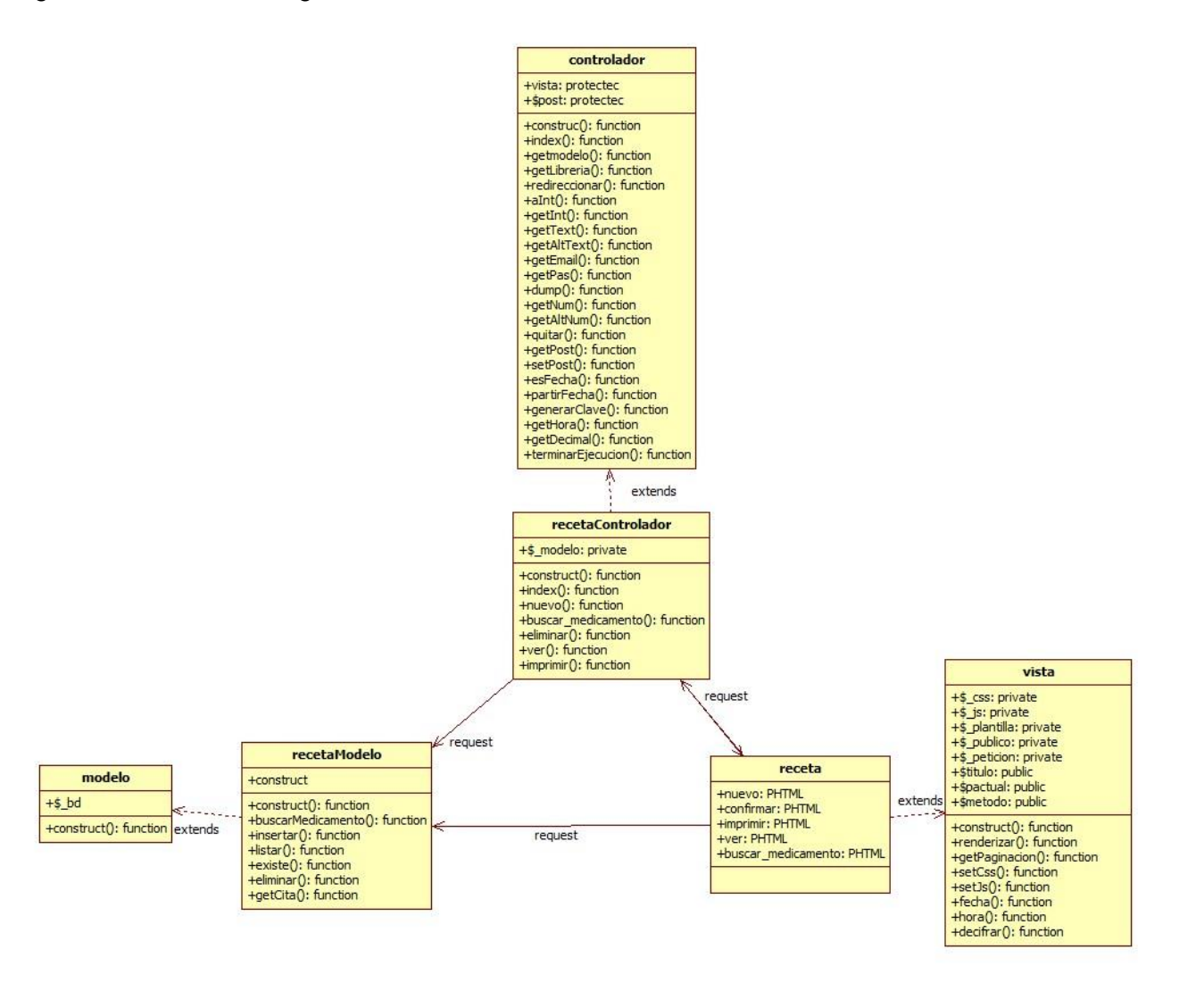

#### **Diagrama de clases reporte**

Figura 49: Diseño de diagrama de Clases reporte

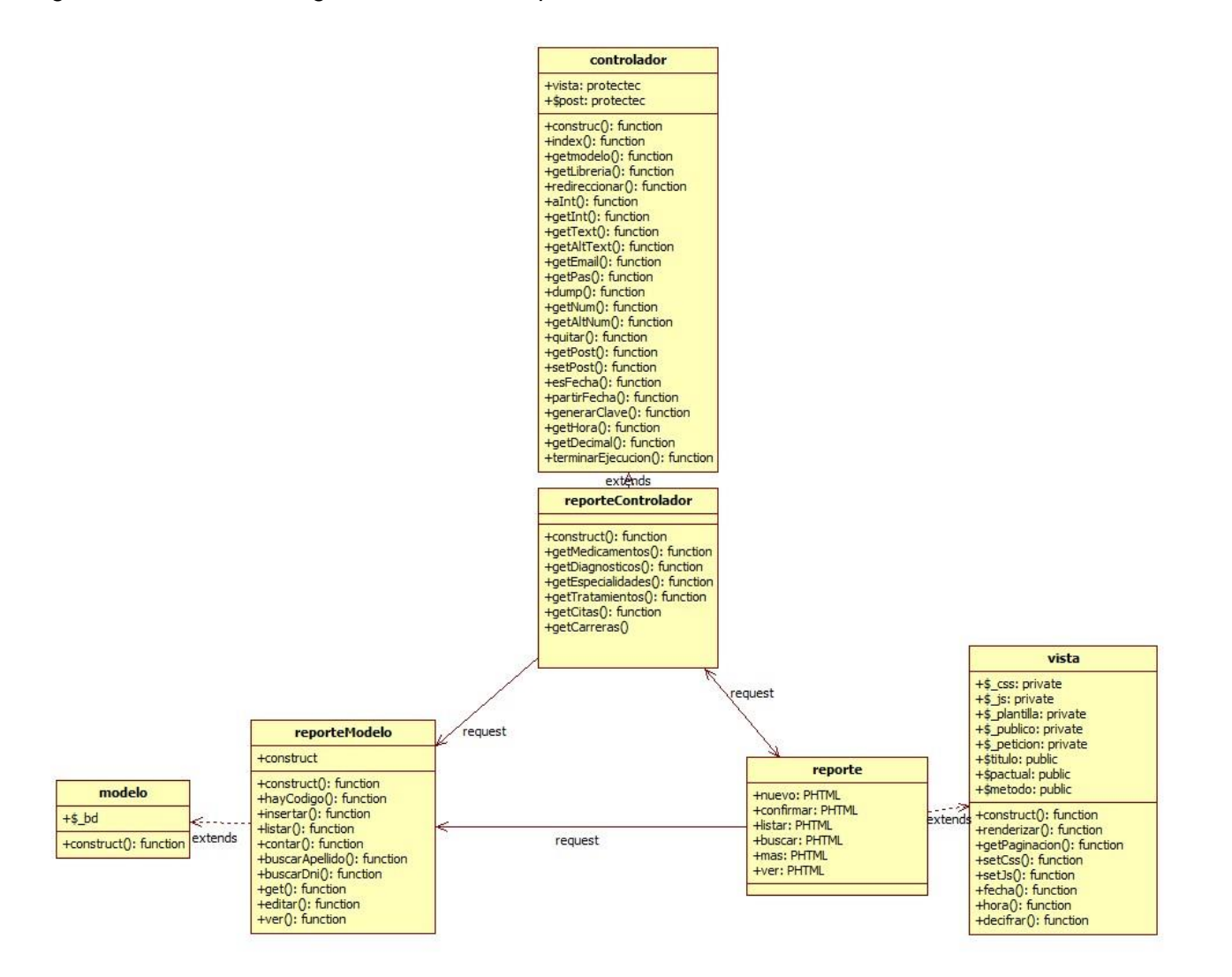
**Diagrama de clases tratamiento**

Figura 50: Diseño de diagrama de Clases tratamiento

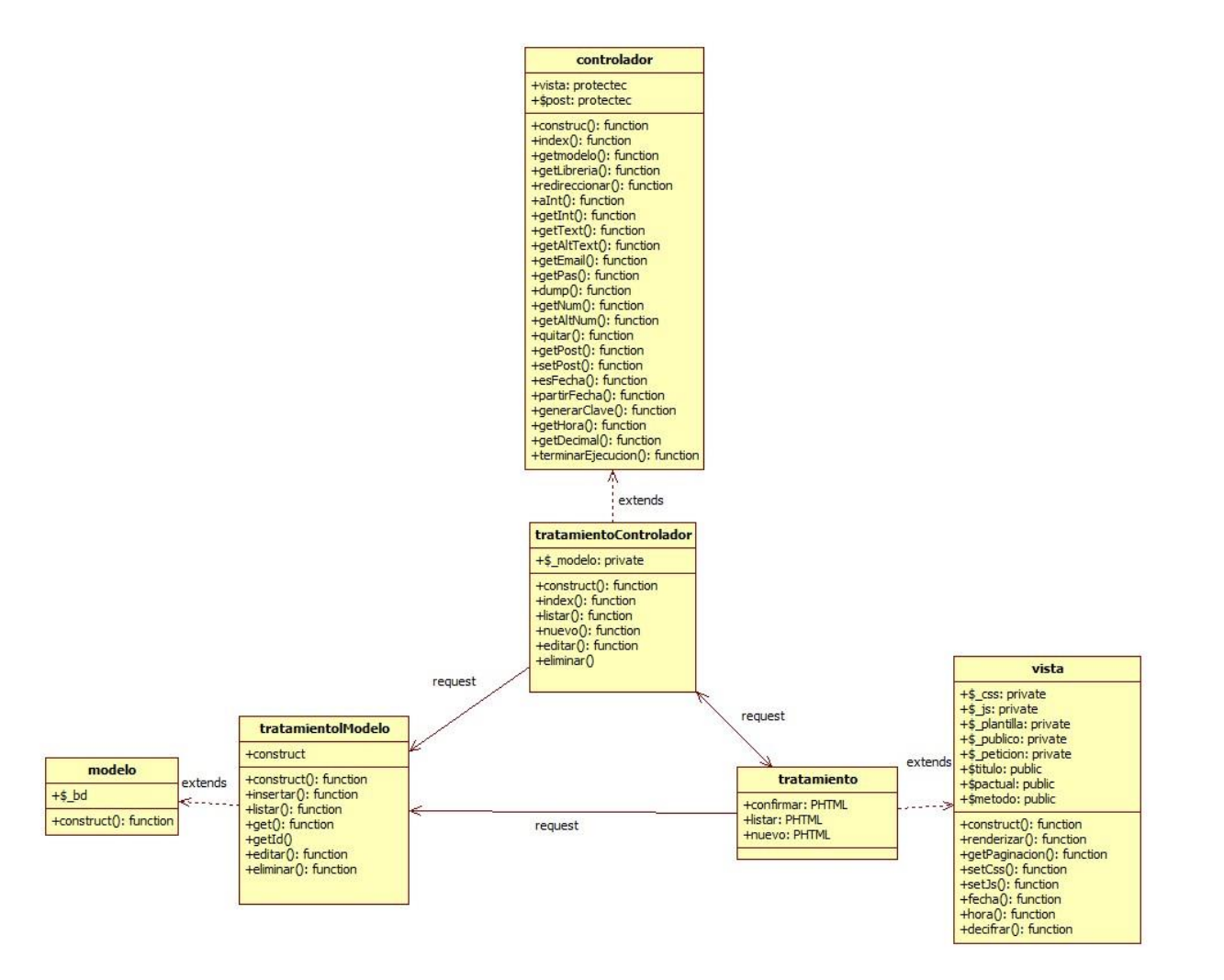

### **Diagrama de clases vitalidad**

Figura 51: Diseño de diagrama de Clases vitalidad

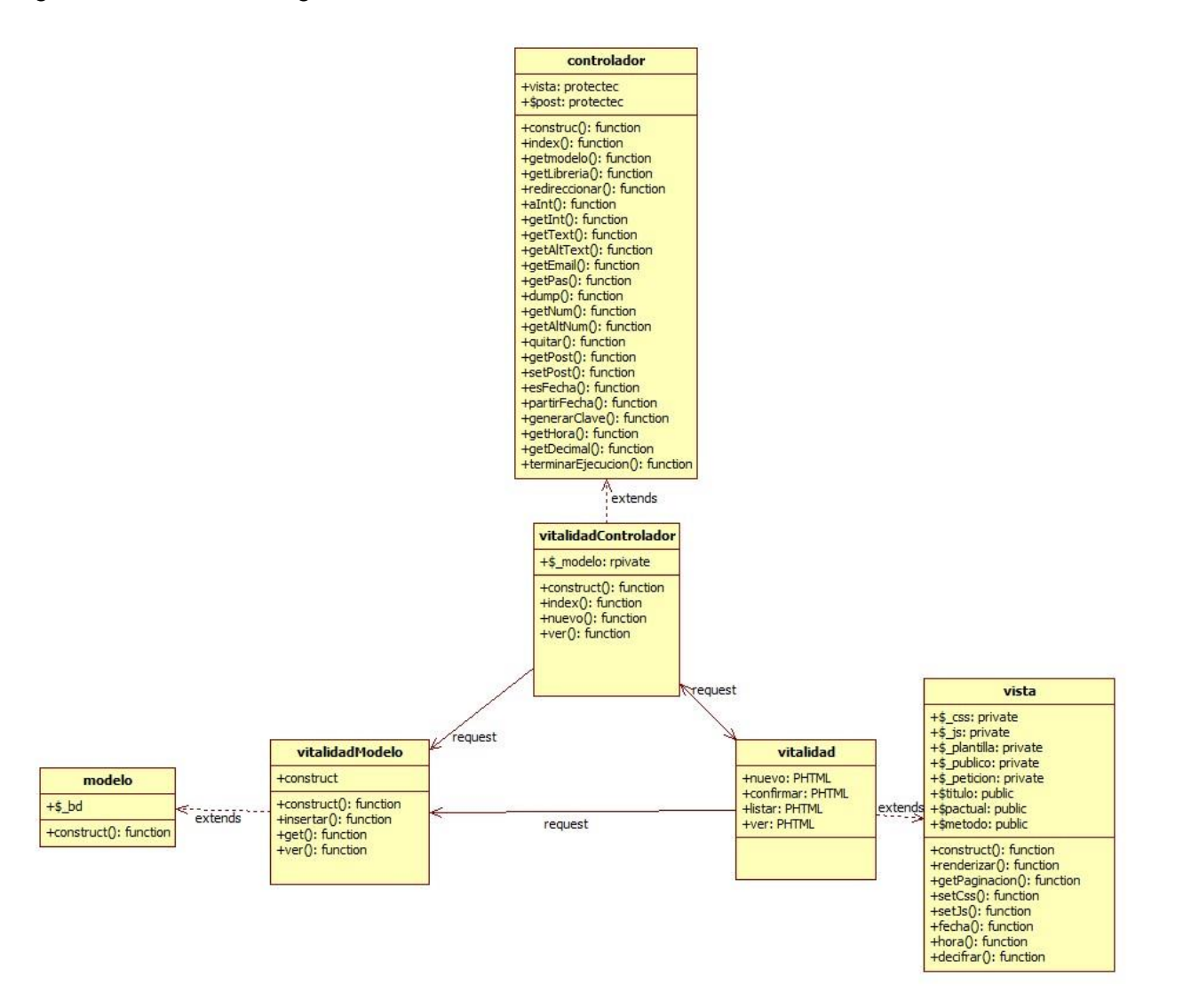

## **3.1.2.4. Diseño del sistema web SIGESME**

El sistema web SIGESME está diseñado utilizando el Modelo de desarrollo Modelo,

Vista, Controlador que nos facilitara la administración del sistema.

## **INTERFAZ VALIDAR USUARIO**

Figura 52: interfaz de ingreso

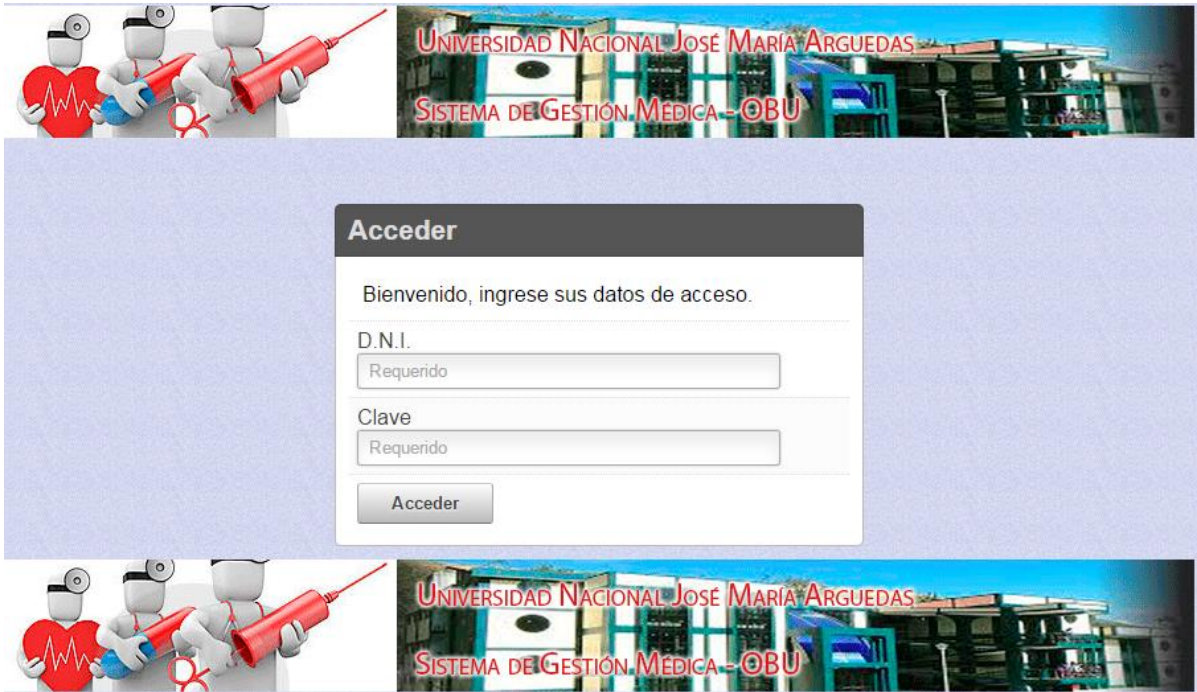

# **INTERFAZ PARA USUARIO ADMINISTRADOR**

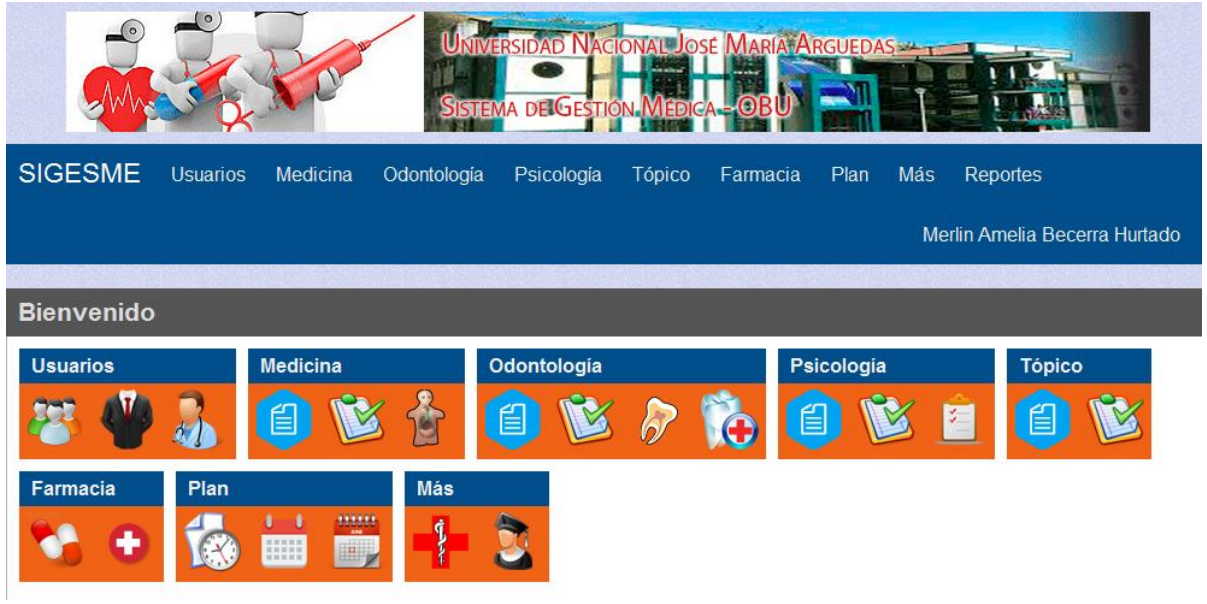

Figura 53: Interfaz principal para usuario administrador

Fuente: elaboración propia

# **INTERFAZ PARA USUARIO MEDICO**

Figura 54: interfaz principal para usuario medico

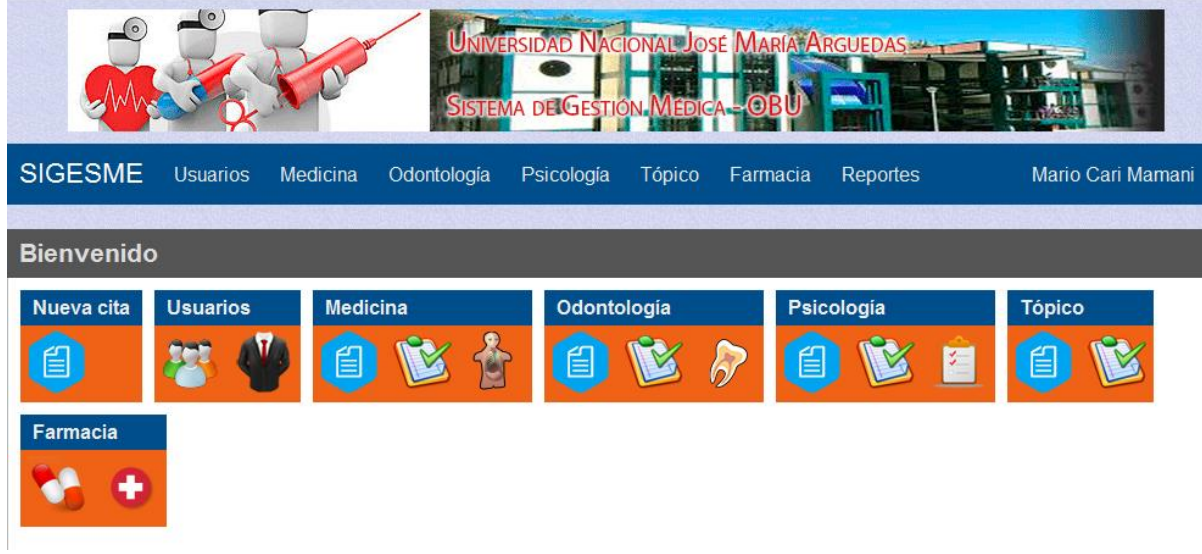

# **INTERFAZ PARA USUARIO ESTUDIANTE**

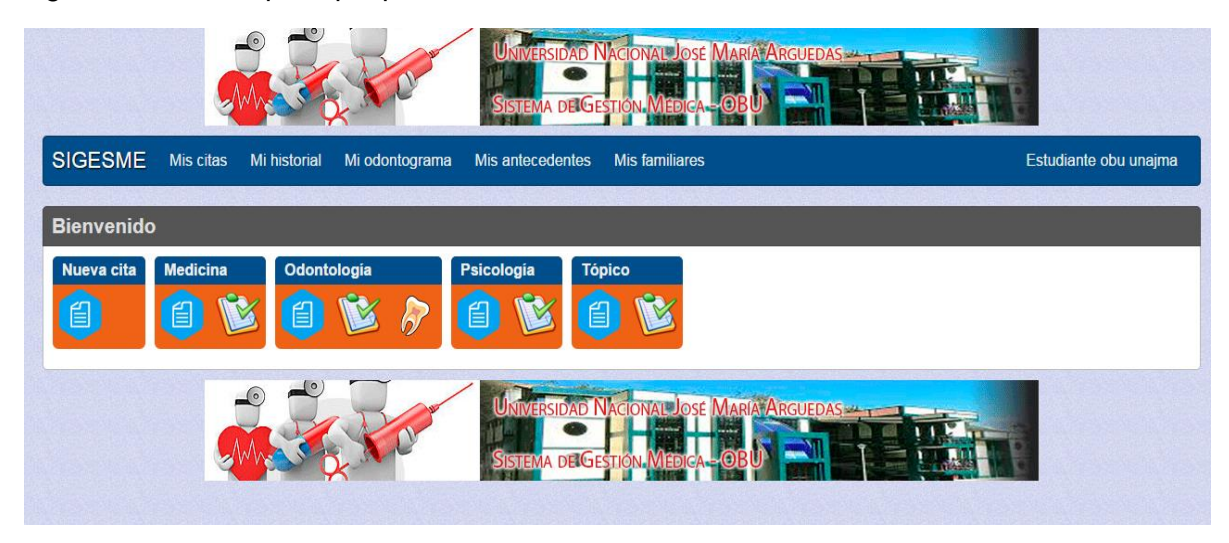

Figura 55: interfaz principal para usuario estudiante

## **ATENCION TOPICO**

Figura 56: interfaz atención tópico

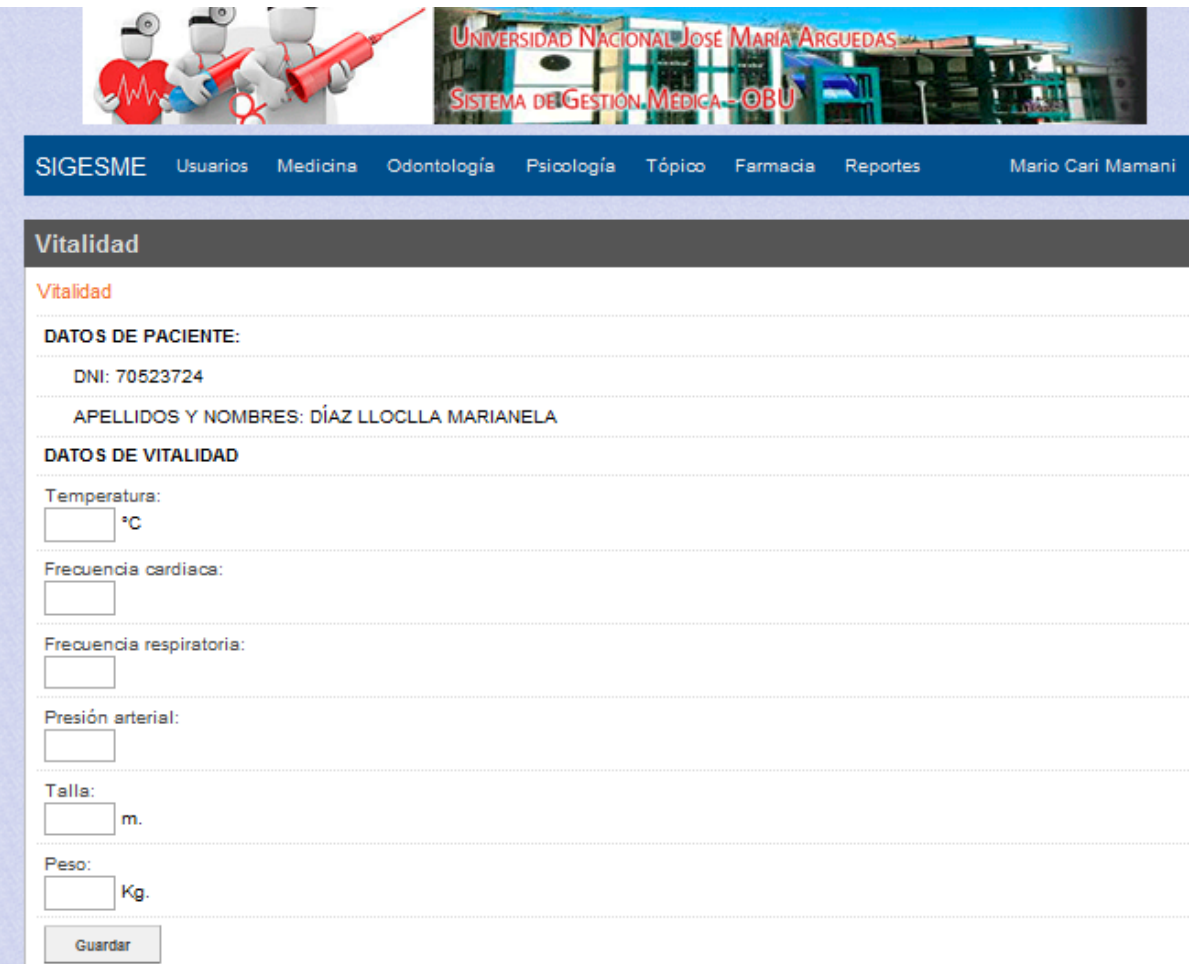

# **ATENCION MEDICINA**

Figura 57: interfaz historial atención en medicina

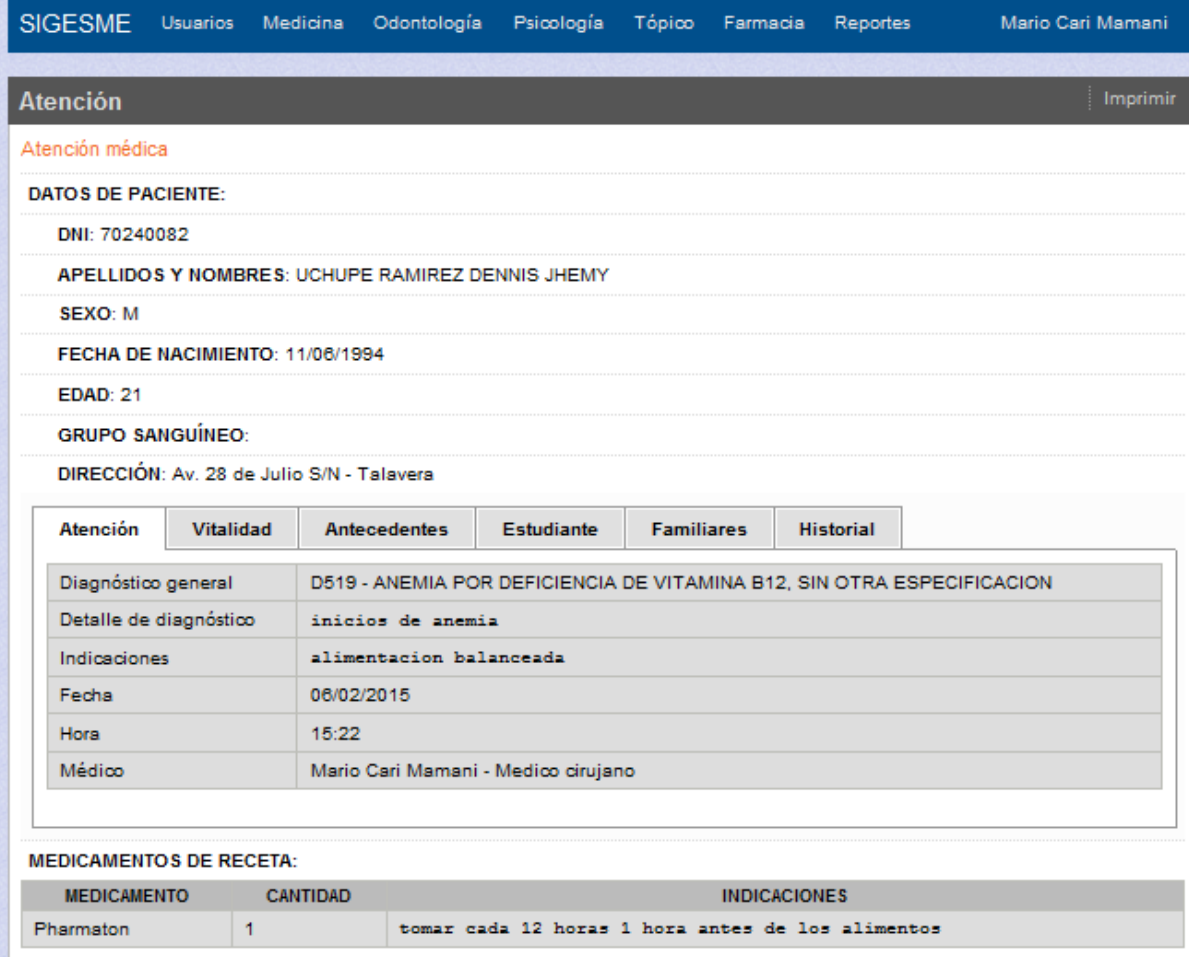

# **ATENCION ODONTOLOGÍA**

Figura 58: interfaz historial atención en odontología

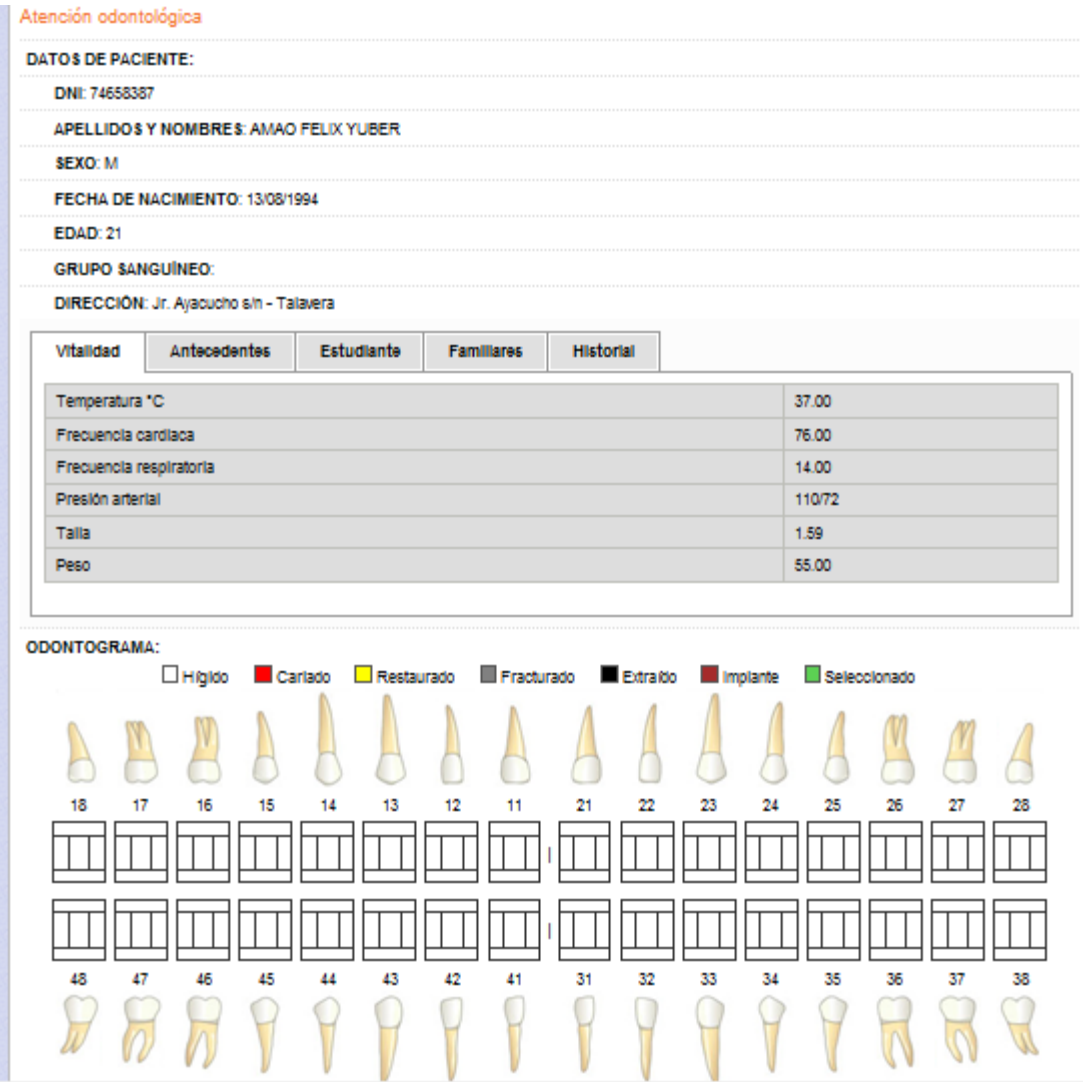

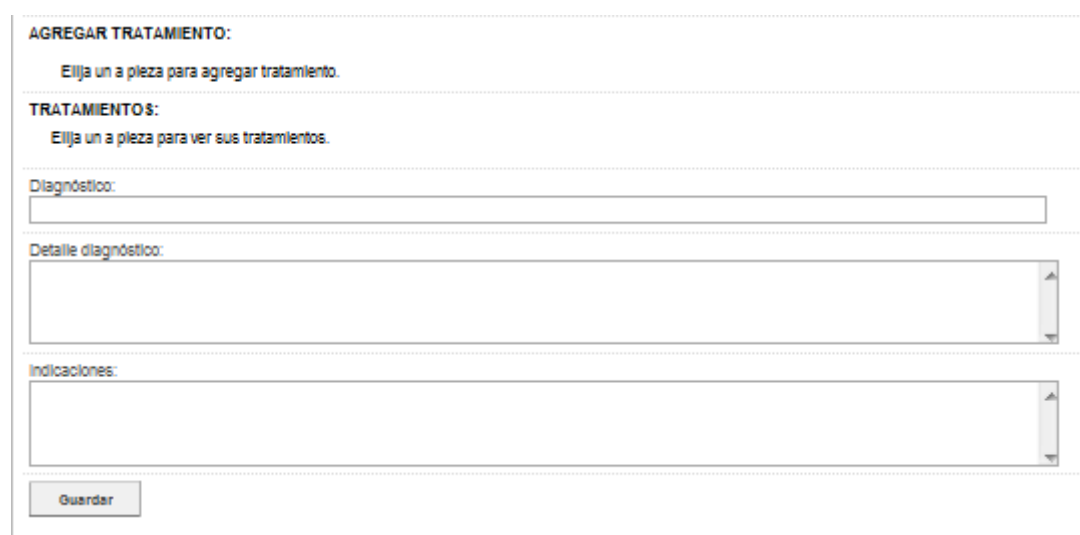

# **ATENCION PSICOLOGIA**

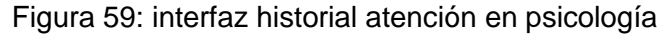

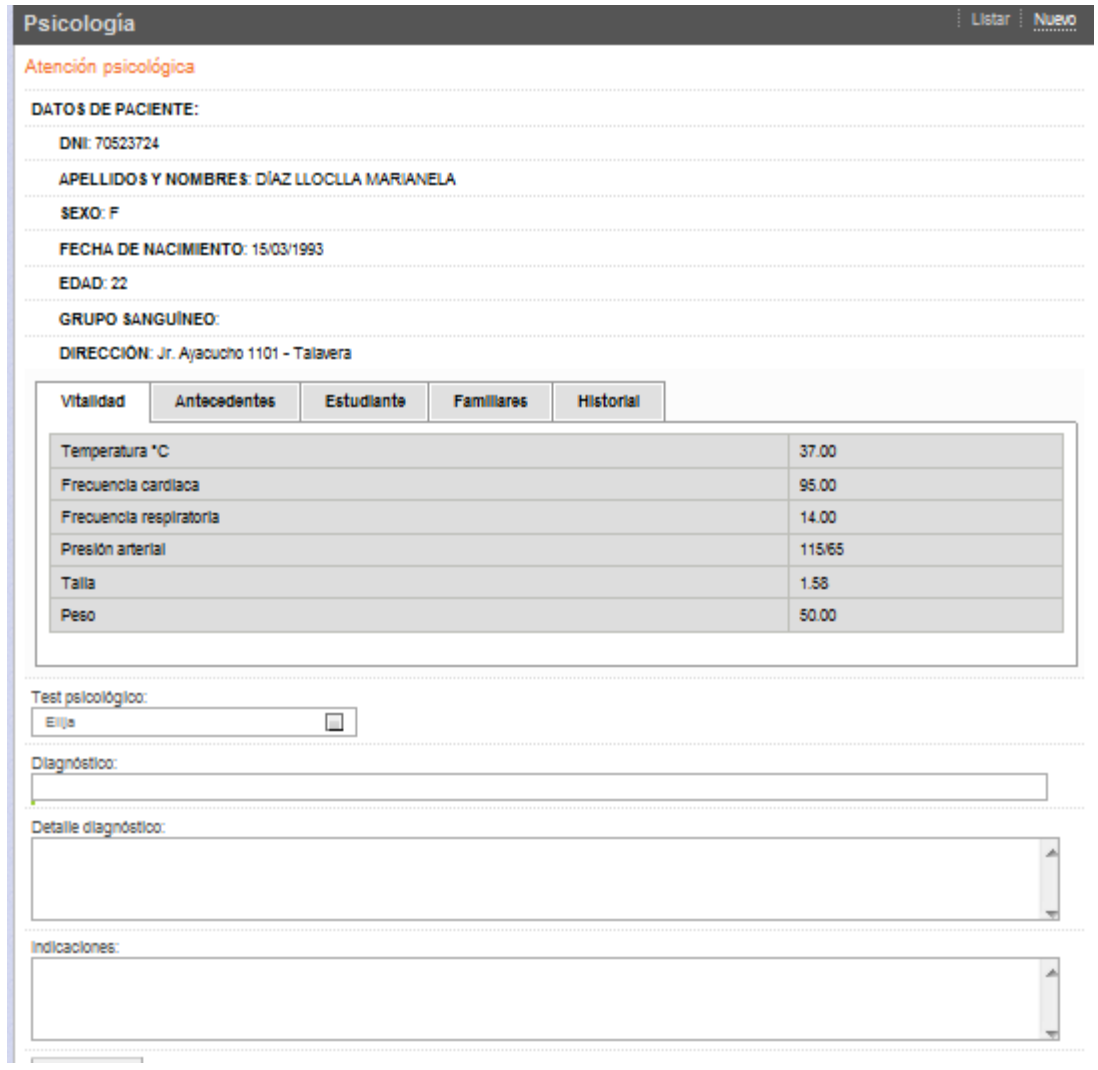

# **FARMACIA**

Figura 60: interfaz lista por tipo de medicamento

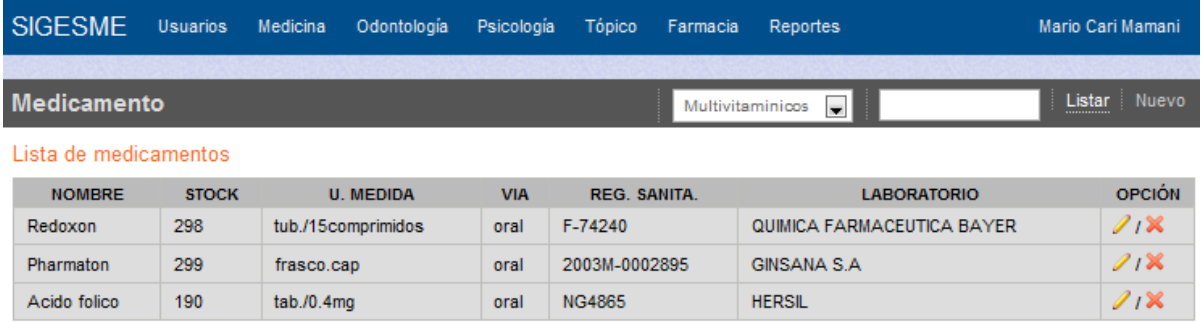

### **ARBOL DE CLASES QUE SE IMPLEMENTARION EN EL DESARROLLO DEL SISTEMA**

#### **WEB SIGESME**

#### **CONTROLADOR**

Figura 61: clases de controlador

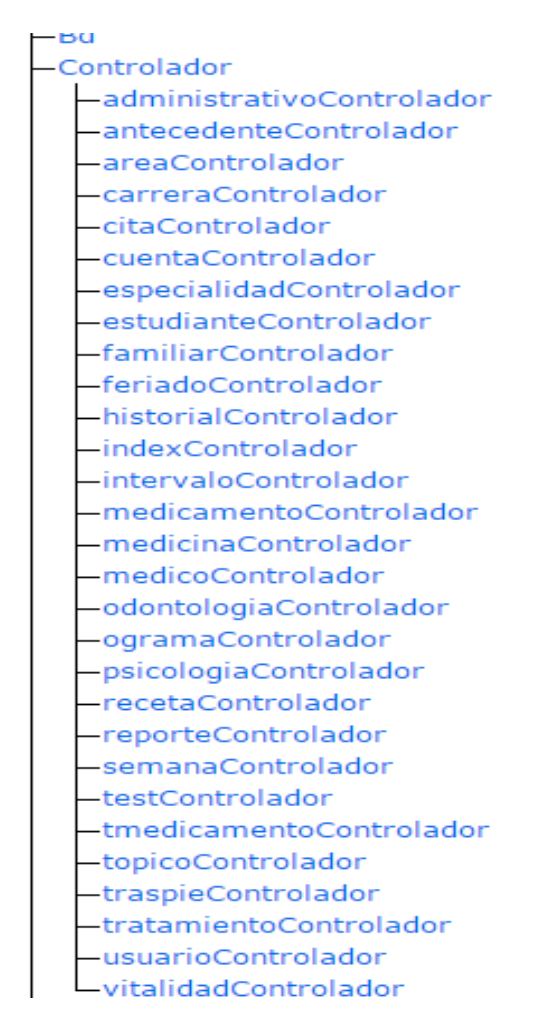

# **MODELO**

Figura 62: clases de Modelo

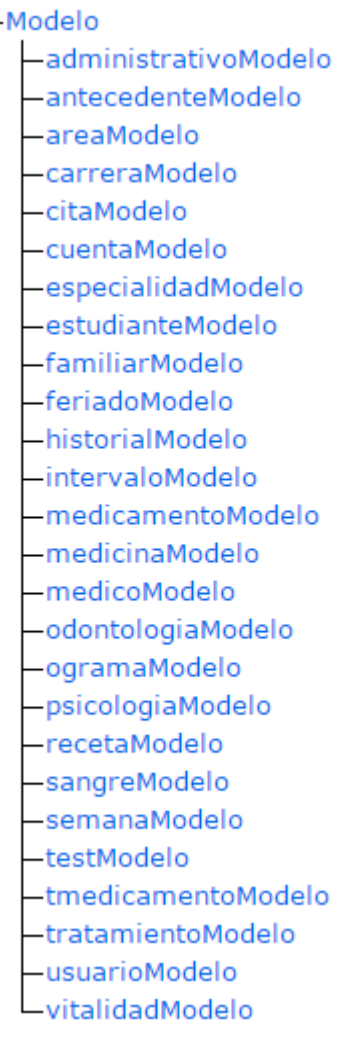

## **3.1.2.5. Aplicación de la métrica ISO 9126-1 (Métrica de calidad interna).**

### **MÉTRICA DE FUNCIONALIDAD**

La métrica funcionalidad se usan para predecir si el producto de software en cuestión satisfacerá los requerimientos funcionales y necesidades implícitas del usuario.

### **a. Métrica de aplicabilidad**

Tabla 28: métrica interna de aplicabilidad- Volatilidad- estabilidad de la especificación funcional

**Métrica interna de aplicabilidad:** Volatilidad- estabilidad de la especificación funcional

 $X = 1 - A/B$ 

A: Número de funciones cambiadas durante la fase del ciclo de vida del desarrollo

B: Número de funciones descritas en la especificación de requerimientos

### **Resultados obtenidos**

 $A = 12$ 

 $B=24$ 

Resultado  $X = 0.5$ 

### **Descripción del resultado obtenido**

0<= X <=1 Lo más cercado a 1 es lo mejor

Por lo tanto el resultado que obtuvimos de las funciones reconocidas para la

aplicación del sistema es medianamente estable.

Fuente: elaboración propia

## **b. Métrica de precisión**

Tabla 29: métrica interna de precisión

**Métrica interna de precisión:** Precisión

 $X = A/B$ 

A: Número de ítems de datos implementados con niveles de precisión específicos, confirmados en la evaluación

B: Número de ítems de datos que requieren niveles de precisión específicos

### **Resultados obtenidos**

 $A = 20$ 

 $B=27$ 

Resultado X= 0.74

### **Descripción del resultado obtenido**

0<= X <=1 Lo más cercado a 1 es lo mejor

Por lo tanto el resultado que obtuvimos los niveles específicos de precisión

en los ítems se desarrollaron de manera casi completa

Fuente: elaboración propia

### **c. Métrica de seguridad**

Tabla 30: Métrica interna de seguridad-Control de acceso

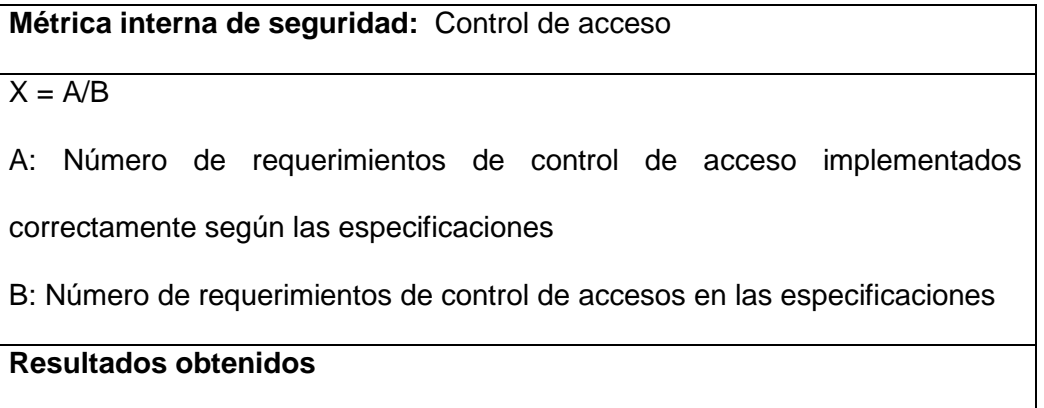

 $A= 4$ 

 $B=4$ 

Resultado X= 1

## **Descripción del resultado obtenido**

0<= X <=1 Lo más cercado a 1 es lo mejor

Por lo tanto el resultado que obtuvimos es el mejor ya que según las especificaciones todos los accesos al sistema son controlables

Fuente: elaboración propia

Tabla 31: Métrica interna de seguridad- Encriptación de datos

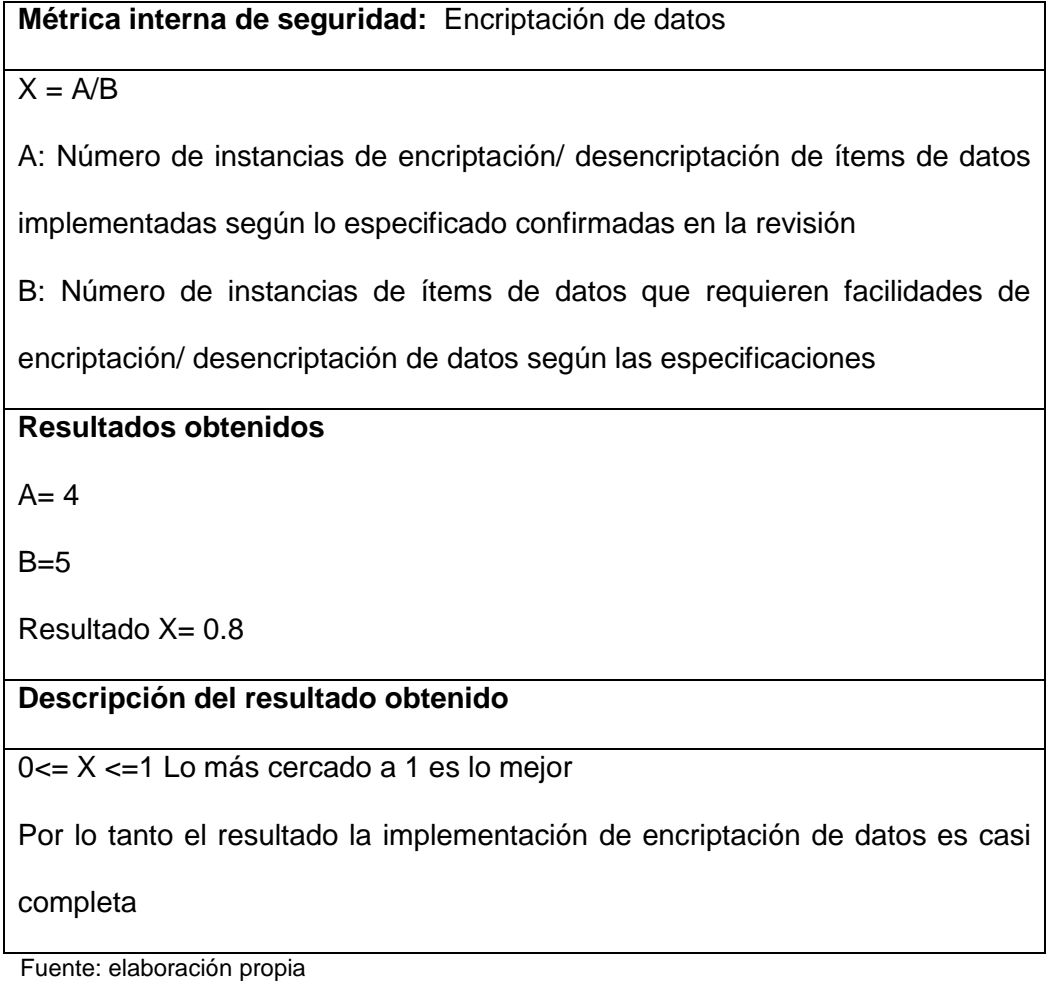

## **MÉTRICA DE FIABILIDAD**

Las métricas internas de fiabilidad se usan para predecir si el producto software en cuestión satisfacerá las necesidades de fiabilidad, durante el desarrollo del producto de software.

## **a. Métrica de tolerancia a fallos**

Tabla 32: Métrica interna de tolerancia a fallos-Prevención de operación incorrecta

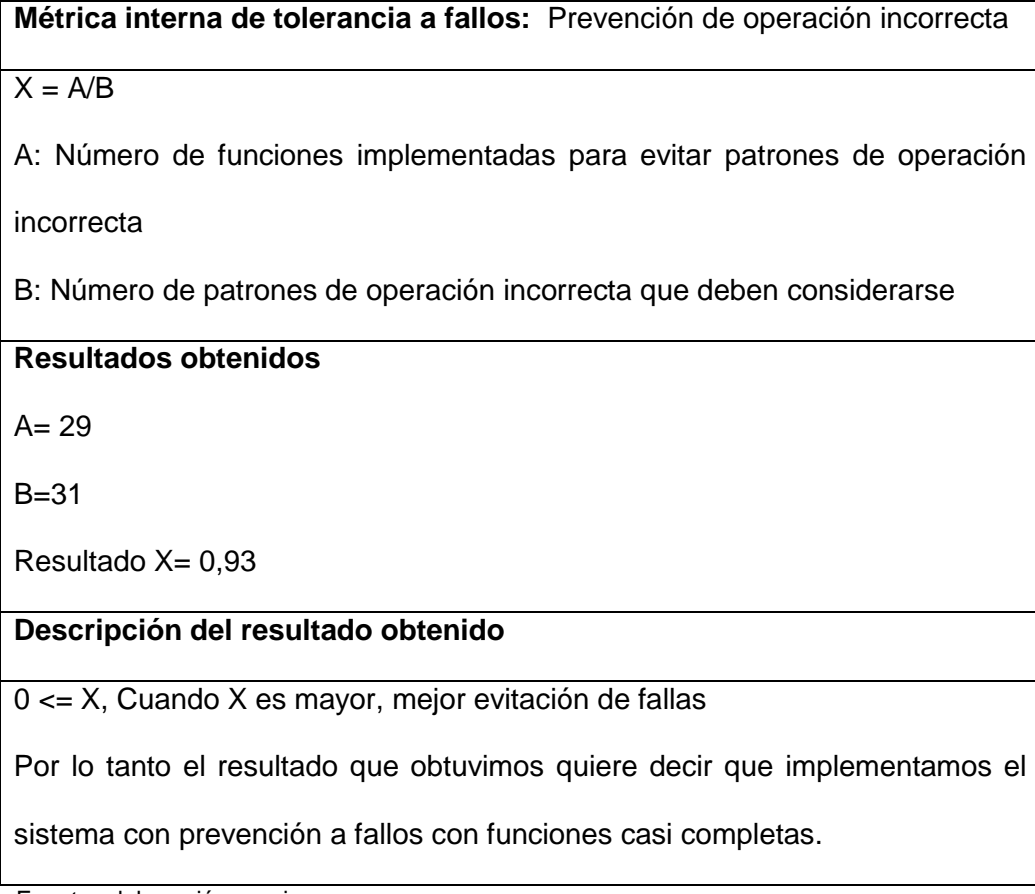

# **MÉTRICAS DE USABILIDAD**

Las métricas de usabilidad son usadas para predecir la extensión en la que el software puede ser entendido, aprendido, operado, atractivo y conforme con las guías y regulaciones de uso.

## **a. Métrica de entendibilidad**

Tabla 33: Métrica interna de entendibilidad-claridad de descripción

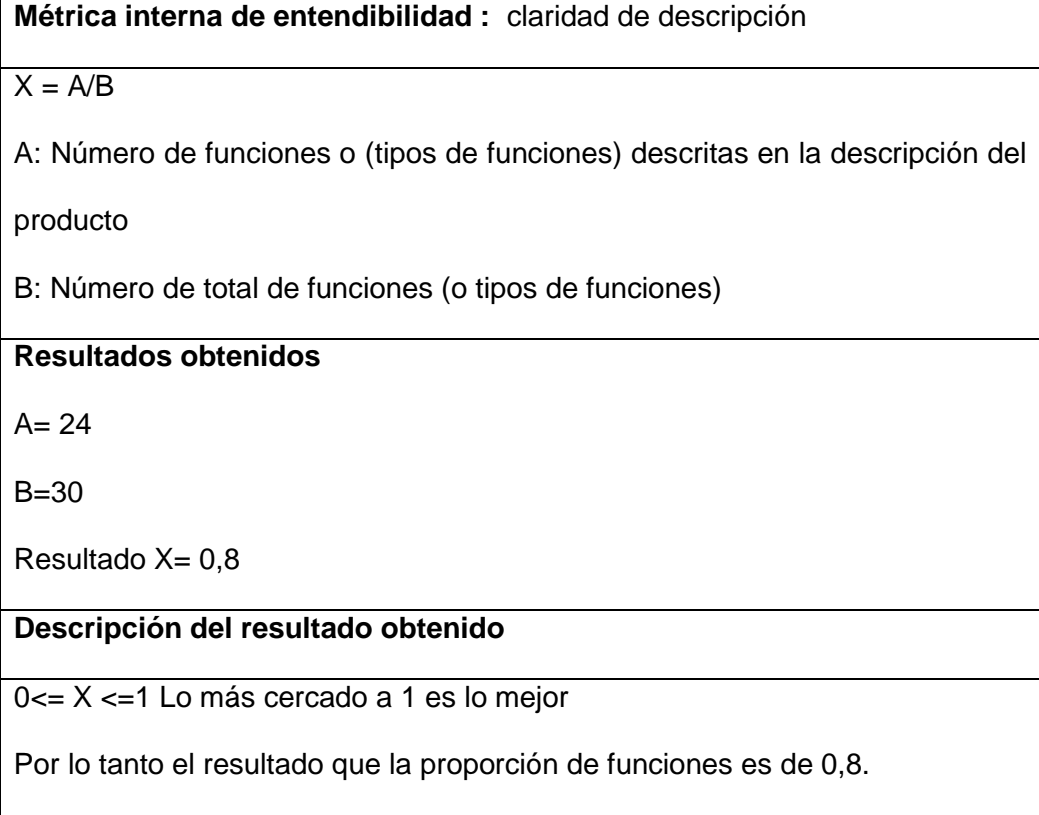

## **b. Métrica de operabilidad**

Tabla 34: Métrica interna de operabilidad- revisión de validez de entrada

**Métrica interna de operabilidad :** revisión de la validez de entrada

 $X = A/B$ 

A: Número de elementos de entrada que son validados

B: Número de elementos de entrada que podrían ser validados

## **Resultados obtenidos**

 $A = 22$ 

 $B=24$ 

Resultado  $X = 0.91$ 

## **Descripción del resultado obtenido**

0<= X <=1 Lo más cercado a 1 es lo mejor

Por lo tanto el resultado de la proporción de elementos de entrada que

proveen recursos para ser validados es de 0,91

Fuente: elaboración propia

Tabla 35: Métrica interna de operabilidad- claridad de mensajes

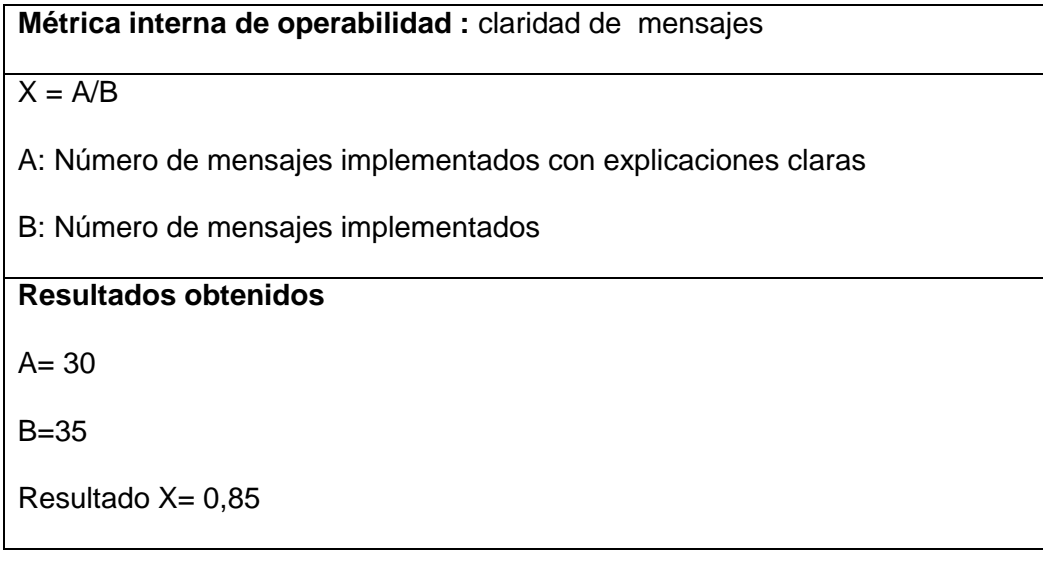

## **Descripción del resultado obtenido**

0<= X <=1 Lo más cercado a 1 es lo mejor

Por lo tanto el resultado de la proporción de mensajes auto explicativos es

de 0,85

Fuente: elaboración propia

Tabla 36: Métrica interna de operabilidad- : capacidad para recuperarse de un error operacional

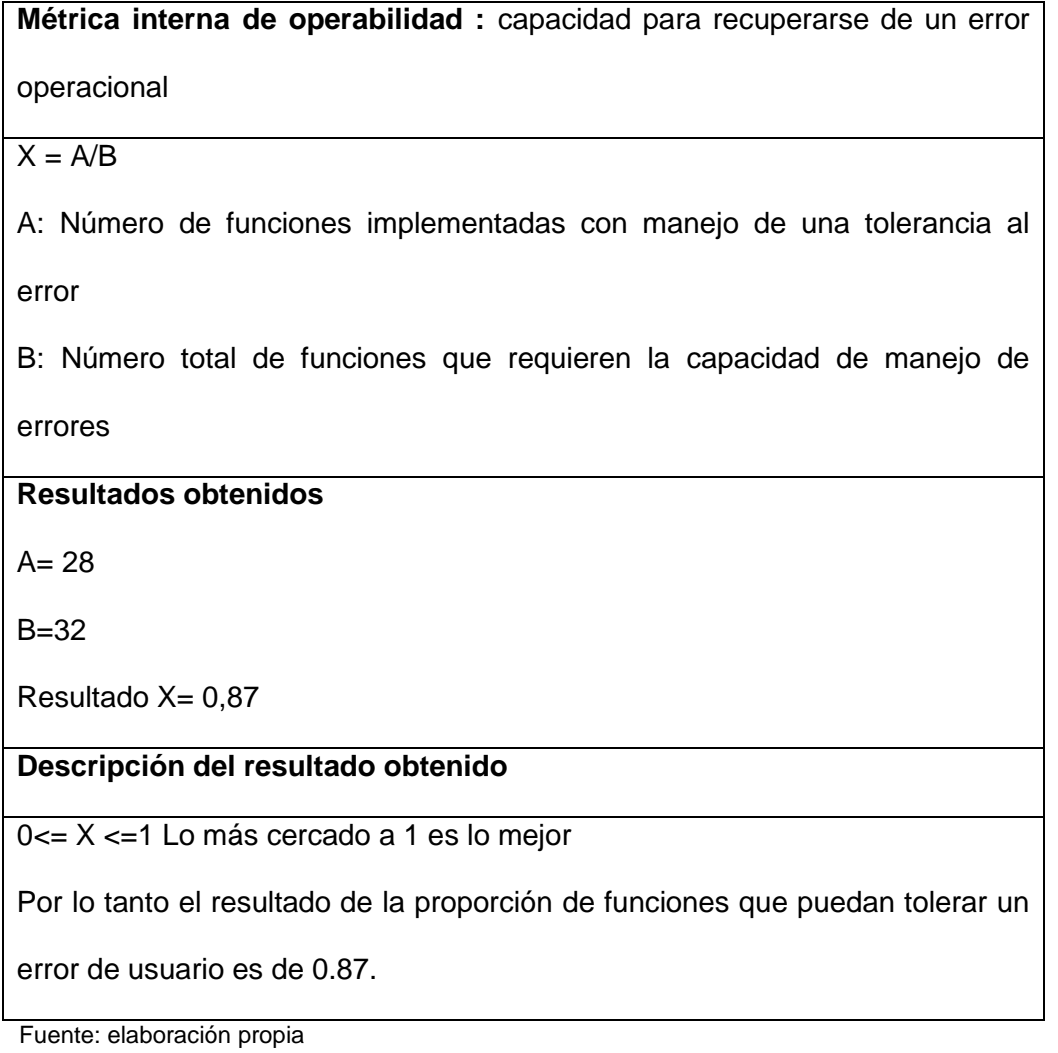

## **MÉTRICAS DE EFICIENCIA**

Las métricas internas de eficiencia son usadas para predecir la eficiencia del comportamiento del producto de software durante pruebas y operación. Para medir la eficiencia las condiciones deberían ser definidas como parte de las especificaciones del software en un ambiente de referencia.

#### **a. Métrica de comportamiento en el tiempo**

Tabla 37: Métrica interna de comportamiento en el tiempo- tiempo de respuesta

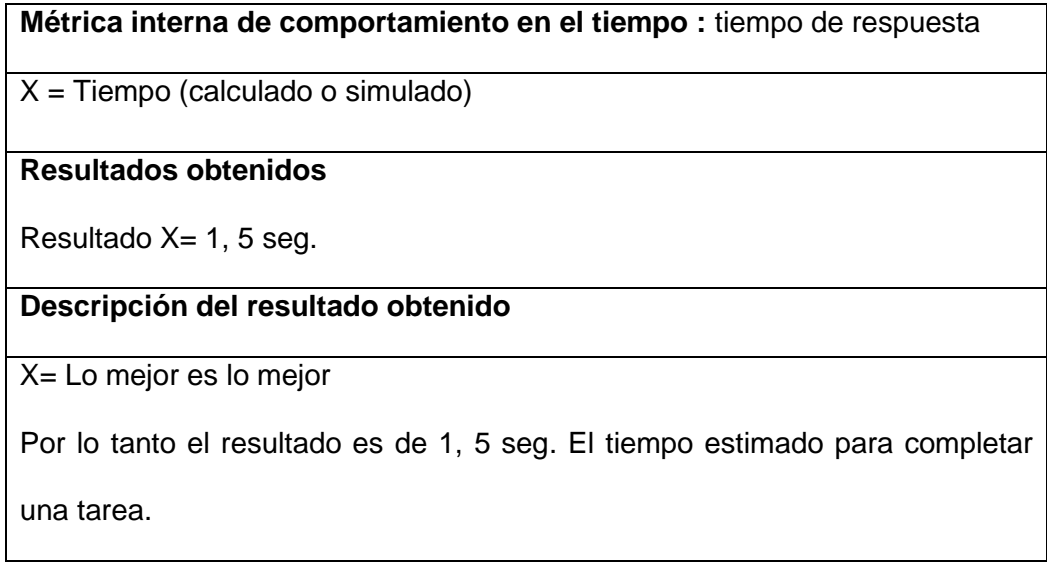

Fuente: elaboración propia

### **b. Métrica de utilización de recursos**

Tabla 38: Métrica interna de utilización de recursos -Utilización de memoria

**Métrica interna de utilización de recursos :** Utilización de memoria

X = Tamaño en bytes (calculado o estimado)

#### **Resultados obtenidos**

Resultado X= 6kbytes

## **Descripción del resultado obtenido**

X= Lo mejor es lo mejor

Por lo tanto el resultado es de 6kb que ocuparía el sistema para completar un

trabajo especifico

Fuente: elaboración propia

Tabla 39: Métrica interna de utilización de recursos- Utilización de transmisión

**Métrica interna de utilización de recursos :** Utilización de transmisión

 $X =$ Tamaño en bytes/tiempo (calculado o estimado)

**Resultados obtenidos**

Resultado X= 6kbytes

**Descripción del resultado obtenido**

X= Lo mejor es lo mejor

Por lo tanto el resultado es de 4kb/ seg es la cantidad estimada de utilización

de la transmisión de recursos.

Fuente: elaboración propia

# **MÉTRICA DE FACILIDAD DE MANTENIMIENTO**

## **a. Métrica de Conformidad de facilidad de mantenimiento.**

Tabla 40: Métrica interna de conformidad de facilidad de mantenimiento: conformidad de facilidad de mantenimiento.

**Métrica interna de conformidad de facilidad de mantenimiento:** 

conformidad de facilidad de mantenimiento.

 $X = A/B$ 

A: Número de elementos implementados en forma correcta con respecto a la

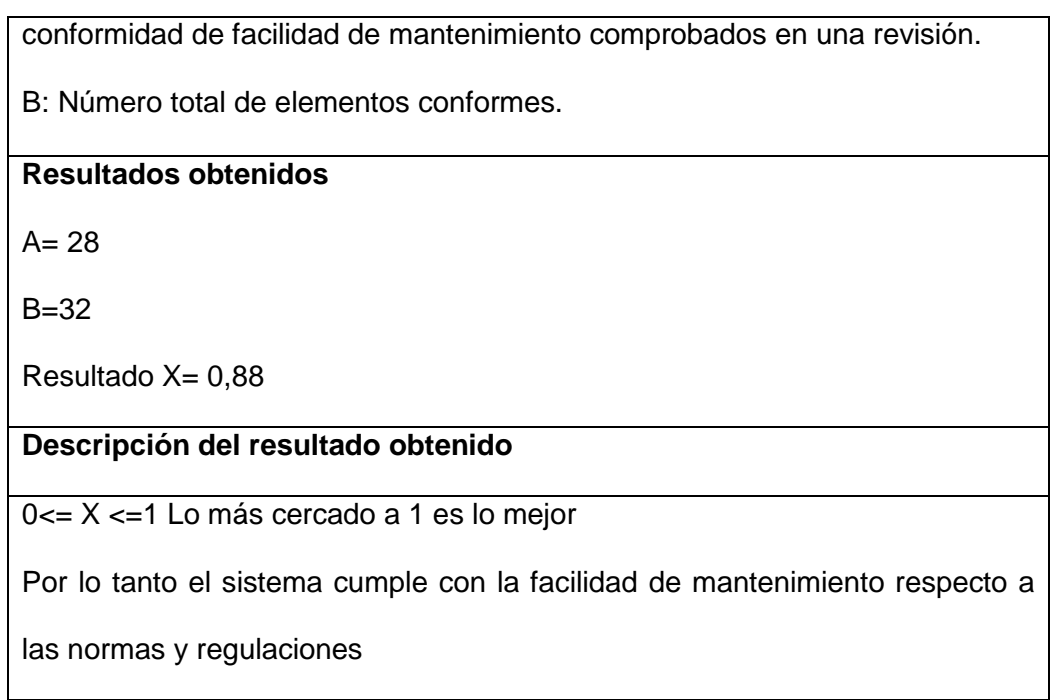

## **MÉTRICA DE PORTABILIDAD**

Las métricas internas de portabilidad se usan para predecir el efecto que el producto software pueda tener en el comportamiento del implementador o del sistema durante la actividad de portabilidad.

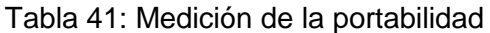

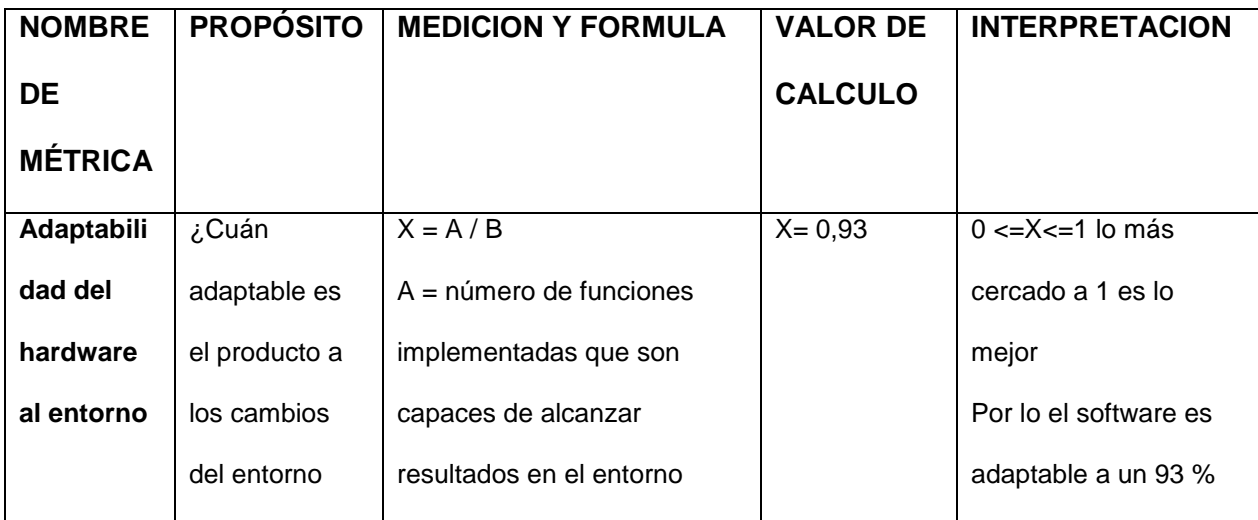

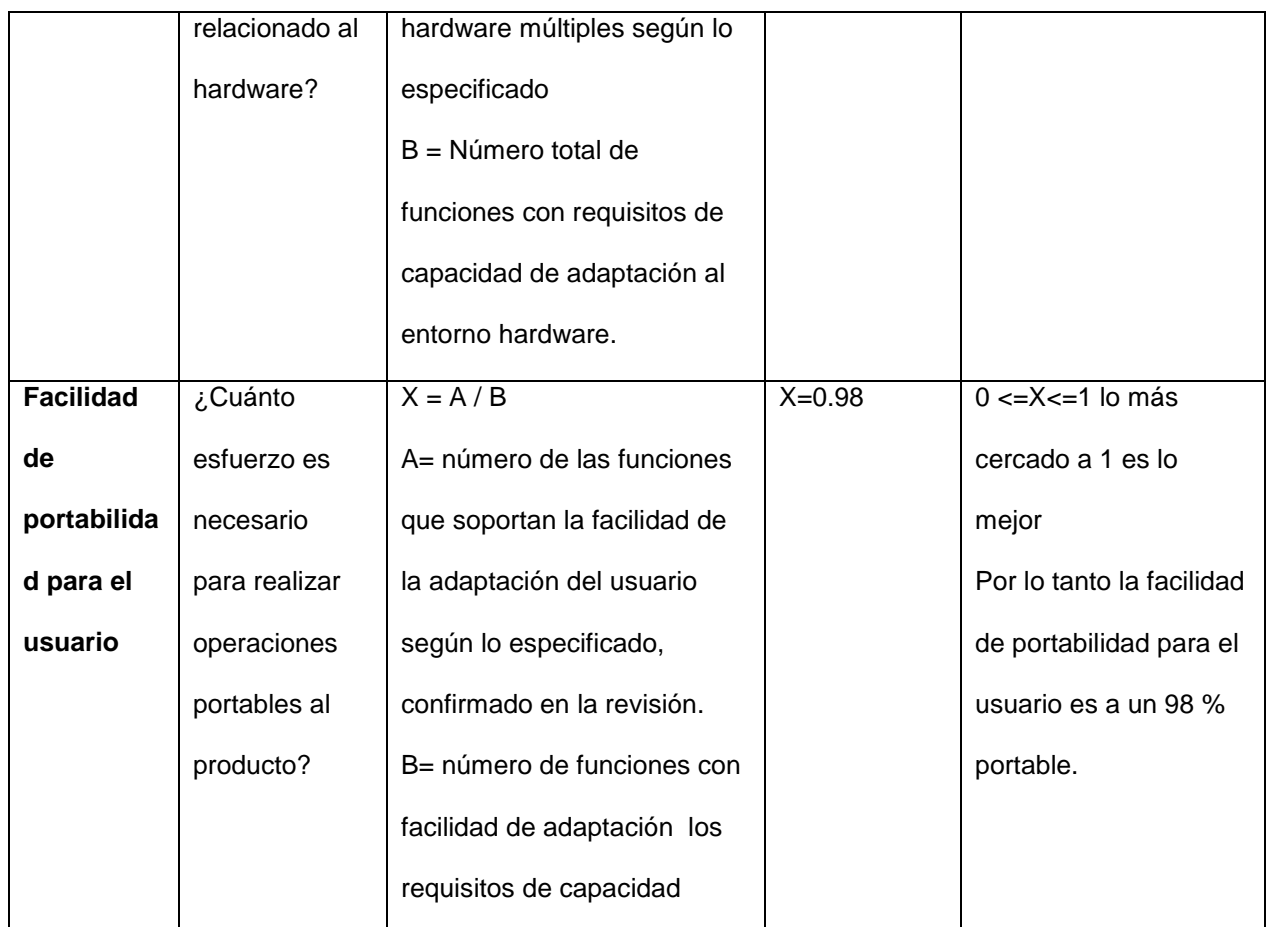

### **3.1.3.Codificación**

En la metodología aplicada en el desarrollo des sistema Web SIGESME, prácticamente la codificación se inicia desde el principio de la ejecución de proyecto, favoreciendo el logro del objetivo, de estar haciendo entregas frecuentemente a los usuarios involucrados.

#### **Lo que dice XP**

- El cliente debe estar siempre disponible en el sitio de trabajo
- El cliente es fundamental para solucionar dudas cara a cara

#### **Experiencia en SIGESME**

El manejo de desarrollo en la implementación del sistema web SIGESME no se contó el 100% con la presencia de los usuarios involucrados, pero se trató de estar el mayor tiempo posible para la colaboración de la implementación del sistema y así poder disipar cualquier duda que surge en el desarrollo y que el usuario involucrado no estuvo presente

#### **3.1.3.1. El código se escribe siguiendo estándares**

#### **Lo que dice XP**

Al escribir el código del programa se deben elegir estándares de programación.

#### **Experiencia en SIGESME**

La estandarización del código se asumió desde el inicio de la programación al realizar el diseño de la base de datos en MYSQL y al realizar la programación en el lenguaje PHP, se realizó una programación en un modelo MVC (Modelo, vista y controlador), modelo que se programó para el fácil entendimiento, además de medirlo con el estándar de calidad ISO/IEC 9126.

#### **3.1.4.Pruebas**

Las pruebas del sistema web SIGESME se realizaron según al tipo de investigación Planteada en el proyecto verificando si las historias de los usuarios se hayan desarrollado correctamente, antes habiendo ya tenido pruebas de testing siguiendo la metodología XP prueban de código que nos dé una última versión liberada para ponerlo en práctica.

El diseño de investigación es pre experimental porque los grupos de análisis ya están definidos. Se considerará un grupo experimental donde se realiza una pre prueba y una 2 post-pruebas, de acuerdo a lo indicado por Hernández (2007). El esquema es el siguiente:

#### G1: O1 X O2 O3

#### Donde:

- G1: Es un grupo de la gestión Medica
- O1: Es la observación que se realizará a la gestión médica, los problemas y dificultades que ocurren, antes de la implantación del sistema SIGESME.
- O2: Es la observación que se realizará a la gestión médica después de la implantación del sistema SIGESME en funcionamiento.
- O3: Es la observación que se realizará a la gestión médica después de la implantación del sistema SIGESME en funcionamiento después de un tiempo de observada la 1ra vez.

#### **3.1.5.Fase de pruebas**

En esta etapa se medirá según al tipo de investigación planteada en el proyecto, mediremos una etapa de pre prueba y dos post- pruebas y medirlo de acuerdo a la métrica de calidad ISO 9126-4 (Métricas de calidad de uso), tomadas en el proyecto las cuales son eficacia, productividad, seguridad, satisfacción.

#### **3.1.5.1. Pre-prueba**

En esta **etapa** se tomará el resultado según a la observación realizada a las dificultades, problemas que ocurren en el centro médico de la Universidad Nacional José María Arguedas antes de la implantación del sistema web SIGESME aplicando la métrica de calidad de uso ISO 9126-4.

## **APLICACIÓN DE LA MÉTRICA ISO/9126-4**

## **MÉTRICA DE EFICACIA**

Métricas de eficacia evalúa si las tareas realizadas por los usuarios logran los objetivos especificados con exactitud e integridad en un contexto de uso especificado.

No toman en cuenta cómo se lograron, sólo el grado en que se logren los objetivos.

| <b>NOMBRE DE</b> | <b>PROPÓSITO</b>                               | <b>MEDICION Y</b>                                                                      | <b>VALOR DE</b> | <b>INTERPRETACION</b>                                                                                                    |
|------------------|------------------------------------------------|----------------------------------------------------------------------------------------|-----------------|----------------------------------------------------------------------------------------------------|
| <b>MÉTRICA</b>   |                                                | <b>FORMULA</b>                                                                         | <b>CALCULO</b>  |                                                                                                    |
| eficacia de      | ¿Qué proporción de                             | $M1 =   1 - \sum A_i  $                                                                | $M1 = 0.25$     | $0 \leq M1 \leq 1$                                                                                                    |
| tareas           | objetivos de tareas se<br>logra correctamente? | $A_i$ = valor<br>proporcional de<br>cada componente<br>de tarea o salida<br>incorrecta |                 | Cuanto más cerca de<br>$1,0$ , mejor<br>Por lo tanto las tareas<br>realizadas se logran<br>correctamente a un 25<br>$\frac{0}{6}$ |
| Realización de   | ¿Qué proporción de                             | $X = A/B$                                                                              | $X = 2/10$      | $0 \le X \le 1$                                                                                                    |
| tareas           | las tareas se han                              |                                                                                        | $X=0.2$         | Cuanto más cerca de                                                                                                    |

Tabla 42: Medición de la eficacia en la pre prueba

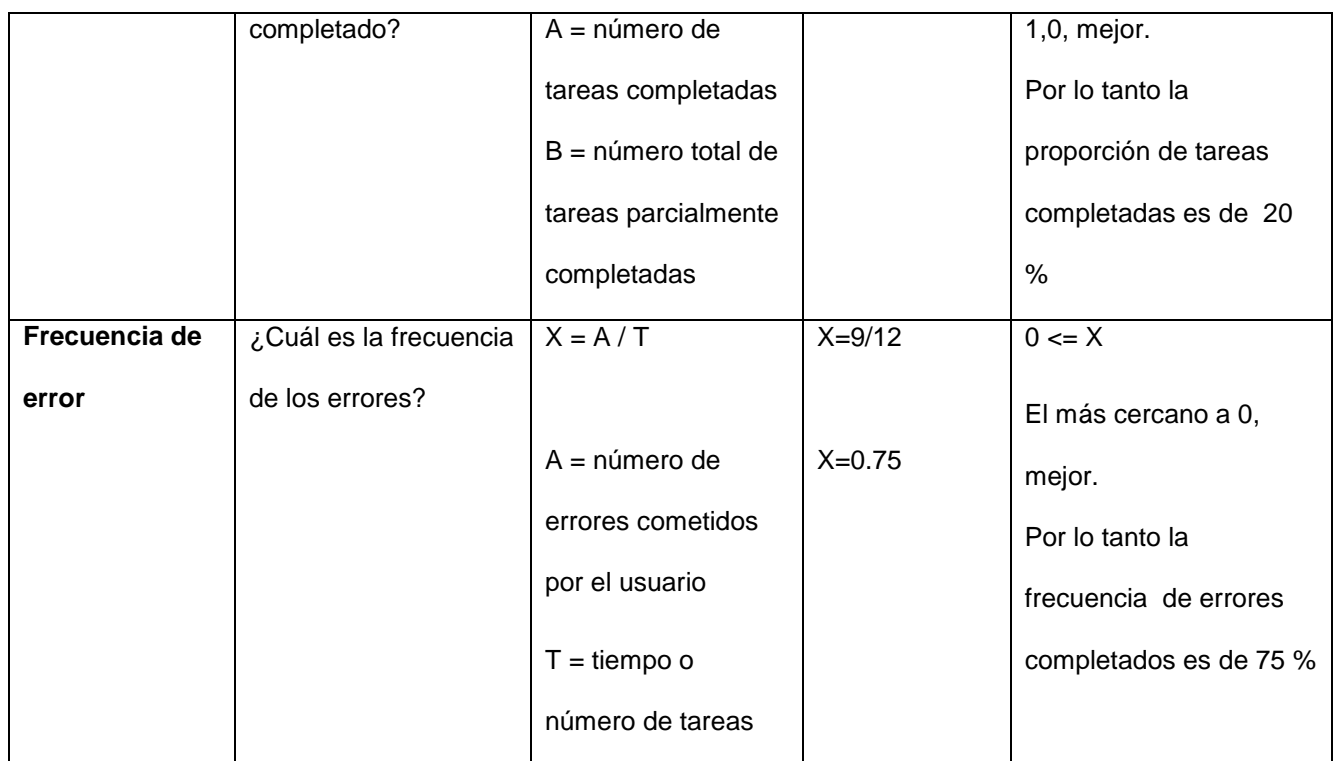

## **MÉTRICA DE PRODUCTIVIDAD**

Las métricas de productividad evalúan los recursos que los usuarios consumen en relación con la eficacia alcanzada en un contexto de uso específico. El recurso más común es el tiempo para completar la tarea, aunque otros recursos pertinentes podrían incluir el esfuerzo del usuario, los materiales o el costo financiero de uso.

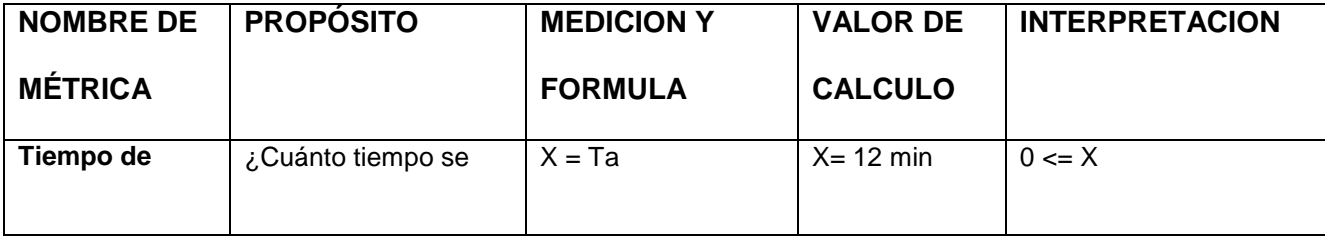

Tabla 43: Medición de la productividad en la pre prueba

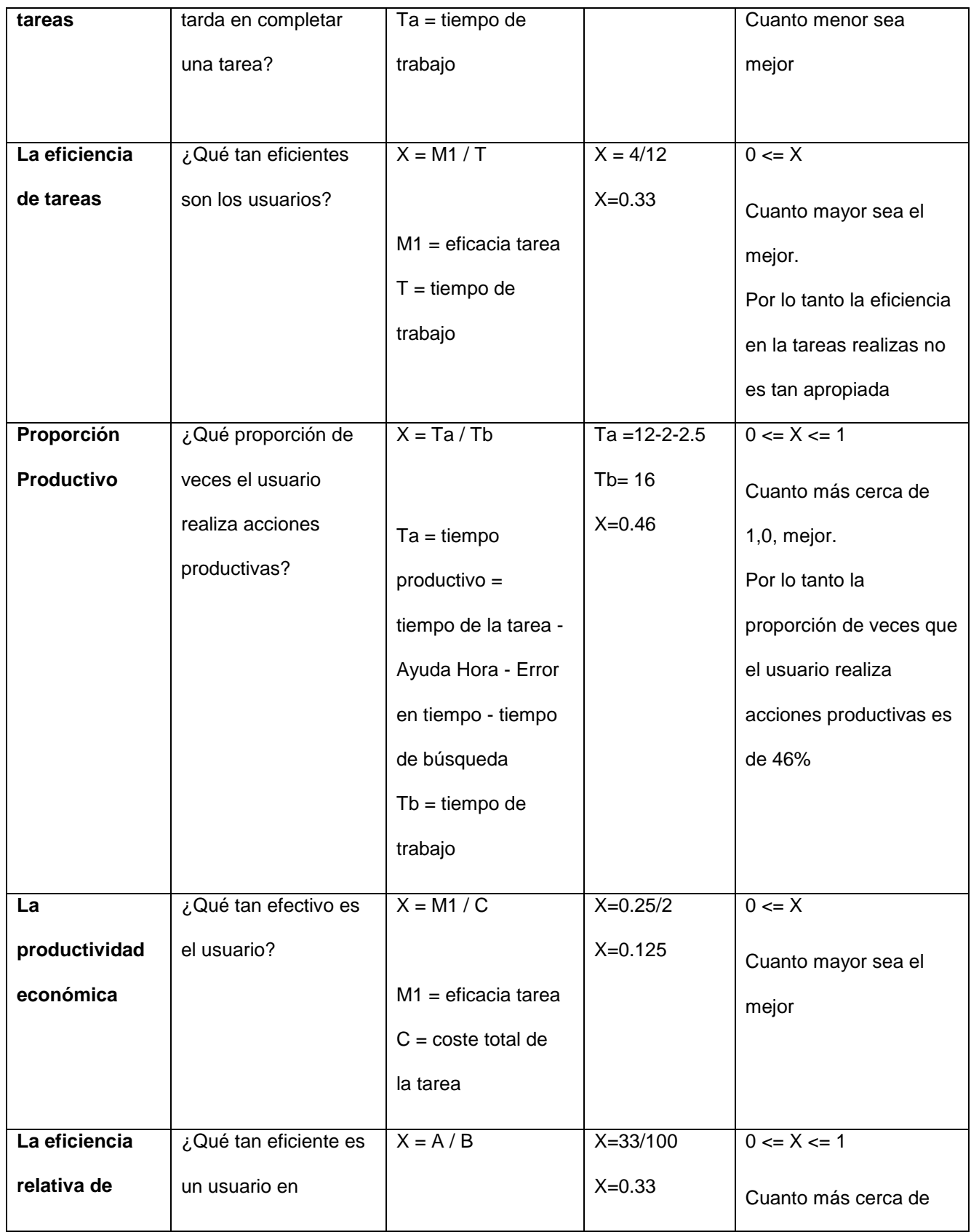

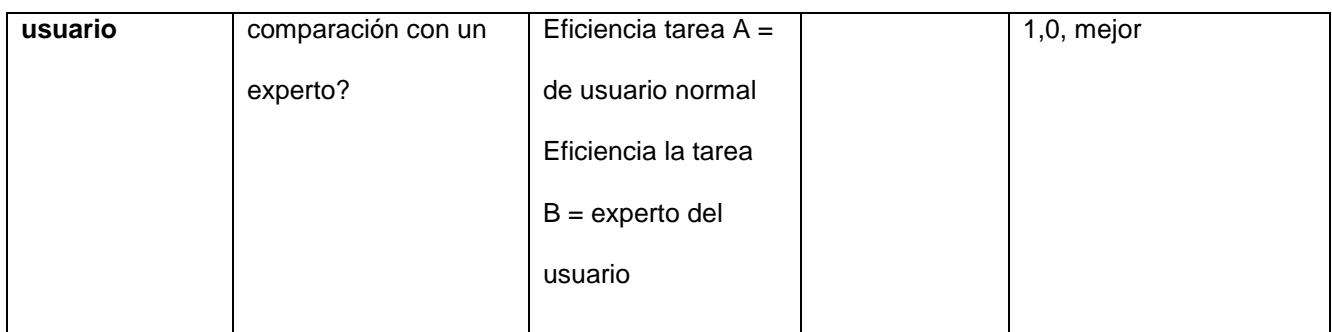

## **MÉTRICAS DE SEGURIDAD**

Las métricas de seguridad evalúan el nivel de riesgo de daño a las personas, las empresas, el software, los bienes o el medio ambiente en un contexto de uso especificado. Incluye la salud y seguridad del tanto al usuario como a los afectados por el uso, así como las consecuencias físicas o económicas imprevistas.

| <b>NOMBRE DE</b> | <b>PROPÓSITO</b>   | <b>MEDICION Y</b>   | <b>VALOR DE</b> | <b>INTERPRETACION</b> |
|------------------|--------------------|---------------------|-----------------|-----------------------|
| <b>MÉTRICA</b>   |                    | <b>FORMULA</b>      | <b>CALCULO</b>  |                       |
| La salud y la    | ¿Cuál es la        | $X = 1-A/B$         | $X = 1 - 56/90$ | $0 \le X \le 1$       |
| seguridad del    | incidencia de      | $A = n$ úmero de    | $X=0.4$         | Cuanto más se acerca  |
| usuario          | problemas de salud | usuarios de         |                 | a 1, mejor.           |
|                  | entre los usuarios | informes RSI        |                 |                       |
|                  | del producto?      | $B = n$ úmero total |                 |                       |
|                  |                    | de usuarios         |                 |                       |
| <b>Daños</b>     | ¿Cuál es la        | $X = 1-A/B$         | $X=1 - 7/12$    | $0 \le X \le 1$       |
| económicos       | incidencia de daño | $A = n$ úmero de    | $X=0,59$        | Cuanto más se acerca  |
|                  | económico?         | ocurrencias de      |                 | a 1, mejor.           |
|                  |                    | daño económico      |                 | Por lo tanto la       |

Tabla 44: Medición de la seguridad en la pre prueba

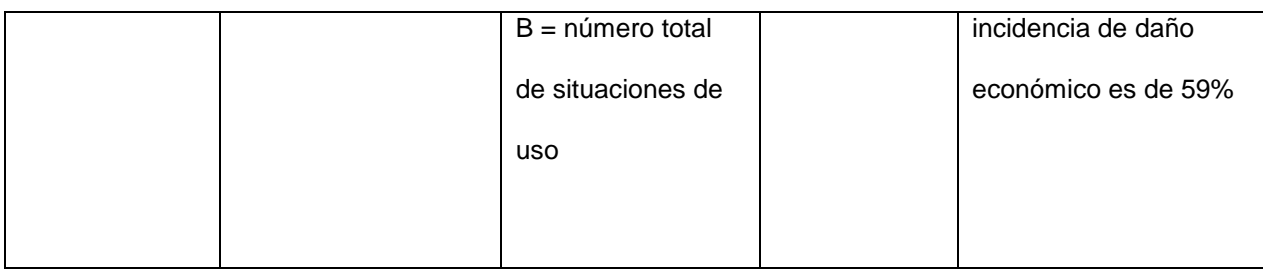

## **MÉTRICAS DE SATISFACCIÓN**

Métricas de satisfacción son para evaluar las actitudes de los usuarios hacia el uso del producto en un contexto de uso especificado.

Tabla 45: Medición de la satisfacción en la pre prueba

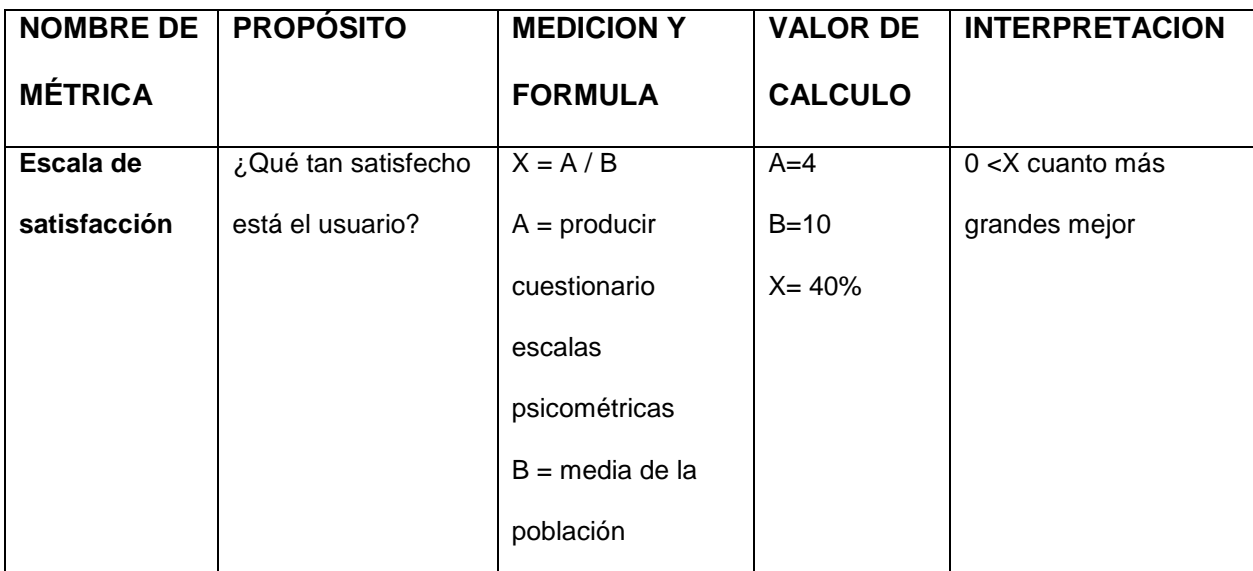

Fuente: elaboración propia

### **3.1.5.2. Post prueba 1**

La primera post prueba se realizó en la implantación del sistema web SIGESME, para la utilización de alumnos, administrativos, docentes y médicos en Conjunto de actividades que permiten coordinar y controlar los aspectos relacionados con los procesos dentro de los servicios médicos en los siguientes servicios: admisión y triaje, medicina general, psicología, tópico y odontología, utilizando la métrica de Calidad de Uso ISO 9126-4.

## **MÉTRICA DE EFICACIA**

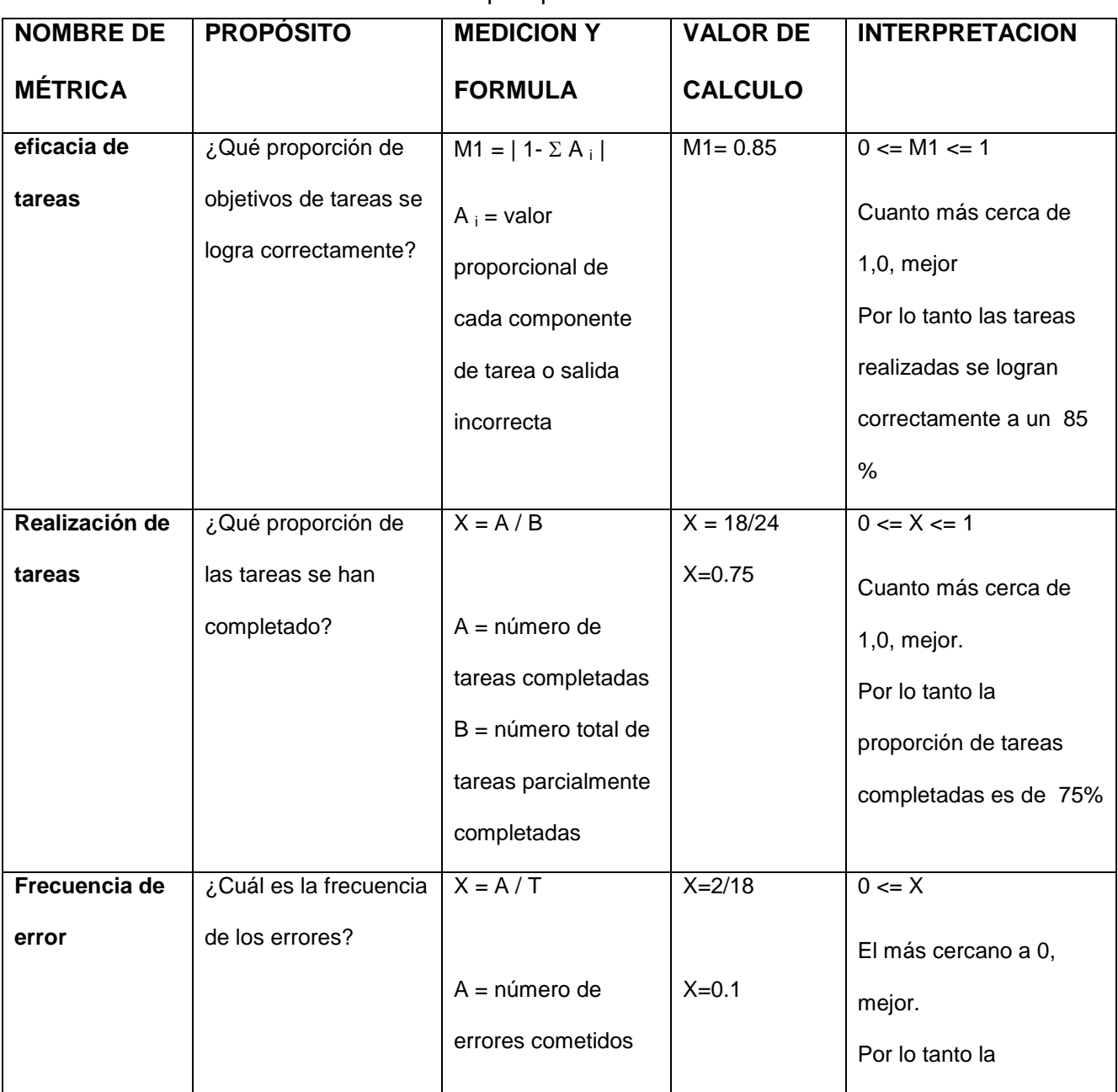

Tabla 46: Medición de la satisfacción en la post prueba1

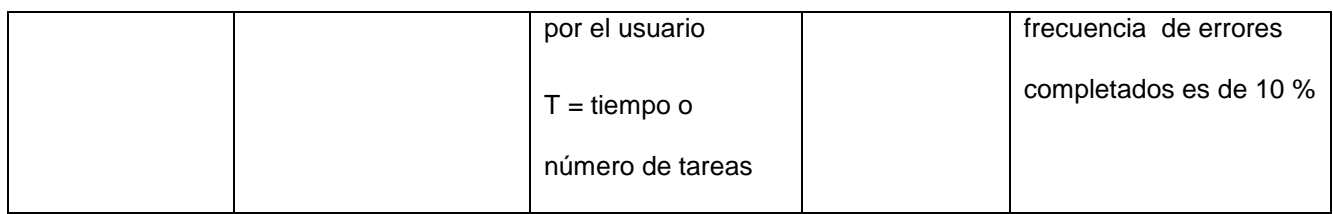

# **MÉTRICA DE PRODUCTIVIDAD**

Tabla 47: Medición de la productividad en la post prueba1

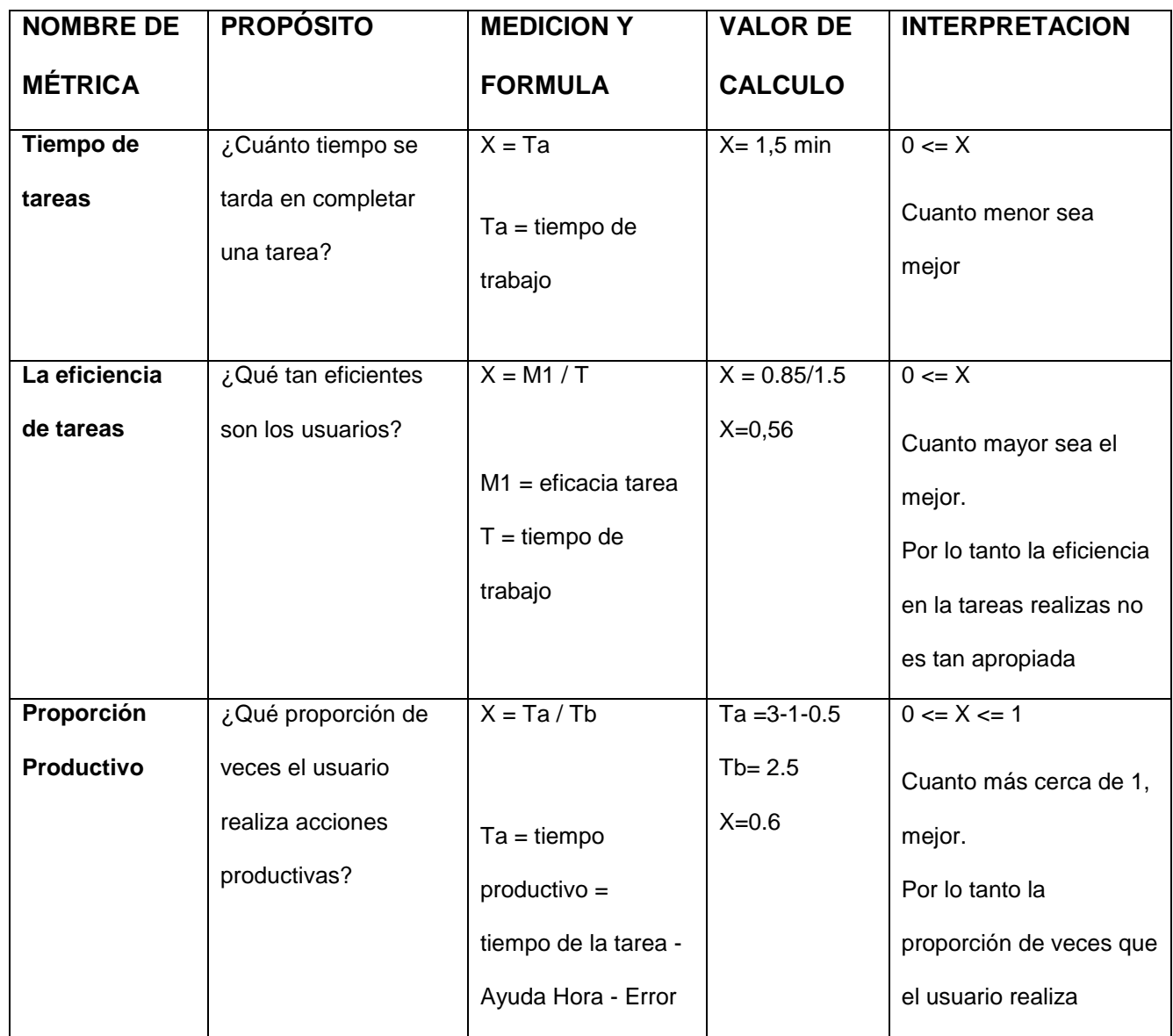

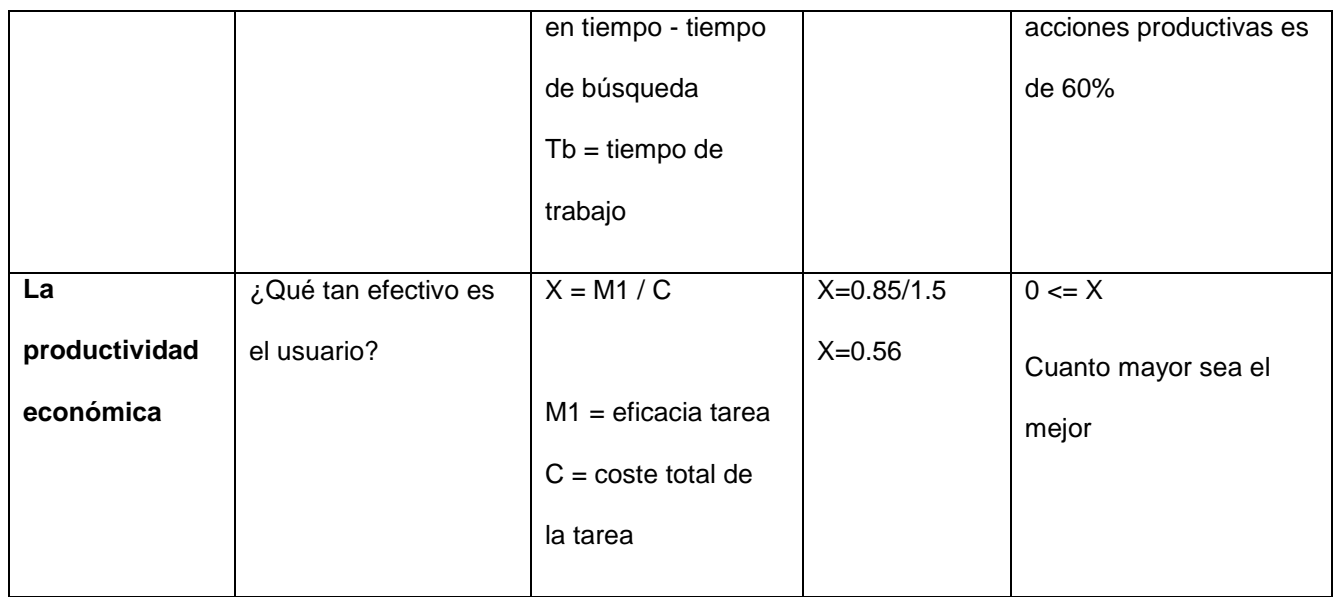

# **MÉTRICA DE SEGURIDAD**

# Tabla 48: Medición de la seguridad en la post prueba1

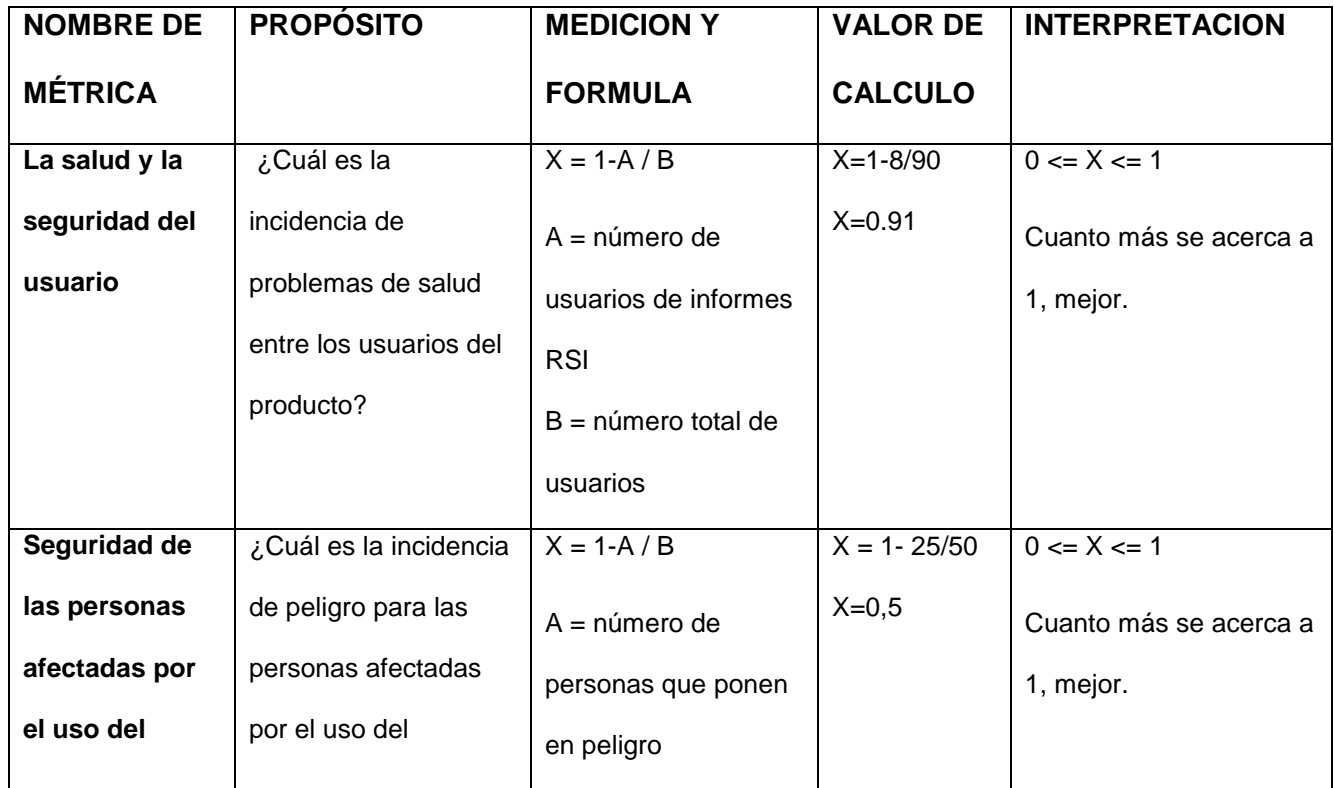

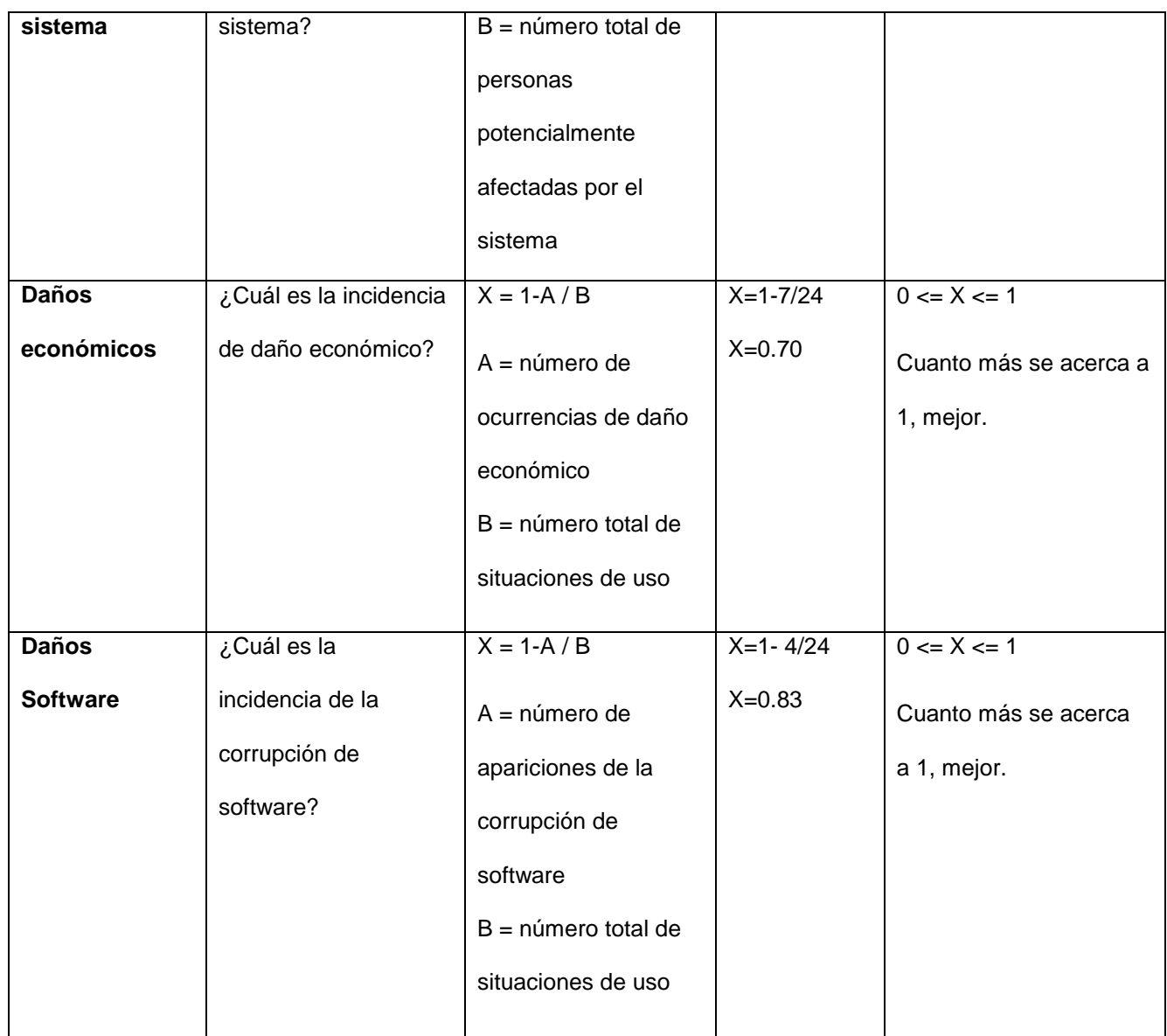

# **MÉTRICAS DE SATISFACCIÓN**

Tabla 49: Medición de la satisfacción en la post prueba1

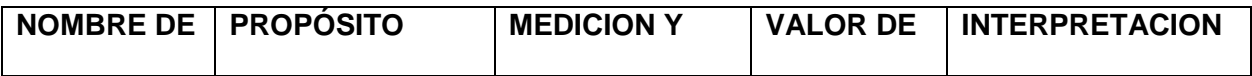

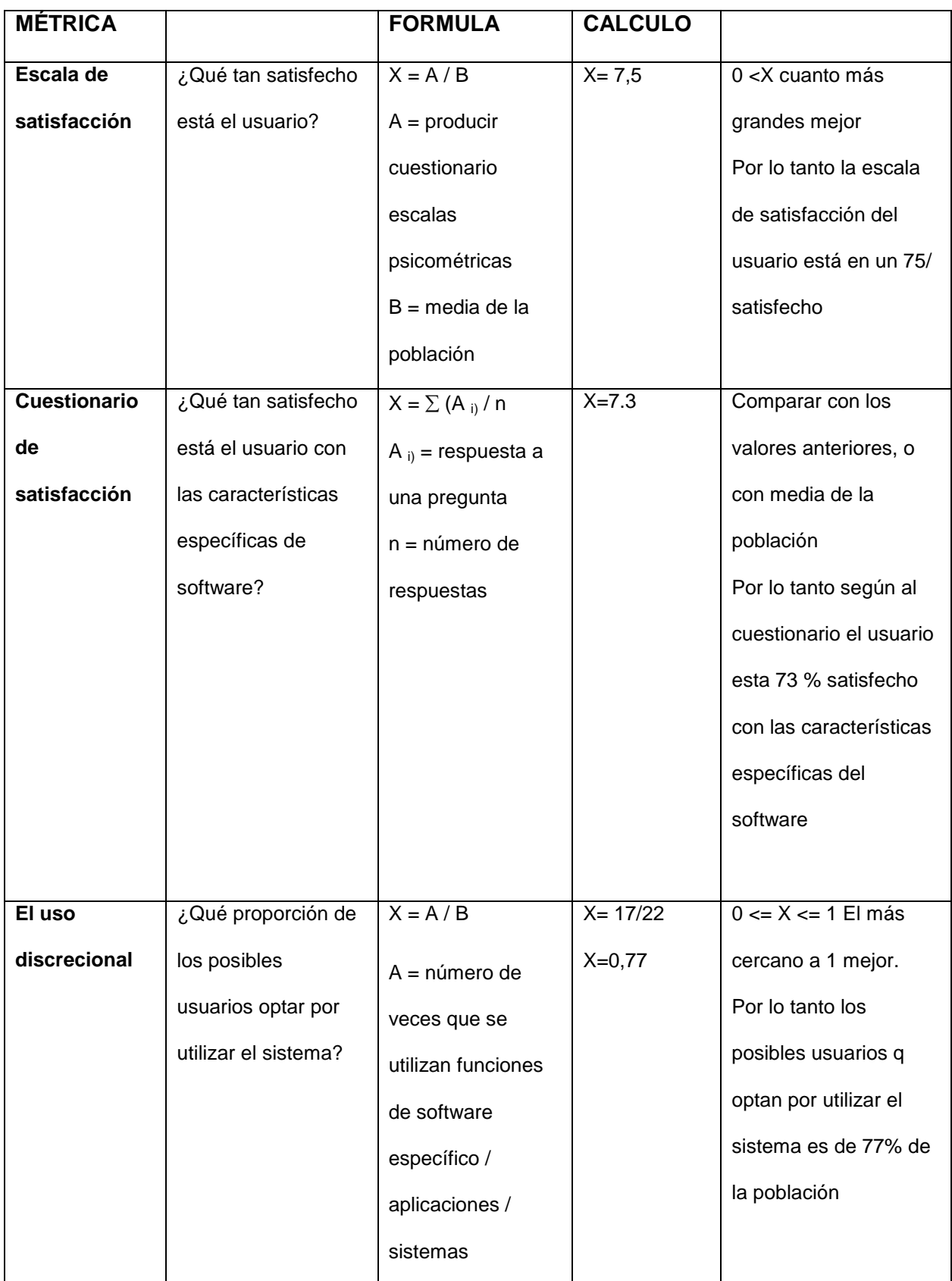
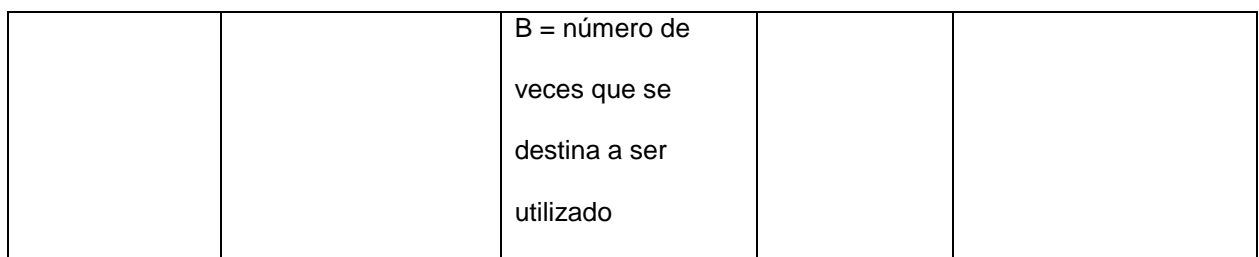

### **3.1.5.3. Post prueba 2**

La segunda post prueba se realizó levantando algunas observaciones de la primera post prueba y con algunas mejoras tomando en cuenta las sugerencias de los usuarios y mejorar así la satisfacción, eficacia, productividad y seguridad en la implantación del sistema web SIGESME, utilizando la métrica de Calidad de Uso ISO 9126-4 con la finalidad de tener un sistema que cumplan todos los requerimientos planteados al inicio de la realización del proyecto y poder cumplir con los objetivos de la gestión de servicios médicos..

### **MÉTRICA DE EFICACIA**

Tabla 50: Medición de la satisfacción en la post prueba2

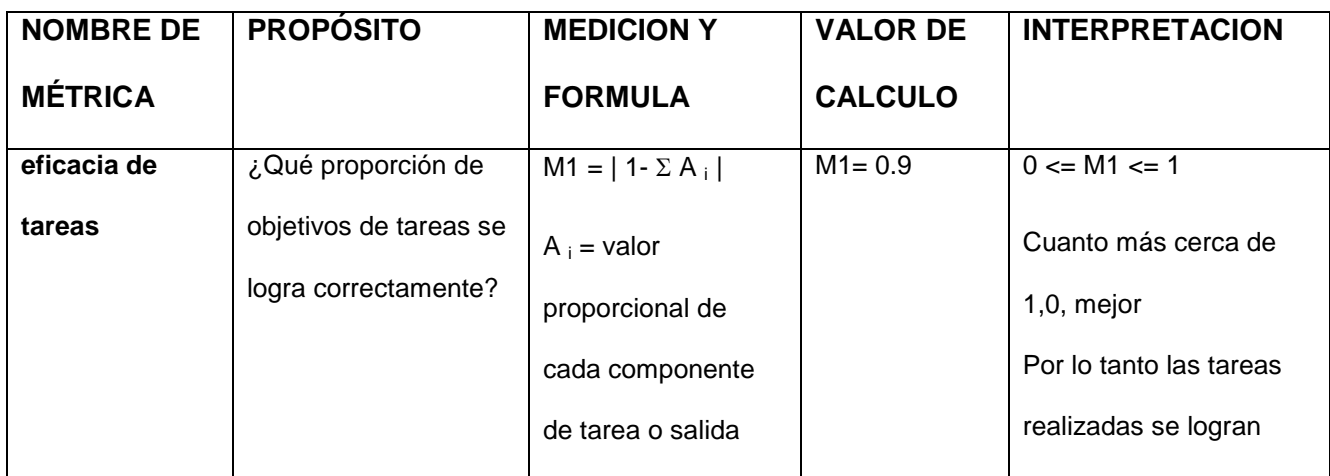

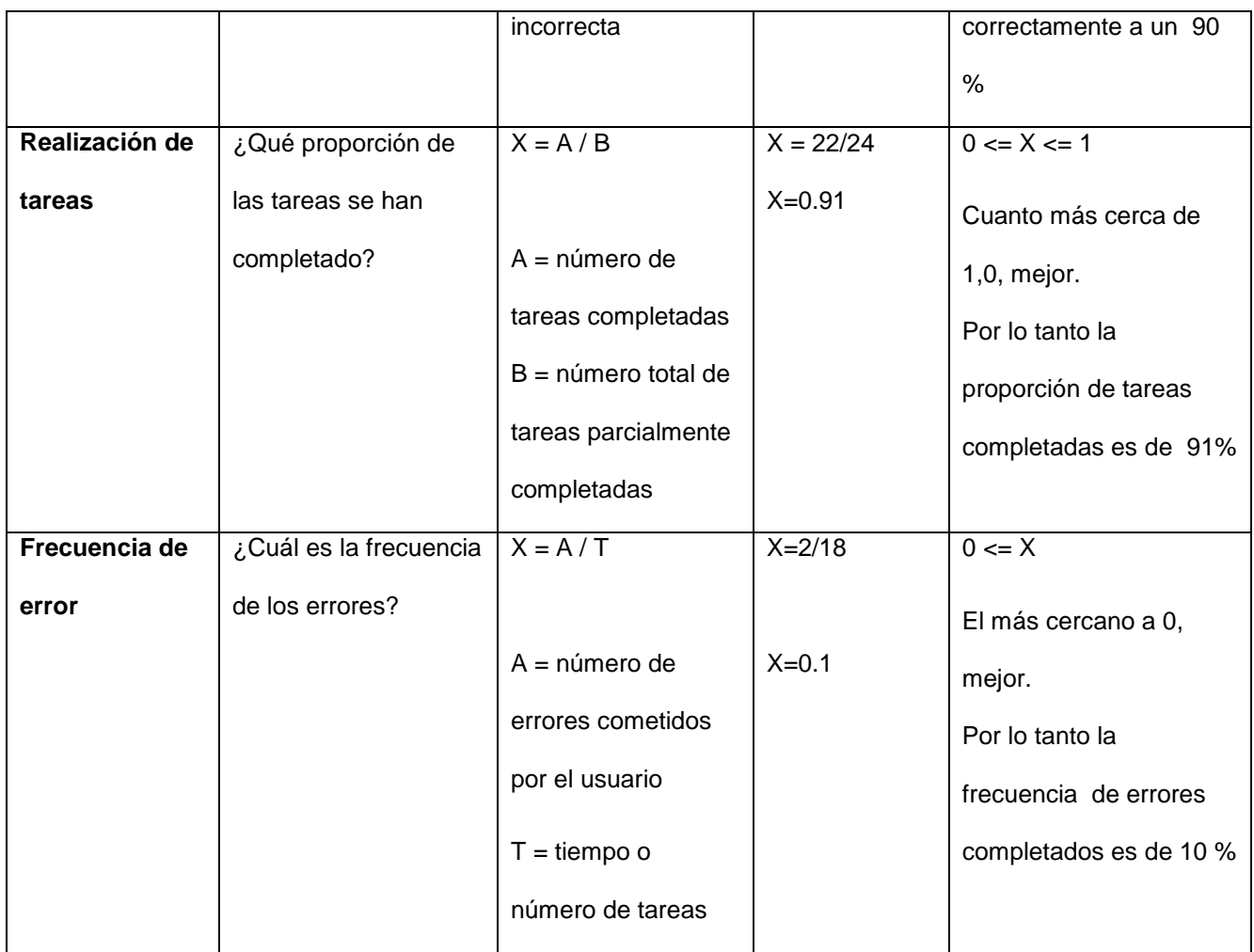

## **MÉTRICA DE PRODUCTIVIDAD**

Tabla 51: Medición de la productividad en la post prueba2

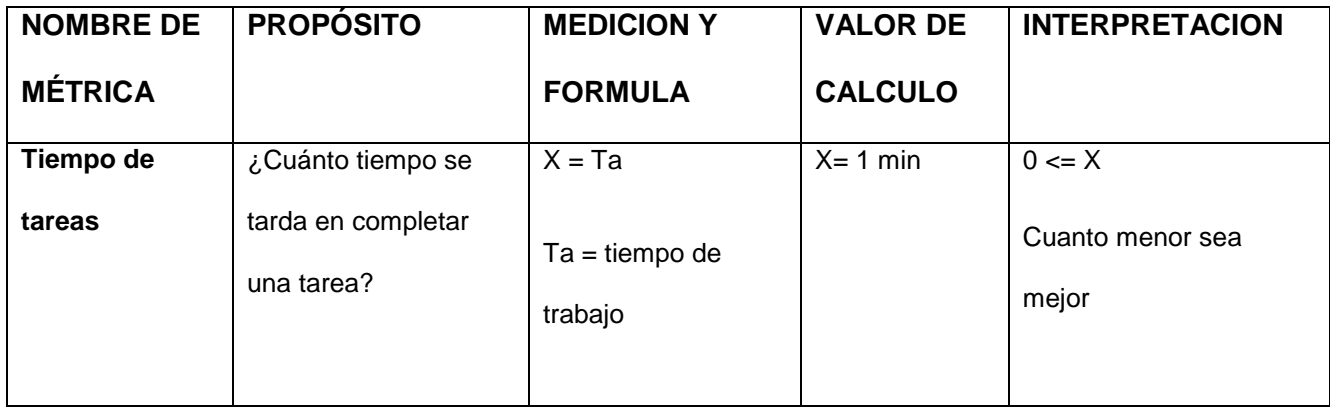

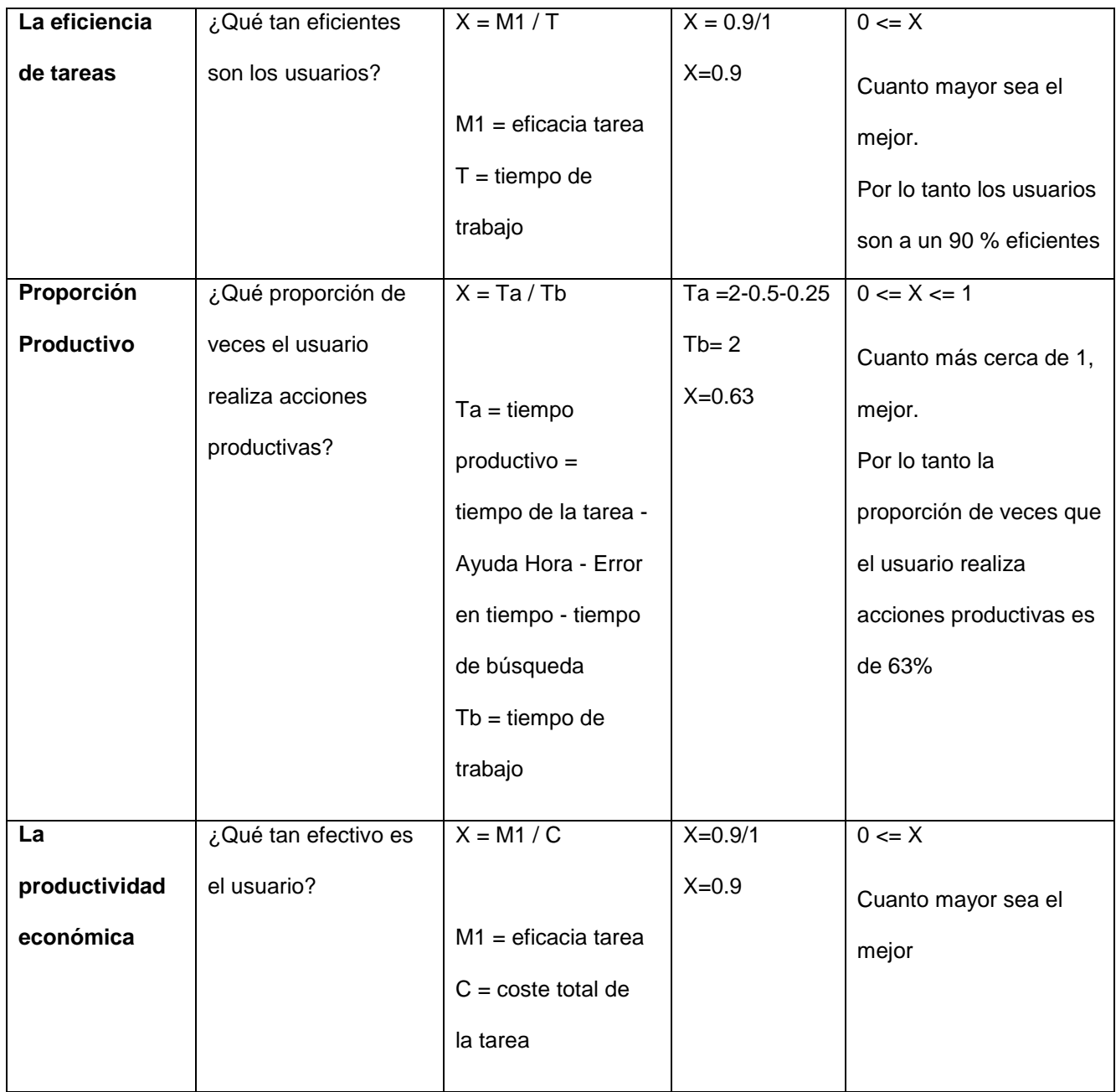

# **MÉTRICA DE SEGURIDAD**

Tabla 52: Medición de la seguridad en la post prueba2

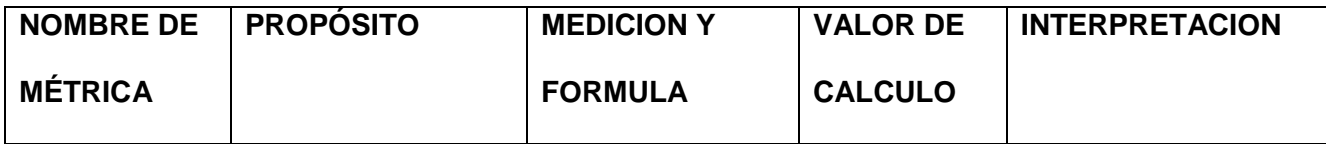

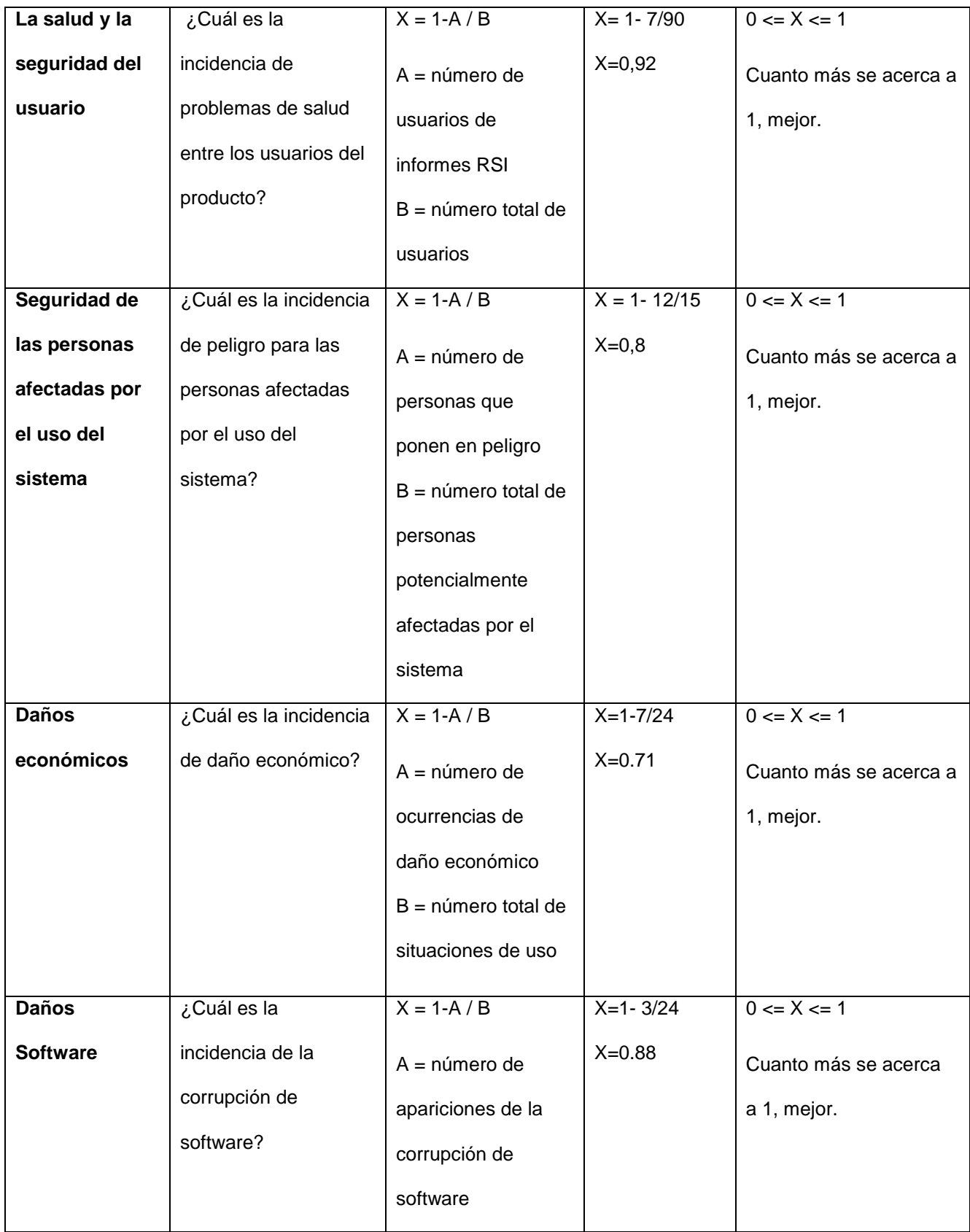

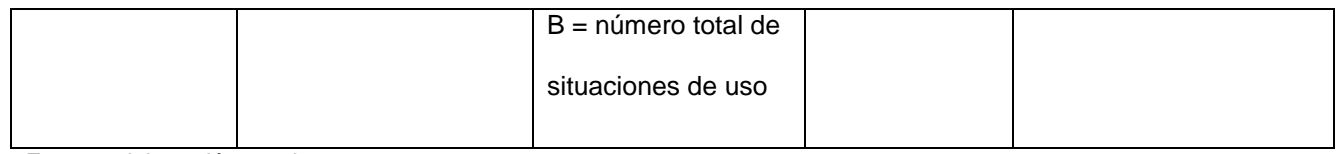

# **MÉTRICAS DE SATISFACCIÓN**

Tabla 53: Medición de la satisfacción en la post prueba2

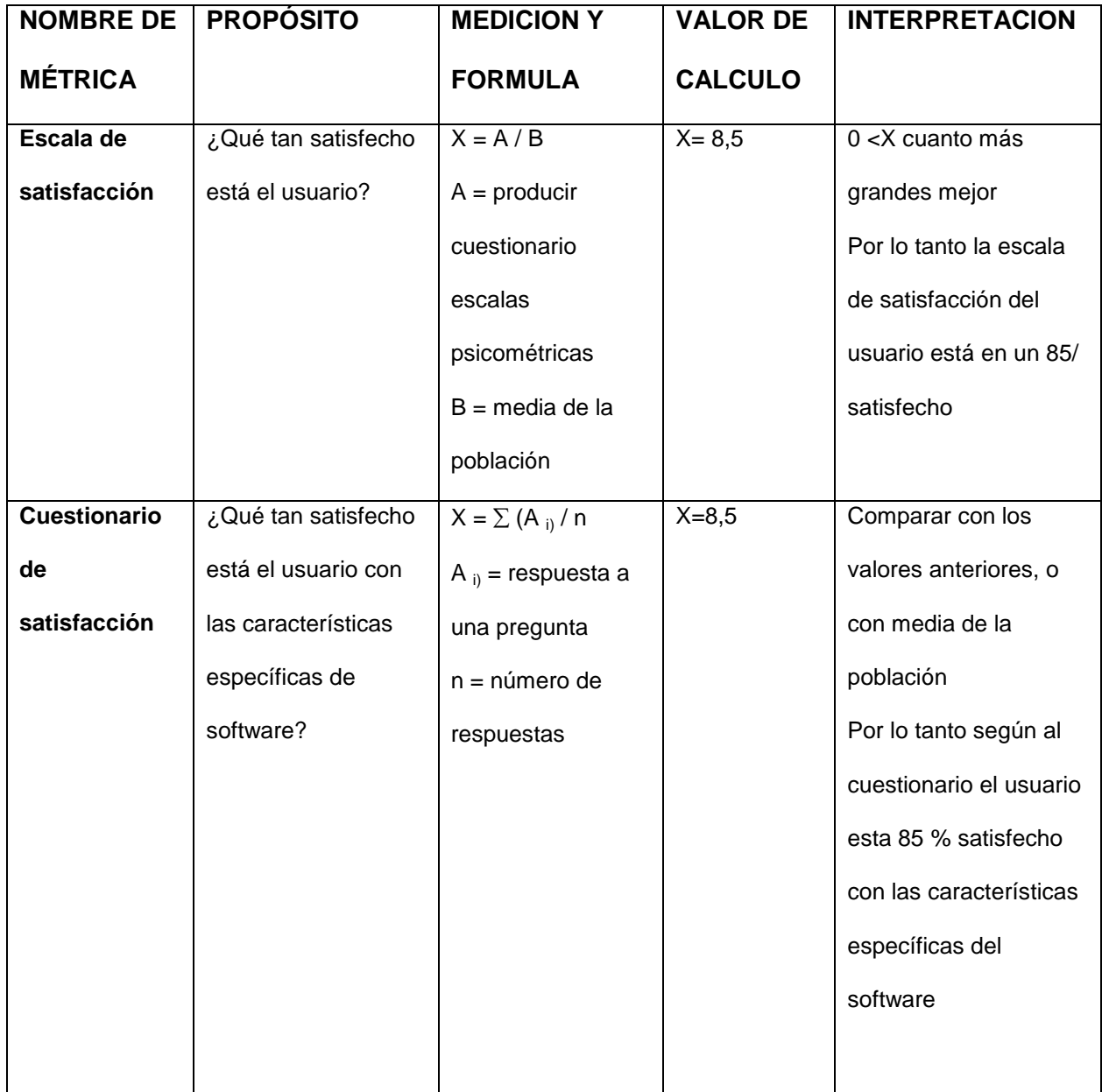

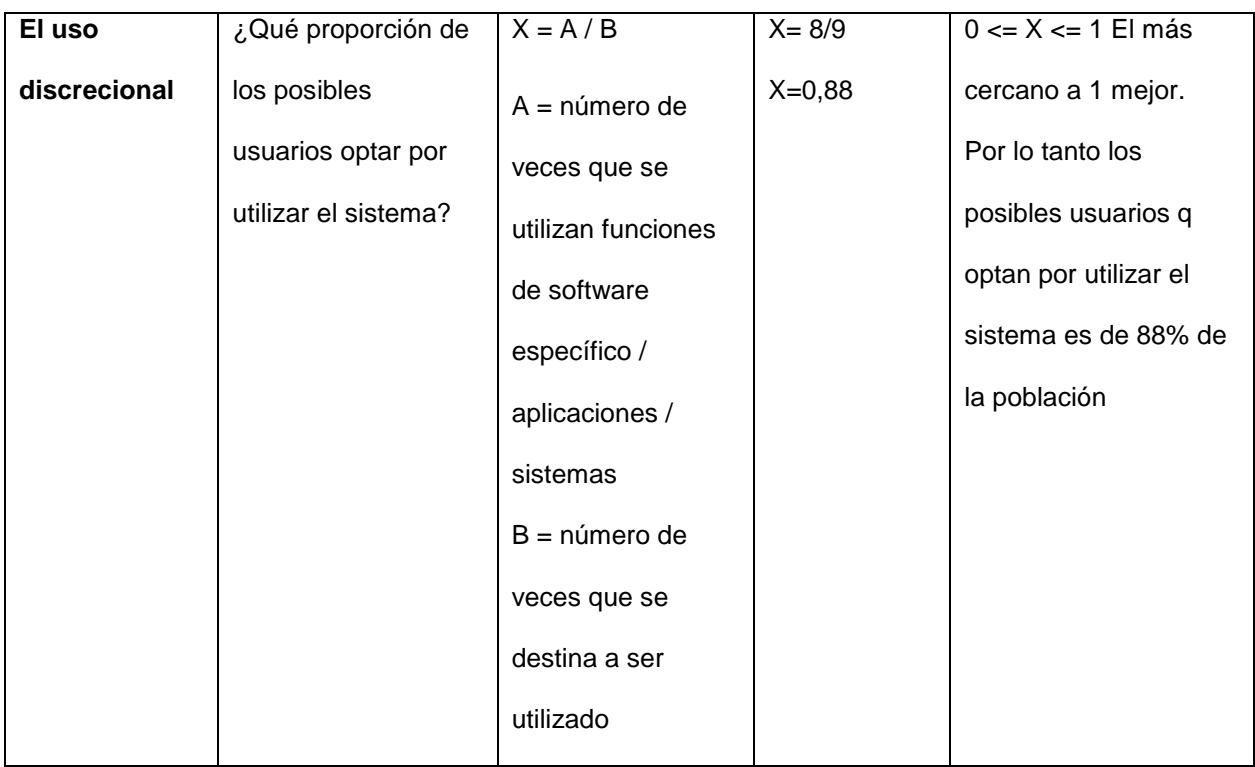

#### **3.1.6.Hipótesis**

#### **3.1.6.1. Hipótesis General**

La Implementación del sistema web SIGESME, basado en el estándar ISO 9126, mejora la gestión de los servicios médicos que otorga la Oficina de Bienestar Universitario de la Universidad Nacional José María Arguedas en el año 2014.

#### **3.1.6.2. Hipótesis Especificas**

**Hi1:** La implementación del sistema web SIGESME, basado en el estándar ISO 9126, aplicando la metodología XP y UML permite documentar y desarrollar el sistema de manera ágil.

**Hi2:** La implementación del sistema web SIGESME, basado en el estándar ISO 9126, mejora la integración de los servicios médicos que otorga la Oficina de Bienestar Universitario de la Universidad Nacional José María Arguedas en el año 2014.

**Hi3:** La implementación del sistema web SIGESME, basado en el estándar ISO 9126, mejora el seguimiento y control de los servicios médicos en la Oficina de Bienestar Universitario de la Universidad Nacional José María Arguedas en el año 2014.

#### **CAPITULO IV**

#### **4. RESULTADOS Y CONCLUSIONES**

#### **4.1. Discusión de Resultados**

#### **Contrastación de Objetivos**

#### **Objetivo General**

Determinar el efecto de la implementación del sistema web **SIGESME** basado en el estándar ISO 9126 en la gestión de los servicios médicos que otorga la Oficina de Bienestar Universitario de la Universidad Nacional José María Arguedas en el año 2014

#### **Objetivos Específicos**

- a. Desarrollar e implementar el Sistema Web SIGESME, basado en el estándar ISO 9126, utilizando la metodología XP y UML.
- b. Determinar el efecto de la implementación del sistema web SIGESME, basado en el estándar ISO 9126, en la integración de los servicios médicos en la Oficina de Bienestar Universitario de la Universidad Nacional José María Arguedas en el año 2014.
- c. Determinar el efecto de la implementación del sistema web SIGESME, basado en el estándar ISO 9126, en el seguimiento y control de los servicios médicos en la Oficina de Bienestar Universitario de la Universidad Nacional José María Arguedas en el año 2014

Los resultados obtenidos según las observaciones realizadas en la post prueba1 y la post prueba2, se midieron según al ISO 9126-1 para la medición interna del desarrollo del software según a las métricas (funcionalidad, fiabilidad, usabilidad, eficiencia, mantenibilidad y portabilidad), y el ISO 9126-4, para la medición de calidad de uso según a las métricas (eficacia, productividad, seguridad y satisfacción) del sistema web SIGESME. Por lo cual contrastaremos los resultados obtenidos según a los objetivos planteados en el desarrollo del proyecto.

 Desarrollar e implementar el Sistema Web SIGESME, basado en el estándar ISO 9126, utilizando la metodología XP y UML.

El objetivo planteado fue cumplido al 100%, ya que desde la primera etapa de desarrollo se realizó bajo la metodología XP, por lo que nos facilitó la implementación por su fácil manejo e inicio de etapas en conjunto permitió hacer la retroalimentación cumpliendo los requerimientos e historias de usuarios por completo, para la ayuda en la etapa de planeación y diseño utilizamos los diagramas de casos de uso, diagramas de secuencia y diagrama de clases realizado en UML, por lo cual también se cumplió

 Determinar el efecto de la implementación del sistema web SIGESME, basado en el estándar ISO 9126, en la integración de los servicios médicos en la Oficina de Bienestar Universitario de la Universidad Nacional José María Arguedas en el año 2014.

Determinamos el efecto de la Implementación del sistema web SIGESME aplicando las métricas internas del ISO 9126-1 donde obtuvimos los resultados entre los intervalos exigidos en la norma por lo que queda cumplido el segundo objetivo planteado.

Tabla 54: tabla de resultados aplicando el ISO/9126-3(Métricas de calidad interna)

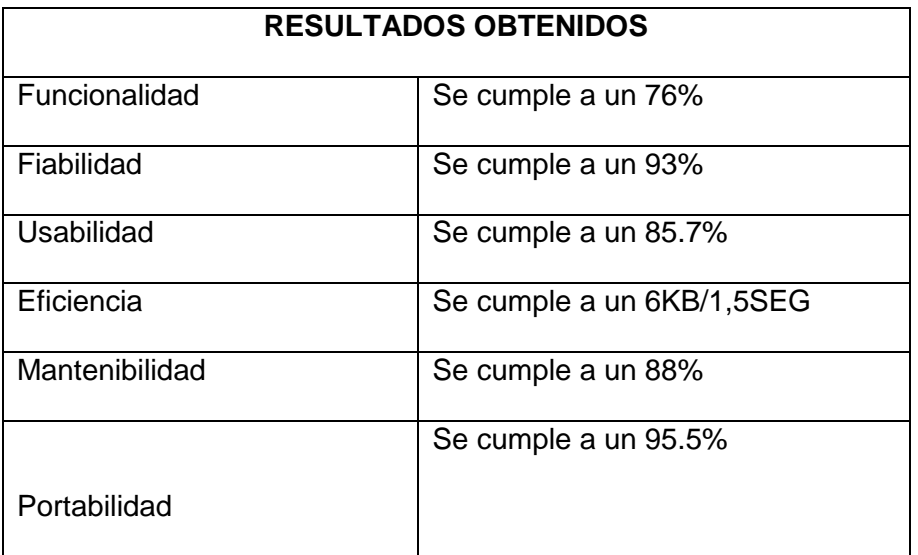

Fuente: elaboración propia

 Determinar el efecto de la implementación del sistema web SIGESME, basado en el estándar ISO 9126, en el seguimiento y control de los servicios médicos en la Oficina de Bienestar Universitario de la Universidad Nacional José María Arguedas en el año 2014

Según a los resultados obtenidos en la calidad de uso en las dos post pruebas que se realizaron según al ISO 9126-4 Métricas de calidad de uso cumplen los objetivos planteados ya que tenemos un nivel de satisfacción del uso del software y la interfaz presentadas resulta ser seguro y dentro de las escalas aceptadas según norma la métrica de calidad con que estamos midiendo.

Tabla 55: tabla de resultados aplicando el ISO/9126-4(Métricas de calidad de uso)

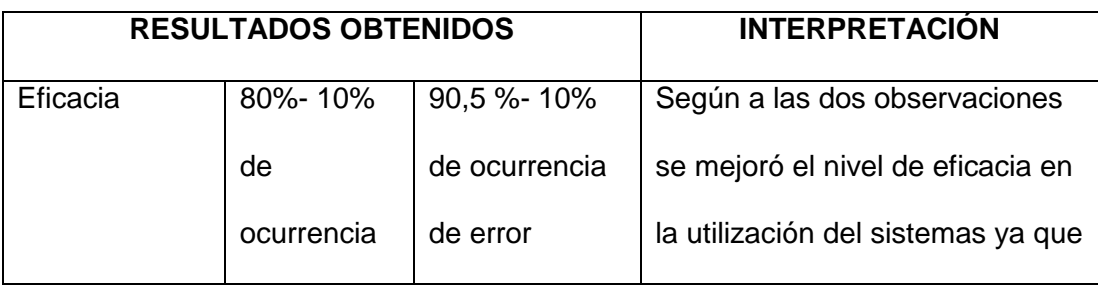

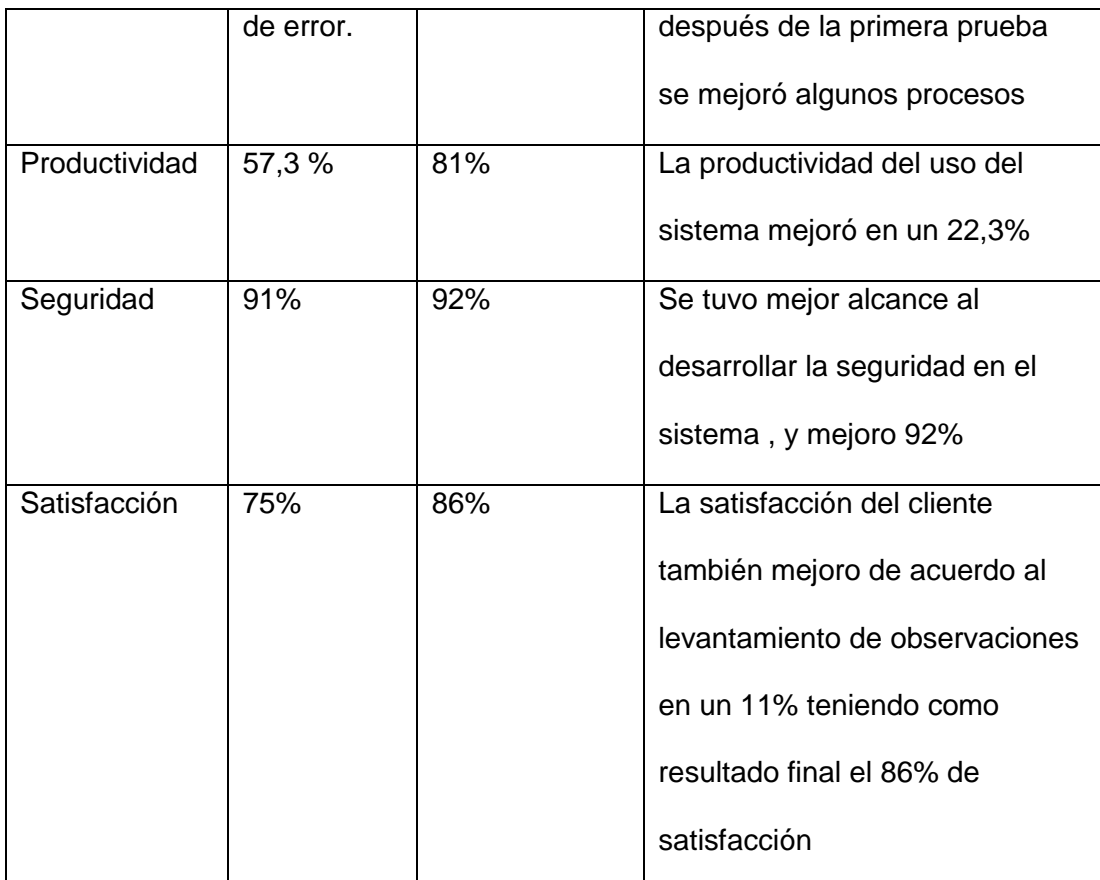

Por lo que el objetivo general queda cumplido al cumplir con los objetivos específicos, podemos decir que el efecto de la implementación de la implementación del sistema web SIGESME, basado en el estándar ISO 9126, en el seguimiento y control de los servicios médicos en la Oficina de Bienestar Universitario de la Universidad Nacional José María Arguedas en el año 2014, mejora todos los procesos que realiza de manera segura, productiva y que el usuario queda satisfecho con la optimización de recursos y almacenamiento de información de manera integral.

#### **CONCLUSIONES**

- Finalizando la investigación llegamos a la conclusión que el sistema web SIGESME resuelve todos los procesos y requerimientos planteados al inicio de la investigación aumentando la seguridad y la optimización de recursos.
- La comunicación con el cliente representó una clave fundamental para poder validar los requisitos y cumplir con sus necesidades o requerimientos. La comunicación se da a partir de cada una de las iteraciones a lo largo del proceso de desarrollo.
- Utilizar la metodología XP fue buena al momento de algunas etapas del desarrollo del sistema, pero se observa en la etapa de implementación no fuel al 100 % adecuada por lo que se tuvo que adaptar y dándole solución puesto que la metodología implicaba que en todo momento de desarrollo de sistema este el usuario, por lo que solo fueron visitan en cada iteración.
- Utilizar el lenguaje UML para el desarrollo de diagramas ayudo en cada etapa aplicada en la Metodología de desarrollo XP, para el entendimiento de los requerimientos y en la fase de diseño el diagrama de clases que nos ayudó al momentos de programación puesto que ya identificamos las clases y métodos a implementar.
- Debido a la automatización del proceso de atención médica que se brinda a todo el cuerpo médico, docente, administrativo y estudiantil administrativo, se obtendrá un mejor servicio y mejor atención, además de resguardar la información de una manera más integral y segura.

#### **RECOMENDACIONES**

- Para garantizar la seguridad de la información, sabiendo la cantidad de registros diarios, se recomienda la generación de backups diarios, los cuales almacenados en tapes de preferencia ubicándolos fuera del centro médico.
- Se recomienda tener cuidado con el manejo de la información en especial al administrador, puesto que es el usuario que hace el manejo de contraseñas para todos los tipos de usuarios del sistema.
- La utilización de las metodologías adaptables como es la metodología XP es adecuada para el desarrollo de sistemas puesto que no es rígido y se pueden adaptar con otras metodologías y utilizar diagramas según a la necesidad del desarrollador
- Se recomienda utilizar el navegador web Chrome, para trabajar con el sistema y mostrar todas las funcionalidades, a lo menos en el momento de imprimir la receta médica o la atención realizada.
- Se recomienda al departamento de registros académicos hacer el registro de los nuevos alumnos ingresantes, tomando sus datos correctos y además como información fundamental el "correo electrónico", puesto que el sistema toma como un campo importante para el envío de contraseñas generadas por el sistema Web SIGESME.

#### **REFERENCIAS BIBLIOGRÁFICAS**

- Pérez, L. (noviembre del 2003). Alfabetización informacional. *Diseño informacional de los sitios web,* 11(6), 1-2. Recuperado de [http://scielo.sld.cu/scielo.php?pid=S1024-](http://scielo.sld.cu/scielo.php?pid=S1024-94352003000600010&script=sci_arttext) [94352003000600010&script=sci\\_arttext.](http://scielo.sld.cu/scielo.php?pid=S1024-94352003000600010&script=sci_arttext)
- Jamrich, J. (2008). *Conceptos de Computación: Nuevas Perspectivas (10ma ed.).Santa fe, México, DF:* CengageLearning Editores S.A.
- Lujan, S. (2002). *Programación de aplicaciones web: historia, principios básicos y clientes web.* Alicante, España: Editorial Club Universitario.
- Bravo, C& Redondo, M. (2005). *Sistemas interactivos y colaborativos en la web (47 ed.).*  España: Universidad de Castilla La Mancha.
- Calero, C & Moraga, M &Piattini, V & Mario, G. (2010). *Calidad del producto y proceso software.* Madrid, España*:* Editorial Ra-Ma.
- Medrano, C & Plaza, I& Gómez, P. (2005). *Calidad En Actividades I+D+I Aplicación En El Sector Tic.* Madrid, España: RC Libros.
- [Sommerville,](http://www.google.com.pe/search?hl=es&tbo=p&tbm=bks&q=inauthor:%22Ian+Sommerville%22&source=gbs_metadata_r&cad=8) I. (2005).*Ingeniería del software (7ma ed.).* Madrid, España: Pearson Educación.
- Kendall, k& Kendall, J. (2005).*Análisis y diseño de sistemas (6ta ed.).* México: Pearson Educación.
- Cedeño, S. (2010).*Implementación de un sistema automatizado que optimice la gestión de los procesos administrativos del área servicios médicos de la universidad de oriente núcleo Mónaga (Tesis de título profesional).*Universidad de Oriente Núcleo De Monagas. Maturín, Monagas, Venezuela.

Velásquez. R. (2013). *Sistema web de citas médicas para el hospital nacional P.N.P. "Luis n. Sáenz" (Tesis de título profesional).* Universidad Ricardo Palma. Lima, Perú.

- Moreno, R. (2012). *Gestión Hospitalaria Análisis Y Diseño De Un Sistema Web Para Citas Médicas (Tesis de título profesional).*Universidad Tecnológica del Perú. Lima Perú.
- Castelló, J &Garrigos, J &Martínez, A. (2007).*Introducción a la organización y gestión de empresas (2da ed.). España:* Universidad Politécnica de Valencia.

Barreiro, J & Diez, J & Begoña, F &Ruzo, E & Lozada, F. (2003). *Gestión científica empresarial: temas de investigación actuales.* España: Netbiblo, S.L.A

Fowler, M& Scott, K. (1999).*UML gota a gota.*México: Pearson Educación.

- Fernández, J. (2005). *Sistemas Organizacionales Teoría y Práctica.* Bogotá, Colombia: U. Cooperativa de Colombia
- OMS, Organización mundial de la salud (International StadisticalClassifiation of Diseases and RelatedHealthProblems), Channel Chemido en[:http://www.cie10.org/Cie10\\_Que\\_es\\_cie10.php.](http://www.cie10.org/Cie10_Que_es_cie10.php)

# **ANEXOS**

### **Plan de Medición**

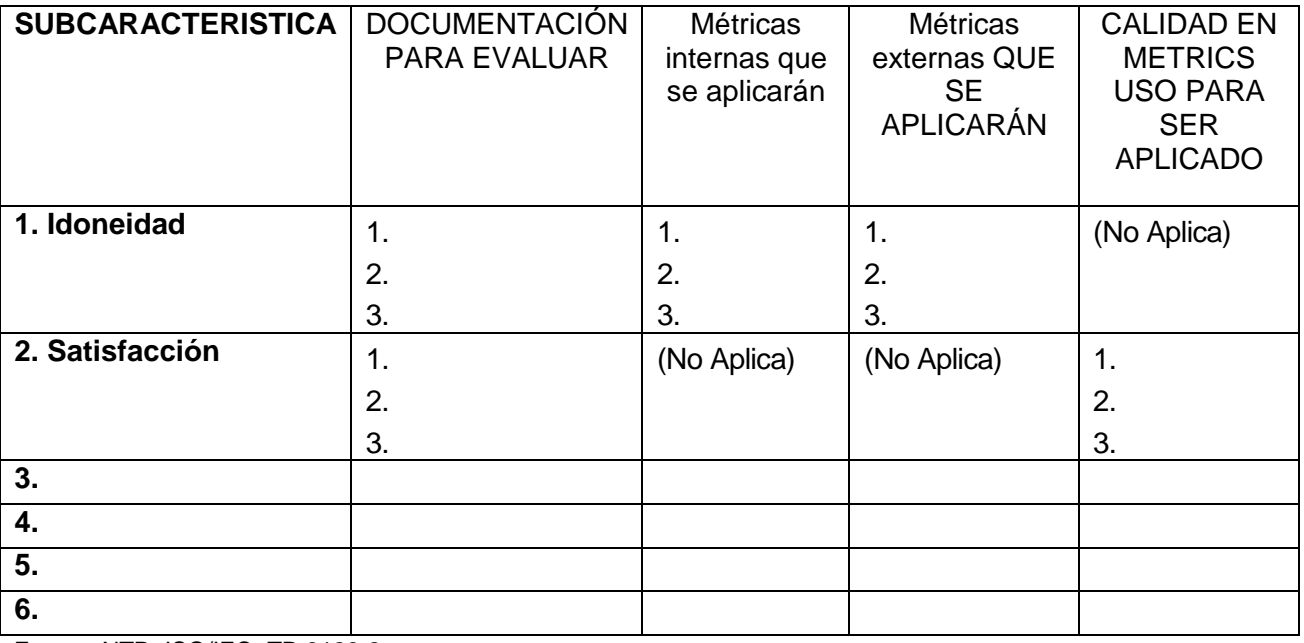

Fuente: NTP- ISO/IEC- TR 9126-2

### **ENTREVISTA AL AREA DE SERVICIOS MEDICOS QUE PRESTA LA UNIVERSIDAD NACIONAL JOSE MARIA ARGUEDAS**

### **ENTREVISTA REALIZADA AL: DR. Simón Ripa Casafranca**

### **1) ¿QUE AREAS MÉDICAS BRINDA LA UNAJMA?:**

La Universidad Nacional José María Arguedas brinda las áreas médicas de:

- Medicina general
- Psicología
- Odontología
- Tópico

Mediante los cuales los estudiantes y administrativos tienen acceso a la atención.

### **2) ¿COMO SE DESARROLLA ACTUALMENTE EL PROCESO DE ATENCIÓN?:**

El proceso de atención empieza cuando el alumno solicita una cita para alguna de las especialidades solicitadas luego ingresa al área de tópico a q la encargada le tome sus funciones vitales (temperatura, presión arterial, frecuencia cardiaca, frecuencia respiratoria, peso, talla) luego ingresa atendenderse con el médico tratante el cual le pide los síntomas le da un tratamiento y un diagnostico respectivo y termina la atención.

# **3) ¿COMO SE DESARROLLA LA ATENCION EN EL AREA DE ODONTOLOGIA Y QUE SERVICIOS BRINDA?**

Por primera vez los estudiantes que se atienden en esta área se les realiza un odontograma general del estado dental luego se realizan diagnósticos respectivos, pero si es a partir de la segunda visita se les realiza atenciones como:

- Enjuagues con flúor
- Examen Clínico (Odontograma)
- Curaciones dentales con resina (estético).
- Endodoncias en piezas dentarias anteriores
- Destartraje Profilaxis
- Cirugías (dientes retenidos quistes)
- Extracciones Dentales
- Prevención

Luego de atendido el paciente de le da alguna receta si es necesario. Y algunas indicaciones.

### **Ficha de Odontograma**

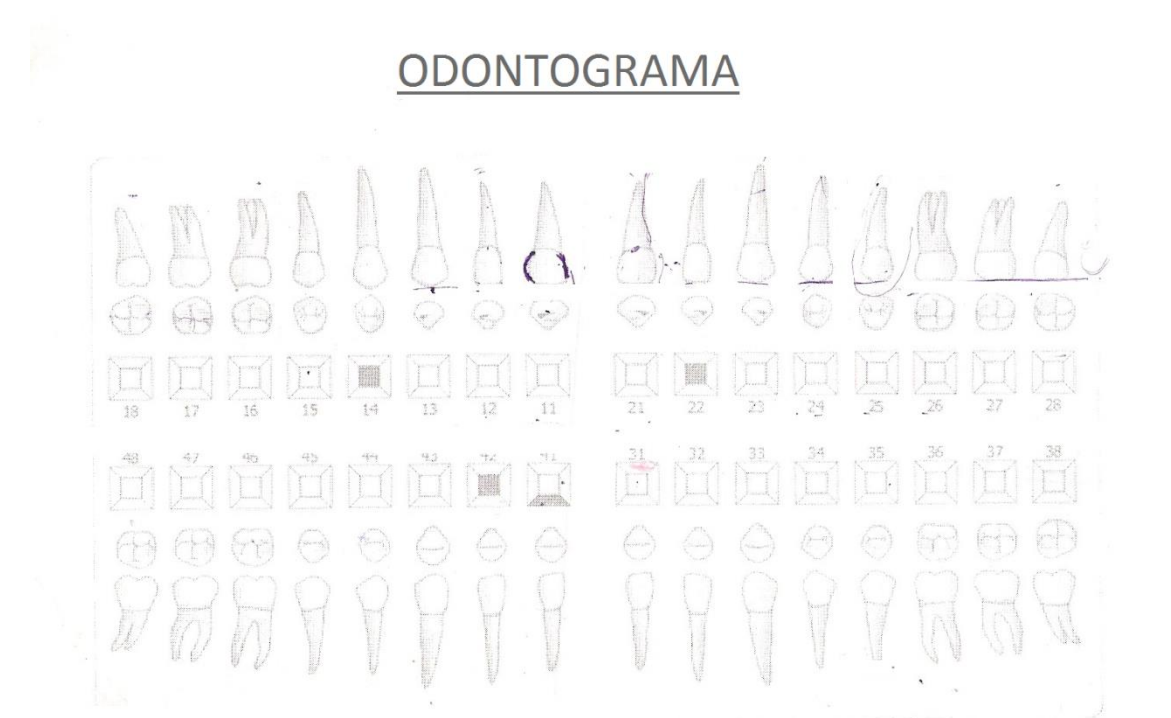

### **4) ¿CÓMO ES LA ATENCIÓN EN EL ÁREA DE PSICOLOGÍA?**

En el área de psicología el alumno o paciente pasa por algunos test como (test vocacional, pruebas proyectivas, test de ansiedad, etc.) que el psicólogo tome por conveniente mediante el cual diagnostica el mal padecido o problema padecido por la cual da alguna medicación si en caso se necesite, algunas recomendaciones y el debido seguimiento respectivo.

### **5) ¿COMO SE DESARROLLA LA ADMINISTRACION DE FARMACIA?**

El área de farmacia es administrado por un medico el cual hace los pedidos de compra de medicamentos a la Universidad Nacional José María Arguedas, y da según la receta dictada por el médico al alumno o paciente que lo requiera.

Los medicamentos son almacenados según al tipo de medico clasificado por el médico.

# **6) ¿EN GENERAL CÓMO SE OBTIENE INFORMACIÓN ÓPTIMA ACERCA DE QUÉ TIPO DE MEDICAMENTOS SON MÁS IMPORTANTES Y UTILIZADOS Y COMO SE TOMA DECISIONES SOBRE EL ESTADO DE SALUD DE LOS ALUMNOS?**

La información obtenida mediante los historiales médicos se procesa manualmente por la cual se pueden abstraer la información solicitada lo que cuenta una gran cantidad de tiempo con el análisis de cada historial médico, acerca de los medicamentos se mantiene el stock con cálculos en documentos que no son muy óptimos, las compras de estas se realizan según a los medicamentos esenciales en un establecimiento de salud.